# Oracle® Communications EAGLE Database Administration - SEAS User's Guide

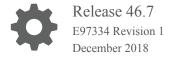

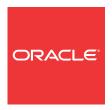

Oracle Communications EAGLE Database Administration - SEAS User's Guide, Release 46.7

E97334 Revision 1

Copyright © 1993, 2018, Oracle and/or its affiliates. All rights reserved.

This software and related documentation are provided under a license agreement containing restrictions on use and disclosure and are protected by intellectual property laws. Except as expressly permitted in your license agreement or allowed by law, you may not use, copy, reproduce, translate, broadcast, modify, license, transmit, distribute, exhibit, perform, publish, or display any part, in any form, or by any means. Reverse engineering, disassembly, or decompilation of this software, unless required by law for interoperability, is prohibited.

The information contained herein is subject to change without notice and is not warranted to be error-free. If you find any errors, please report them to us in writing.

If this is software or related documentation that is delivered to the U.S. Government or anyone licensing it on behalf of the U.S. Government, then the following notice is applicable:

U.S. GOVERNMENT END USERS: Oracle programs, including any operating system, integrated software, any programs installed on the hardware, and/or documentation, delivered to U.S. Government end users are "commercial computer software" pursuant to the applicable Federal Acquisition Regulation and agency-specific supplemental regulations. As such, use, duplication, disclosure, modification, and adaptation of the programs, including any operating system, integrated software, any programs installed on the hardware, and/or documentation, shall be subject to license terms and license restrictions applicable to the programs. No other rights are granted to the U.S. Government.

This software or hardware is developed for general use in a variety of information management applications. It is not developed or intended for use in any inherently dangerous applications, including applications that may create a risk of personal injury. If you use this software or hardware in dangerous applications, then you shall be responsible to take all appropriate fail-safe, backup, redundancy, and other measures to ensure its safe use. Oracle Corporation and its affiliates disclaim any liability for any damages caused by use of this software or hardware in dangerous applications.

Oracle and Java are registered trademarks of Oracle and/or its affiliates. Other names may be trademarks of their respective owners.

Intel and Intel Xeon are trademarks or registered trademarks of Intel Corporation. All SPARC trademarks are used under license and are trademarks or registered trademarks of SPARC International, Inc. AMD, Opteron, the AMD logo, and the AMD Opteron logo are trademarks or registered trademarks of Advanced Micro Devices. UNIX is a registered trademark of The Open Group.

This software or hardware and documentation may provide access to or information about content, products, and services from third parties. Oracle Corporation and its affiliates are not responsible for and expressly disclaim all warranties of any kind with respect to third-party content, products, and services unless otherwise set forth in an applicable agreement between you and Oracle. Oracle Corporation and its affiliates will not be responsible for any loss, costs, or damages incurred due to your access to or use of third-party content, products, or services, except as set forth in an applicable agreement between you and Oracle.

This documentation is in preproduction status and is intended for demonstration and preliminary use only. It may not be specific to the hardware on which you are using the software. Oracle Corporation and its affiliates are not responsible for and expressly disclaim all warranties of any kind with respect to this documentation and will not be responsible for any loss, costs, or damages incurred due to the use of this documentation.

# Contents

| Introduction                                                |      |
|-------------------------------------------------------------|------|
| Overview                                                    | 1-   |
| Scope and Audience                                          | 1-:  |
| Documentation Admonishments                                 | 1-0  |
| Manual Organization                                         | 1-0  |
| My Oracle Support (MOS)                                     | 1-   |
| Emergency Response                                          | 1-   |
| Related Publications                                        | 1-8  |
| Customer Training                                           | 1-8  |
| Locate Product Documentation on the Oracle Help Center Site | 1-8  |
| Maintenance and Administration Subsystem                    | 1-8  |
| EAGLE Database Partitions                                   | 1-9  |
| Configuring Destination Tables                              |      |
| Adding a Cluster Point Code                                 | 2-   |
| Changing the Attributes of a Cluster Point Code             | 2-   |
| Adding a Network Routing Point Code                         | 2-1  |
| Changing the Self Identification of the EAGLE               | 2-13 |
| Adding a Destination Point Code                             | 2-19 |
| Removing a Destination Point Code                           | 2-22 |
| Changing a Destination Point Code                           | 2-2: |
| SS7 Configuration                                           |      |
| Adding an SS7 Linkset                                       | 3-   |
| Removing a Linkset Containing SS7 Signaling Links           | 3-   |
| Changing an SS7 Linkset                                     | 3-10 |
| Adding an SS7 Signaling Link                                | 3-19 |
| Removing an SS7 Signaling Link                              | 3-3: |
| Adding a Route                                              | 3-38 |
| Changing a Route                                            | 3-4  |

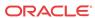

## 4 Global Title Translation (GTT) Configuration

| Provisioning a Mated Application                                                                                                    | 4-1   |
|----------------------------------------------------------------------------------------------------|-------|
| Removing a Mated Application                                                                                                    | 4-3   |
| Changing a Mated Application                                                                                                    | 4-6   |
| Adding a Global Title Translation                                                                                                    | 4-9   |
| Removing a Global Title Translation                                                                                                    | 4-16  |
| Changing a Global Title Translation                                                                                                    | 4-18  |
| Gateway Screening (GWS) Configuration                                                                                                    |       |
| Adding an Allowed Affected Point Code Screen                                                                                                    | 5-1   |
| Removing an Allowed Affected Point Code Screen                                                                                                    | 5-2   |
| Changing an Allowed Affected Point Code Screen                                                                                                    | 5-5   |
| Adding an Allowed Called Party Address Screen                                                                                                    | 5-6   |
| Removing an Allowed Called Party Address Screen                                                                                                    | 5-8   |
| Changing an Allowed Called Party Address Screen                                                                                                    | 5-11  |
| Adding an Allowed Translation Type Screen                                                                                                    | 5-13  |
| Removing an Allowed Translation Type Screen                                                                                                    | 5-15  |
| Changing an Allowed Translation Type Screen                                                                                                    | 5-17  |
| Adding an Allowed Calling Party Address Screen                                                                                                    | 5-19  |
| Removing an Allowed Calling Party Address Screen                                                                                                    | 5-22  |
| Changing an Allowed Calling Party Address Screen                                                                                                    | 5-27  |
| Adding an Allowed Affected Destination Field Screen                                                                                                    | 5-30  |
| Removing an Allowed Affected Destination Field Screen                                                                                                    | 5-32  |
| Changing an Allowed Affected Destination Field Screen                                                                                                    | 5-35  |
| Adding a Blocked DPC Screen                                                                                                    | 5-36  |
| Removing a Blocked DPC Screen                                                                                                    | 5-41  |
| Changing a Blocked DPC Screen                                                                                                    | 5-46  |
| Adding an Allowed DPC Screen                                                                                                    | 5-50  |
| Removing an Allowed DPC Screen                                                                                                    | 5-56  |
| Changing an Allowed DPC Screen                                                                                                    | 5-60  |
| Adding an Allowed SIO Screen                                                                                                    | 5-65  |
| Removing an Allowed SIO Screen                                                                                                    | 5-73  |
| Changing an Allowed SIO Screen                                                                                                    | 5-76  |
| Adding a Blocked OPC Screen                                                                                                    | 5-83  |
| Removing a Blocked OPC Screen                                                                                                    | 5-89  |
| Changing a Blocked OPC Screen                                                                                                    | 5-91  |
| Adding an Allowed OPC Screen                                                                                                    | 5-96  |
| Removing an Allowed OPC Screen                                                                                                    | 5-103 |
| Changing an Allowed OPC Screen                                                                                                    | 5-105 |
| Adding a Gateway Linkset                                                                                                    | 5-111 |
| - 1 and the first of the first of the first | 5 111 |

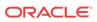

| Removing a Gateway Linkset                                                             | 5-122      |
|----------------------------------------------------------------------------------------|------------|
| Changing a Gateway Linkset                                                             | 5-123      |
| Setting the Threshold for Reporting Gateway Screening Activity                         | 5-133      |
| Setting the Maximum Number of Gateway Screening Rejected Messages                      | 5-134      |
| Adding an Allowed ISUP Message Type Screen                                             | 5-135      |
| Removing an Allowed ISUP Message Type Screen                                           | 5-137      |
| Changing an Allowed ISUP Message Type Screen                                           | 5-140      |
| Enhanced Global Title Translation (EGTT) Configuration                                 |            |
| Provisioning a Mated Application                                                       | 6-1        |
| Removing a Mated Application                                                           | 6-3        |
| Changing a Mated Application                                                           | 6-6        |
| Adding Global Title Address Information                                                | 6-9        |
| Removing Global Title Address Information                                              | 6-18       |
| Changing Global Title Address Information                                              | 6-20       |
| EAGLE/SEAS Compliance Matrix                                                           |            |
| Introduction                                                                           | A-1        |
| SEAS-STP Interface Specification, GR-310-CORE, Issue 1, November 1994                  | A-2        |
| SEAS-STP Gateway Function Interface Specification, GR-778-CORE, Issue 1, November 1994 | er<br>A-45 |
| Index                                                                                  |            |

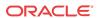

## List of Figures

| 1-1  | EAGLE Database Partitions (E5-Based Control Cards)                       | 1-10 |
|------|--------------------------------------------------------------------------|------|
| 2-1  | Adding a Cluster Point Code from the SEAS Terminal                       | 2-2  |
| 2-2  | Changing the Attributes of a Cluster Point Code from the SEAS Terminal   | 2-7  |
| 2-3  | Adding a Network Routing Point Code from the SEAS Terminal               | 2-12 |
| 2-4  | Changing the Self Identification of the EAGLE from the SEAS Terminal     | 2-15 |
| 2-5  | Adding a Destination Point Code from the SEAS Terminal                   | 2-20 |
| 2-6  | Removing a Destination Point Code from the SEAS Terminal                 | 2-23 |
| 2-7  | Changing a Destination Point Code from the SEAS Terminal                 | 2-26 |
| 3-1  | Adding an SS7 Linkset from the SEAS Terminal                             | 3-5  |
| 3-2  | Removing a Linkset Containing SS7 Signaling Links from the SEAS Terminal | 3-9  |
| 3-3  | Changing an SS7 Linkset from the SEAS Terminal                           | 3-15 |
| 3-4  | Adding an SS7 Signaling Link from the SEAS Terminal                      | 3-25 |
| 3-5  | Removing an SS7 Signaling Link from the SEAS Terminal                    | 3-37 |
| 3-6  | Adding a Route from the SEAS Terminal                                    | 3-40 |
| 3-7  | Changing a Route from the SEAS Terminal                                  | 3-43 |
| 4-1  | Provisioning a Mated Application                                         | 4-2  |
| 4-2  | Removing a Mated Application                                             | 4-5  |
| 4-3  | Changing a Mated Application                                             | 4-8  |
| 4-4  | Adding a Global Title Translation                                        | 4-11 |
| 4-5  | Removing a Global Title Translation from the SEAS Terminal               | 4-17 |
| 4-6  | Changing a Global Title Translation                                      | 4-22 |
| 5-1  | Adding an Allowed Affected Point Code Screen from the SEAS Terminal      | 5-1  |
| 5-2  | Removing an Allowed Affected Point Code Screen from the SEAS Terminal    | 5-4  |
| 5-3  | Changing an Allowed Affected Point Code Screen from the SEAS Terminal    | 5-5  |
| 5-4  | Adding an Allowed Called Party Address Screen from the SEAS Terminal     | 5-6  |
| 5-5  | Removing an Allowed Called Party Address Screen from the SEAS Terminal   | 5-9  |
| 5-6  | Changing an Allowed Called Party Address Screen from the SEAS Terminal   | 5-12 |
| 5-7  | Adding an Allowed Translation Type Screen from the SEAS Terminal         | 5-13 |
| 5-8  | Removing an Allowed Translation Type Screen from the SEAS Terminal       | 5-16 |
| 5-9  | Changing an Allowed Translation Type Screen from the SEAS Terminal       | 5-18 |
| 5-10 | Adding an Allowed Calling Party Address Screen from the SEAS Terminal    | 5-19 |
| 5-11 | Removing an Allowed Calling Party Address Screen from the SEAS Terminal  | 5-23 |
| 5-12 | Changing an Allowed Calling Party Address Screen from the SEAS Terminal  | 5-28 |
| 5-13 | Adding an Allowed Affected Destination Screen from the SEAS Terminal     | 5-31 |
| 5-14 | Removing an Allowed Affected Destination Screen from the SEAS Terminal   | 5-33 |

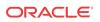

| 5-15 | Changing an Allowed Affected Destination Screen from the SEAS Terminal                   | 5-36  |
|------|------------------------------------------------------------------------------------------|-------|
| 5-16 | Adding a Blocked DPC Screen from the SEAS Terminal                                       | 5-38  |
| 5-17 | Removing a Blocked DPC Screen from the SEAS Terminal                                     | 5-42  |
| 5-18 | Changing a Blocked DPC Screen from the SEAS Terminal                                     | 5-47  |
| 5-19 | Adding an Allowed DPC Screen from the SEAS Terminal                                      | 5-52  |
| 5-20 | Removing an Allowed DPC Screen from the SEAS Terminal                                    | 5-57  |
| 5-21 | Changing an Allowed DPC Screen from the SEAS Terminal                                    | 5-61  |
| 5-22 | Adding an Allowed SIO Screen from the SEAS Terminal                                      | 5-67  |
| 5-23 | Removing an Allowed SIO Screen from the SEAS Terminal                                    | 5-74  |
| 5-24 | Changing an Allowed SIO Screen from the SEAS Terminal                                    | 5-77  |
| 5-25 | Adding a Blocked OPC Screen from the SEAS Terminal                                       | 5-85  |
| 5-26 | Removing a Blocked OPC Screen from the SEAS Terminal                                     | 5-90  |
| 5-27 | Changing a Blocked OPC Screen from the SEAS Terminal                                     | 5-92  |
| 5-28 | Adding an Allowed OPC Screen from the SEAS Terminal                                      | 5-98  |
| 5-29 | Removing an Allowed OPC Screen from the SEAS Terminal                                    | 5-104 |
| 5-30 | Changing an Allowed OPC Screen from the SEAS Terminal                                    | 5-106 |
| 5-31 | Adding a Gateway Linkset from the SEAS Terminal                                          | 5-114 |
| 5-32 | Removing a Gateway Linkset from the SEAS Terminal                                        | 5-123 |
| 5-33 | Changing a Gateway Linkset from the SEAS Terminal                                        | 5-126 |
| 5-34 | Setting the Threshold for Reporting Gateway Screening Activity from the SEAS Terminal    | 5-134 |
| 5-35 | Setting the Maximum Number of Gateway Screening Rejected Messages from the SEAS Terminal | 5-135 |
| 5-36 | Adding an Allowed ISUP Message Type Screen from the SEAS Terminal                        | 5-136 |
| 5-37 | Removing an Allowed ISUP Message Type Screen from the SEAS Terminal                      | 5-138 |
| 5-38 | Changing an Allowed ISUP Message Type Screen from the SEAS Terminal                      | 5-141 |
| 6-1  | Provisioning a Mated Application                                                         | 6-2   |
| 6-2  | Removing a Mated Application                                                             | 6-5   |
| 6-3  | Changing a Mated Application                                                             | 6-8   |
| 6-4  | Adding Global Title Address Information                                                  | 6-11  |
| 6-5  | Removing Global Title Address Information                                                | 6-19  |
| 6-6  | Changing Global Title Address Information                                                | 6-24  |

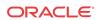

## List of Tables

| 1-1  | Admonishments                                                        | 1-6   |
|------|----------------------------------------------------------------------|-------|
| 2-1  | NCAI Supplier Specific Parameter Values                              | 2-2   |
| 2-2  | NCAI Supplier Specific Parameter Values                              | 2-7   |
| 3-1  | Adding an SS7 Linkset Supplier Specific Parameters                   | 3-2   |
| 3-2  | Signaling Link Selector (SLS) Conversion (ANSI Linksets Only)        | 3-4   |
| 3-3  | Changing an SS7 Linkset Supplier Specific Parameters                 | 3-11  |
| 3-4  | Signaling Link Selector (SLS) Conversion (ANSI Linksets Only)        | 3-14  |
| 3-5  | SS7 Signaling Link Card and Application Combinations                 | 3-20  |
| 3-6  | Signaling Link Procedures                                            | 3-20  |
| 3-7  | SS7 Signaling Link Supplier Specific Parameters                      | 3-21  |
| 3-8  | SS7 Signaling Link Parameter Combinations                            | 3-23  |
| 4-1  | Mated Application Subsystem Features                                 | 4-4   |
| 4-2  | EAGLE Changing a Mated Application Procedures                        | 4-6   |
| 4-3  | SEAS and EAGLE Global Title Translation Parameter Conversion         | 4-9   |
| 4-4  | SEAS and EAGLE Global Title Translation Parameter Conversion         | 4-19  |
| 5-1  | Gateway Linkset Supplier Specific Parameters                         | 5-112 |
| 5-2  | Gateway Linkset Supplier Specific Parameters                         | 5-124 |
| 6-1  | Mated Application Subsystem Features                                 | 6-4   |
| 6-2  | EAGLE Changing a Mated Application Procedures                        | 6-6   |
| 6-3  | SEAS and EAGLE Global Title Address Information Parameter Conversion | 6-9   |
| 6-4  | SEAS and EAGLE Global Title Address Information Parameter Conversion | 6-21  |
| A-1  | Section 4. Message Headers and UPL/Lower-Layer Interactions          | A-2   |
| A-2  | Section 5. UPL Interactions and Message Syntax Requirements          | A-2   |
| A-3  | Section 6. Data Collection Messages                                  | A-3   |
| A-4  | Section 7. Recent Change and Verify (RC&V) Messages                  | A-4   |
| A-5  | Section 8. On-Occurrence Autonomous Messages                         | A-20  |
| A-6  | Section 9. STP Application Control Commands                          | A-24  |
| A-7  | Section 10. Transparent Mode (Flow-Through) Messages                 | A-25  |
| A-8  | Section 11. Performance and Capacity                                 | A-25  |
| A-9  | Section 12. Message Priority and Routing                             | A-26  |
| A-10 | Section 13. Routing Verification Test Messages                       | A-26  |
| A-11 | Appendix A. Data Collection Request Structure                        | A-27  |
| A-12 | Appendix B. Standard Data Collection Schedules                       | A-28  |
| A-13 | Section 3. Recent Change and Verify Gateway Messages                 | A-45  |
| A-14 | Section 4. Gateway On-Occurrence Autonomous Messages                 | A-52  |

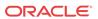

| A-15 | Section 5. Gateway Application Control Messages                          | A-52 |
|------|--------------------------------------------------------------------------|------|
| A-16 | Section 6. STP Gateway Data Collection                                   | A-53 |
| A-17 | Section 8. Performance and Capacity Requirements                         | A-55 |
| A-18 | Appendix B. Gateway Measurement Definitions and Standard Register Labels | A-56 |

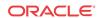

1

## Introduction

Chapter 1, Introduction, contains general information about the database and the organization of this manual.

## Overview

Database Administration - SEAS User's Guide describes the procedures that can be performed from the Signaling Engineering and Administration Center (SEAC) or a Signaling Network Control Center (SNCC) to configure the EAGLE. These procedures contain these items:

- A brief description of the procedure
- A reference to the EAGLE procedure in either *Database Administration SS7 User's Guide*, *Database Administration GWS User's Guide*, or *Database Administration GTT User's Guide* that contains more information on that procedure.
- A flowchart showing the order that the tasks must be performed.
- A list of any EAGLE command parameters that **SEAS** does not support.

It is possible for two or more users to make changes to the same database element at any time during their database administration sessions. It is strongly recommended that only one user at a time make any changes to the database.

For those tasks that are compatible with SEAS, the flowchart contains a description of the task to be performed. For those tasks that are not compatible with SEAS, the flowchart uses the EAGLE command and parameters with the SEAS FLOW-THRU command to describe the task to be performed. If more information on the EAGLE commands is needed, go to the *Commands User's Guide* to find the required information.

Procedures that contain these requirements cannot be performed from the SEAS interface.

- Procedures that use a removable cartridge or removable media (with the E5-MASP) cannot be performed from the SEAC or SNCC because the removable cartridge or removable media can only be inserted or removed at the EAGLE's location.
- Procedures that require using security administration commands because the EAGLE does not allow security administration commands to be executed from the SEAS interface.
- Procedures that require SEAS terminals to be placed out of service. This would not allow
  the SEAS interface to communicate with the EAGLE, so these procedures cannot be
  performed from the SEAS interface.
- Procedures that use EAGLE commands that have no SEAS equivalent commands to perform all the steps in the procedure, or that reference other procedures not included in this manual. To perform these procedures, go to either *Database Administration SS7 User's Guide*, *Database Administration GWS User's Guide*, or *Database Administration GTT User's Guide* and perform these procedures using the SEAS FLOW-THRU command with the EAGLE commands.

The following is a list of the procedures contained in *Database Administration - SS7 User's Guide*, *Database Administration - GWS User's Guide*, or *Database Administration - GTT* 

*User's Guide* that are not included in this manual because they cannot be performed using SEAS commands.

#### **Database Administration Manual - SS7**

- These procedures in Chapter 2, "Configuring Destination Tables"
  - Changing the **DPC** Quantity
  - Changing the Format of ITU National Point Codes
  - Activating the ITU National and International Spare Point Code Support Feature
  - Adding a **Point Code** to the Self-Identification of the EAGLE
  - Adding a Secondary Point Code
  - Removing a Secondary Point Code
  - Changing the Group Code Assigned to an ITU National Point Code
  - Changing the Proxy Point Code Quantity
- These procedures in Chapter 3, "SS7 Configuration"
  - Enabling the Large System # Links Controlled Feature
  - Using Proxy Point Codes and Secondary Point Codes when Adding a Linkset
  - Activating the SLS Bit Rotation by Incoming Linkset Feature
  - Verifying the New Adjacent Point Code or New Secondary Point Code for a Linkset
  - Using the MULTGC Parameter when Changing the Attributes of a Linkset
  - Configuring an ITU Linkset with a Secondary Adjacent Point Code (SAPC)
  - Removing a Route
  - Changing Level 2 Timers
  - Changing Level 3 Timers
  - Changing a **Signaling Link** Test Message
  - Configuring Circular Route Detection
  - Configuring the TFA/TFR Pacing Rate
  - Configuring the Frequency of RST Messages on Low Priority Routes
  - Adding Remote Loopback Points
  - Removing Remote Loopback Points
  - Changing Remote Loopback Points
  - Configuring the EAGLE for Random SLS Generation
  - Configuring the Options for the TDM Global Timing Interface
  - Configuring the **Restricted** Linkset Option
  - Configuring the Options for Handling TFCs on ITU-I and ITU-N Networks
  - Changing the High-Capacity Card Temperature Alarm Thresholds
  - Activating the MTP Origin-Based Routing Feature
  - Configuring the MTP Origin-Based Routing SCCP OPC Option
  - Adding an Exception Route Entry

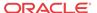

- Removing a Route Exception Entry
- Changing a Route Exception Entry
- Activating the Circular Route Auto-Recovery Feature
- Turning the Circular Route Auto-Recovery Feature Off
- Activating the Enhanced Far-End Loopback Detection Feature
- Turning the Enhanced Far-End Loopback Detection Feature Off
- Activating the Multiple Linksets to Single Adjacent PC (MLS) Feature
- Configuring the ITU Linkset NI Mapping Options
- Configuring the Option for Handling Message Priorities for Messages Crossing into ITU-I and ITU-N
- Activating the 6-Way Load Sharing on Routesets Feature
- All the procedures in Chapter 4, "Point Code and CIC Translation Configuration."
- All the procedures in Appendix A, "E1 Interface."
- All the procedures in Appendix B, "T1 Interface," except the "Adding a T1Signaling Link," procedure. The procedure for configuring T1 signaling links is included in the Adding an SS7 Signaling Link procedure.
- All the procedures in Appendix C, "ATM Signaling Link Configuration," except the
  "Adding an ATM High-Speed Signaling Link," procedure. This procedure issued to
  configure both ANSIATM and E1 ATM high-speed signaling links. The procedure for
  configuring ANSI ATM High-Speed signaling links is included in the Adding an SS7
  Signaling Link procedure. The EAGLE can also have E1 ATM High-Speed signaling links.
  The configuration of these signaling links is not supported by SEAS.
- The Configuring the MFC Option procedure located in Appendix D, "Reference Information."

#### **Database Administration Manual - Gateway Screening**

- These procedures in Chapter 2, "Gateway Screening (GWS) Overview"
  - Adding a GLS Card
  - Removing a GLS Card
  - Configuring Gateway Screening Stop Action Sets
  - Configuring TLNP Gateway Screening Stop Action Sets
  - Removing Gateway Screening Stop Action Sets
  - Activating the MTP Routed GWS Stop Action Feature
  - Turning the MTP Routed GWS Stop Action Feature Off
- All the procedures in Chapter 13, "Screen Set Configuration"
- All the procedures in Chapter 14, "Calling Name Conversion Facility (CNCF) Configuration"

#### **Database Administration Manual - Global Title Translation**

- These procedures in Chapter 2, "Global Title Translation (GTT) Overview"
  - Adding a Service Module
  - Removing a Service Module

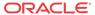

- Configuring the MFC Option
- Adding a Mapped SS7 Message Translation Type
- Removing a Mapped SS7 Message Translation Type
- Changing a Mapped SS7 Message Translation Type
- Adding a Concerned Signaling Point Code
- Removing Concerned Signaling Point Codes
- Provisioning a Solitary Mated Application
- Provisioning a Load Shared Mated Application
- Provisioning a Combined Dominant/Load Shared Mated Application
- Changing the Mated Application Type
- Changing the Weight and In-Service Threshold Values of a Mated Application
- Changing the MRNSET and MRN Point Code Values of MAP Entries
- Provisioning MRN Entries
- Removing MRN Entries
- Changing the Relative Cost Values of MRN Entries
- Changing MRN Entries with the **ESWT** Parameter
- Changing the Weight and Threshold Values of MRN Entries
- Adding a GT Conversion Table Entry
- Removing a GT Conversion Table Entry
- Changing a GT Conversion Table Entry
- Changing the ANSI-ITU-China SCCP Conversion Options
- Changing the ANSI/ITU SCCP Conversion Options
- Changing SCCP Class 1 Sequencing Option
- Changing the SCCP Alarm Thresholds
- Changing the Transaction-Based GTT Load Sharing Options
- Adding a Loopset
- Removing a Loopset
- Changing the Attributes of a Loopset
- Configuring the ANSI to ITU-N SCCP Conversion Option
- Configuring an SCCP Test Message
- Adding Global Title Modification Information
- Removing Global Title Modification Information
- Changing Global Title Modification Information
- These procedures in Chapter 3, "Global Title Translation (GTT) Configuration"
  - Adding a Translation Type
  - Removing a Translation Type

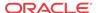

- These procedures in Chapter 4, "Enhanced Global Title Translation (EGTT) Configuration"
  - Adding a GTT Set
  - Removing a GTT Set
  - Changing a GTT Set
  - Adding a GTT Selector
  - Removing a GTT Selector
  - Changing a GTT Selector
  - Changing the Default GTT Mode Options
  - Adding a GTT Action
  - Removing a GTT Action
  - Changing a GTT Action
  - Adding a GTT Action Set
  - Removing a GTT Action Set
  - Changing a GTT Action Set
  - Adding a GTT Action Path
  - Removing a GTT Action Path
  - Changing a GTT Action Path
- All the procedures in Appendix A, "Controlled Feature Activation Procedures"
- All the procedures in Appendix B, "MO SMS B-Party Routing Configuration Procedures"
- All the procedures in Appendix C, "MO SMS Prepaid Intercept on B-Party Configuration Procedures"

Throughout this manual, these terms are used to refer to either the original card or the EPM-B version or other replacement version of the card unless one of the card types is specifically required.

- E5-ENET the original E5-ENET or the E5-ENET-B card
- E5-E1T1 the original E5-E1T1 or the E5-E1T1-B card
- E5-ATM the original E5-ATM or the E5-ATM-B card
- E5-IPSM the original E5-IPSM or the E5-ENET-B card that is running the IPSHC GPL
- E5-SM4G the original E5-SM4G or the E5-SM8G-B card (not an EPM-B card)
- MCPM the original MCPM or the E5-MCPM-B card

## Scope and Audience

This manual is intended for database administration personnel or translations personnel in the Signaling Engineering and Administration Center (SEAC) or the Signaling Network Control Center (SNCC) to create, modify, display, and maintain the EAGLE database, and to configure the EAGLE.

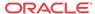

## **Documentation Admonishments**

Admonishments are icons and text throughout this manual that alert the reader to assure personal safety, to minimize possible service interruptions, and to warn of the potential for equipment damage.

Table 1-1 Admonishments

| Icon       | Description                                                                                           |
|------------|----------------------------------------------------------------------------------------------------|
|            | Danger:                                                                                               |
|            | (This icon and text indicate the possibility of <i>personal injury</i> .)                             |
| DANGER     |                                                                                                    |
| <u>^</u> . | Warning:                                                                                              |
| WARNING    | (This icon and text indicate the possibility of equipment damage.)                                    |
| ^          | Caution:                                                                                              |
| !          | (This icon and text indicate the possibility of service interruption.)                                |
| CAUTION    |                                                                                                    |
| $\wedge$   | Topple:                                                                                               |
| TOPPLE     | (This icon and text indicate the possibility of <i>personal injury</i> and <i>equipment damage</i> .) |

## Manual Organization

Throughout this document, the terms "database" and "system software" are used. Database refers to all data that can be administered by the user, including shelves, cards, links, routes, global title translation tables, and gateway screening tables. System software refers to data that cannot be administered by the user, including generic program loads (GPLs).

This document is organized into the following sections.

Introduction contains general information about the database and the organization of this manual.

Configuring Destination Tables describes the methods for configuring destination point codes (DPCs) in the database of the EAGLE.

SS7 Configuration describes the procedures necessary to configure the **EAGLE** to support the **SS7** network.

Global Title Translation (GTT) Configuration describes the procedures used to administer global title translation data.

Gateway Screening (GWS) Configuration describes the procedures used to administer gateway screening data.

Enhanced Global Title Translation (EGTT) Configuration describes the procedures used to administer the data required for the enhanced global title translation feature.

EAGLE/SEAS Compliance Matrix shows how the EAGLE complies with the specifications for SEAS as defined in the SEAS-STP *Interface Specification*, GR-310-CORE, *Issue 1, November 1994* and the SEAS-STP *Gateway Function Interface Specification*, GR-778-CORE, *Issue 1, November 1994*.

## My Oracle Support (MOS)

MOS (https://support.oracle.com) is your initial point of contact for all product support and training needs. A representative at Customer Access Support (CAS) can assist you with MOS registration.

Call the CAS main number at 1-800-223-1711 (toll-free in the US), or call the Oracle Support hotline for your local country from the list at <a href="http://www.oracle.com/us/support/contact/">http://www.oracle.com/us/support/contact/</a> index.html. When calling, make the selections in the sequence shown below on the Support telephone menu:

- Select 2 for New Service Request
- 2. Select 3 for Hardware, Networking and Solaris Operating System Support
- 3. Select one of the following options:
  - For Technical issues such as creating a new Service Request (SR), Select 1
  - For Non-technical issues such as registration or assistance with MOS, Select 2

You will be connected to a live agent who can assist you with MOS registration and opening a support ticket.

MOS is available 24 hours a day, 7 days a week, 365 days a year.

## **Emergency Response**

In the event of a critical service situation, emergency response is offered by the Customer Access Support (CAS) main number at 1-800-223-1711 (toll-free in the US), or by calling the Oracle Support hotline for your local country from the list at <a href="http://www.oracle.com/us/support/contact/index.html">http://www.oracle.com/us/support/contact/index.html</a>. The emergency response provides immediate coverage, automatic escalation, and other features to ensure that the critical situation is resolved as rapidly as possible.

A critical situation is defined as a problem with the installed equipment that severely affects service, traffic, or maintenance capabilities, and requires immediate corrective action. Critical situations affect service and/or system operation resulting in one or several of these situations:

- A total system failure that results in loss of all transaction processing capability
- Significant reduction in system capacity or traffic handling capability
- Loss of the system's ability to perform automatic system reconfiguration
- Inability to restart a processor or the system
- Corruption of system databases that requires service affecting corrective actions
- Loss of access for maintenance or recovery operations
- Loss of the system ability to provide any required critical or major trouble notification

Any other problem severely affecting service, capacity/traffic, billing, and maintenance capabilities may be defined as critical by prior discussion and agreement with Oracle.

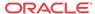

## **Related Publications**

For information about additional publications related to this document, refer to the Oracle Help Center site. See Locate Product Documentation on the Oracle Help Center Site for more information on related product publications.

## **Customer Training**

Oracle University offers training for service providers and enterprises. Visit our web site to view, and register for, Oracle Communications training:

http://education.oracle.com/communication

To obtain contact phone numbers for countries or regions, visit the Oracle University Education web site:

www.oracle.com/education/contacts

# Locate Product Documentation on the Oracle Help Center Site

Oracle Communications customer documentation is available on the web at the Oracle Help Center (OHC) site, <a href="http://docs.oracle.com">http://docs.oracle.com</a>. You do not have to register to access these documents. Viewing these files requires Adobe Acrobat Reader, which can be downloaded at <a href="http://www.adobe.com">http://www.adobe.com</a>.

- 1. Access the Oracle Help Center site at http://docs.oracle.com.
- Click Industries.
- 3. Under the Oracle Communications subheading, click the Oracle Communications documentation link.

The Communications Documentation page appears. Most products covered by these documentation sets will appear under the headings "Network Session Delivery and Control Infrastructure" or "Platforms."

- 4. Click on your Product and then the Release Number.
  - A list of the entire documentation set for the selected product and release appears.
- 5. To download a file to your location, right-click the PDF link, select Save target as (or similar command based on your browser), and save to a local folder.

## Maintenance and Administration Subsystem

The Maintenance and Administration Subsystem (MAS) is the central management point for the EAGLE. The **MAS** provides user interface, maintenance communication, peripheral services, alarm processing, system disk interface, and measurements. Management and redundancy are provided by use of two separate subsystem processors.

The MAS resides on two separate sets of Maintenance and Administration Subsystem Processor (MASP) cards and a Maintenance Disk and Alarm card (collectively referred to as **control cards**). The control cards are located in slots 1113 through 1118 of the EAGLE control shelf. The control cards must be E5-based cards.

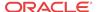

#### **E5-based Control Cards**

The E5-based set of EAGLE control cards consists of the following cards:

- Two Maintenance and Administration Subsystem Processor cards (E5-MASP) cards. Each dual-slot E5-MASP card is made up of the following two modules:
  - Maintenance Communication Application Processor (E5-MCAP) card
  - Terminal Disk Module (E5-TDM) card
- One Maintenance Disk and Alarm card (E5-MDAL card)

#### Maintenance Communication Application Processor (E5-MCAP) Card

The **E5-MCAP card** contains the Communications Processor and Applications Processor and provides connections to the IMT bus. The card controls the maintenance and database administration activity and performs both application and communication processing. E5-MCAP cards are located in slots 1113 and 1115 of the control shelf.

Each E5-MCAP card contains two **USB port**s. One **latched USB port** is used with removable flash media ("thumb drives"), and one **flush-mounted USB port** is used with a plug-in flash drive. The **removable media** drive in the latched USB port is used to install and back up customer data. The flush-mounted USB port is used for upgrade and could be used for disaster recovery.

#### Terminal Disk Module (E5-TDM) Card

The **E5-TDM card** provides the Terminal Processor for the 16 I/O ports, and interfaces to the Maintenance Disk and Alarm (E5-MDAL) card and fixed disk storage. The E5-TDM card also distributes Composite Clocks and High Speed Master clocks throughout the EAGLE, and distributes Shelf ID to the EAGLE. Each E5-TDM card contains one fixed SATA drive that is used to store primary and backup system databases, measurements, and Generic Program Loads (GPLs). E5-TDM cards are located in slots 1114 and 1116 of the control shelf.

#### Maintenance Disk and Alarm (E5-MDAL) Card

The **E5-MDAL** card processes alarm requests and provides fan control. There is only one E5-MDAL card in a control card set. Critical, major, and minor system alarms are provided for up to 6 individual frames. In addition to the 3 system alarms, the E5-MDAL card provides the system audible alarm. The E5-MDAL card provides control of fans on a per-frame basis, and allows for each fan relay to be set individually. The E5-MDAL card is located in slots 1117 and 1118 of the control shelf.

## **EAGLE Database Partitions**

The data that the **EAGLE** uses to perform its functions are stored in two separate areas: the fixed disk drives, and the removable media. The following sections describe these areas and data that is stored on them. These areas and their partitions are shown in Figure 1-1.

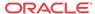

Figure 1-1 EAGLE Database Partitions (E5-Based Control Cards)

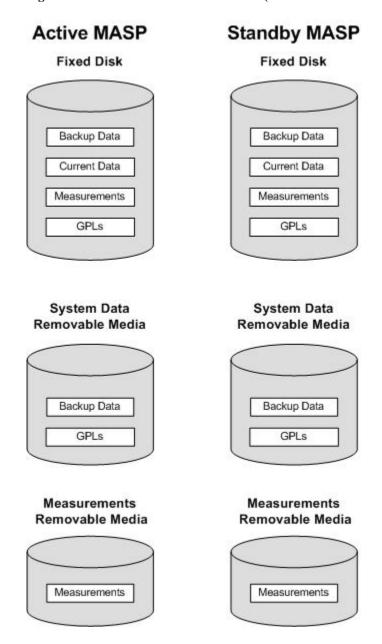

#### **Fixed Disk Drive**

There are two fixed disk drives on the **EAGLE**. The fixed disk drives contain the "master" set of data and programs for the **EAGLE**. The two fixed disk drives are located on the terminal disk modules (**E5-TDM**s). Both disks have the same files. The data stored on the fixed disks is partially replicated on the various cards in the **EAGLE**. Changes made during database administration sessions are sent to the appropriate cards.

The data on the fixed disks can be viewed as four partitions.

- Current partition
- Backup partition
- Measurements partition

#### Generic program loads (GPLs) partition

The data which can be administered by users is stored in two partitions on the fixed disk, a current database partition which has the tables which are changed by on-line administration, and a backup database partition which is a user-controlled copy of the current partition.

All of the on-line data administration commands affect the data in the current partition. The purpose of the backup partition is to provide the users with a means of rapidly restoring the database to a known good state if there has been a problem while changing the current partition.

A full set of **GPL**s is stored on the fixed disk, in the **GPL** partition. There is an approved **GPL** and a trial **GPL** for each type of **GPL** in this set and a utility **GPL**, which has only an approved version. Copies of these **GPL**s are downloaded to the **EAGLE** cards. The **GPL** provides each card with its functionality. For example, the ss7ansi **GPL** provides **MTP** functionality for link interface modules (**LIMs**).

Measurement tables are organized as a single partition on the fixed disk. These tables are used as holding areas for the measurement counts.

#### Removable Media

The removable media is used with the E5-MCAP card portion of the E5-MASP in card locations 1113 and 1115.

The removable media is used for two purposes.

- To hold an off-line backup copy of the administered data and system GPLs
- To hold a copy of the measurement tables

Because of the size of the data stored on the fixed disk drives on the **E5-TDMs**, a single removable media cannot store all of the data in the database, **GPL** and measurements partitions.

To use a removable media to hold the system data, it must be formatted for system data. To use a removable media to hold measurements data, it must be formatted for measurements data. The **EAGLE** provides the user the ability to format a removable media for either of these purposes. A removable media can be formatted on the **EAGLE** by using the format-disk command. More information on the format-disk command can be found in *Commands User's Guide*. More information on the removable media drives can be found in *Hardware Guide*.

Additional and preformatted removable media are available from the My Oracle Support (MOS).

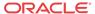

# Configuring Destination Tables

Chapter 2, Configuring Destination Tables, describes the methods for configuring destination point codes (DPCs) in the database of the EAGLE.

## Adding a Cluster Point Code

This procedure is used to add a cluster point code for the **cluster** routing and management diversity feature to the database. This procedure uses the EAGLE commands rtrv-feat, chg-feat, rtrv-stpopts, chg-stpopts, rtrv-ctrl-feat, rtrv-dstn, and chg-db. For more information on this procedure, see "Adding a Cluster Point Code" in *Database Administration – SS7 User's Guide*.

#### Note:

Once the cluster routing and management diversity and nested cluster routing features are turned on with the chg-feat command, they cannot be turned off.

The cluster routing and management diversity and nested cluster routing features must be purchased before you turn the features on with the chg-feat command. If you are not sure whether you have purchased the cluster routing and management diversity and nested cluster routing features, contact your Oracle Sales Representative or Account Representative.

## / Note:

A cluster point code cannot be a proxy point code.

If you wish to use the following parameters of the EAGLE's ent-dstn command: nprst, rcause, sccpmsgcnv, or splitiam parameters, perform the "Adding a Cluster Point Code" procedure in *Database Administration - SS7 User's Guide* using the SEAS FLOW-THRU command with the EAGLE commands.

The **EAGLE** accepts the values for the ncai parameter as a supplier specific parameters. Table 2-1 shows how the **EAGLE** ncai parameter values are mapped to the **SEAS** values. For more information on the ncai parameter, see "Adding a **Cluster Point Code**" in *Database Administration - SST User's Guide*.

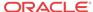

**Table 2-1** NCAI Supplier Specific Parameter Values

| Supplier<br>Specific<br>Parameters | EAGLE<br>Parameter<br>Value | SEAS<br>Parameter<br>Value | Definition                                                                                                    |
|------------------------------------|-----------------------------|----------------------------|----------------------------------------------------------------------------------------------------|
| NCAI                               | YES                         | 1                          | The nested cluster allowed indicator. This parameter                                                                                                    |
|                                    | NO                          | 0                          | specifies whether or not the route to the cluster point code can be different from the route to a point code that is a member of the cluster point code. |

The supplier specific parameter is optional. The default value for the supplier specific parameter will be entered if that parameter is not specified when adding a cluster point code. The default value for the NCAI parameter is NO.

To change the attributes of an existing cluster point code, perform the Changing the Attributes of a Cluster Point Code procedure.

To remove a cluster point code from the database, perform the Removing a Destination Point Code procedure.

Figure 2-1 Adding a Cluster Point Code from the SEAS Terminal

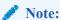

Before executing this procedure, make sure you have purchased the cluster routing and management diversity and nested cluster routing features. If you are not sure if you have purchased the cluster routing and management diversity or nested cluster routing features, contact your Oracle Sales Representative or Account Representative.

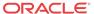

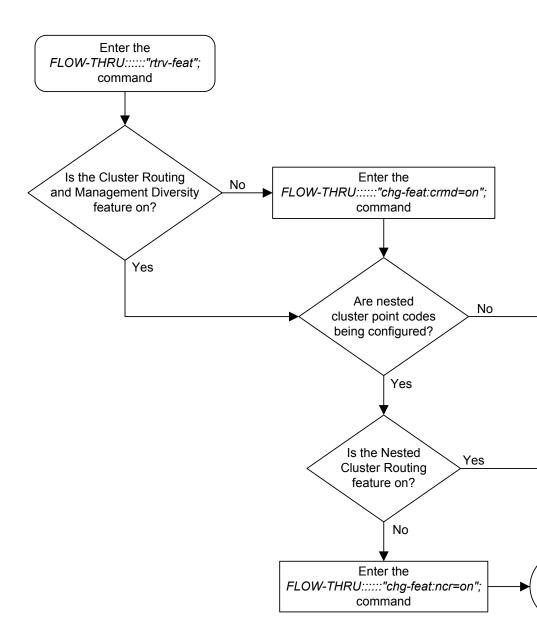

Sheet 1 of 4

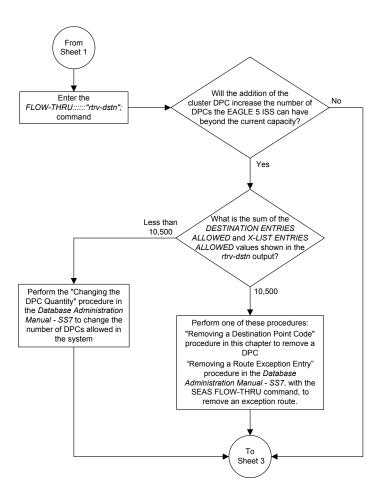

Sheet 2 of 4

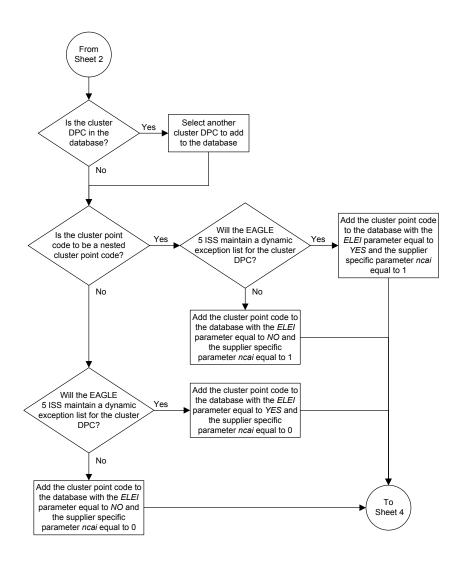

Sheet 3 of 4

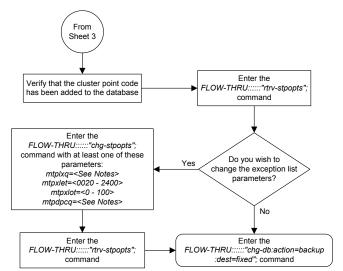

#### Notes

- 1. The sum of the values for the *mtpdpcq* and *mtpxlq* parameters cannot exceed these values, depending which routeset quantity has been enabled with the EAGLE 5 ISS's *enable-ctrl-feat* command, or turned on with the EAGLE 5 ISS's *chg-feat* command:
- 5000 routes is not turned on, 6000, 7000, 8000, or 10,000 routesets is not enabled **2500**. The range of values for the *mtpdpcq* and *mtpxlq* parameters is 500 to 2000.
- 5000 routes is turned on, 6000, 7000, 8000, or 10,000 routesets is not enabled **5500**. The range of values for the *mtpdpcq* and *mtpxlq* parameters is 500 to 5000.
- 6000 routesets are enabled **6500**. The range of values for the *mtpdpcq* and *mtpxlq* parameters is 500 to 6000.
- 7000 routesets are enabled **7500**. The range of values for the *mtpdpcq* parameter is 500 to 7000. The range of values for the *mtpxlq* parameter is 500 to 6000.
- 8000 routesets are enabled 8500. The range of values for the mtpdpcq parameter is 500 to 8000. The range of values for the mtpxlq parameter is 500 to 6000.
- 10,000 routesets are enabled 10500. The range of values for the mtpdpcq and mtpxlq parameters is 500 to 10,000.
- If the DPC quantity or the exception list quantity is being changed, both the mtpdpcq and mtpxlq parameters do not have to be specified unless the resulting sum of the mtpdpcq and mtpxlq parameters would exceed the totals shown in Note 1.

For example, the current *mtpdpcq* value is 4000 and the current *mtpxlq* value is 1500, resulting in a sum of 5500, and only the 5000 Routes feature is on. To increase either value, both parameters must be specified and the sum of the new values cannot exceed 5500. If either value is being decreased, the other parameter can be specified as long as the sum of the values does not exceed 5500.

If in this example, the current *mtpdpcq* value is 3000 and the current *mtpxlq* value is 1500, resulting in a sum of 4500, either parameter value can be changed without specifying the other parameter as long as the sum of the values does not exceed 5500.

Sheet 4 of 4

## Changing the Attributes of a Cluster Point Code

This procedure is used to change the attributes of a cluster point code for the cluster routing and management diversity feature to the database. This procedure uses the EAGLE commands rtrv-feat, chg-feat, and chg-db. For more information on this procedure, see "Changing the Attributes of a Cluster Point Code" in *Database Administration - SS7 User's Guide*.

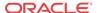

#### Note:

Once the nested cluster routing feature is turned on with the chg-feat command, it cannot be turned off.

If you plan to use the supplier specific parameter ncai with this procedure, the nested cluster routing feature must be purchased before you turn the feature on with the chgfeat command. If you are not sure whether you have purchased the nested cluster routing feature, contact your Oracle Sales Representative or Account Representative.

If you wish to use the following parameters of the EAGLE's chg-dstn command: nprst, rcause, sccpmsgcnv, or splitiam parameters, perform the "Changing the Attributes of a Cluster Point Code" procedure in *Database Administration - SS7 User's Guide* using the SEAS FLOW-THRU command with the EAGLE commands.

The EAGLE accepts the values for the ncai parameter as a supplier specific parameters. Table 2-2 shows how the EAGLE ncai parameter values are mapped to the **SEAS** values. For more information on the ncai parameter, see "Changing the Attributes of a Cluster Point Code" in *Database Administration - SS7 User's Guide*.

**Table 2-2 NCAI Supplier Specific Parameter Values** 

| Supplier<br>Specific<br>Parameters | EAGLE<br>Parameter<br>Value | SEAS<br>Parameter<br>Value | Definition                                                                                                    |
|------------------------------------|-----------------------------|----------------------------|----------------------------------------------------------------------------------------------------|
| NCAI                               | YES                         | 1                          | The nested cluster allowed indicator. This parameter                                                                                                    |
|                                    | NO                          | 0                          | specifies whether or not the route to the cluster point code can be different from the route to a point code that is a member of the cluster point code. |

The supplier specific parameter is optional. The current value of any supplier specific parameter is not changed if the supplier specific parameter is not specified.

To remove a cluster point code from the database, perform the Removing a Destination Point Code procedure.

Figure 2-2 Changing the Attributes of a Cluster Point Code from the SEAS Terminal

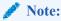

If you plan to use the supplier specific parameter neai with this procedure, before executing this procedure, make sure you have purchased the nested cluster routing feature. If you are not sure if you have purchased the nested cluster routing feature, contact your Oracle Sales Representative or Account Representative.

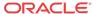

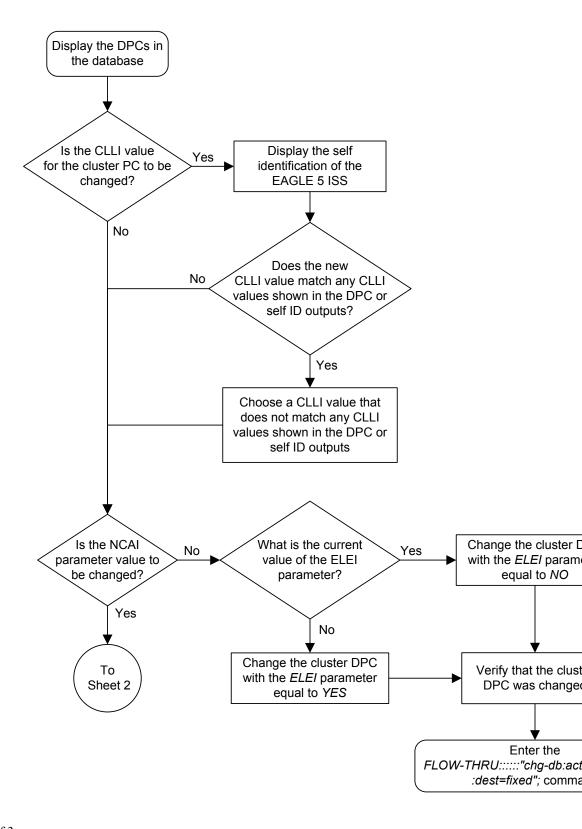

Sheet 1 of 3

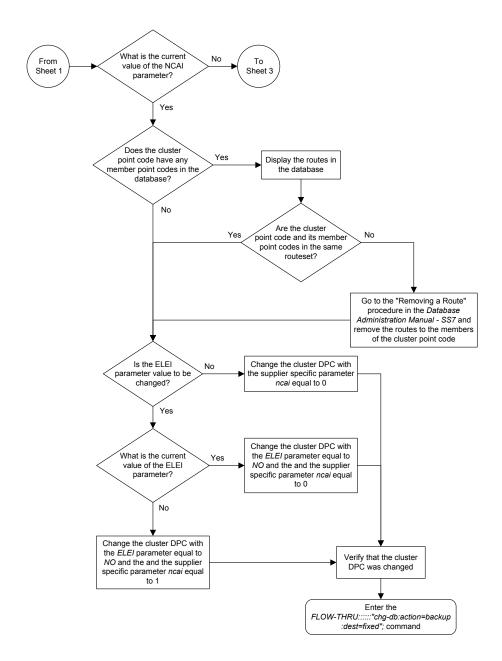

Sheet 2 of 3

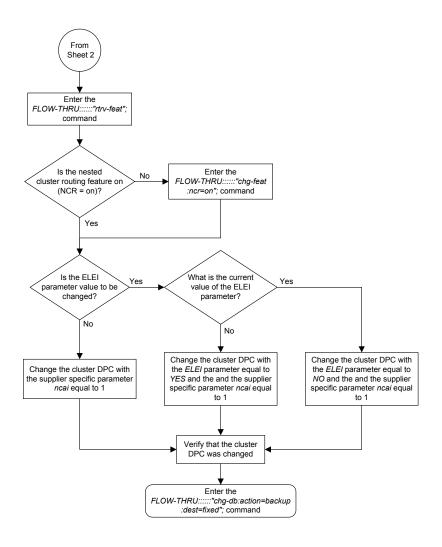

Sheet 3 of 3

# Adding a Network Routing Point Code

This procedure is used to add a network routing point code for the network routing feature to the database. This procedure uses the EAGLE commands rtrv-feat, chg-feat, rtrv-dstn, rtrv-ctrl-feat, rtrv-sid, and chg-db. For more information on this procedure, see "Adding a Network Routing Point Code" in *Database Administration – SS7 User's Guide*.

#### **Notes:**

- Once the network routing feature is turned on with the chg-feat command, it cannot be turned off.
  - The network routing feature must be purchased before you turn the features on with the chg-feat command. If you are not sure whether you have purchased the network routing feature, contact your Oracle Sales Representative or Account Representative.
- 2. A network routing point code cannot be a proxy point code.

If you wish to use the following parameters of the EAGLE's ent-dstn command: nprst, rcause, sccpmsgcnv, or splitiam parameters, perform the "Adding a Network Routing

Point Code" procedure in *Database Administration - SS7 User's Guide* using the SEAS FLOW-THRU command with the EAGLE commands.

To change the attributes of an existing network routing point code, perform the Changing a Destination Point Code procedure.

To remove a network routing point code from the database, perform the Removing a Destination Point Code procedure.

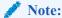

Before executing this procedure, make sure you have purchased the network routing feature. If you are not sure if you have purchased the network routing feature, contact your Oracle Sales Representative or Account Representative.

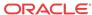

Enter the FLOW-THRU:::::"rtrv-feat": command Yes Is the Network Routing feature on? No Enter the Enter the FLOW-THRU:::::"chg-feat:nrt=on"; FLOW-THRU:::::"rtrv-dstn"; command command Will the addition of the network routing DPC increase the Yes No number of DPCs the EAGLE 5 ISS can have beyond the current capacity? What is the sum of the **DESTINATION ENTRIES** 10,500 ALLOWED and X-LIST ENTRIES ALLOWED values shown in the rtrv-dstn output? Perform one of these procedures: "Removing a Destination Point Code" procedure in this chapter to remove a Less than DPC 10,500 "Removing a Route Exception Entry" procedure in the Database Administration Manual - SS7, with the SEAS FLOW-THRU command, to Perform the "Changing the remove an exception route. DPC Quantity" procedure in the Database Administration Manual - SS7 to change the number of DPCs allowed in the system

Figure 2-3 Adding a Network Routing Point Code from the SEAS Terminal

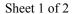

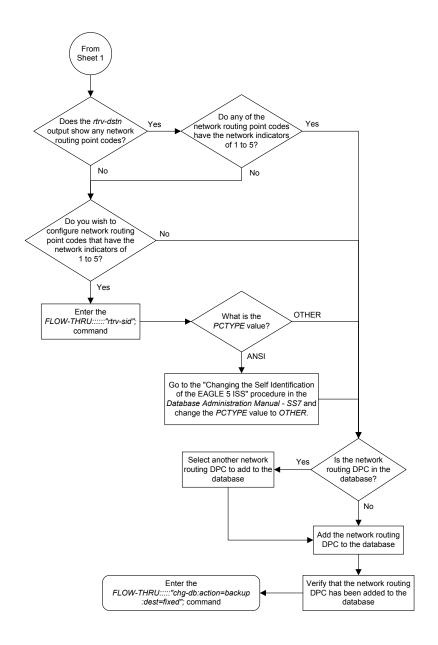

Sheet 2 of 2

# Changing the Self Identification of the EAGLE

This procedure is used to change the self identification of the EAGLE. For more information on this procedure, see the "Changing the Self Identification of the EAGLE" procedure in *Database Administration - SST User's Guide*. This procedure uses these EAGLE commands.

| init-sys    | rtrv-sid          | rtrv-dstn   | rtrv-feat    |
|-------------|-------------------|-------------|--------------|
| rtrv-spc    | rtrv-eiscopy      | chg-eiscopy | rtrv-stpopts |
| cha-stpopts | rtrv-gws-redirect | chq-db      | rtrv-pct     |

If you wish to use the cpctype, pctype, pci, pcn, or pcn24 parameters of the EAGLE's chg-sid command, perform the "Changing the Self Identification of the EAGLE" procedure in *Database Administration - SS7 User's Guide* using the **SEAS** FLOW-THRU command with the EAGLE commands.

#### A

#### **Caution:**

Use this procedure only during periods of low traffic. If the EAGLE's point code is changed with the procedure, the EAGLE must be reinitialized with the EAGLE's init-sys command. The init-sys command reboots the entire EAGLE and reloads all cards with the updated self identification information.

#### A

#### Caution:

When the init-sys command executes, the state of the signaling links, **TCP/IP** data links, cards, and terminals after the init-sys command executes depends on whether the restore device state option is on or off. The value of this option is shown in the RSTRDEV field of the rtrv-stpopts output.

If the value of the restore device state option is off, the EAGLE does not retain the manually initiated state (for example, OOS-MT-DSBLD) for the signaling links, TCP/IP data links, cards, or the terminals. After the command executes, the EAGLE attempts to bring all provisioned links, cards, and terminals on line, including those that were previously out of service. You will need to manually put each device back into its previous state after the EAGLE is back on line. It is, therefore, advisable to print or electronically capture the output of the EAGLE's rept-stat-slk, rept-stat-dlk, rept-stat-card, and rept-stat-trm commands for reference prior to issuing the init-sys command. To restore a device to its previous state, issue the appropriate inhibit/deactivate command listed in *Commands User's Guide* in the Related Commands section for each of the above rept-stat commands.

If the value of the restore device state option is on, the state the signaling links, TCP/IP data links, cards, and terminals is not changed after the init-sys command is performed. No manual intervention is required to put the device back into its previous state after the EAGLE is back on line.

To change the value of the restore device state option, perform the "Changing the Restore Device State Option" procedure in *Database Administration - System Management User's Guide*.

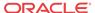

Enter the FLOW-THRU:::::"rtrv-sid"; command. The new point code value cannot be shown in the rtrv-dstn Do you wish output or in the rtrv-spc output if Yes to change the EAGLE 5 the Multiple Point Code feature ISS's point code? is turned on. The new point code value cannot be shown as an EPC value in the rtrv-pct output. No Do you wish Yes The new C to change the EAGLE 5 shown in ISS's CLLI value? No The new capability point code value cannot be shown in the rtrv-dstn or rtrv-sid outputs, or in the rtrv-spc output if the Multiple Yes add a Point Code feature is turned on. The new capability point code value cannot be shown as an EPC value in the rtrv-pct output. Enter the FLOW-THRU:::::"rtrv-dstn"; command. Enter the FLOW-THRU:::::"rtrv-pct"; command. To Sheet 2

Figure 2-4 Changing the Self Identification of the EAGLE from the SEAS Terminal

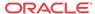

Do

Sheet 1 of 5

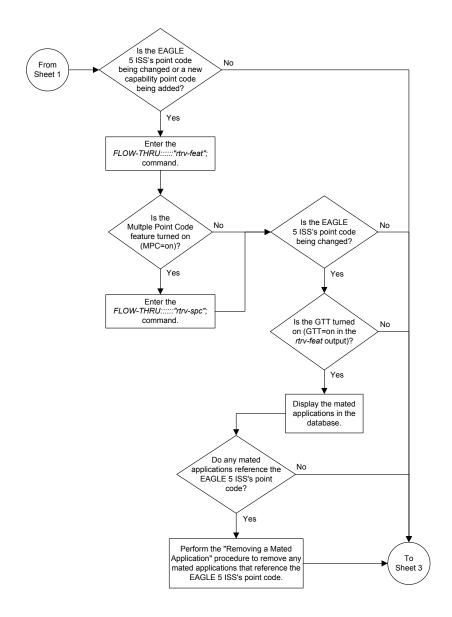

Sheet 2 of 5

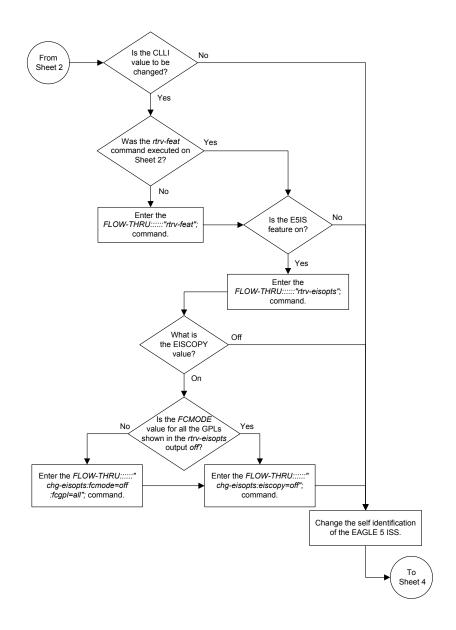

Sheet 3 of 5

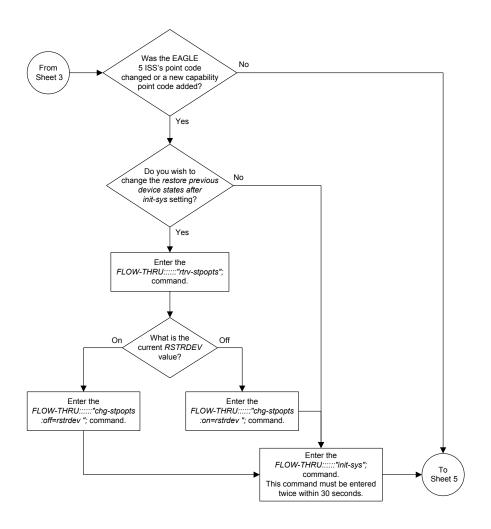

Sheet 4 of 5

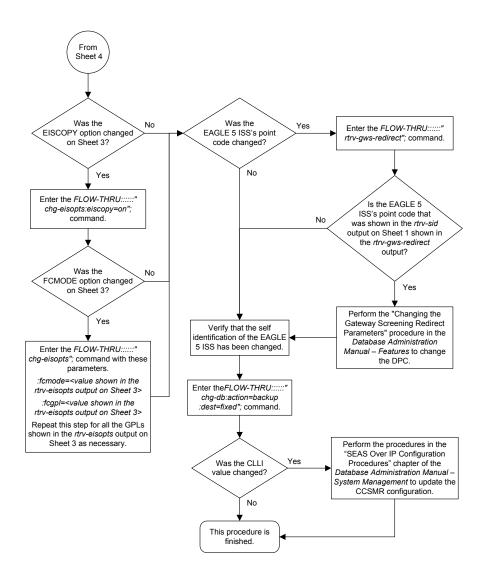

Sheet 5 of 5

### Adding a Destination Point Code

This procedure is used to add a destination point code to the database. This procedure uses the EAGLE commands rtrv-feat, rtrv-dstn, rtrv-ctrl-feat, and chg-db. For more information on this procedure, see "Adding a Destination Point Code" in *Database Administration - SST User's Guide*.

If you wish to use the following parameters of the EAGLE's ent-dstn command: dpci, dpcn, dpcn24, domain, aliasa, aliasi, aliasn, aliasn24, spc, spca, spci, spcn, spcn24, prx=yes, ppc, ppca, ppci, ppcn, ppcn24, nprst, rcause, splitiam, homesmsc, homescp, sccpmsgcnv, or ipgwapc, or if spare point codes are being added, perform the "Adding a Destination Point Code" procedure in *Database Administration - SS7 User's Guide* using the **SEAS** FLOW-THRU command with the EAGLE commands.

If you wish to use the ncai parameter the EAGLE's ent-dstn command or configure a cluster point code, perform the Adding a Cluster Point Code procedure.

Figure 2-5 Adding a Destination Point Code from the SEAS Terminal

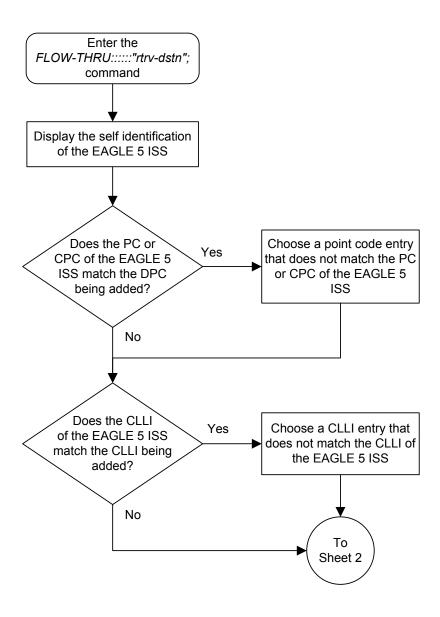

Sheet 1 of 3

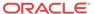

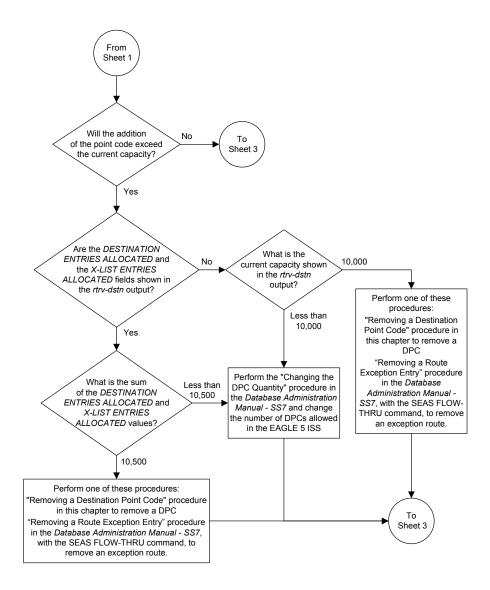

Sheet 2 of 3

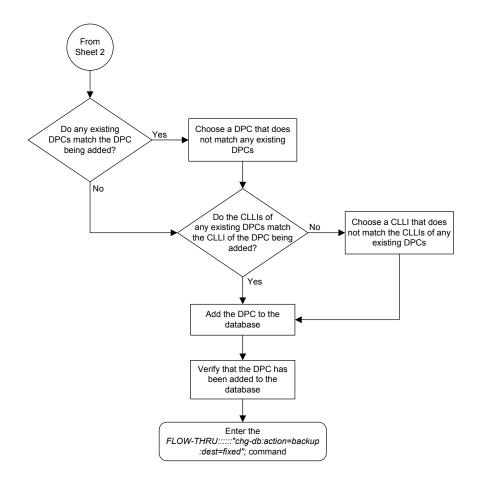

Sheet 3 of 3

## Removing a Destination Point Code

This procedure is used to remove a destination point code from the database. This procedure uses the EAGLE commands rtrv-dstn , rtrv-feat, rtrv-map, rtrv-mrn, rtrv-rmt-appl, rtrv-ctrl-feat, rtrv-rtx, and chg-db. For more information on this procedure, see "Removing a **Destination Point Code**" in *Database Administration - SS7 User's Guide*.

If you wish to remove an **ITU** international, ITU national destination point code, or a proxy point code from the database, perform the "Removing a Destination Point Code" procedure in *Database Administration - SS7 User's Guide* using the **SEAS** FLOW-THRU command with the EAGLE commands.

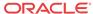

Figure 2-6 Removing a Destination Point Code from the SEAS Terminal

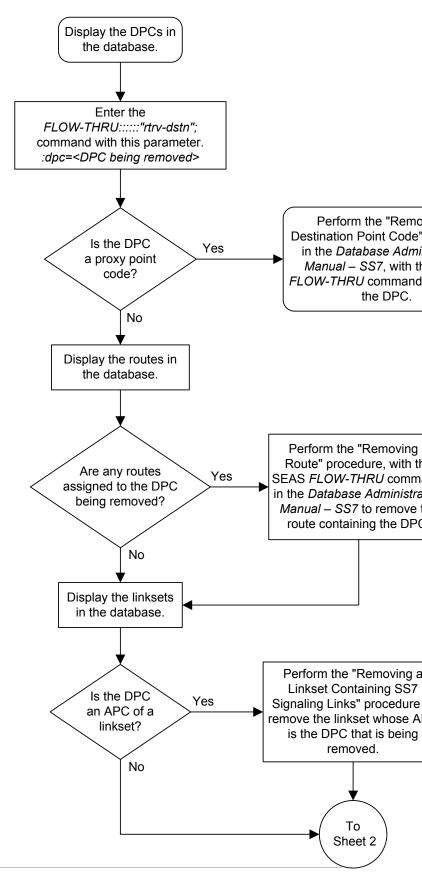

Sheet 1 of 3

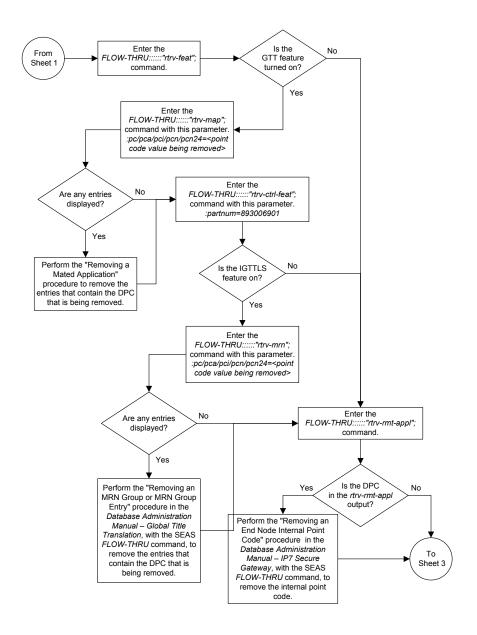

Sheet 2 of 3

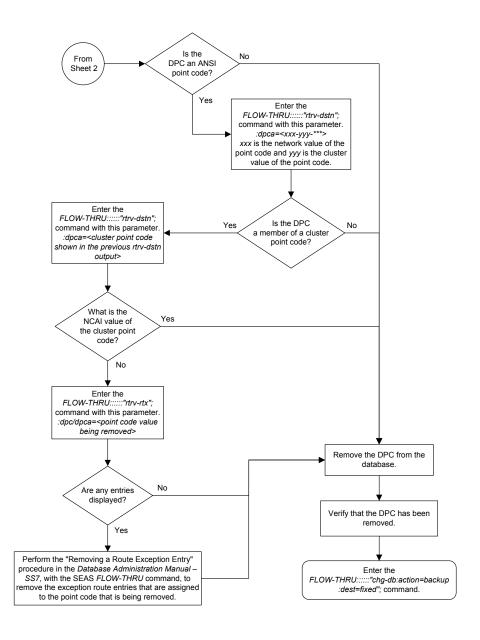

Sheet 3 of 3

## Changing a Destination Point Code

This procedure is used to change a destination point code in the database. This procedure uses the EAGLE commands rtrv-dstn and chg-db. For more information on this procedure, see "Changing a Destination Point Code" in *Database Administration - SS7 User's Guide*.

If you wish to change the attributes of an ITU international, or ITU national destination point code (either a 14-bit ITU-N or 24-bit ITU-N point code), change the attributes of a proxy point code, or use the ncai, alias, aliasa, aliasi, aliasn, aliasn24, spc, spca, spci, spcn, spcn24, nprst, rcause, splitiam, homesmsc, homescp, sccpmsgcnv, or prx=yes parameters of the EAGLE's chg-dstn command, perform the "Changing a

Destination Point Code" procedure in *Database Administration - SS7 User's Guide* using the SEAS FLOW-THRU command with the EAGLE commands.

Figure 2-7 Changing a Destination Point Code from the SEAS Terminal

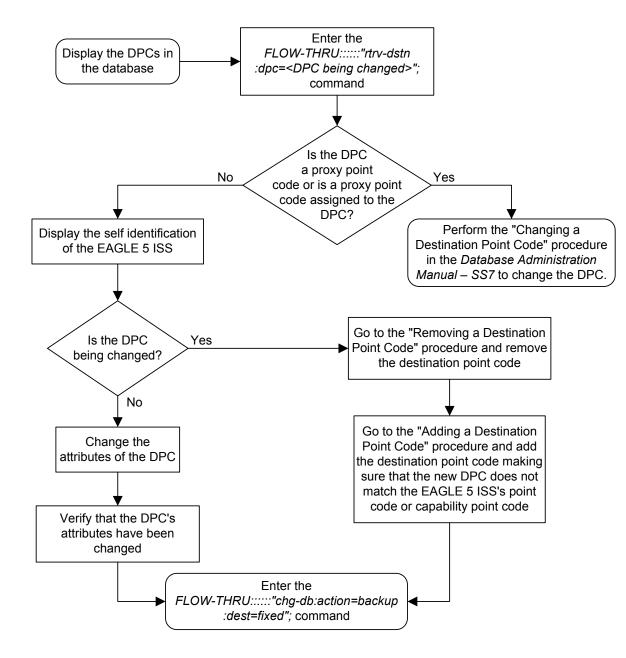

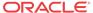

## SS7 Configuration

Chapter 3, SS7 Configuration, describes the procedures necessary to configure the EAGLE to support the SS7 network.

## Adding an SS7 Linkset

This procedure is used to add an SS7 linkset to the database. This procedure uses the EAGLE commands rtrv-feat, chg-feat, chg-stpopts, rtrv-stpopts, and chg-db. For more information on this procedure, see "Adding an SS7 Linkset" in *Database Administration - SS7 User's Guide*.

If you wish to use the apci, apcn, apcn24, scrn, gwsa, gwsd, slsocbit, slsrsb, l3tset, itutfr, multgc, gwsm, apcntype, spc, spca, spci, spcn, spcn24, ppc, ppca, ppci, ppcn, ppcn24, lst=prx, cggtmod, islsrsb, or randsls parameters of the EAGLE's ent-ls command, perform the "Adding an SS7 Linkset" procedure in Database Administration - SS7 User's Guide using the SEAS FLOW-THRU command with the EAGLE commands.

This procedure cannot be used to provision a linkset whose adjacent point code is assigned to another linkset. If you wish to use the adjacent point code of another linkset as the adjacent point code of the new linkset, perform the "Adding an SS7 Linkset" procedure in *Database Administration - SS7 User's Guide* using the **SEAS** FLOW-THRU command with the EAGLE commands.

If you wish to use the iptps, lsusealm, ipgwapc, slkusealm, ipsg, adapter, asnotif, rcontext, or slktps parameters of the **EAGLE**'s ent-ls command, perform one of these procedures in *Database Administration – IP7 User's Guide* using the **SEAS** FLOW-THRU command with the EAGLE commands.

- Configuring an IPGWx Linkset
- Adding an IPSGM3UA Linkset
- Adding an IPSG M2PA Linkset

If you wish to use the gsmscrn parameter (for the **GSM MAP** Screening feature) of the **EAGLE**'s ent-ls command, perform the "Configuring a Linkset for the **GSM MAP** Screening Feature" procedure in *Database Administration - Features User's Guide* using the **SEAS** FLOW-THRU command with the **EAGLE** commands.

On the **EAGLE**, the linkset name can have a maximum of 10 characters. The **SEAS** interface supports a linkset name with a maximum of eight characters. Linkset names specified in this procedure can have a maximum of eight characters. For linkset names provisioned on the **EAGLE** that have more than eight characters, the **SEAS** interface truncates the linkset name to the first eight characters when that linkset name is displayed on the **SEAS** interface.

### **Supplier Specific Parameters**

The **EAGLE** accepts the values for these parameters as supplier specific parameters: bei, slsci, asl8, sltset, nis, and mtprse. Table 3-1 shows how the values of these parameters are mapped to the **SEAS** values and a definition of each parameter. For more

information on these parameters, see "Adding an **SS7** Linkset" in *Database Administration - SS7 User's Guide*.

Table 3-1 Adding an SS7 Linkset Supplier Specific Parameters

| Supplier<br>Specific<br>Parameters | EAGLE<br>Parameter<br>Value | SEAS<br>Parameter<br>Value | Definition                                                                                                    |
|------------------------------------|-----------------------------|----------------------------|----------------------------------------------------------------------------------------------------|
| BEI                                | YES<br>NO                   | 1 0                        | The broadcast exception indicator. This parameter indicates that <b>TFPs</b> are allowed to be broadcast on the linkset or not allowed to be broadcast on the linkset. This parameter is typically used to prevent <b>TFPs</b> from being broadcast to another vendor's system.                                                                                                    |
|                                    |                             |                            | The parameter value 1 means <b>TFPs</b> are not broadcast on the linkset. The parameter value 0 means <b>TFPs</b> are broadcast on the linkset.                                                                                                    |
| SLSCI                              | YES<br>NO                   | 1 0                        | The slsci parameter indicates that the 5-bit to 8-bit <b>SLS</b> conversion feature is enabled or not enabled.                                                                                                    |
|                                    |                             |                            | When the 5-bit to 8-bit <b>SLS</b> conversion feature is enabled (parameter value 1), the <b>EAGLE</b> replaces any five-bit <b>SLS</b> values contained in received messages with a random 8-bit value before they are used by the <b>EAGLE</b> to select the outgoing link in that link set.                                                                                                    |
|                                    |                             |                            | When the 5-bit to 8-bit <b>SLS</b> conversion feature is not enabled (parameter value 0), the 5-bit to 8-bit <b>SLS</b> conversion is not performed on messages in the linkset.                                                                                                    |
| ASL8                               | YES                         | 1                          | The as18 parameter indicates that the node adjacent to the <b>EAGLE</b> is or is not sending <b>MSUs</b> with 8-bit <b>SLSs</b> .                                                                                                    |
|                                    | NO                          | 0                          | The parameter value 1 means the node adjacent to the <b>EAGLE</b> is sending <b>MSUs</b> with 8-bit <b>SLSs</b> . The parameter value 0 means the node adjacent to the <b>EAGLE</b> is not sending <b>MSUs</b> with 8-bit <b>SLSs</b> .                                                                                                    |
| SLTSET                             | 1-20                        | 01-20                      | The signaling link test message record to be associated with the linkset.                                                                                                    |
| NIS                                | ON                          | 1                          | The nis parameter indicates that the National Spare for                                                                                                    |
|                                    | OFF                         | 0                          | Network Indicator feature is on or off for the specific linkset. This feature allows the linkset to use the national spare value (3) for the network indicator code field in the service information octet (SIO) of the MSU for ANSI linksets and ITU national linksets (linksets containing either 14-bit ITU-N point codes or 24-bit ITU-N point codes). This parameter cannot be specified for ITU international linksets. |
|                                    |                             |                            | The parameter value 1 means the National Spare for Network Indicator feature is on. The parameter value 0 means the National Spare for Network Indicator feature is off.                                                                                                    |
| MTPRSE                             | YES<br>NO                   | 1 0                        | The mtprse parameter indicates that the node adjacent to the <b>EAGLE</b> is or is not equipped with the <b>MTP</b> restart capability.                                                                                                    |
|                                    |                             |                            | The parameter value 1 means the node adjacent to the <b>EAGLE</b> is equipped with the <b>MTP</b> restart capability The parameter value 0 means the node adjacent to the <b>EAGLE</b> is not equipped with the <b>MTP</b> restart capability.                                                                                                    |

The supplier specific parameters must be entered in this order.

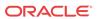

### BEI, SLSCI, ASL8, SLTSET, NIS, MTPRSE

The supplier specific parameters are optional. The default value will be entered for any supplier specific parameter not specified when adding the linkset. The default values for the supplier specific parameters are:

- $\mathbf{BEI} = 0 \text{ (no)}$
- SLSCI = 0 (no)
- $\mathbf{ASL8} = 0 \text{ (no)}$
- SLTSET = 01
- NIS = 0 (off)
- MTPRSE = 0 (no)

When the linkset is displayed, the supplier specific parameter values are displayed in this order.

### TFATCABMLQ, BEI, SLSCI, ASL8, SLTSET, NIS, MTPRSE

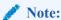

The TFATCABMLQ parameter value can be specified only when changing the attributes of a linkset (see Changing an SS7 Linkset). When a newly added linkset is displayed, the value of the TFATCABMLQ parameter is either 1, for a linkset containing C links, or 0, for a linkset containing either A, B, D, or E links. If all linksets in the EAGLE are displayed, only ANSI linksets are displayed. ITU international and ITU national linksets cannot be displayed on the SEAS interface.

To configure the **ANSI** MTP Restart feature using the supplier specific parameter mtprse, the ANSI **MTP** Restart feature must be enabled with the chg-feat command. The on=mtprsi and mtprsit parameters of the EAGLE's chg-stpopts command are also used to configure the ANSI MTP Restart feature.

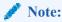

Once the ANSI MTP Restart feature is turned on with the chg-feat command, it cannot be turned off.

The ANSI MTP Restart feature must be purchased before you turn the features on with the chg-feat command. If you are not sure whether you have purchased the ANSI MTP restart feature, contact your Oracle Sales Representative or Account Representative.

The 5-Bit to 8-Bit **SLS** Conversion feature is configured using the supplier specific parameters slsci and asl8 and the slscnv parameter of the **EAGLE**'s chg-stpopts command.

The actions of the supplier specific parameters slsci and asl8 parameters are affected by the slscnv parameter of the **EAGLE**'s chg-stpopts command. The interaction of these parameters is shown in Table 3-2.

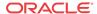

Table 3-2 Signaling Link Selector (SLS) Conversion (ANSI Linksets Only)

| CHG-STPOPTS<br>SLSCNV<br>Parameter Value | Outgoing Linkset<br>SLSCI Parameter<br>Value | Incoming Linkset<br>ASL8 Parameter<br>Value | Result                                                                                                    |
|------------------------------------------|----------------------------------------------|---------------------------------------------|----------------------------------------------------------------------------------------------------|
| ON                                       | Not Applicable                               | 1                                           | The adjacent node is sending 8-bit SLSs. No SLS conversion is performed on MSUs received on this linkset.                          |
| ON                                       | Not Applicable                               | 0                                           | The adjacent node is not sending 8-bit <b>SLSs</b> . 5-bit to 8-bit <b>SLS</b> conversion on <b>MSUs</b> received on this linkset. |
| OFF                                      | Not Applicable                               | 1                                           | The adjacent node is sending 8-bit <b>SLSs</b> . No <b>SLS</b> conversion is performed on any linksets.                            |
| OFF                                      | Not Applicable                               | 0                                           | The adjacent node is not sending 8-bit <b>SLSs</b> . 5-bit to 8-bit <b>SLS</b> conversion is not performed on all linksets.        |
| PERLS*                                   | 1                                            | 1                                           | The adjacent node is sending 8-bit <b>SLSs</b> . No <b>SLS</b> conversion is performed.                                            |
| PERLS*                                   | 1                                            | 0                                           | The adjacent node is not sending 8-bit <b>SLSs</b> . 5-bit to 8-bit <b>SLS</b> conversion is performed.                            |
| PERLS*                                   | 0                                            | 1                                           | The adjacent node is sending 8-bit <b>SLSs</b> . No <b>SLS</b> conversion is performed.                                            |
| PERLS*                                   | 0                                            | 0                                           | The adjacent node is not sending 8-bit <b>SLSs</b> . 5-bit to 8-bit <b>SLS</b> conversion is not performed.                        |

<sup>\*</sup> When the slscnv=perls parameter is specified with the EAGLE chg-stpopts command, 5-bit to 8-bit SLS conversion is only performed on the MSUs arriving at the EAGLE on linksets that have the asl8=0 parameter assigned to them, and leaving the EAGLE on linksets that have the slsci=1 parameter assigned to them.

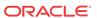

Display the linksets in the database. Display the self ID Display the DPCs of the EAGLE 5 in the database. ISS. Enter the FLOW-THRU::::"rtrv-rtx"; Yes No command with this parameter. Is the APC in :dpc/dpca=<New APC for the the DPC table? linkset> Is the No APC of the linkset being added in this procedure in the rtrv-rtx output? Do you wish to Yes Yes choose another APC for the linkset? No Perform the "Removing a Route Exception Entry" procedure, with the SEAS Is the MTP Restart FLOW-THRU command, in the feature to be used on the Database Administration linkset being added to the Manual - SS7 to remove all the database? entries shown in the rtrv-rtx output. Yes Is the ANSI Enter the No FLOW-THRU::::"rtrv-feat"; MTP restart feature command. on? Yes Enter the FLOW-THRU::::"chg-feat"; То command with this Sheet 2 parameter. :mtprs=on

Figure 3-1 Adding an SS7 Linkset from the SEAS Terminal

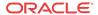

Sheet 1 of 4

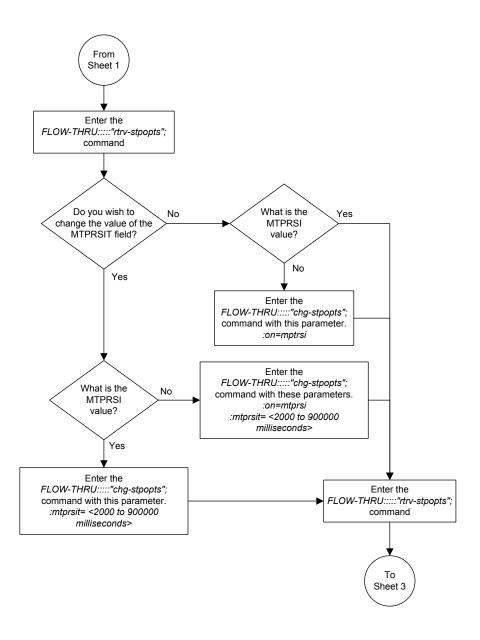

Sheet 2 of 4

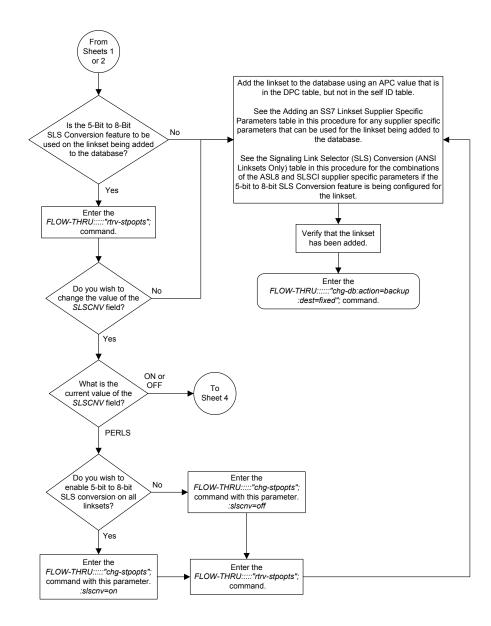

Sheet 3 of 4

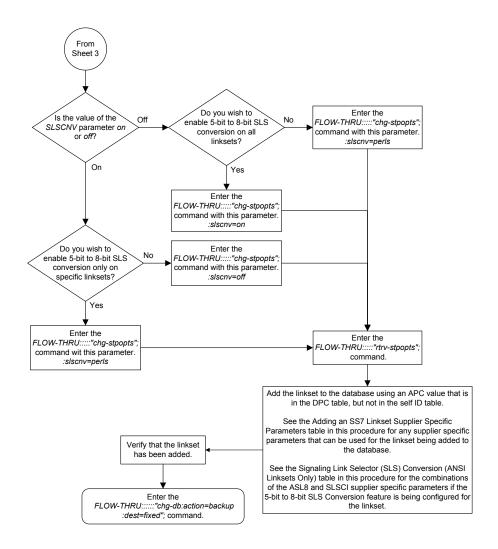

Sheet 4 of 4

# Removing a Linkset Containing SS7 Signaling Links

This procedure is used to remove a linkset containing **SS7** signaling links from the database. This procedure uses the **EAGLE** commands rmv-card, rtrv-rtx,rtrv-ls, and chg-db. For more information on this procedure, see "Removing a Linkset Containing **SS7** Signaling Links" in *Database Administration - SS7 User's Guide*.

On the **EAGLE**, the linkset name can have a maximum of 10 characters. The **SEAS** interface supports a linkset name with a maximum of eight characters. Linkset names specified in this procedure can have a maximum of eight characters. For linkset names provisioned on the **EAGLE** that have more than eight characters, the **SEAS** interface truncates the linkset name to the first eight characters when that linkset name is displayed on the **SEAS** interface. If the linkset name of the linkset being removed was configured on the **EAGLE** with more than eight characters, only the first eight characters of the linkset name can be specified in this procedure.

Figure 3-2 Removing a Linkset Containing SS7 Signaling Links from the SEAS Terminal

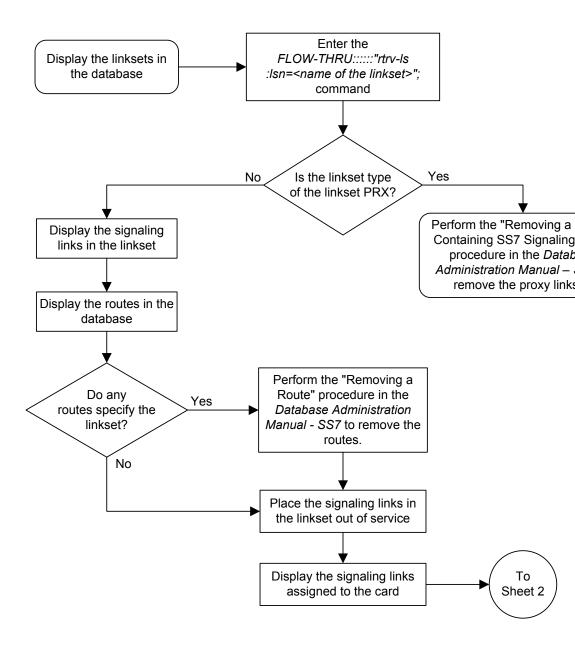

Sheet 1 of 2

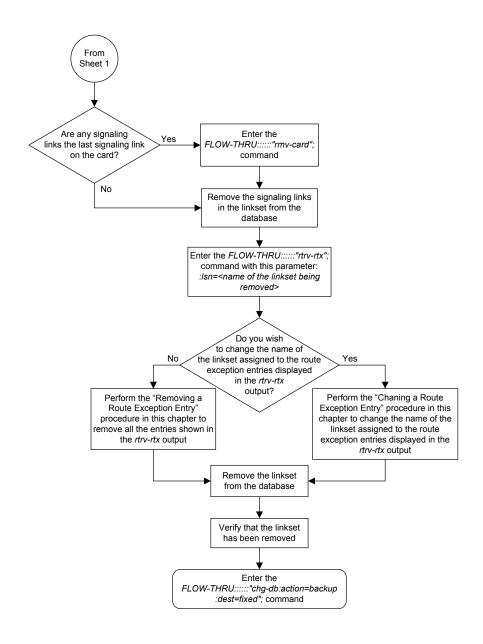

Sheet 2 of 2

## Changing an SS7 Linkset

This procedure is used to change the definition of an existing linkset in the database. This procedure uses the **EAGLE** commands rtrv-feat, chg-feat, chg-stpopts, rtrv-stpopts, rtrv-ss7opts, rtrv-ls, and chg-db. For more information on this procedure, see "Changing an **SS7** Linkset" in *Database Administration - SS7 User's Guide*.

If you wish to use the apci, apcn, apcn24, scrn, gwsa, gwsd, gwsm, slsocbit, slsrsb, itutfr, multgc, apcntype, spc, spca, spci, spcn, spcn24, cggtmod, islsrsb, or randsls parameters of the EAGLE chg-ls command, perform the "Changing an SS7 Linkset" procedure in *Database Administration - SS7 User's Guide* using the SEAS FLOW-THRU command with the EAGLE commands.

If you wish to change the adjacent point code of the linkset to an adjacent point code that is assigned to another linkset or change the attributes of a proxy linkset, perform the "Changing an **SS7** Linkset" procedure in *Database Administration - SS7 User's Guide* using the **SEAS** FLOW-THRU command with the **EAGLE** commands.

If you wish to use the sapci, sapcn, spcn24, or action parameters (for configuring secondary adjacent point codes) of the EAGLE's chg-ls command, perform the "Configuring an ITU Linkset with a Secondary Adjacent Point Code (SAPC)" procedure in Database Administration - SS7 User's Guide using the SEAS FLOW-THRU command with the EAGLE commands.

If you wish to use the gsmscrn parameter (for the **GSM MAP** Screening feature) of the **EAGLE**'s chg-ls command, perform the "Configuring a Linkset for the **GSM MAP** Screening Feature" procedure in *Database Administration - Features User's Guide* using the **SEAS** FLOW-THRU command with the **EAGLE** commands.

If you wish to use the iptps, lsusealm, slkusealm, ipsg, adapter, asnotif, rcontext, or slktps parameters of the **EAGLE**'s chg-ls command, perform one of these procedures in *Database Administration – IP7 User's Guide* using the **SEAS** FLOW-THRU command with the **EAGLE** commands.

- Configuring an IPGWx Linkset
- Changing an IPSGM3UA Linkset
- Changing an IPSG M2PA Linkset

If you wish to use the matelsn or action parameters of the **EAGLE**'s chg-ls command, perform the "Configuring a Mate **IPGWx** Linkset" procedure in *Database Administration* – *IP7 User's Guide* using the **SEAS** FLOW-THRU command with the **EAGLE** commands.

On the **EAGLE**, the linkset name can have a maximum of 10 characters. The **SEAS** interface supports a linkset name with a maximum of eight characters. Linkset names specified in this procedure can have a maximum of eight characters. For linkset names provisioned on the **EAGLE** that have more than eight characters, the **SEAS** interface truncates the linkset name to the first eight characters when that linkset name is displayed on the **SEAS** interface. If the linkset name of the linkset specified in this procedure was configured on the **EAGLE** with more than eight characters, only the first eight characters of the linkset name can be specified in this procedure.

### **Supplier Specific Parameters**

The **EAGLE** accepts the values for these parameters as supplier specific parameters: tfatcabmlq, bei, slsci, asl8, sltset, nis, mtprse, and nlsn. Table 3-3 shows how the values of these parameters are mapped to the **SEAS** values and a definition of each parameter. For more information on these parameters, see "Changing an **SS7** Linkset" in *Database Administration - SS7 User's Guide*.

Table 3-3 Changing an SS7 Linkset Supplier Specific Parameters

| Supplier       | EAGLE     | SEAS      | Definition                                                                                                    |
|----------------|-----------|-----------|----------------------------------------------------------------------------------------------------|
| Specific       | Parameter | Parameter |                                                                                                    |
| Parameters     | Value     | Value     |                                                                                                    |
| TFATCABML<br>Q | 0-16      | 00-16     | The <b>TFA/TCA</b> broadcast minimum link quantity shows the minimum number of signaling links in the given link set (or in the combined link set in which it resides) that must be available for traffic. |

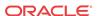

Table 3-3 (Cont.) Changing an SS7 Linkset Supplier Specific Parameters

| Supplier<br>Specific<br>Parameters | EAGLE<br>Parameter<br>Value | SEAS<br>Parameter<br>Value | Definition                                                                                                    |
|------------------------------------|-----------------------------|----------------------------|----------------------------------------------------------------------------------------------------|
| BEI                                | YES<br>NO                   | 1 0                        | The broadcast exception indicator. This parameter indicates that <b>TFPs</b> are allowed to be broadcast on the linkset or not allowed to be broadcast on the linkset. This parameter is typically used to prevent <b>TFPs</b> from being broadcast to another vendor's system.                                                                                                    |
|                                    |                             |                            | The parameter value 1 means <b>TFPs</b> are not broadcast on the linkset. The parameter value 0 means <b>TFPs</b> are broadcast on the linkset.                                                                                                    |
| SLSCI                              | ON<br>OFF                   | 1 0                        | The slsci parameter indicates that the 5-bit to 8-bit <b>SLS</b> conversion feature is enabled or not enabled.                                                                                                    |
|                                    |                             |                            | When the 5-bit to 8-bit <b>SLS</b> conversion feature is enabled (parameter value 1), the <b>EAGLE</b> replaces any five-bit <b>SLS</b> values contained in received messages with a random 8-bit value before they are used by the <b>EAGLE</b> to select the outgoing link in that link set.                                                                                                    |
|                                    |                             |                            | When the 5-bit to 8-bit <b>SLS</b> conversion feature is not enabled (parameter value 0), the 5-bit to 8-bit <b>SLS</b> conversion is not performed on messages in the linkset.                                                                                                    |
| ASL8                               | YES<br>NO                   | 1 0                        | The as18 parameter indicates that the node adjacent to the EAGLE is or is not sending MSUs with 8-bit SLSs.                                                                                                    |
|                                    |                             |                            | The parameter value 1 means the node adjacent to the <b>EAGLE</b> is sending <b>MSUs</b> with 8-bit <b>SLSs</b> . The parameter value 0 means the node adjacent to the <b>EAGLE</b> is not sending <b>MSUs</b> with 8-bit <b>SLSs</b> .                                                                                                    |
| SLTSET                             | 1-20                        | 01-20                      | The signaling link test message record to be associated with the linkset.                                                                                                    |
| NIS                                | ON<br>OFF                   | 1 0                        | The nis parameter indicates that the National Spare for Network Indicator feature is on or off for the specific linkset. This feature allows the linkset to use the national spare value (3) for the network indicator code field in the service information octet (SIO) of the MSU for ANSI linksets and ITU national linksets (linksets containing either 14-bit ITU-N point codes or 24-bit ITU-N point codes). This parameter cannot be specified for ITU international linksets. |
|                                    |                             |                            | The parameter value 1 means the National Spare for Network Indicator feature is on. The parameter value 0 means the National Spare for Network Indicator feature is off.                                                                                                    |

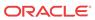

Table 3-3 (Cont.) Changing an SS7 Linkset Supplier Specific Parameters

| Supplier<br>Specific<br>Parameters | EAGLE<br>Parameter<br>Value                          | SEAS<br>Parameter<br>Value                           | Definition                                                                                                    |
|------------------------------------|------------------------------------------------------|------------------------------------------------------|----------------------------------------------------------------------------------------------------|
| MTPRSE                             | YES<br>NO                                            | 1 0                                                  | The mtprse parameter indicates that the node adjacent to the <b>EAGLE</b> is or is not equipped with the <b>MTP</b> restart capability.                                                                                                    |
|                                    |                                                      |                                                      | The parameter value 1 means the node adjacent to the <b>EAGLE</b> is equipped with the <b>MTP</b> restart capability The parameter value 0 means the node adjacent to the <b>EAGLE</b> is not equipped with the <b>MTP</b> restart capability. |
| NLSN                               | 1 alpha and up<br>to 7<br>alphanumeric<br>characters | 1 alpha and up<br>to 7<br>alphanumeric<br>characters | The new name of the linkset.                                                                                                    |

The supplier specific parameters must be entered in this order.

### TFATCABMLQ, BEI, SLSCI, ASL8, SLTSET, NIS, MTPRSE, NLSN

The supplier specific parameters are optional. The current value of any supplier specific parameter not specified when changing the linkset is not changed.

When the linkset is displayed, the supplier specific parameter values are displayed in this order.

### TFATCABMLQ, BEI, SLSCI, ASL8, SLTSET, NIS, MTPRSE

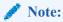

If all linksets in the **EAGLE** are displayed, only **ANSI** linksets are displayed. **ITU** international and **ITU** national linksets cannot be displayed on the **SEAS** interface.

When the number of signaling links in the specified linkset is equal to or greater than the value of the supplier specific parameter tfatcabmlq, the status of the routes that use the specified linkset is set to allowed and can carry traffic. Otherwise, these routes are restricted. The value of the tfatcabmlq parameter cannot exceed the total number of signaling links contained in the linkset. The system default value for the tfatcabmlq parameter is 0.

When the tfatcabmlq parameter value is 0, the **EAGLE** broadcasts **TFAs/TCAs** only when 1/2 of the links in the linkset (or in the combined link set in which it resides) become available. The tfatcabmlq parameter value is 1/2 of the number of signaling links contained in the linkset, or 1 when the linkset contains 0 to 3 signaling links. As signaling links are added or removed from the linkset, the tfatcabmlq parameter value will be changed automatically.

If the linkset type is being changed to C, or if the current linkset type (unchanged) is C, the supplier specific parameter tfatcabmlq cannot be specified unless the LSRESTRICT SS7 option is on. The state of the LSRESTRICT SS7 option is shown in the EAGLE's rtrv-ss7opts command output.

To configure the **ANSI MTP** Restart feature using the supplier specific parameter mtprse, the **ANSI MTP** Restart feature must be enabled with the chg-feat command. The on=mtprsi

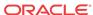

and  $\tt mtprsit$  parameters of the EAGLE's chg-stpopts command are also used to configure the ANSI MTP Restart feature.

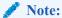

Once the **ANSIMTP** Restart feature is turned on with the chg-feat command, it cannot be turned off.

The **ANSI MTP** Restart feature must be purchased before you turn the features on with the chg-feat command. If you are not sure whether you have purchased the **ANSI MTP** restart feature, contact your Oracle Sales Representative or Account Representative.

The 5-Bit to 8-Bit **SLS** Conversion feature is configured using the supplier specific parameters slsci and asl8 and the slscnv parameter of the **EAGLE**'s chg-stpopts command.

The actions of the supplier specific parameters slsci and as18 are affected by the slscnv parameter of the **EAGLE**'s chg-stpopts command. The interaction of these parameters is shown in Table 3-4.

Table 3-4 Signaling Link Selector (SLS) Conversion (ANSI Linksets Only)

| CHG-<br>STPOPTS<br>SLSCNV<br>Parameter<br>Value | Outgoing<br>Linkset SLSCI<br>Parameter<br>Value | Incoming<br>Linkset ASL8<br>Parameter<br>Value | Result                                                                                                    |
|-------------------------------------------------|-------------------------------------------------|------------------------------------------------|----------------------------------------------------------------------------------------------------|
| ON                                              | Not Applicable                                  | 1                                              | The adjacent node is sending 8-bit <b>SLSs</b> . No <b>SLS</b> conversion is performed on <b>MSUs</b> received on this linkset.    |
| ON                                              | Not Applicable                                  | 0                                              | The adjacent node is not sending 8-bit <b>SLSs</b> . 5-bit to 8-bit <b>SLS</b> conversion on <b>MSUs</b> received on this linkset. |
| OFF                                             | Not Applicable                                  | 1                                              | The adjacent node is sending 8-bit <b>SLSs</b> . No <b>SLS</b> conversion is performed on any linksets.                            |
| OFF                                             | Not Applicable                                  | 0                                              | The adjacent node is not sending 8-bit <b>SLSs</b> . 5-bit to 8-bit <b>SLS</b> conversion is not performed on all linksets.        |
| PERLS*                                          | 1                                               | 1                                              | The adjacent node is sending 8-bit <b>SLSs</b> . No <b>SLS</b> conversion is performed.                                            |
| PERLS*                                          | 1                                               | 0                                              | The adjacent node is not sending 8-bit <b>SLSs</b> . 5-bit to 8-bit <b>SLS</b> conversion is performed.                            |
| PERLS*                                          | 0                                               | 1                                              | The adjacent node is sending 8-bit <b>SLSs</b> . No <b>SLS</b> conversion is performed.                                            |
| PERLS*                                          | 0                                               | 0                                              | The adjacent node is not sending 8-bit <b>SLSs</b> . 5-bit to 8-bit <b>SLS</b> conversion is not performed.                        |

<sup>\*</sup> When the slscnv=perls parameter is specified with the EAGLE chg-stpopts command, 5-bit to 8-bit SLS conversion is only performed on the MSUs arriving at the EAGLE on linksets that have the asl8=0 parameter assigned to them, and leaving the EAGLE on linksets that have the slsci=1 parameter assigned to them.

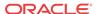

Enter the Display the linksets in the FLOW-THRU:::::"rtrv-ls"; database. command with this parameter. :Isn=<name of the linkset> Is the No Yes linkset type of the linkset PRX? Perfor Is the new APC an Is the APC of No Yes Yes of the linkset currently pro the linkset being assigned to another Databa changed? linkset? Manual To No Sheet 2 Display the self ID of the EAGLE 5 ISS. Display the DPCs in the database. Yes Do you wish to choose another APC Perforn for the linkset? No Is the new APC Destinat in the DPC table? procedure i the APC No Yes Perform the "Removing a Route Exception Entry" Enter the FLOW-THRU::::"rtrv-rtx"; procedure in this chapter to command with this parameter. remove all the entries shown in :dpc/dpca/dpci/dpcn/dpcn24=<New the rtrv-rtx output. APC for the linkset> To Is the Sheet 2 Yes No new APC of the linkset shown in the rtrv-rtx output?

Figure 3-3 Changing an SS7 Linkset from the SEAS Terminal

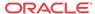

Sheet 1 of 5

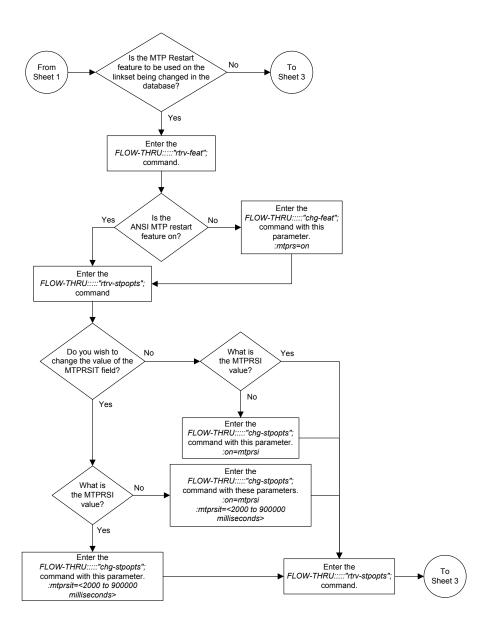

Sheet 2 of 5

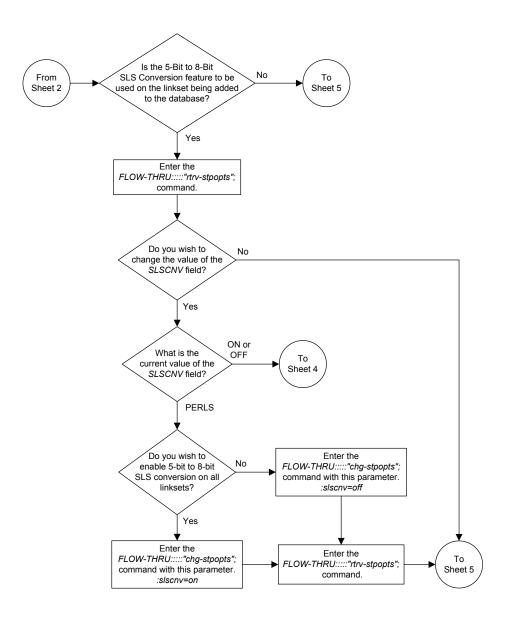

Sheet 3 of 5

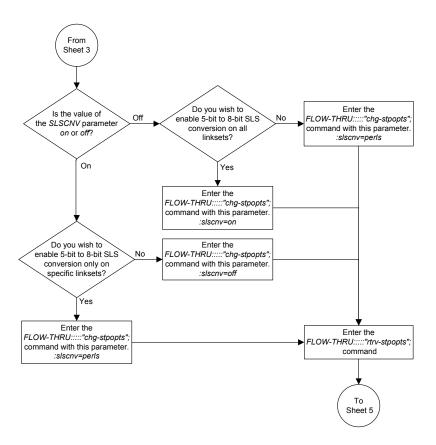

Sheet 4 of 5

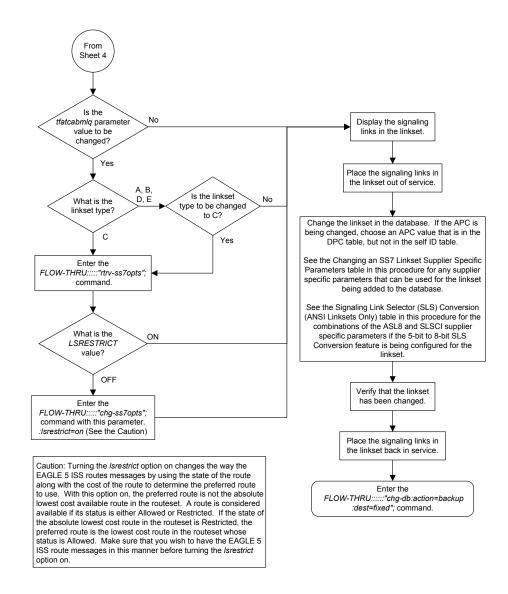

Sheet 5 of 5

# Adding an SS7 Signaling Link

This procedure is used to add an SS7 signaling link to the database. For more information on this procedure, see the "Adding an SS7 Signaling Link" procedure in *Database Administration* - SS7 User's Guide. This procedure uses these EAGLE commands.

| rtrv-card | rtrv-t1  | rtrv-slk           | rept-stat-gpl  | rtrv-feat           |
|-----------|----------|--------------------|----------------|---------------------|
| chg-feat  | rtrv-tps | rst-card           | rept-stat-slk  | rept-stat-<br>iptps |
| rtrv-ls   | chg-db   | rept-stat-<br>card | rtrv-ctrl-feat | inh-card            |
| rmv-card  | alw-card |                    |                |                     |

The **SS7** signaling link that is configured in this procedure is running the card and application combinations shown in Table 3-5.

Table 3-5 SS7 Signaling Link Card and Application Combinations

| Card Type | Application | Type of Signaling Link        |  |
|-----------|-------------|-------------------------------|--|
| limds0    | ss7ansi     | MPL signaling link            |  |
| limt1     | ss7ansi     | T1 signaling link             |  |
| limch     | SS/alisi    |                               |  |
| limatm    | atmansi     | ATM high-speed signaling link |  |
| dem       | iplim       | IP signaling link             |  |

If you wish to configure any of the signaling links shown in Table 3-6, perform the procedures shown in Table 3-6 using the SEAS FLOW-THRU command with the EAGLE commands.

**Table 3-6 Signaling Link Procedures** 

| Type of Signaling Link                                                                    | Procedure                                                                                                    |
|-------------------------------------------------------------------------------------------|----------------------------------------------------------------------------------------------------|
| A signaling link on a LIM running the CCS7ITU application                                 | "Adding an SS7 Signaling Link" procedure in<br>Database Administration - SS7 User's Guide                                                                                                    |
| An E1 ATM high-speed signaling link                                                       | "Adding an ATM High-Speed Signaling Link" procedure in <i>Database Administration - SS7 User's Guide</i>                                                                                                    |
| A signaling link on a LIM running either the ss7ipgw, ipgwi, iplimi, or ipsg applications | One of these procedures in <i>Database</i> Administration – <i>IP7 User's Guide</i> .  Adding an <b>IPLIMx</b> Signaling Link  Adding an <b>IPGWx</b> Signaling Link  Adding an <b>IPSGM3UA</b> Signaling Link  Adding an <b>IPSG M2PA</b> Signaling Link |
| An E1 signaling link                                                                      | "Adding an E1 Signaling Link" procedure in<br>Database Administration - SS7 User's Guide                                                                                                    |
| A T1 signaling link that is assigned to an unchannelized T1 port                          | "Adding a T1 Signaling Link" procedure in<br>Database Administration - SS7 User's Guide                                                                                                    |

To support more than 1200 signaling links, certain levels of hardware must be installed in the EAGLE. Go to Appendix D, "Reference Information," in *Database Administration - SS7 User's Guide* for the hardware requirements.

For the EAGLE to contain more than 1200 signaling links, the Large System # Links controlled feature must be enabled for the desired quantity. Perform the "Enabling the Large System # Links Controlled Feature" in *Database Administration - SS7 User's Guide* to enable the Large System # Links feature.

### **Supplier Specific Parameters**

The **EAGLE** accepts the values for these parameters as supplier specific parameters: 12test, ecm, pcrn1, pcrn2, lpset, atmtsel, vci, vpi, ll, ts, tlport, and tlloc. Table 3-7 shows how the **EAGLE** parameter values are mapped to the **SEAS** values and a definition of each parameter. For more information on these parameters, see "Adding an **SS7 Signaling Link**" in *Database Administration - SS7 User's Guide*.

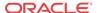

Table 3-7 SS7 Signaling Link Supplier Specific Parameters

| Supplier<br>Specific<br>Parameters | EAGLE<br>Parameter<br>Value | SEAS<br>Parameter<br>Value | Definition                                                                                                    |
|------------------------------------|-----------------------------|----------------------------|----------------------------------------------------------------------------------------------------|
| L2TSET                             | 1-20                        | 01-20                      | The level 2 timer set table. A signaling link may be assigned to any of the twenty tables.                                                                                                    |
| ECM                                | BASIC                       | 1                          | Error correction method                                                                                                    |
|                                    | PCR                         | 0                          |                                                                                                    |
| PCRN1                              | 1-127                       | 001 - 127                  | The threshold of the number of MSUs available for retransmission. If the error correction method being used is PCR, and this threshold is reached, no new MSUs or FISUs are sent. The retransmission cycle is continued up to the last MSU entered into the retransmission buffer in the order in which they were originally transmitted.       |
| PCRN2                              | 300-3500                    | 0300 - 35500               | The threshold of the number of MSU octets available for retransmission. If the error correction method being used is PCR, and this threshold is reached, no new MSUs or FISUs are sent. The retransmission cycle is continued up to the last MSU entered into the retransmission buffer in the order in which they were originally transmitted. |
| LPSET                              | 1-20                        | 01 - 20                    | The link parameter set identifier – the <b>ATM</b> signaling parameter set table. An <b>ATM</b> signaling link can be assigned to any of twenty parameter set tables.                                                                                                    |
| ATMTSEL                            | LINE                        | 0                          | The <b>ATM</b> timing selector – The source of the timing for                                                                                                    |
|                                    | EXTERNAL                    | 1                          | the <b>ATM</b> signaling link, internal, line, or external.<br>Internal timing is derived from an internal clock source                                                                                                    |
|                                    | INTERNAL                    | 2                          | operating at 1.544 MHz $\pm$ 50 ppm. Line timing is derive from its received data stream, if present. External timing is derived from a clock source external to the EAGLE.                                                                                                    |
| VCI                                | 0-65535                     | 00000 -<br>65535           | The virtual channel identifier – The identifier of the virtual channel used by the <b>ATM</b> signaling link for virtu channel connections.                                                                                                    |

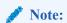

If a 3 Links per E5-ATM Card quantity is enabled, the VCI parameter value can be from 00000 to 16383.

| VPI | 0-4095 | 0000-4095 | The virtual path identifier – The identifier of the virtual path used by the <b>ATM</b> signaling link for virtual path connections.                                  |
|-----|--------|-----------|----------------------------------------------------------------------------------------------------|
| LL  | 0-7    | 0-7       | The length of the cable used for the <b>ATM</b> signaling link. The value of the 11 parameter is from 0 to 7, with each number representing a range of cable lengths. |
| TS  | 1-24   | 01-24     | The timeslot on the T1 card or channel card being used for the T1 signaling link                                                                                      |

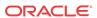

Table 3-7 (Cont.) SS7 Signaling Link Supplier Specific Parameters

| Supplier<br>Specific<br>Parameters | EAGLE<br>Parameter<br>Value | SEAS<br>Parameter<br>Value | Definition                                                                                                    |
|------------------------------------|-----------------------------|----------------------------|----------------------------------------------------------------------------------------------------|
| T1PORT                             | 1-8                         | 1-8                        | The T1 port on the T1 card that is servicing the timeslot selected for the T1 signaling link.                                                                                                    |
|                                    |                             |                            | Note: The values 1 to 8 for this parameter can be specified only if the T1 card is an HC MIM or an E5-E1T1 card. If the T1 card containing the T1 signaling link is an E1/T1 MIM, the value for this parameter is either 1 or 2. |
| T1LOC                              | 1101-6118                   | 1101-6118                  | The location of the T1 card servicing the timeslot selected for the T1 signaling link.                                                                                                    |

The supplier specific parameters must be entered in this order.

The supplier specific parameters are optional. The default value will be entered for any supplier specific parameter not specified when adding the signaling link.

When the signaling link is displayed, the supplier specific parameter values are displayed in this order.

L2TSET,,, ECM, PCRN1, PCRN2, LPSET, ATMTSEL, VCI, VPI, LL, TS, T1PORT, T1LOC

The **SEAS** parameter SVCST is not supported by the **EAGLE**. When a signaling link is added to the database using the **EAGLE**'s ent-slk command, the state of the signaling link is set to unavailable, equivalent to specifying the SVCST=UAV parameter with the **SEAS** ASGN-SLK command. If a signaling link is added to the database using the **SEAS** ASGN-SLK command, and the SVCST parameter is not specified, the state of the signaling link is set to active.

The **EAGLE** supports only the value N for the **SEAS** ENCR parameter. If the ENCR=Y parameter is specified, the parameter is rejected with the **IDNS** message.

The **EAGLE** does not support the EQOPTS parameter. Any value for this parameter is rejected by the **EAGLE**.

### Canceling the REPT-STAT-SLK and RTRV-SLK Commands

Because the EAGLE's rept-stat-slk and rtrv-slk commands used in this procedure can output information for a long period of time, the rept-stat-slk and rtrv-slk commands can be canceled and the output of the rept-stat-slk command stopped. To cancel the rept-stat-slk and rtrv-slk commands, enter the EAGLE's canc-cmd without the trm parameter and with the SEAS FLOW-THRU command.

For more information about the canc-cmd command, go to Commands User's Guide.

#### **SS7 Signaling Link Parameter Combinations**

Table 3-8 shows the four types of SS7 signaling links that can be provisioned in the database and the parameters and values that can be used to provision each type of SS7 signaling link.

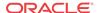

**Table 3-8** SS7 Signaling Link Parameter Combinations

| MPL Signaling<br>Link (See Note 1)                                               | ATM High-Speed<br>Signaling Link                                                                | IP Signaling Link                                                                                   | T1 Signaling Link                                                                                               |  |
|----------------------------------------------------------------------------------|-------------------------------------------------------------------------------------------------|----------------------------------------------------------------------------------------------------|----------------------------------------------------------------------------------------------------|--|
| Mandatory Parameters                                                             |                                                                                                 |                                                                                                    |                                                                                                    |  |
| loc = location of the MPL with the SS7ANSI application and the LIMDS0 card type. | loc = location of the ATM high-speed LIM with the ATMANSI application and the LIMATM card type. | loc = location of the <b>DCM</b> with of the <b>IPLIM</b> application and the <b>DCM</b> card type. | loc = location of the LIM-T1 or LIMCH with of the SS7ANSI application. and either the LIMT1 or LIMCH card type. |  |
| link = A, A1, A2, A3,<br>B, B1, B2, or B3                                        | link = A or B (See Note 9)                                                                      | link = A - A3, B - B3<br>(See Note 8)<br>link = A4 - A7, B4 - B7<br>(See Note 8)                    | link = See Note 7                                                                                               |  |
| lsn = linkset name (See<br>Note 6)                                               | lsn = linkset name (See<br>Note 6)                                                              | lsn = linkset name (See<br>Note 6)                                                                  | lsn = linkset name (See<br>Note 6)                                                                              |  |
| mn = 00 - 15                                                                     | mn = 00 - 15                                                                                    | mn = 00 - 15                                                                                        | mn = 00 - 15                                                                                                    |  |
| lkspd = 56                                                                       | lkspd = 1536 or 1544                                                                            | lkspd = 1536                                                                                        | lkspd = 56  or  64                                                                                              |  |
| Supplier Specific Parameters                                                     |                                                                                                 |                                                                                                    |                                                                                                    |  |
| 12tset = $01 - 20$                                                               | lpset = 01 - 20                                                                                 |                                                                                                    | ts = 01 - 24                                                                                                    |  |
| default value = 1                                                                | default value = 1                                                                               |                                                                                                    |                                                                                                    |  |
| ecm = 1  or  0                                                                   | atmtsel = 0, 1, 2                                                                               |                                                                                                    | t1port = See Note 4                                                                                             |  |
| default value = 1                                                                | default value = 0                                                                               |                                                                                                    | default value = 1                                                                                               |  |
| pcrn1 = 001 - 127 (See<br>Note 2)<br>default value =0 76                         | vci = 00000 - 65535 or<br>00000 - 16383(See Note<br>3)                                          |                                                                                                    | t1loc = location of the<br>LIM-T1 card (See Notes<br>4 and 5)                                                   |  |
| 2 0200 25500                                                                     | default value = 00005                                                                           |                                                                                                    | 1 0                                                                                                    |  |
| pcrn2 = 0300 - 35500<br>(See Note 2)<br>default value = 3800                     | vpi = 0000 - 4095<br>default value = 0                                                          |                                                                                                    | ecm = 1 or 0<br>default value = 1                                                                               |  |
|                                                                                  | 11 = 0 - 7 default value = 0                                                                    |                                                                                                    | pcrn1 = 001 - 127 (See<br>Note 2)                                                                               |  |
|                                                                                  |                                                                                                 |                                                                                                    | default value = 076                                                                                             |  |
|                                                                                  |                                                                                                 |                                                                                                    | pcrn2 = 0300 - 35500<br>(See Note 2)                                                                            |  |
|                                                                                  |                                                                                                 |                                                                                                    | default value = 3800                                                                                            |  |

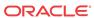

Table 3-8 (Cont.) SS7 Signaling Link Parameter Combinations

| MPL Signaling     | ATM High-Speed | IP Signaling Link | T1 Signaling Link |
|-------------------|----------------|-------------------|-------------------|
| Link (See Note 1) | Signaling Link |                   |                   |

#### Notes:

- 1. This procedure is not used to configure E1 signaling links. To configure E1 signaling links, go to Appendix A, "E1 Interface," in *Database Administration SST User's Guide*.
- 2. These parameters can be specified only when the value of the ecm parameter is 0.
- 3. The values 0 4 and 6 31 cannot be specified for the VCI parameter. These values are reserved. If a 3 Links per E5-ATM Card quantity is enabled, the VCI parameter value can be from 00000 to 16383
- 4. If the card is a channel card (card type LIMCH), the tlport value cannot be specified. The tlloc parameter must be specified if the T1 signaling link is assigned to a channel card. The tlport and tlloc parameters cannot be specified for a channel card. If the card is an HC MIM or E5-E1T1 card (card type LIMT1), the tlport parameters can be 1 through 8. If the card is an E1/T1MIM (card type LIMT1), the tlport parameter values are either 1 or 2. The HC MIM or E5-E1T1 card cannot be a channel card.
- 5. The tlloc parameter can only be specified if the card that the T1 signaling link is being assigned to is a LIMCH card
- 6. On the EAGLE, the linkset name can have a maximum of 10 characters. The SEAS interface supports a linkset name with a maximum of eight characters. Linkset names specified in this procedure can have a maximum of eight characters. For linkset names provisioned on the EAGLE that have more than eight characters, the SEAS interface truncates the linkset name to the first eight characters when that linkset name is displayed on the SEAS interface. If the linkset name of the linkset specified in this procedure was configured on the EAGLE with more than eight characters, only the first eight characters of the linkset name can be specified in this procedure.
- The range of link parameter values is dependent on the type of LIMT1 card (either an E1/T1 MIM, an HC MIM, or E5-E1T1 card) and if the card is an HC MIM, the HC MIM signaling link quantity that is enabled.

E1/T1 MIM - Link Parameter Values A - A3, B - B3

 $HC\ MIM$  - Link Parameter Values A - A31, B - B31. If the Fan feature is off, shown in the rtrv-feat output with the entry FAN = off, the link parameter values can only be A - A15, B - B15.

E5-E1T1 - Link Parameter Values A - A15, B - B15

- 8. The link values A A3 and B B3 can be specified only if the card is an E5-ENET card. The link values A4 A7 and B4 B7 can be specified only if the card is an E5-ENET card.
- 9. The link value A1 and B can be specified only if the card is an E5-ATM. The link value A1 can be specified only if the feature is enabled and turned on.

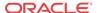

required card in the

Enter the EAGLE 5 ISS command rtrv-slk with the SEAS FLOW-THRU command. Will the addition What is the of the signaling link Yes 2800 maximum number of signaling exceed the maximum number of links the EAGLE 5 ISS can signaling links the EAGLE have? 5 ISS can have? Less than No 2800 Perform the "Enabling the Large System # Links Controlled Feature" procedure to enable the desired quantity of signaling links. IPLIMx Signaling Link or ATM High-Speed Other Low-Speed Signaling Link What type of Signaling Link To signaling link is being Sheet 4 added? Enter the EAGLE 5 ISS T1 Signaling command rtrv-card with the Link SEAS FLOW-THRU command. Enter the EAGLE 5 ISS command rtrv-card with the SEAS FLOW-THRU command. Is the Yes required low-speed LIM in the database? Is the No required LIM-T1 card in the database? Perform the "Adding a SS7 LIM" procedure in the Database Administration No То Manual - System Sheet 11 Management to add the required card to the Perform the "Adding the database. LIM-T1 Card" procedure in the Database Administration Manual - S\$7 to add the

Figure 3-4 Adding an SS7 Signaling Link from the SEAS Terminal

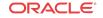

Sheet 1 of 11

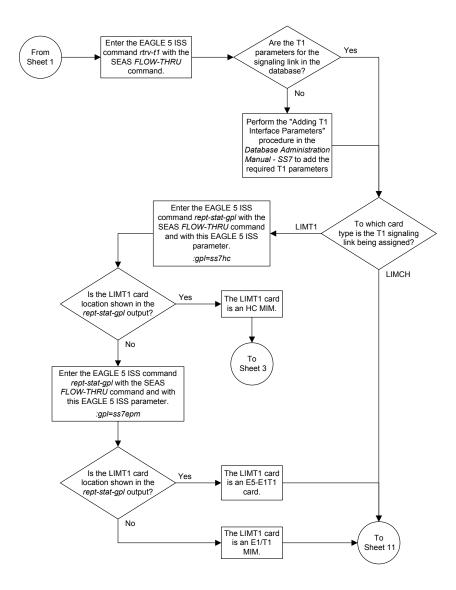

Sheet 2 of 11

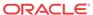

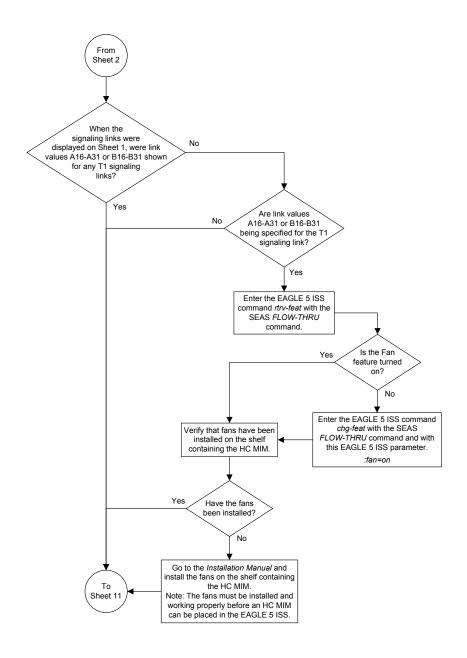

Sheet 3 of 11

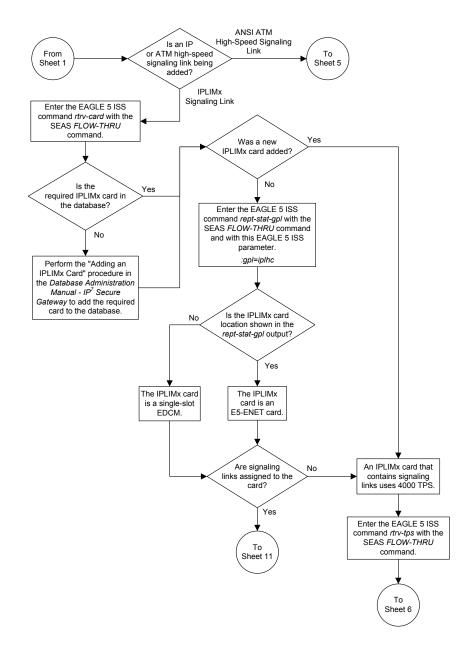

Sheet 4 of 11

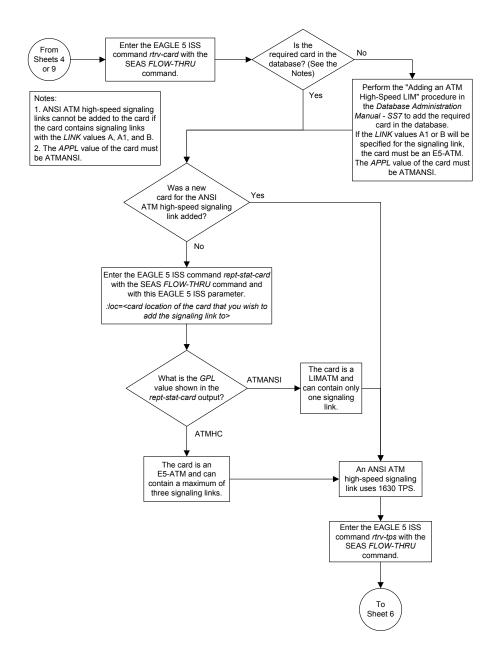

Sheet 5 of 11

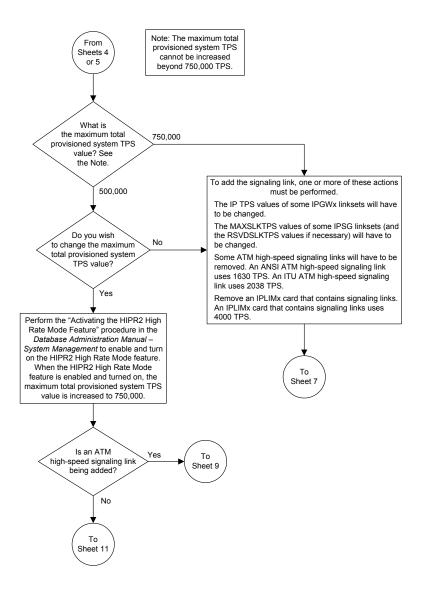

Sheet 6 of 11

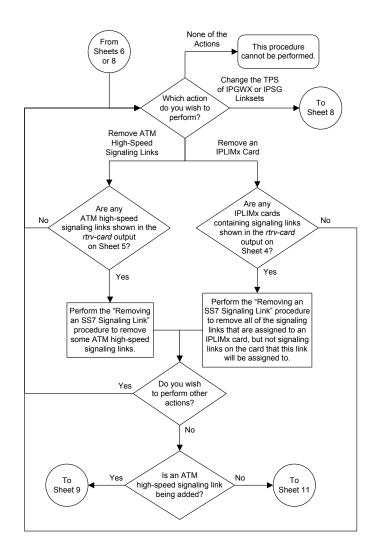

Sheet 7 of 11

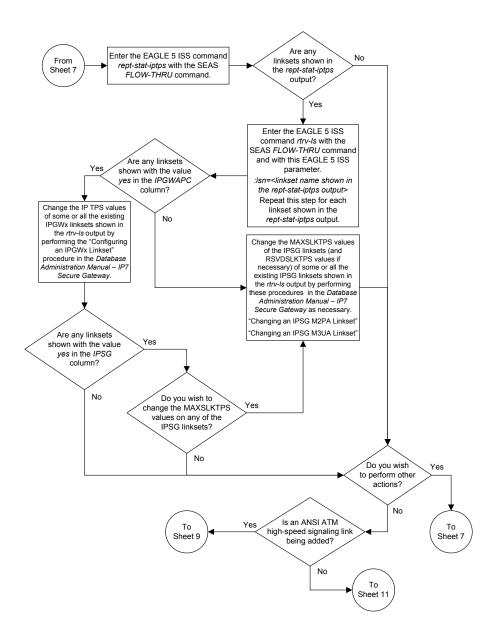

Sheet 8 of 11

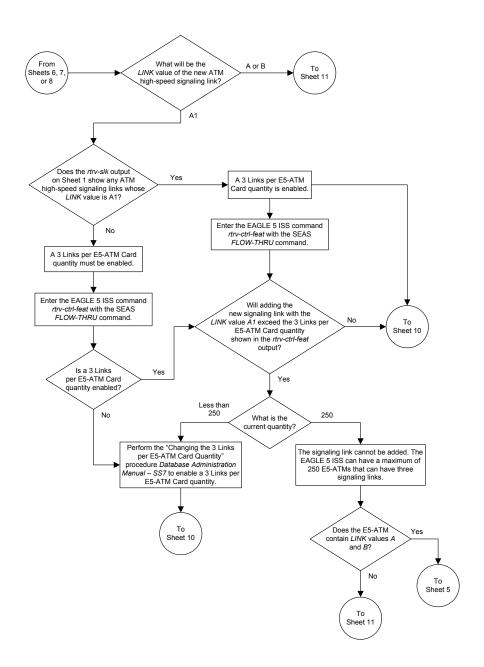

Sheet 9 of 11

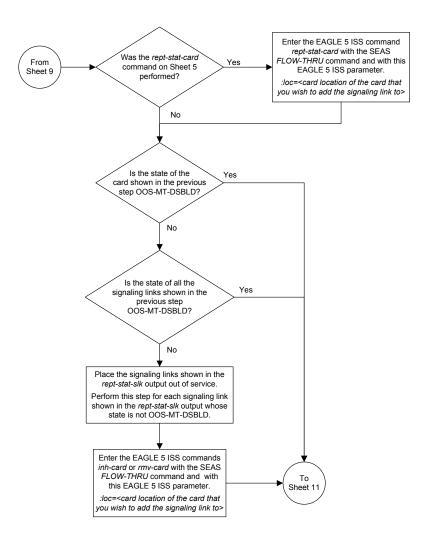

Sheet 10 of 11

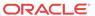

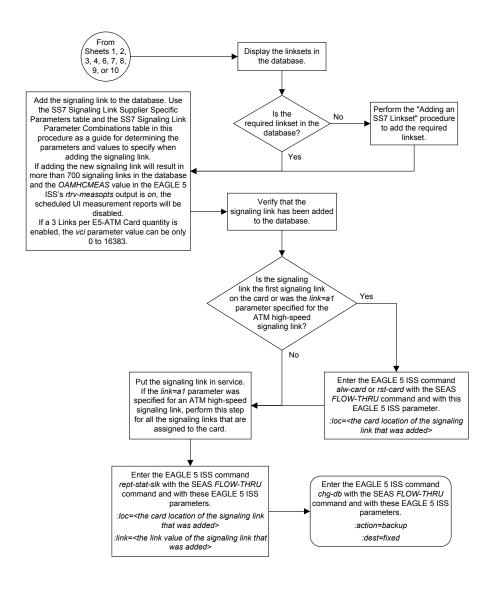

Sheet 11 of 11

## Removing an SS7 Signaling Link

This procedure is used to remove an **SS7** signaling link to the database. For more information on this procedure, see the "Removing an SS7 Signaling Link" procedure in the *Database Administration – SS7 User's Guide*. This procedure uses these EAGLE commands.

```
rtrv-slk rtrv-ls rtrv-ss7opts dlt-slk rept-stat-slk rmv-card rept-stat-lfs dact-lbp chg-db
```

To remove a signaling link assigned to an **IP** card running either the ss7ipgw, ipgwi, iplim, or iplimi applications, perform one of these procedures in *Database Administration* – *IP7 User's Guide* using the **SEAS** FLOW-THRU command with the **EAGLE** commands.

- Removing an IPLIMxSignaling Link
- Removing an **IPGWx** Signaling Link
- Removing an IPSGM3UA Signaling Link
- Removing an IPSGM2PA Signaling Link

#### Canceling the REPT-STAT-SLK Command

Because the EAGLE's rept-stat-slk command used in this procedure can output information for a long period of time, the rept-stat-slk command can be canceled and the output of the rept-stat-slk command stopped. To cancel the rept-stat-slk command, enter the EAGLE's canc-cmd without the trm parameter and with the SEAS FLOW-THRU command.

For more information about the canc-cmd command, go to Commands User's Guide.

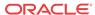

Enter the FLOW-THRU:::::"rtrv-slk"; command. Enter the A, B, D, FLOW-THRU:::::"rtrv-ls"; What is the E, or PRX linkset type of the linkset command with this parameter. :lsn=<the name of the linkset that displayed in the previous contains the signaling link that is step? being removed> С Enter the FLOW-THRU:::::"rtrv-ss7opts"; command. What is the Off **LSRESTRICT** value? On When the signaling link is removed, will the Yes No number of signaling links in the linkset be less than the TFATCABMLQ value of the linkset? Enter the FLOW-THRU:::::"chg-ls"; command with these parameters. :lsn=<the name of the linkset that contains the signaling link that is being removed> Do you wish :tfatcabmlq=0 Yes to change the Note: Changing the *tfatcabmlq* TFATCABMLQ value for Sh value to 0 sets the minimum the linkset to 0? number of signaling links in the linkset that are available for traffic to 50% of the number of No provisioned signaling links in the linkset. ORACLE" The signaling link cannot be 3-37 removed. The remainder of this procedure cannot be

Figure 3-5 Removing an SS7 Signaling Link from the SEAS Terminal

Sheet 1 of 2

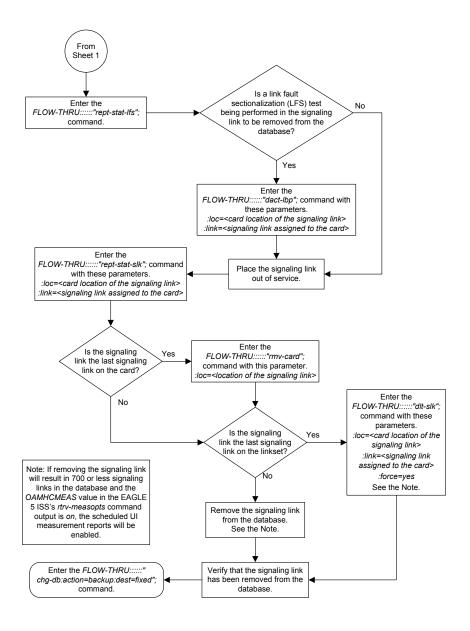

Sheet 2 of 2

## Adding a Route

This procedure is used to add a route to the database. This procedure uses the EAGLE commands rept-stat-rte, rtrv-ls, rtrv-dstn, and chg-db. For more information on this procedure, see either "Adding a Route Containing an SS7 DPC" or "Adding a Route Containing a Cluster Point Code" in Database Administration – SS7 User's Guide.

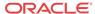

If you wish to use the dpci, dpcn, dpcn24, or force parameters of the **EAGLE**'s entre command, or assign the route being added to the database to an **IPGWx** linkset, perform the Adding a Route Containing an IPGWx Linkset procedure in *Database Administration – SS7 User's Guide* using the **SEAS** FLOW-THRU command with the EAGLE commands.

If the route will contain a proxy linkset (LST=PRX), or the DPC of the route will contain a proxy point code, perform the "Adding a **Route** Containing an **SS7 DPC**" procedure in *Database Administration – SS7 User's Guide*.

On the **EAGLE**, the linkset name can have a maximum of 10 characters. The **SEAS** interface supports a linkset name with a maximum of eight characters. Linkset names specified in this procedure can have a maximum of eight characters. For linkset names provisioned on the **EAGLE** that have more than eight characters, the **SEAS** interface truncates the linkset name to the first eight characters when that linkset name is displayed on the **SEAS** interface. If the linkset name of the linkset specified in this procedure was configured on the **EAGLE** with more than eight characters, only the first eight characters of the linkset name can be specified in this procedure.

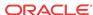

Display the routes in the database. Display the linksets in the database. Is the Go to the "Adding an SS7 No required linkset in the Linkset" procedure to add database? the required linkset. Yes Enter the FLOW-THRU:::::"rtrv-ls :lsn=<name of the linkset>"; command. Is the linkset Yes Display the DPCs in the type of the linkset database. PRX? No Go to the "Add Perform the "Adding a Route Is the No **Destination Poin** Containing an SS7 DPC" procedure DPC of the route in procedure in Cha in the Database Administration the DPC table? add the required Manual - SS7 to add the route. Yes Enter the FLOW-THRU::::"rtrv-dstn :dpc=<DPC being changed>"; command. Perform the "Adding a Route Is a proxy point Yes No Containing an SS7 DPC" procedure To code assigned to the Sheet 2 in the Database Administration DPC? Manual - SS7 to add the route.

Figure 3-6 Adding a Route from the SEAS Terminal

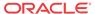

Sheet 1 of 2

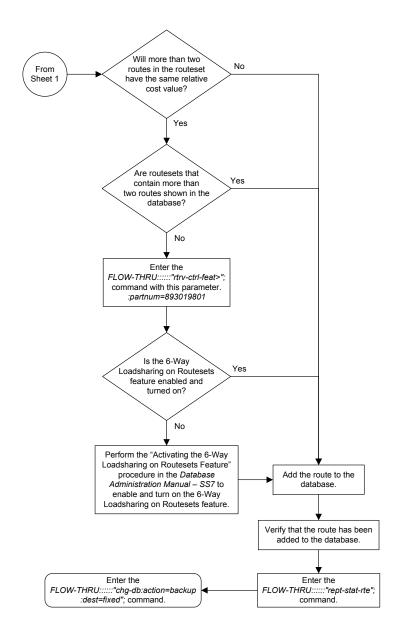

Sheet 2 of 2

## Changing a Route

This procedure is used to change the attributes of a route in the database. This procedure uses the **EAGLE** commands rtrv-ls, rtrv-dstn, rtrv-ctrl-feat, and chg-db. For more information on this procedure, see "Changing a **Route**" in *Database Administration – SS7 User's Guide*.

This procedure is used only to change the attributes of a route assigned to a linkset containing an SS7 adjacent point code. If you wish to use the dpci, dpcn, or dpcn24 parameters of the

**EAGLE** chg-rte command, perform the "Changing a **Route**" procedure in *Database Administration – SS7 User's Guide* using the **SEAS** FLOW-THRU command with the **EAGLE** commands.

On the **EAGLE**, the linkset name can have a maximum of 10 characters. The **SEAS** interface supports a linkset name with a maximum of eight characters. Linksets configured through the **SEAS** interface will have linkset names with a maximum of eight characters. If linksets configured on the **EAGLE** have more than eight characters and are displayed on the **SEAS** interface, the **SEAS** interface truncates the linkset name to the first eight characters.

If the ipgwapc parameter of the linkset assigned to the route is yes, the route is an IPGWx route (a route that contains an IPGWx linkset). The IPGWx route can contain only one linkset. The DPC of an IPGWx route must either be the APC of the IPGWx linkset or the SAPC assigned to the IPGWx linkset. The DPC of the route cannot be changed. The SAPC can be assigned to only one linkset. As a result, the linkset assigned to the IPGWx route cannot be changed. Only the RC value assigned to the route can be changed.

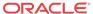

Enter the FLOW-THRU:::::"rtrv-ls";
command with this parameter:
://sn=<name of the linkset currently

Figure 3-7 Changing a Route from the SEAS Terminal

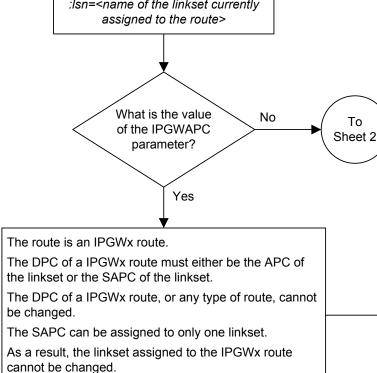

Only the RC value of the IPGWx route can be changed.

Sheet 1 of 4

Do you wish

to change the RC value?

No further action can be performed. This procedure finished.

No

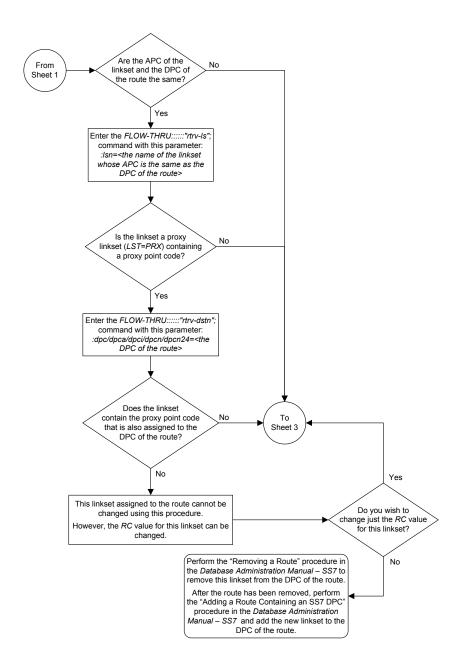

Sheet 2 of 4

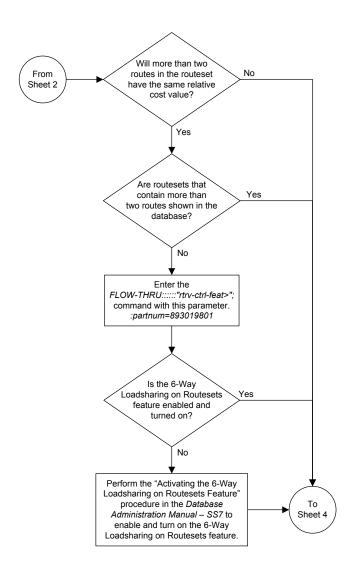

Sheet 3 of 4

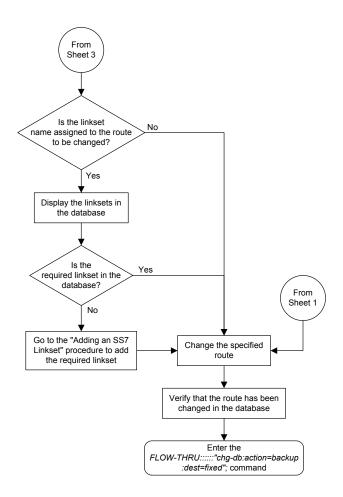

Sheet 4 of 4

4

## Global Title Translation (GTT) Configuration

Chapter 4, Global Title Translation (GTT) Configuration, describes the procedures used to administer global title translation data.

## Provisioning a Mated Application

This procedure is used to add a dominant mated application to the database.

The only parameters that can be specified with this procedure are the primary point code, primary subsystem number, mate point code, and mate subsystem number. The **EAGLE** relative cost parameters cannot be specified in this procedure. When the mated application is added to the database with this procedure, the relative cost value for the primary point code and subsystem is defaulted to 10. The relative cost value for the mate point code and subsystem is defaulted to 50. This creates a dominant mated application with only two entries.

This procedure uses the **EAGLE** commands rtrv-map, rtrv-ctrl-feat, rtrv-dstn, and chg-db. For more information on provisioning mated applications, refer to one of the "Provisioning a **Mated Application**" procedures in *Database Administration - GTT User's Guide*.

If you wish to use the pci, pcn, pcn24, mpci, mpcn, mpcn24, srm, grp, mrc, rc, materc, or mapset, wt, mwt, thr, mrnset, or mrnpc parameters of the EAGLE's entmap command, the subsystem assigned to the mated application is the LNP, INP, V-Flex, ATINPQ, AIQ, or EIR subsystem, or you wish to create another type of MAP group or MAP set, perform one of the "Provisioning a Mated Application" procedures in *Database Administration - GTT User's Guide* using the SEAS FLOW-THRU command with the EAGLE commands.

Mated application groups in the **EAGLE** database can contain up to 32 entries, the primary point code, and up to 31 mate point codes. **SEAS** allows the user to configure only two entries for each **MAP** group. To add more entries to the **MAP** group, up to 30, after performing this procedure, perform one of the "Provisioning a **Mated Application**" procedures in *Database Administration - GTT User's Guide* using the **SEAS** FLOW-THRU command with the **EAGLE** commands. The rc and materc parameters must be specified with the **EAGLE**'s chg-map command. The maximum number of mated application entries that can be provisioned in the **EAGLE** is 1024, 2000, or 3000, depending on the quantity that is enabled.

If the Flexible **GTT Load Sharing** feature is enabled, shown by the MAPSET field in the **EAGLE** rtrv-map output, by default the mated application is assigned to the default **MAP** set. To assign a mated application to a **MAP** set other than the default **MAP** set, perform one of the "Provisioning a **Mated Application**" procedures in *Database Administration - GTT User's Guide* using the **SEAS** FLOW-THRU command with the **EAGLE** commands.

A proxy point code cannot be assigned to any point code that will be assigned to a mated application.

Figure 4-1 Provisioning a Mated Application

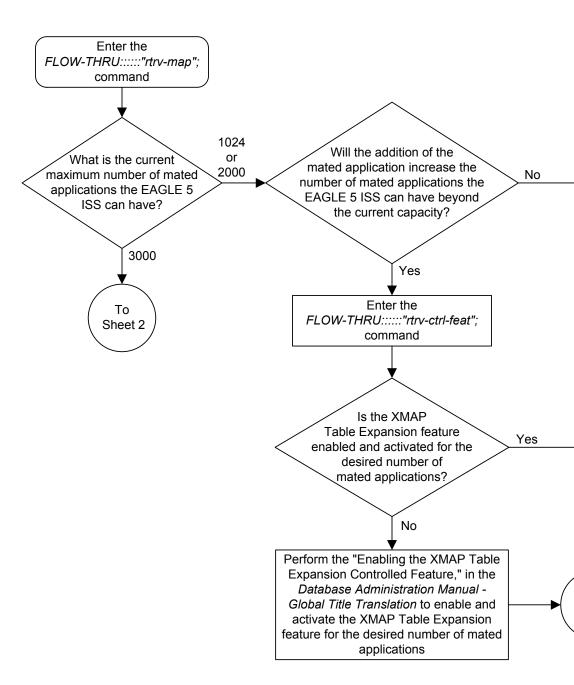

Sheet 1 of 2

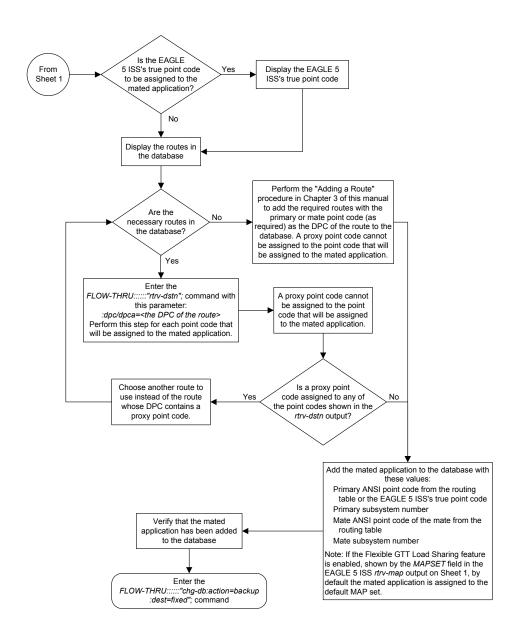

Sheet 2 of 2

# Removing a Mated Application

This procedure is used to remove a mated application from the database. This procedure uses the **EAGLE** commands rtrv-feat, rtrv-ctrl-feat, rtrv-ss-appl, dlt-map, and chg-db. For more information on this procedure, see "Removing a **Mated Application**" in *Database Administration - GTT User's Guide*.

If you wish to use the pci, pcn, pcn24, all, mapset, or mrnset parameters of the **EAGLE**'s dlt-map command, perform the "Removing a **Mated Application**" procedure in *Database Administration - GTT User's Guide* using the **SEAS** FLOW-THRU command with the **EAGLE** commands.

If the Flexible **GTT Load Sharing** feature is enabled, only entries in the default **MAP** set are displayed from the **SEAS** terminal. Performing this procedure removes only mated application entries in the default **MAP** set. To remove entries from a **MAP** set other than the default **MAP** set, perform the "Removing a Mated Application" procedure in *Database Administration - GTT User's Guide* using the **SEAS** FLOW-THRU command with the **EAGLE** commands.

The output from the **EAGLE** command rtrv-ctrl-feat shows whether or not the Flexible **GTT Load Sharing** feature is enabled.

The EAGLE's point code and subsystem can be assigned to the mated application. If the mated application contains EAGLE's point code and the subsystem shown in Table 4-1, perform the "Removing a Mated Application" procedure in *Database Administration - GTT User's Guide* using the SEAS FLOW-THRU command with the EAGLE commands.

**Table 4-1 Mated Application Subsystem Features** 

| Feature           | Feature Status        | Subsystem |
|-------------------|-----------------------|-----------|
| INP               | Enabled and Turned On | INP       |
| ANSI-41 INP Query | Enabled and Turned On | INP       |
| EIR               | Enabled and Turned On | EIR       |
| V-FLEX            | Enabled and Turned On | V-FLEX    |
| ATINP             | Enabled               | ATINPQ    |
| LNP               | Enabled               | LNP       |
| ANSI41 AIQ        | Enabled               | AIQ       |

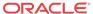

Figure 4-2 Removing a Mated Application

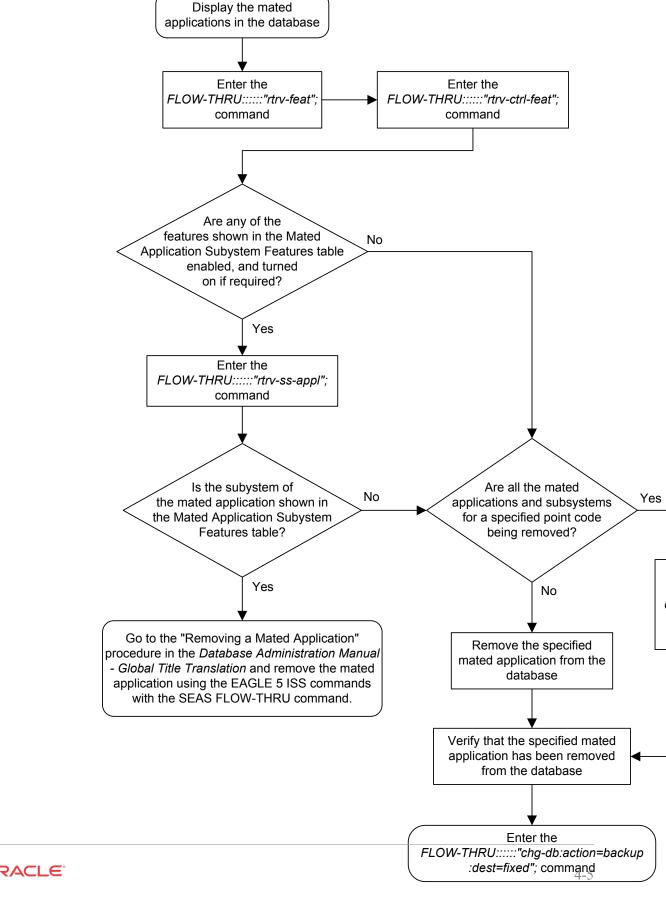

### Changing a Mated Application

This procedure is used to change an existing mated application in the database. The only parameters that can be specified in this procedure are the primary point code, primary subsystem number, mate point code, and mate subsystem number. The EAGLE relative cost parameters cannot be specified in this procedure. When the mated application is added to the database with this procedure, the relative cost value for the primary point code and subsystem is defaulted to 10. The relative cost value for the mate point code and subsystem is defaulted to 50. This creates a dominant mated application with two entries.

If you wish to use the pci, pcn, pcn24, mpci, mpcn, mpcn24, srm, grp, mrc, rc, materc, sso, mapset, eswt, wt, mwt, grpwt, thr, mrnset, or mrnpc parameters of the **EAGLE**'s chg-map command, or if the subsystem assigned to the mated application is the **LNP**, EIR, V-Flex, ATINPQ, AIQ, or **INP** subsystem, perform any of the procedures from *Database Administration - GTT User's Guide* that are shown in Table 4-2 using the SEAS FLOW-THRU command with the EAGLE commands.

**Table 4-2 EAGLE Changing a Mated Application Procedures** 

Changing the Attributes of a Mated Application

Changing the Mated Application Type

Changing the Weight and In-Service Threshold Values of a Mated Application

Changing the MRNSET and MRN Point Code Values of MAP Entries

If you plan to change the existing MAP group to another type of MAP group, perform the Changing the Mated Application Type procedure in *Database Administration - GTT User's Guide* using the SEAS FLOW-THRU command with the EAGLE commands.

The mate point code cannot be changed to the **EAGLE**'s true point code.

This procedure uses the EAGLE commands chg-db and rtrv-dstn. For more information about changing a mated application, refer to the procedures from *Database Administration* - *GTT User's Guide* that are shown in Table 4-2on this procedure, see "Changing a Mated Application" in *Database Administration* - *GTT User's Guide*.

No new entries can be added to a mated application group with this procedure. Mated application groups in the EAGLE database can contain up to 32 eight entries, the primary point code, and up to 31 seven mate point codes. SEAS allows the user to configure only two entries for each **MAP** group. To add more entries to the MAP group, up to 30 six, perform one of the "Provisioning a **Mated Application**" procedures in *Database Administration - GTT User's Guide* using the SEAS FLOW-THRU command with the EAGLE commands. The rc and materc parameters must be specified with the EAGLE's chg-map command. The maximum number of mated application entries that can be provisioned in the EAGLE is 1024, 2000, or 3000, depending on the quantity that is enabled.

If the Flexible GTT Load Sharing feature is enabled, only entries in the default MAP set are displayed from the SEAS terminal. Performing this procedure changes only mated application entries in the default MAP set. To change entries in a MAP set other than the default MAP set, perform any of the procedures from *Database Administration - GTT User's Guide* that are shown in Table 4-2 using the SEAS FLOW-THRU command with the EAGLE commands

The output from the EAGLE command rtrv-ctrl-feat shows whether or not the Flexible GTT Load Sharing feature is enabled.

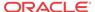

A proxy point code cannot be assigned to any point code that will be assigned to a mated application.

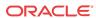

Enter t

:dest=fixed"; c

FLOW-THRU:::::"chg-

Figure 4-3 Changing a Mated Application

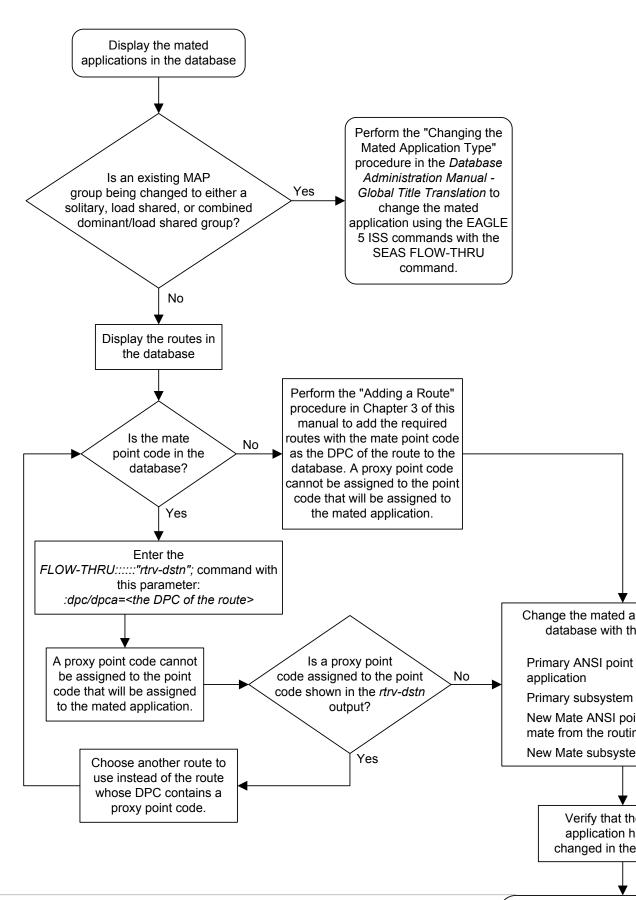

### Adding a Global Title Translation

This procedure is used to add a global title translation to the database. This procedure uses the EAGLE commands rtrv-ctrl-feat, rtrv-feat, chg-feat, rtrv-card, rtrv-tt, rtrv-gtt, rtrv-dstn, rtrv-gttsel, and chg-db. For more information on this procedure, see "Adding a Global Title Translation" in *Database Administration - GTT User's Guide*.

The following parameters of the **EAGLE**'s ent-gtt command are not supported by **SEAS**: typei, typeis, typen, typens, typen24, pci, pcn, pcn24, ttn, xlat, gtmodid, force, mrnset, mapset, loopset, or cggtmod.

SEAS does not support hexadecimal digits as the value of the global title address parameter. If you wish to use any of these parameters, or use hexadecimal digits as the value for the global title address parameter, perform the "Adding a **Global Title Translation**" procedure in *Database Administration - GTT User's Guide* using the **SEASFLOW-THRU** command with the **EAGLE** commands.

If the Flexible GTT Load Sharing feature is enabled, shown by the MRNSET field in the EAGLErtrv-gtt output, and the routing indicator of the global title translation is G (the EAGLE value GT), by default, the global title translation is assigned to the default MRN set. To assign the global title translation to an MRN set other than the default MRN set, perform the "Adding a Global Title Translation" procedure in Database Administration - GTT User's Guide using the SEAS FLOW-THRU command with the EAGLE commands.

If the Flexible GTT Load Sharing feature is enabled, shown by the MAPSET field in the EAGLErtrv-gtt output, and the routing indicator of the global title translation is D (the EAGLE value SSN), by default, the global title translation is assigned to the default MAP set. To assign the global title translation to a MAP set other than the default MAP set, perform the "Adding a Global Title Translation" procedure in Database Administration - GTT User's Guide using the SEAS FLOW-THRU command with the EAGLE commands.

The **EAGLE** XLAT parameter does not have a **SEAS** equivalent. When global title translations are configured at the **SEAS** interface, the values for the **SEAS** parameters RI, DPC, and SSN, all mandatory parameters for the **SEAS** ADD-GTT and CHG-GTT commands, are converted to the **EAGLE** parameters and values shown in Table 4-3.

The RC parameter of the **SEAS** ADD-GTT command is not supported by the **EAGLE**. While the RC parameter must be specified with the **SEAS** ADD-GTT command, the RC parameter is discarded when the **SEAS**ADD-GTT command is processed by the **EAGLE**.

A proxy point code cannot be assigned to any point code that will be assigned to a global title translation.

Table 4-3 SEAS and EAGLE Global Title Translation Parameter Conversion

| RI<br>SEAS<br>GTT<br>Parame<br>ter | DPC<br>SEAS GTT<br>Parameter | SSN<br>SEAS<br>GTT<br>Paramete<br>r | XLAT<br>EAGLE<br>GTT<br>Parameter | RI<br>EAGLE<br>GTT<br>Parame<br>ter | PC/PCA<br>EAGLE GTT<br>Parameter | SSN<br>EAGLE GTT<br>Parameter |
|------------------------------------|------------------------------|-------------------------------------|-----------------------------------|-------------------------------------|----------------------------------|-------------------------------|
| G                                  | xxx-xxx-xxx                  | 000                                 | DPC                               | GT                                  | xxx-xxx-xxx                      | Not Specified                 |
| D                                  | xxx-xxx-xxx                  | 002-255                             | DPCSSN                            | SSN                                 | xxx-xxx-xxx                      | 002-255                       |
| G                                  | xxx-xxx-xxx                  | 002-255                             | DPCSSN                            | GT                                  | xxx-xxx-xxx                      | 002-255                       |

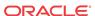

Table 4-3 (Cont.) SEAS and EAGLE Global Title Translation Parameter Conversion

| RI<br>SEAS<br>GTT<br>Parame<br>ter | DPC<br>SEAS GTT<br>Parameter | SSN<br>SEAS<br>GTT<br>Paramete<br>r | XLAT<br>EAGLE<br>GTT<br>Parameter | RI<br>EAGLE<br>GTT<br>Parame<br>ter | PC/PCA<br>EAGLE GTT<br>Parameter | SSN<br>EAGLE GTT<br>Parameter |
|------------------------------------|------------------------------|-------------------------------------|-----------------------------------|-------------------------------------|----------------------------------|-------------------------------|
| D                                  | xxx-xxx-xxx                  | 000                                 | DPC                               | SSN                                 | XXX-XXX-XXX                      | Not Specified*                |

<sup>\*</sup> The MSU being translated already contains the subsystem number. The DPC is translated and replaced, and the existing subsystem number in the MSU is unchanged and routed based on the new DPC and the existing subsystem number.

#### General Notes:

- The SEASRI=G parameter denotes global title routing, further global title translation is required.
- The SEASRI=D parameter denotes DPC routing, no further global title translation is required.
- The EAGLERI=GT parameter denotes further global title translation is required and uses MTP routing.
- The EAGLERI=SSN parameter denotes final global title translation and uses MAP routing.
- The EAGLEXLAT=DPC parameter indicates that the DPC & RI values in the MSU are to be replaced.
- The EAGLEXLAT=DPCSSN parameter indicates that the DPC, RI, & SSN values in the MSU
  are to be replaced.
- The EAGLEXLAT=DPCNGT parameter indicates that the DPC, RI, & TT values in the MSU are to be replaced.

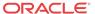

Figure 4-4 Adding a Global Title Translation

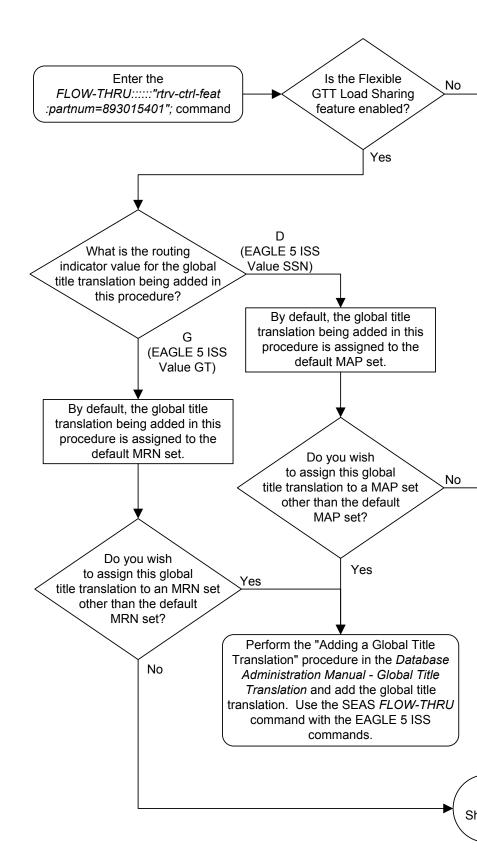

#### Sheet 1 of 6

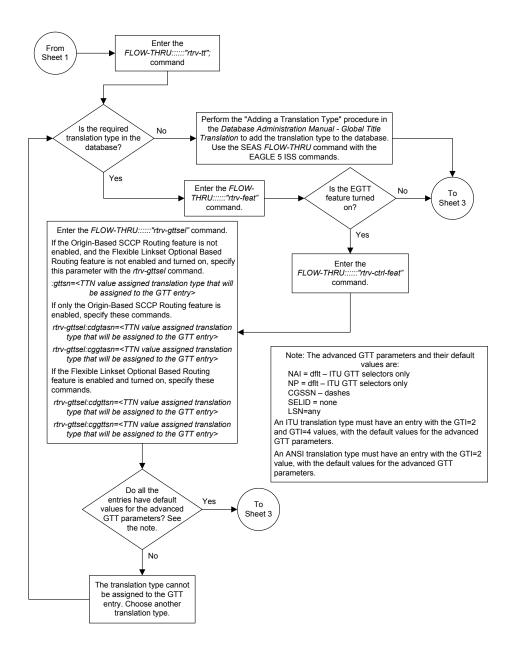

Sheet 2 of 6

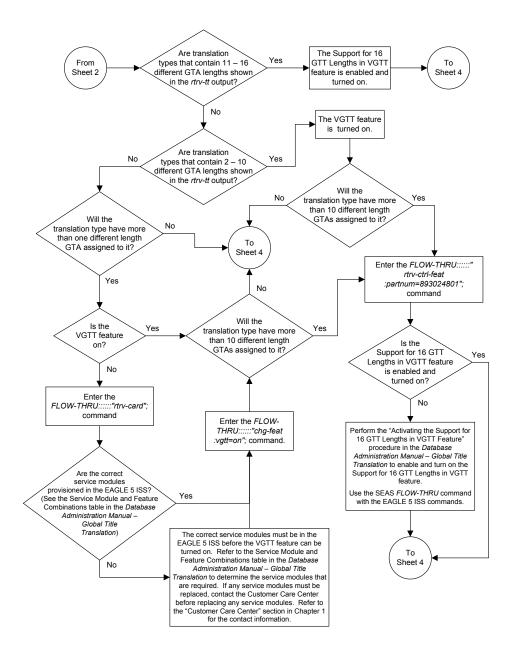

Sheet 3 of 6

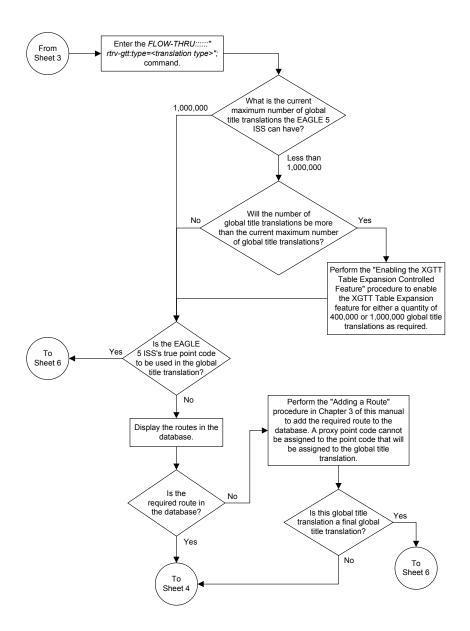

Sheet 4 of 6

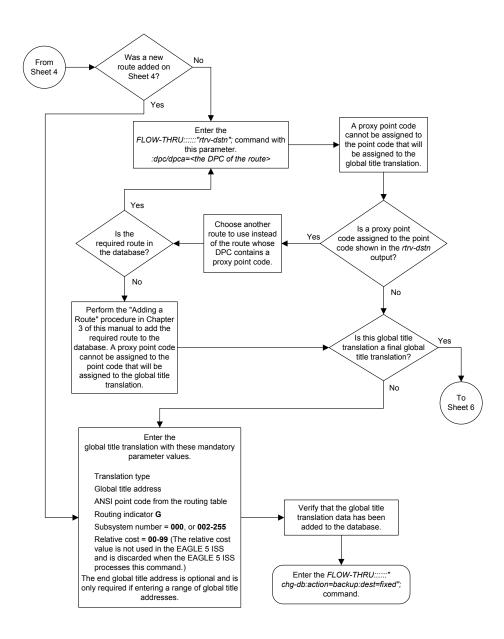

Sheet 5 of 6

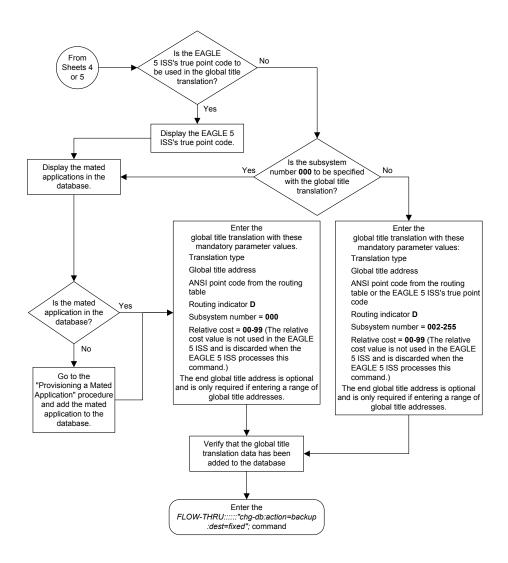

Sheet 6 of 6

### Removing a Global Title Translation

This procedure is used to remove a global title translation from the database. This procedure uses the EAGLE commands rtrv-tt, rtrv-gtt, rtrv-feat, rtrv-gttset, rtrv-gta, rtrv-gttapath, and chg-db. For more information on this procedure, see "Removing a Global Title Translation" in *Database Administration - GTT User's Guide*.

If you wish to use the typei, typeis, typen, typens, typen24, or ttn parameter of the EAGLE's dlt-gtt command, perform the "Removing a Global Title Translation" procedure in *Database Administration - GTT User's Guide* using the **SEAS** FLOW-THRU command with the EAGLE commands.

The DPC and SSN parameters of the **SEAS** DLT-GTT command are not supported by the EAGLE. While these parameters must be specified with the **SEAS** DLT-GTT command, these parameters are discarded when the **SEAS** DLT-GTT command is processed by the **EAGLE**.

Enter the FLOW-THRU:::::"rtrv-feat" command. This procedure cannot Is the No be performed. There are GTT feature no GTT entries to on? remove. Yes Enter the FLOW-THRU:::::"rtrv-tt" command. Enter the FLOW-THRU:::::"rtrv-gtt" Is the No command with this parameter. То EGTT feature :type/typea=<the translation type Sheet 2 on? containing the GTT entry being removed> Yes Enter the FLOW-THRU:::::"rtrv-gttset" What is command with this parameter. the NETDOM value ITU or Cross :gttsn=<the TTN value assigned to the entry that assigned to the translation type you wish to that is assigned to the GTT remove? entry being removed> **ANSI** Enter the FLOW-THRU:::::"rtrv-gta" command with this parameter. :gttsn=<the TTN value specified with the rtrv-attset command> DPC, The G DPCNGT, or What is remove **DPCSSN** None То the XLAT value assigned to Perform Sheet 2 the entry that you wish to Title A remove? procedu 4-17

Removing a Global Title Translation from the SEAS Terminal

#### Sheet 1 of 2

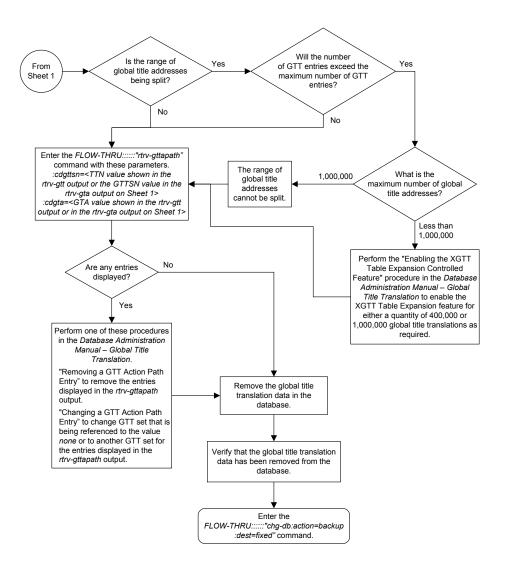

Sheet 2 of 2

### Changing a Global Title Translation

This procedure is used to change an existing global title translation in the database. This procedure uses the EAGLE commands rtrv-gtt, rtrv-mrn, rtrv-map, rtrv-tt, rtrv-dstn, rtrv-feat, rtrv-ctrl-feat, rtrv-gttsel, and chg-db. For more information on this procedure, see "Changing a Global Title Translation" in *Database Administration - GTT User's Guide*.

The following parameters of the EAGLE's chg-gtt command are not supported by **SEAS**: typei, typeis, typen, typens, typen24, pci, pcn, pcn24, ttn, xlat, gtmodid, force, mrnset, mapset, split, loopset, or cggtmod. SEAS does not support hexadecimal digits as the value of the global title address parameter. If you wish to use any of these parameters or use hexadecimal digits as the value for

the global title address parameter, perform the "Changing a Global Title Translation" procedure in *Database Administration - GTT User's Guide* using the SEAS FLOW-THRU command with the EAGLE commands.

If the Flexible **GTT Load Sharing** feature is enabled, shown by the MRNSET field in the EAGLE rtrv-gtt output, and the routing indicator of the global title translation is G (the EAGLE value GT), the global title translation can be changed in this procedure only if the global title translation is assigned to the default **MRN** set. All the attributes of the global title translation can be changed except for the following:

- The MRNSET value cannot be changed.
- The routing indicator value cannot be changed.
- If the point code is changed, the new point code must be assigned to the default MRN set.

If the Flexible GTT Load Sharing feature is enabled, shown by the MAPSET field in the EAGLE rtrv-gtt output, and the routing indicator of the global title translation is D (the EAGLE value SSN), the global title translation can be changed in this procedure only if the global title translation is assigned to the default MAP set. All the attributes of the global title translation can be changed except for the following:

- The MAPSET value cannot be changed.
- The routing indicator value cannot be changed.
- If the point code is changed, the new point code must be assigned to the default MAP set.

The EAGLE XLAT parameter does not have a SEAS equivalent. When global title translations are configured at the SEAS interface, the values for the SEAS parameters RI, DPC, and SSN, all mandatory parameters for the SEAS ADD-GTT and CHG-GTT commands, are converted to the EAGLE parameters and values shown in Table 4-4.

A proxy point code cannot be assigned to any point code that will be assigned to a global title translation.

Table 4-4 SEAS and EAGLE Global Title Translation Parameter Conversion

| RI<br>SEAS<br>GTT<br>Parame<br>ter | DPC<br>SEAS GTT<br>Parameter | SSN<br>SEAS<br>GTT<br>Paramete<br>r | XLAT<br>EAGLE<br>GTT<br>Parameter | RI<br>EAGLE<br>GTT<br>Parame<br>ter | PC/PCA<br>EAGLE GTT<br>Parameter | SSN<br>EAGLE GTT<br>Parameter |
|------------------------------------|------------------------------|-------------------------------------|-----------------------------------|-------------------------------------|----------------------------------|-------------------------------|
| G                                  | XXX-XXX-XXX                  | 000                                 | DPC                               | GT                                  | xxx-xxx-xxx                      | Not Specified                 |
| D                                  | xxx-xxx-xxx                  | 002-255                             | DPCSSN                            | SSN                                 | xxx-xxx-xxx                      | 002-255                       |
| G                                  | xxx-xxx-xxx                  | 002-255                             | DPCSSN                            | GT                                  | xxx-xxx-xxx                      | 002-255                       |
| D                                  | xxx-xxx-xxx                  | 000                                 | DPC                               | SSN                                 | xxx-xxx-xxx                      | Not Specified*                |

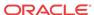

Table 4-4 (Cont.) SEAS and EAGLE Global Title Translation Parameter Conversion

| RI     | DPC       | SSN      | XLAT         | RI           | PC/PCA    | SSN       |
|--------|-----------|----------|--------------|--------------|-----------|-----------|
| SEAS   | SEAS GTT  | SEAS     | <b>EAGLE</b> | <b>EAGLE</b> | EAGLE GTT | EAGLE GTT |
| GTT    | Parameter | GTT      | GTT          | GTT          | Parameter | Parameter |
| Parame |           | Paramete | Parameter    | Parame       |           |           |
| ter    |           | r        |              | ter          |           |           |

<sup>\*</sup> The MSU being translated already contains the subsystem number. The DPC is translated and replaced, and the existing subsystem number in the MSU is unchanged and routed based on the new DPC and the existing subsystem number.

#### General Notes:

- The SEAS RI=G parameter denotes global title routing, further global title translation is required.
- The SEAS RI=D parameter denotes DPC routing, no further global title translation is required.
- The EAGLE RI=GT parameter denotes further global title translation is required and uses MTP routing.
- The EAGLE RI=SSN parameter denotes final global title translation and uses MAP routing.
- The EAGLE XLAT=DPC parameter indicates that the DPC & RI values in the MSU are to be replaced.
- The EAGLE XLAT=DPCSSN parameter indicates that the DPC, RI, & SSN values in the MSU
  are to be replaced.
- The EAGLE XLAT=DPCNGT parameter indicates that the DPC, RI, & TT values in the MSU are to be replaced.

The DPC, SSN and NRC parameters of the SEAS CHG-GTT command are not supported by the EAGLE. While these parameters must be specified with the SEAS CHG-GTT command, these parameters are discarded when the SEAS CHG-GTT command is processed by the EAGLE.

The range of global title addresses assigned to a global title translation can be extended or reduced to create a new range of global title addresses. The range can be extended so long as the new range of global title addresses does not overlap an existing range of global title addresses. The range can be reduced so long as the new end global title address parameter value is not smaller than the global title address parameter value.

For example, a global title translation contains this range of global title addresses: 9194600000 - 9194603000. The range of global title addresses can be extended to 9194604500 by specifying an end global title address value of 9194604500 parameter with the SEAS CHG-GTT command. However, if another range of global title addresses begins with the value 9194604000, the end global title address value of 9194604500 cannot be specified with the SEAS CHG-GTT command as the new range created with the end global title address value of 9194604500 would overlap the range of global title addresses beginning with the value 9194604000. In this situation, the maximum value for the end global title address value would be 9194603999.

Using the same example, the range of global title addresses can be reduced to 9194600000 - 9194601500 by specifying the end global title address value of 9194601500 with the SEAS CHG-GTT command. The new range must lie inside of the original range. You cannot create the range 9194595000 - 9194600000 by specifying the end global title address value of 9194595000 parameter with the SEAS CHG-GTT command.

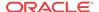

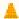

### **A** Caution:

Changes to the range of global title addresses occur only if the both the global title address and end global title address parameters are specified and the values for either of these parameters, or both parameters are different from the original values in the global title translation. If the global title address and end global title address parameters are specified for the global title translation being changed, and you do not wish to change either of these values, make sure the original global title address and end global title address values are specified in the SEAS CHG-GTT command.

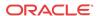

Figure 4-6 Changing a Global Title Translation

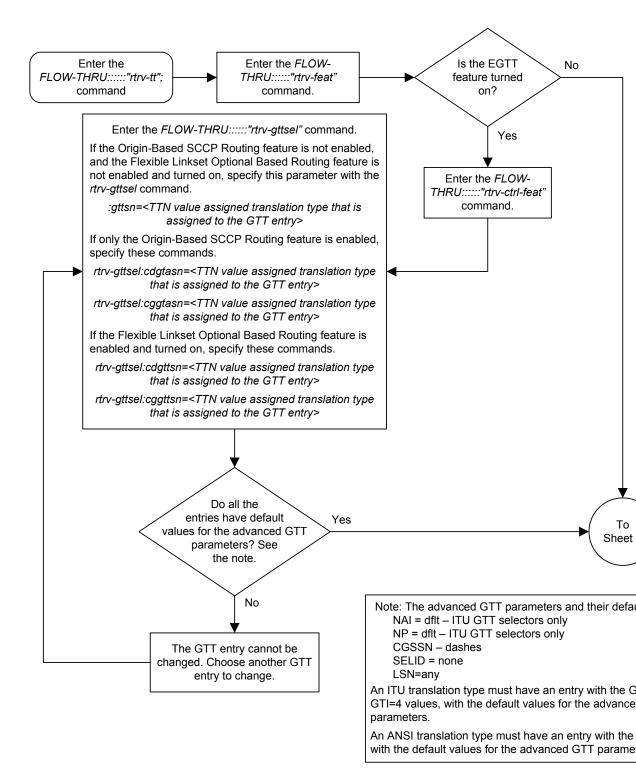

Sheet 1 of 8

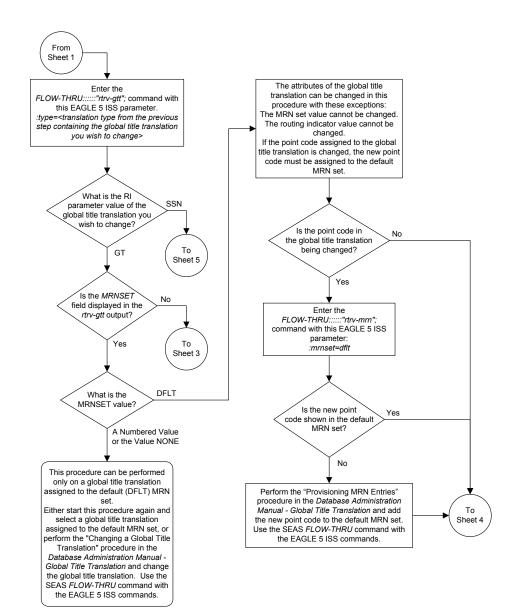

Sheet 2 of 8

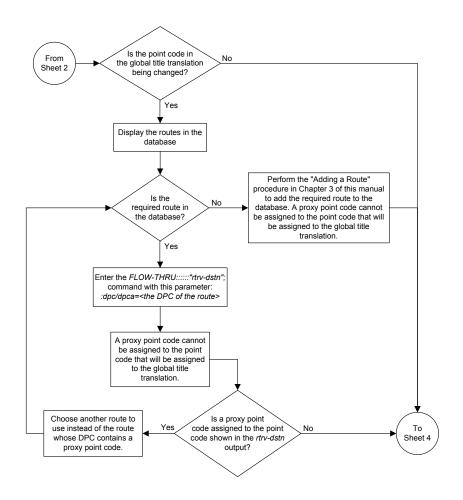

Sheet 3 of 8

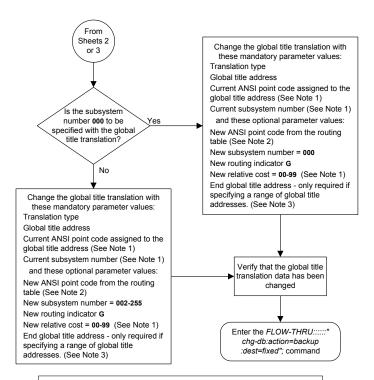

#### Notes:

- The new relative cost, current point code, and current subsystem values are not used in the EAGLE 5 ISS and are discarded when the EAGLE 5 ISS processes this command.
- 2. If the global title translation is assigned to the default MRN set (shown in the rtrv-gtt output on Sheet 1) the new point code must be assigned to the default MRN set (shown in the rtrv-mm output on Sheet 2). A proxy point code cannot be assigned to the new point code of the global title translation.
- 3. The range of global title addresses assigned to a global title translation can be extended or reduced to create a new range of global title addresses. The range can be extended so long as the new range of global title addresses does not overlap an existing range of global title addresses.

Changes to the range of global title addresses occur only if the both the global title address and end global title address parameters are specified and the values for either of these parameters, or both parameters are different from the original values in the global title translation. If the global title address and end global title address parameters are specified for the global title translation being changed, and you do not wish to change either of these values, make sure the original global title address and end global title address values are specified in the SEAS CHG-GTT command. The length of the end global title address must be the same as the length of the global title address.

Sheet 4 of 8

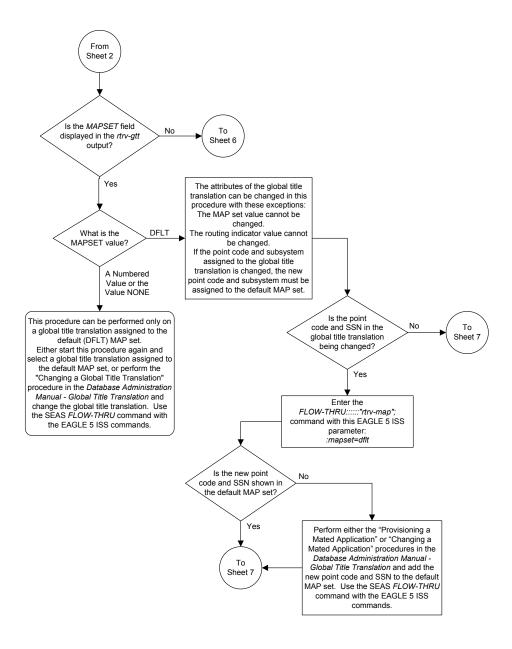

Sheet 5 of 8

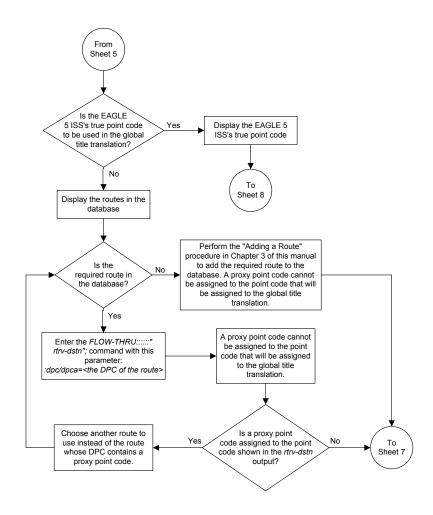

Sheet 6 of 8

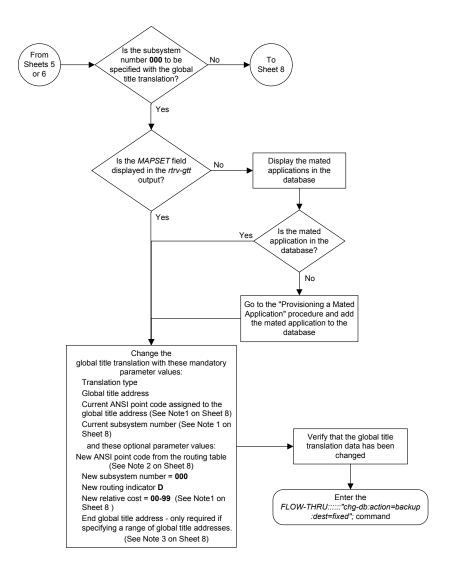

Sheet 7 of 8

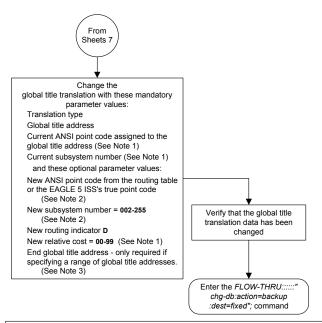

#### Notes:

- 1. The new relative cost, current point code, and current subsystem values are not used in the EAGLE 5 ISS and are discarded when the EAGLE 5 ISS processes this command.
- 2. If the global title translation is assigned to the default MAP set (shown in the *rtrv-gtt* output on Sheet 1), the new point code and SSN must be assigned to the default MAP set (shown in the *rtrv-map* output on Sheet 5). A proxy point code cannot be assigned to the new point code of the global title translation.
- 3. The range of global title addresses assigned to a global title translation can be extended or reduced to create a new range of global title addresses. The range can be extended so long as the new range of global title addresses does not overlap an existing range of global title addresses.

Changes to the range of global title addresses occur only if the both the global title address and end global title address parameters are specified and the values for either of these parameters, or both parameters, are different from the original values in the global title translation. If the global title address and end global title address parameters are specified for the global title translation being changed, and you do not wish to change either of these values, make sure the original global title address and end global title address values are specified in the SEAS CHG-GTT command. The length of the end global title address must be the same as the length of the global title address.

Sheet 8 of 8

# Gateway Screening (GWS) Configuration

Chapter 5, Gateway Screening (GWS) Configuration, describes the procedures used to administer gateway screening data.

### Adding an Allowed Affected Point Code Screen

This procedure is used to add an allowed affected point code screen to the database. This procedure uses the **EAGLE** commands rtrv-feat, chg-feat, and chg-db. For more information on this procedure, see "Adding an Allowed **Affected Point Code** Screen" in *Database Administration - GWS User's Guide*.

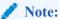

Once the gateway screening feature is turned on with the chg-feat command, it cannot be turned off.

The gateway screening feature must be purchased before you turn the features on with the chg-feat command. If you are not sure whether you have purchased the gateway screening feature, contact your Oracle Sales Representative or Account Representative.

If you wish to use any of these items in adding the allowed affected point code screen to the database, perform the "Adding an Allowed **Affected Point Code** Screen" procedure in *Database Administration - GWS User's Guide* using the **SEAS** FLOW-THRU command with the **EAGLE** commands:

- If the allowed affected point code screen being added to the database uses ITU-I point codes (with or without the post parameter), 14-bit ITU-N point codes (with or without the post parameter), or 24-bit ITU-N point codes. The post parameter can be used only with ITU-I or 14-bit ITU-N point codes and cannot be used with SEAS.
- If gateway screening stop action sets are assigned to the allowed affected point code screen being added.

Figure 5-1 Adding an Allowed Affected Point Code Screen from the SEAS Terminal

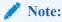

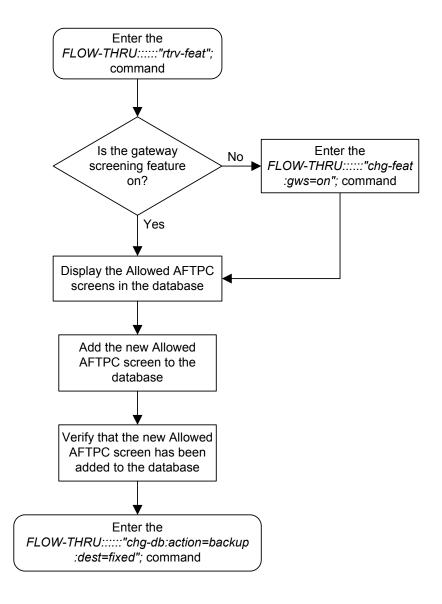

# Removing an Allowed Affected Point Code Screen

This procedure is used to remove an allowed affected point code screen from the database. This procedure uses the **EAGLE** command chg-db. For more information on this procedure, see "Removing an Allowed **Affected Point Code** Screen" in *Database Administration - GWS User's Guide*.

If any of the following items are used in removing the allowed affected point code screen from the database, perform the "Removing an Allowed **Affected Point Code** Screen" procedure in *Database Administration - GWS User's Guide* using the **SEAS** FLOW-THRU command with the **EAGLE** commands:

If the allowed affected point code screen being removed from the database uses **ITU-I** point codes (with or without the post parameter), 14-bit **ITU-N** point codes (with or

- without the post parameter), or 24-bit ITU-N point codes. The post parameter can be used only with ITU-I or 14-bit ITU-N point codes and cannot be used with SEAS.
- If gateway screening stop action sets are assigned to the screens referencing the allowed affected point code screen being removed.

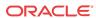

Figure 5-2 Removing an Allowed Affected Point Code Screen from the SEAS Terminal

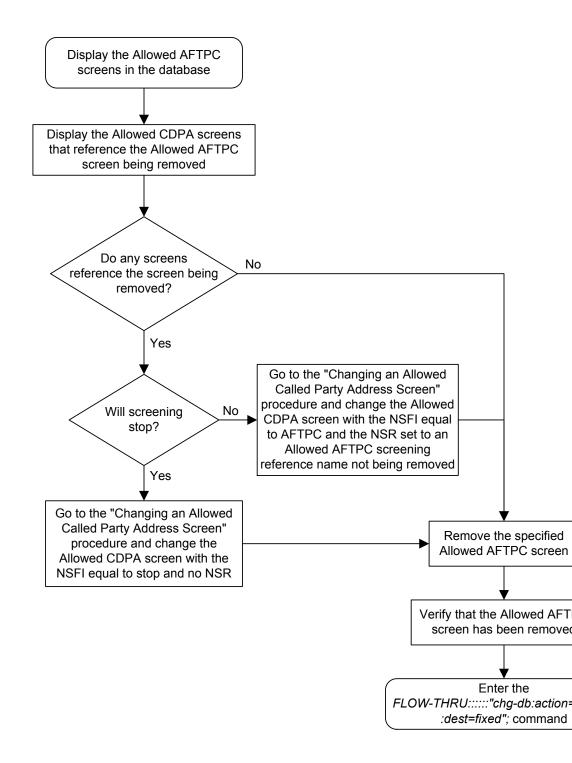

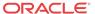

### Changing an Allowed Affected Point Code Screen

This procedure is used to change an allowed affected point code screen in the database. This procedure uses the **EAGLE** command chg-db. For more information on this procedure, see "Changing an Allowed **Affected Point Code** Screen" in *Database Administration - GWS User's Guide*.

If any of the following items are used in changing the allowed affected point code screen in the database, perform the "Changing an Allowed **Affected Point Code** Screen" procedure in *Database Administration - GWS User's Guide* using the **SEAS** FLOW-THRU command with the **EAGLE** commands:

- If the allowed affected point code screen being changed in the database uses ITU-I point codes (with or without the post or noost parameters), 14-bit ITU-N point codes (with or without the post or noost parameters), or 24-bit ITU-N point codes. The post and noost parameters can be used only with ITU-I or 14-bit ITU-N point codes and cannot be used with SEAS.
- If gateway screening stop action sets are assigned to the allowed affected point code screen being changed.

Figure 5-3 Changing an Allowed Affected Point Code Screen from the SEAS Terminal

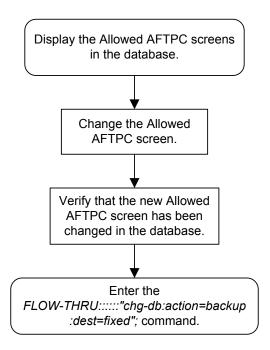

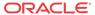

### Adding an Allowed Called Party Address Screen

This procedure is used to add an allowed called party address screen to the database. This procedure uses the **EAGLE** commands rtrv-feat, chg-feat, and chg-db. For more information on this procedure, see "Adding an Allowed **Called Party Address** Screen" in *Database Administration - GWS User's Guide*.

### Note:

Once the gateway screening feature is turned on with the chg-feat command, it cannot be turned off.

The gateway screening feature must be purchased before you turn the features on with the chg-feat command. If you are not sure whether you have purchased the gateway screening feature, contact your Oracle Sales Representative or Account Representative.

If you wish to use any of these items in adding the allowed called party address screen to the database, perform the "Adding an Allowed Called Party Address Screen" procedure in *Database Administration - GWS User's Guide* using the SEAS FLOW-THRU command with the EAGLE commands:

- If the allowed called party address screen being added to the database uses ITU-I point codes (with or without the post parameter), 14-bit ITU-N point codes (with or without the post parameter), or 24-bit ITU-N point codes. The post parameter can be used only with ITU-I or 14-bit ITU-N point codes and cannot be used with SEAS.
- If gateway screening stop action sets are assigned to the allowed called party address screen being added.

Figure 5-4 Adding an Allowed Called Party Address Screen from the SEAS Terminal

### Note:

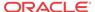

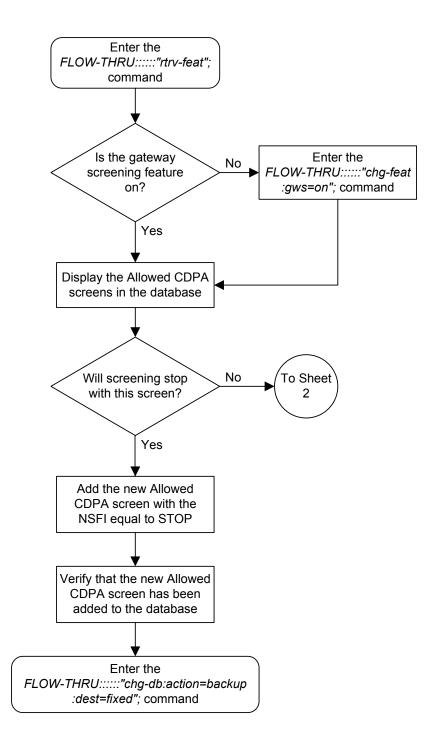

Sheet 1 of 2

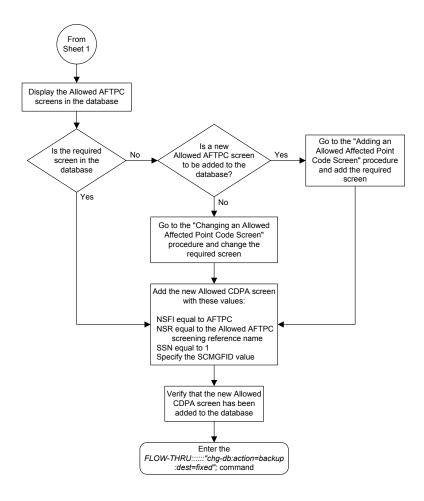

Sheet 2 of 2

## Removing an Allowed Called Party Address Screen

This procedure is used to remove an allowed called party address screen from the database. This procedure uses the **EAGLE** command chg-db. For more information on this procedure, see "Removing an Allowed **Called Party Address** Screen" in *Database Administration - GWS User's Guide*.

If any of the following items are used in removing the allowed called party address screen from the database, perform the "Removing an Allowed Called Party Address Screen" procedure in *Database Administration - GWS User's Guide* using the SEAS FLOW-THRU command with the EAGLE commands:

- If the allowed called party address screen being removed from the database uses ITU-I point codes (with or without the post parameter), 14-bit ITU-N point codes (with or without the post parameter), or 24-bit ITU-N point codes. The post parameter can be used only with ITU-I or 14-bit ITU-N point codes and cannot be used with SEAS.
- If gateway screening stop action sets are assigned to the screens referencing the allowed called party address screen being removed.

Figure 5-5 Removing an Allowed Called Party Address Screen from the SEAS Terminal

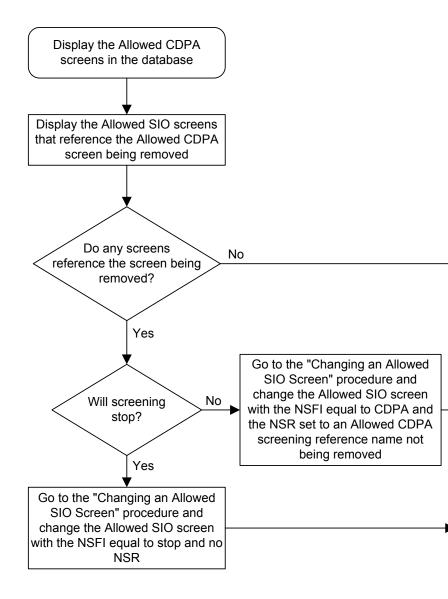

Sheet 1 of 3

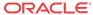

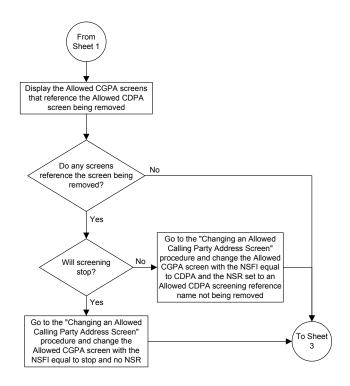

Sheet 2 of 3

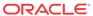

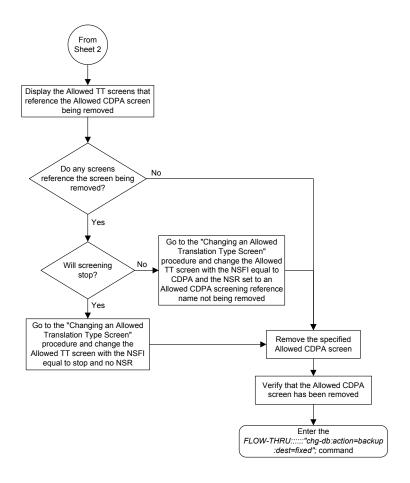

Sheet 3 of 3

## Changing an Allowed Called Party Address Screen

This procedure is used to change an allowed **called party address** screen in the database. This procedure uses the EAGLE command. For more information on this procedure, see "Changing an Allowed Called Party Address Screen" in *Database Administration - GWS User's Guide*.

If any of the following items are used in changing the allowed called party address screen in the database, perform the "Changing an Allowed Called Party Address Screen" procedure in *Database Administration - GWS User's Guide* using the **SEAS** FLOW-THRU command with the EAGLE commands:

- If the allowed called party address screen being changed in the database uses ITU-I point codes (with or without the post or npost parameters), 14-bit ITU-N point codes (with or without the post or npost parameters), or 24-bit ITU-N point codes. The post and npost parameters can be used only with ITU-I or 14-bit ITU-N point codes and cannot be used with SEAS.
- If gateway screening stop action sets are assigned to the allowed called party address screen being changed.

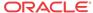

Figure 5-6 Changing an Allowed Called Party Address Screen from the SEAS Terminal

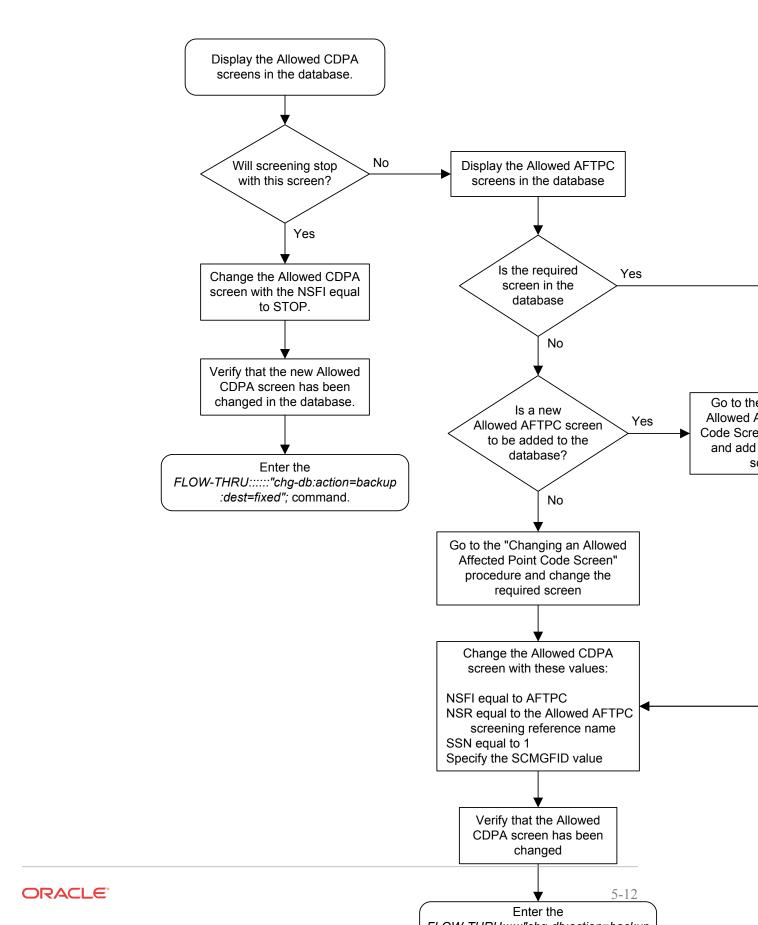

### Adding an Allowed Translation Type Screen

This procedure is used to add an allowed translation type screen to the database. This procedure uses the **EAGLE** commands rtrv-feat, chg-feat, and chg-db. For more information on this procedure, see "Adding an Allowed **Translation Type** Screen" in *Database Administration - GWS User's Guide*.

### Note:

Once the gateway screening feature is turned on with the chg-feat command, it cannot be turned off.

The gateway screening feature must be purchased before you turn the features on with the chg-feat command. If you are not sure whether you have purchased the gateway screening feature, contact your Oracle Sales Representative or Account Representative.

If gateway screening stop action sets are to be assigned to the allowed translation type screen being added to the database, perform the "Adding an Allowed **Translation Type** Screen" procedure in *Database Administration - GWS User's Guide* using the **SEAS** FLOW-THRU command with the **EAGLE** commands.

Figure 5-7 Adding an Allowed Translation Type Screen from the SEAS Terminal

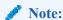

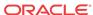

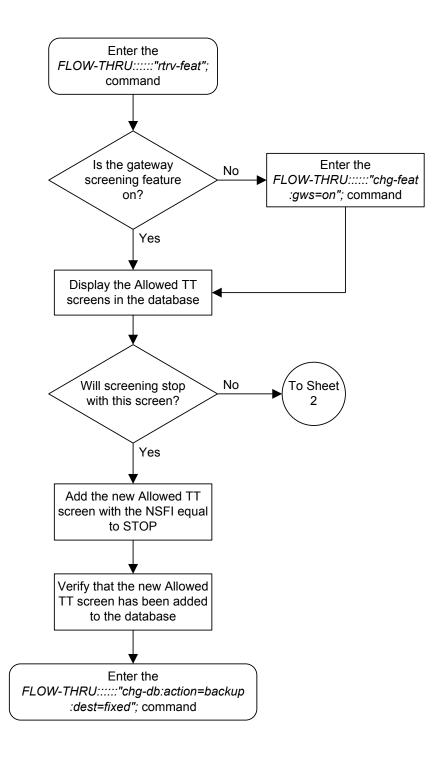

Sheet 1 of 2

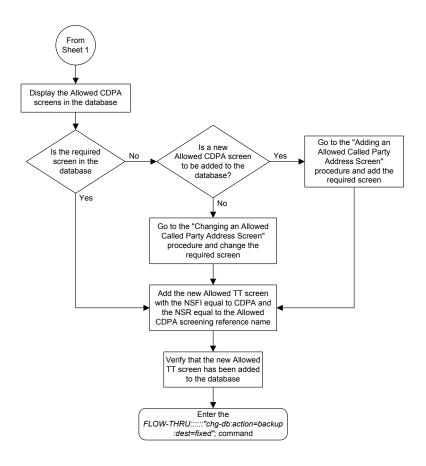

Sheet 2 of 2

## Removing an Allowed Translation Type Screen

This procedure is used to remove an allowed translation type screen from the database. This procedure uses the **EAGLE** command chg-db. For more information on this procedure, see "Removing an Allowed **Translation Type** Screen" in *Database Administration - GWS User's Guide*.

If gateway screening stop action sets are assigned to the screens referencing the allowed translation type screen being removed from the database, perform the "Removing an Allowed **Translation Type** Screen" procedure in *Database Administration - GWS User's Guide* using the **SEAS** FLOW-THRU command with the **EAGLE** commands:

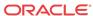

Figure 5-8 Removing an Allowed Translation Type Screen from the SEAS Terminal

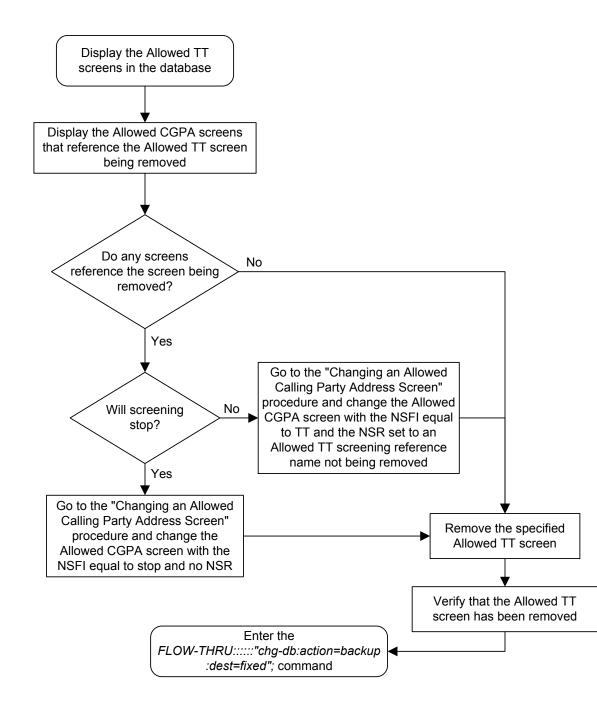

# Changing an Allowed Translation Type Screen

This procedure is used to change an allowed **translation type** screen in the database. This procedure uses the EAGLE command. For more information on this procedure, see "Changing an Allowed **Translation Type** Screen" in *Database Administration - GWS User's Guide*.

If gateway screening stop action sets are to be assigned to the allowed translation type screen being changed in the database, perform the "Changing an Allowed Translation Type Screen" procedure in *Database Administration - GWS User's Guide* using the **SEAS** FLOW-THRU command with the EAGLE commands.

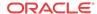

Display the Allowed TT screens in the database. No Display the Allowed CDPA Will screening stop with this screen? screens in the database Yes Is the required Change the Allowed TT Yes screen in the screen with the NSFI equal database to STOP. No Verify that the new Allowed TT screen has been changed in the database. Go to the Is a new Allowed C Yes Allowed CDPA screen Address to be added to the procedure database? Enter the require FLOW-THRU:::::"chg-db:action=backup :dest=fixed"; command. No Go to the "Changing an Allowed Called Party Address Screen" procedure and change the required screen Change the Allowed TT screen with the NSFI equal to CDPA and the NSR equal to the Allowed CDPA screening reference name Verify that the Allowed TT screen has been changed Enter the FLOW-THRU::::"chg-db:action=backup :dest=fixed"; command

Figure 5-9 Changing an Allowed Translation Type Screen from the SEAS Terminal

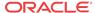

# Adding an Allowed Calling Party Address Screen

This procedure is used to add an allowed calling party address screen to the database. This procedure uses the **EAGLE** commands rtrv-feat, chg-feat, and chg-db. For more information on this procedure, see "Adding an Allowed **Calling Party Address** Screen" in *Database Administration - GWS User's Guide*.

### Note:

Once the gateway screening feature is turned on with the chg-feat command, it cannot be turned off.

The gateway screening feature must be purchased before you turn the features on with the chg-feat command. If you are not sure whether you have purchased the gateway screening feature, contact your Oracle Sales Representative or Account Representative.

If you wish to use any of these items in adding the allowed calling party address screen to the database, perform the "Adding an Allowed Calling Party Address Screen" procedure in *Database Administration - GWS User's Guide* using the SEAS FLOW-THRU command with the EAGLE commands:

- If the allowed calling party address screen being added to the database uses ITU-I point codes (with or without the post parameter), 14-bit ITU-N point codes (with or without the post parameter), or 24-bit ITU-N point codes. The post parameter can be used only with ITU-I or 14-bit ITU-N point codes and cannot be used with SEAS.
- If gateway screening stop action sets are assigned to the allowed calling party address screen being added.
- If you wish to use the sccpmt parameter of the EAGLE command ent-scr-cgpa.

Figure 5-10 Adding an Allowed Calling Party Address Screen from the SEAS Terminal

### Note

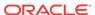

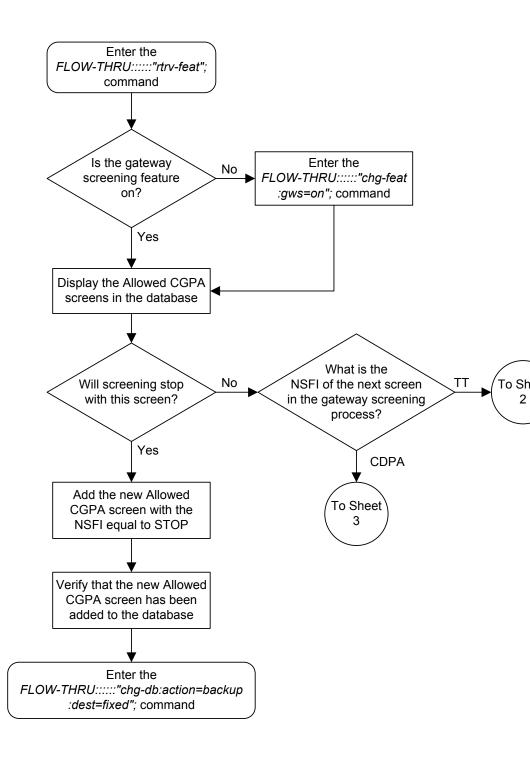

Sheet 1 of 3

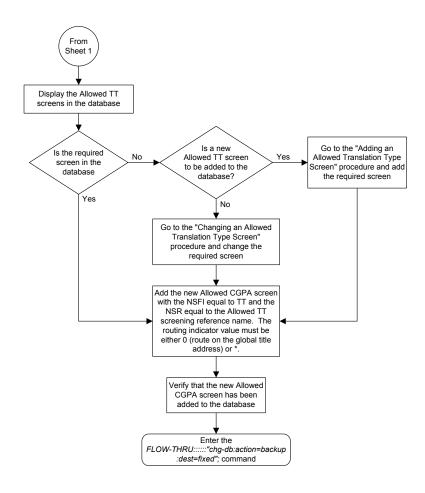

Sheet 2 of 3

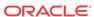

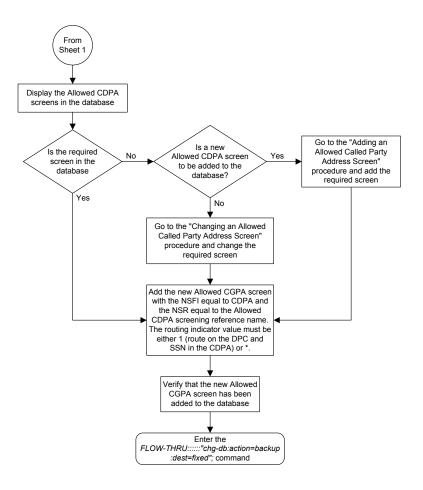

Sheet 3 of 3

### Removing an Allowed Calling Party Address Screen

This procedure is used to remove an allowed calling party address screen from the database. This procedure uses the **EAGLE** command chg-db. For more information on this procedure, see "Removing an Allowed **Calling Party Address** Screen" in *Database Administration - GWS User's Guide*.

If any of the following items are used in removing the allowed calling party address screen from the database, perform the "Removing an Allowed Calling Party Address Screen" procedure in *Database Administration - GWS User's Guide* using the SEAS FLOW-THRU command with the EAGLE commands:

- If the allowed calling party address screen being removed from the database uses ITU-I point codes (with or without the post parameter), 14-bit ITU-N point codes (with or without the post parameter), or 24-bit ITU-N point codes. The post parameter can be used only with ITU-I or 14-bit ITU-N point codes and cannot be used with SEAS.
- If gateway screening stop action sets are assigned to the screens referencing the allowed calling party address screen being removed.
- If you wish to use the sccpmt parameter of the EAGLE command dlt-scr-cgpa.

Figure 5-11 Removing an Allowed Calling Party Address Screen from the SEAS Terminal

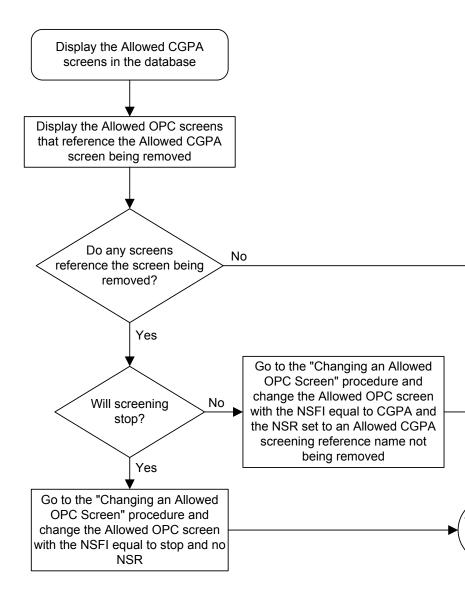

Sheet 1 of 5

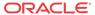

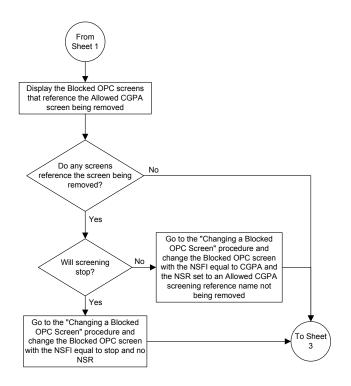

Sheet 2 of 5

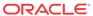

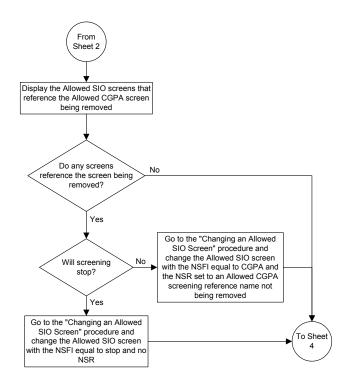

Sheet 3 of 5

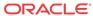

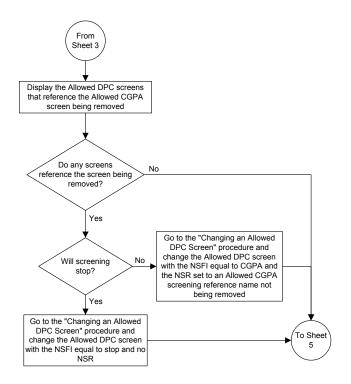

Sheet 4 of 5

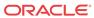

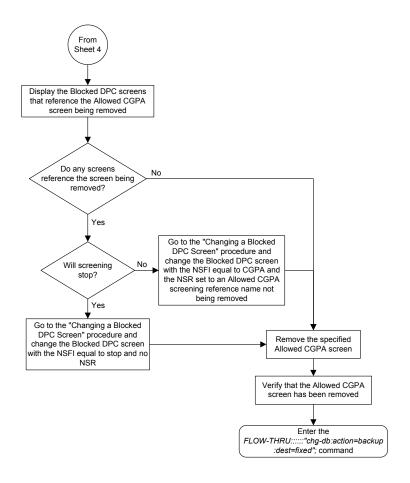

Sheet 5 of 5

## Changing an Allowed Calling Party Address Screen

This procedure is used to change an allowed calling party address screen in the database. This procedure uses the **EAGLE** command chg-db. For more information on this procedure, see "Changing an Allowed **Calling Party Address** Screen" in *Database Administration - GWS User's Guide*.

If any of the following items are used in changing the allowed calling party address screen in the database, perform the "Changing an Allowed Calling Party Address Screen" procedure in *Database Administration - GWS User's Guide* using the SEAS FLOW-THRU command with the EAGLE commands:

- If the allowed calling party address screen being changed in the database uses ITU-I point codes (with or without the post or npost parameters), 14-bit ITU-N point codes (with or without the post or npost parameters), or 24-bit ITU-N point codes. The post and npost parameters can be used only with ITU-I or 14-bit ITU-N point codes and cannot be used with SEAS.
- If gateway screening stop action sets are assigned to the allowed calling party address screen being changed.

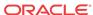

If you wish to use the sccpmt and nsccpmt parameters of the **EAGLE** command chg-scr-cgpa.

Figure 5-12 Changing an Allowed Calling Party Address Screen from the SEAS Terminal

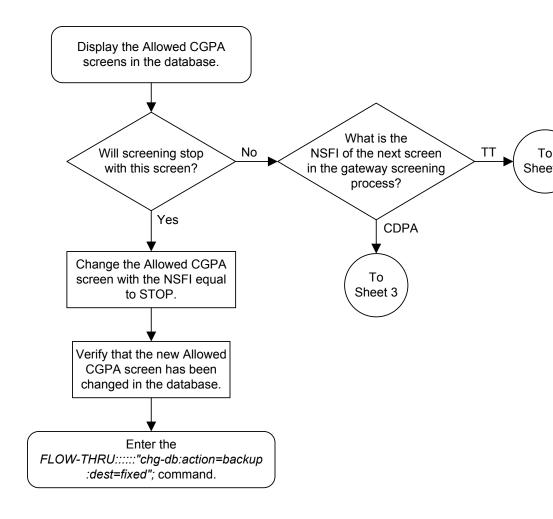

Sheet 1 of 3

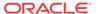

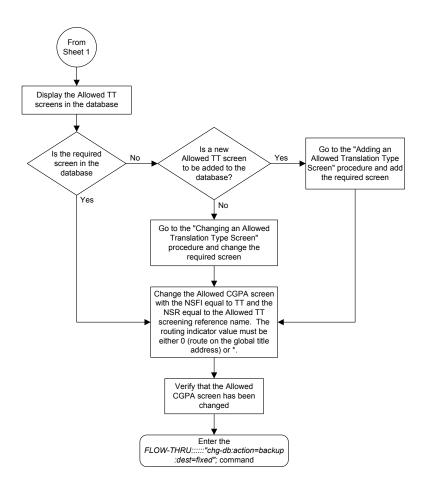

Sheet 2 of 3

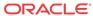

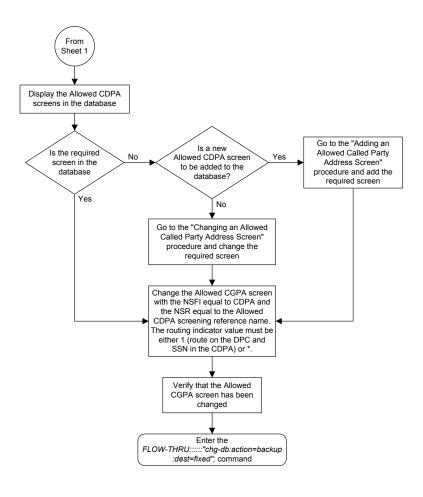

Sheet 3 of 3

# Adding an Allowed Affected Destination Field Screen

This procedure is used to remove an allowed affected destination field screen to the database. This procedure uses the **EAGLE** commands rtrv-feat, chg-feat, and chg-db. For more information on this procedure, see "Adding an **Allowed Affected Destination Field** Screen" in *Database Administration - GWS User's Guide*.

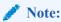

Once the gateway screening feature is turned on with the chg-feat command, it cannot be turned off.

The gateway screening feature must be purchased before you turn the features on with the chg-feat command. If you are not sure whether you have purchased the gateway screening feature, contact your Oracle Sales Representative or Account Representative.

If you wish to use any of these items in adding the allowed affected destination field screen to the database, perform the "Adding an **Allowed Affected Destination Field** Screen" procedure

in *Database Administration - GWS User's Guide* using the **SEAS** FLOW-THRU command with the **EAGLE** commands:

- If the allowed affected destination field screen being added to the database uses ITU-I point codes (with or without the post parameter), 14-bit ITU-N point codes (with or without the post parameter), or 24-bit ITU-N point codes. The post parameter can be used only with ITU-I or 14-bit ITU-N point codes and cannot be used with SEAS.
- If gateway screening stop action sets are assigned to the allowed affected destination field screen being added.

Figure 5-13 Adding an Allowed Affected Destination Screen from the SEAS Terminal

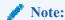

Before executing this procedure, make sure you have purchased the gateway screening feature. If you are not sure if you have purchased the gateway screening feature, contact your Oracle Sales Representative or Account Representative.

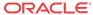

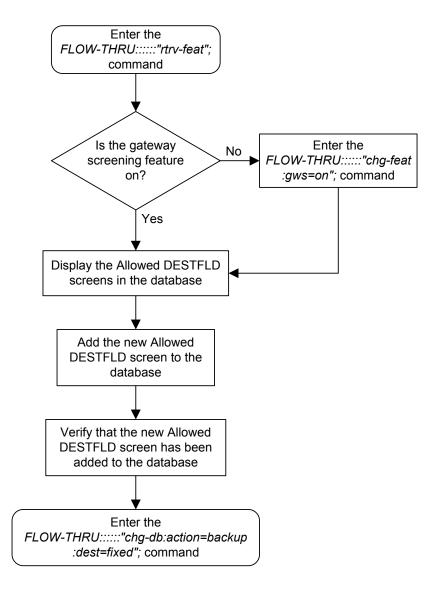

# Removing an Allowed Affected Destination Field Screen

This procedure is used to remove an allowed affected destination screen to the database. This procedure uses the **EAGLE** command chg-db. For more information on this procedure, see "Removing an **Allowed Affected Destination Field** Screen" in *Database Administration - GWS User's Guide*.

If any of the following items are used in removing the allowed affected destination screen from the database, perform the "Removing an **Allowed Affected Destination Field** Screen" procedure in *Database Administration - GWS User's Guide* using the **SEAS** FLOW-THRU command with the **EAGLE** commands:

- If the allowed affected destination screen being removed from the database uses ITU-I point codes (with or without the post parameter), 14-bit ITU-N point codes (with or without the post parameter), or 24-bit ITU-N point codes. The post parameter can be used only with ITU-I or 14-bit ITU-N point codes and cannot be used with SEAS.
- If gateway screening stop action sets are assigned to the screens referencing the allowed affected destination screen being removed.

Figure 5-14 Removing an Allowed Affected Destination Screen from the SEAS Terminal

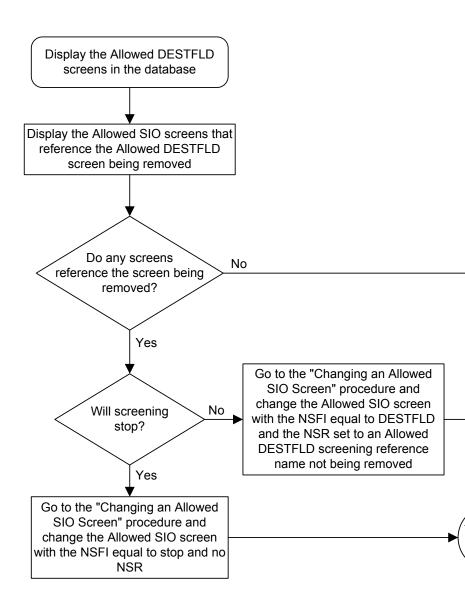

Sheet 1 of 3

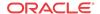

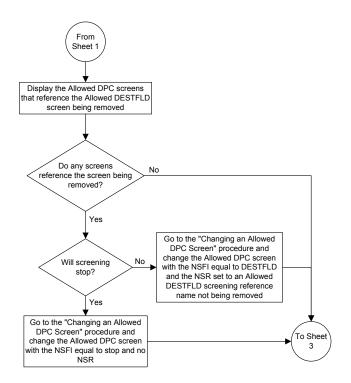

Sheet 2 of 3

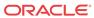

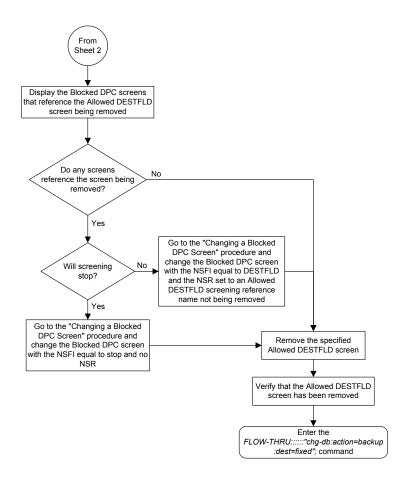

Sheet 3 of 3

# Changing an Allowed Affected Destination Field Screen

This procedure is used to remove an allowed affected destination field screen to the database. This procedure uses the **EAGLE** command chg-db. For more information on this procedure, see "Changing an **Allowed Affected Destination Field** Screen" in *Database Administration - GWS User's Guide*.

If any of the following items are used in changing the allowed affected destination field screen in the database, perform the "Changing an **Allowed Affected Destination Field** Screen" procedure in *Database Administration - GWS User's Guide* using the **SEAS** FLOW-THRU command with the **EAGLE** commands:

• If the allowed affected destination field screen being changed in the database uses ITU-I point codes (with or without the post or npost parameters), 14-bit ITU-N point codes (with or without the post or npost parameters), or 24-bit ITU-N point codes. The post and npost parameters can be used only with ITU-I or 14-bit ITU-N point codes and cannot be used with SEAS.

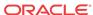

If gateway screening stop action sets are assigned to the allowed affected destination field screen being changed.

Figure 5-15 Changing an Allowed Affected Destination Screen from the SEAS Terminal

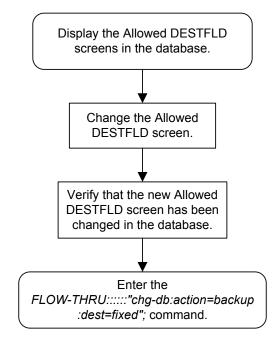

## Adding a Blocked DPC Screen

This procedure is used to add a blocked destination point code screen to the database. This procedure uses the **EAGLE** commands rtrv-feat, chg-feat, and chg-db. For more information on this procedure, see "Adding a Blocked **DPC** Screen" in *Database Administration - GWS User's Guide*.

#### Note:

Once the gateway screening feature is turned on with the chg-feat command, it cannot be turned off.

The gateway screening feature must be purchased before you turn the features on with the chg-feat command. If you are not sure whether you have purchased the gateway screening feature, contact your Oracle Sales Representative or Account Representative.

If you wish to use any of these items in adding the blocked destination point code screen to the database, perform the "Adding a Blocked **DPC** Screen" procedure in *Database Administration* - *GWS User's Guide* using the **SEAS** FLOW-THRU command with the **EAGLE** commands:

• If the blocked destination point code screen being added to the database uses ITU-I point codes (with or without the post parameter), 14-bit ITU-N point codes (with or without

the post parameter), or 24-bit ITU-N point codes. The post parameter can be used only with ITU-I or 14-bit ITU-N point codes and cannot be used with SEAS.

• If gateway screening stop action sets are assigned to the blocked destination point code screen being added.

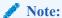

Before executing this procedure, make sure you have purchased the gateway screening feature. If you are not sure if you have purchased the gateway screening feature, contact your Oracle Sales Representative or Account Representative.

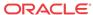

Enter the FLOW-THRU:::::"rtrv-feat"; command Enter the Is the gateway No FLOW-THRU::::"chg-feat screening feature on? :gws=on"; command **ISUP** To She Yes Display the Blocked DPC What is the screens in the database CGPA NSFI of the next screen in the gateway screening No process? Is this entry Will screening stop **DESTFLD** Yes the first entry for with this screen? this screen? To Sheet 2 No Yes Add the new Blocked DPC Add the new Blocked DPC screen with the NSFI equal to screen with the NSFI equal STOP and the value C for the to FAIL point code Verify that the new Blocked DPC screen has been added to the database Enter the FLOW-THRU::::"chg-db:action=backup :dest=fixed"; command

Figure 5-16 Adding a Blocked DPC Screen from the SEAS Terminal

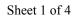

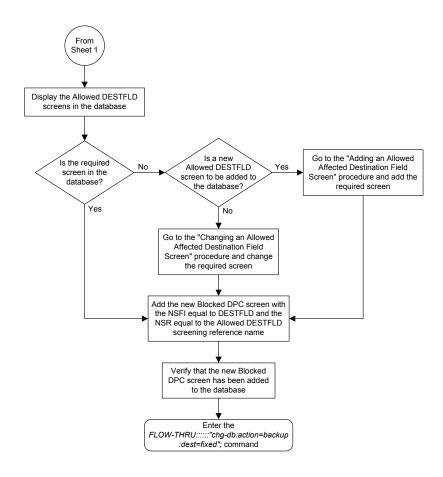

Sheet 2 of 4

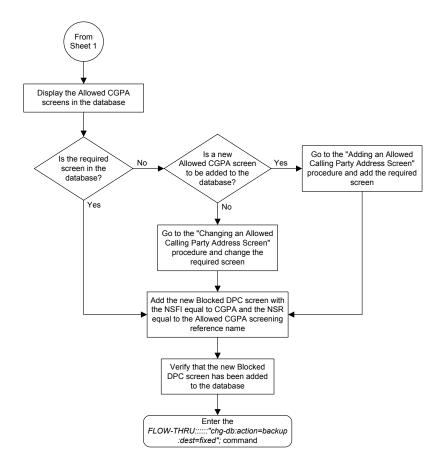

Sheet 3 of 4

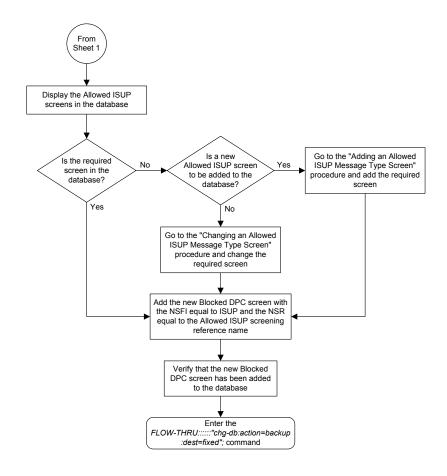

Sheet 4 of 4

### Removing a Blocked DPC Screen

This procedure is used to remove a blocked destination point code screen from the database. This procedure uses the **EAGLE** command chg-db. For more information on this procedure, see "Removing a Blocked **DPC** Screen" in *Database Administration - GWS User's Guide*.

If any of the following items are used in removing the blocked destination point code screen from the database, perform the "Removing a Blocked **DPC** Screen" procedure in *Database Administration - GWS User's Guide* using the **SEAS** FLOW-THRU command with the **EAGLE** commands:

- If the blocked destination point code screen being removed from the database uses ITU-I point codes (with or without the post parameter), 14-bit ITU-N point codes (with or without the post parameter), or 24-bit ITU-N point codes. The post parameter can be used only with ITU-I or 14-bit ITU-N point codes and cannot be used with SEAS.
- If gateway screening stop action sets are assigned to the screens referencing the blocked destination point code screen being removed.

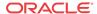

Figure 5-17 Removing a Blocked DPC Screen from the SEAS Terminal

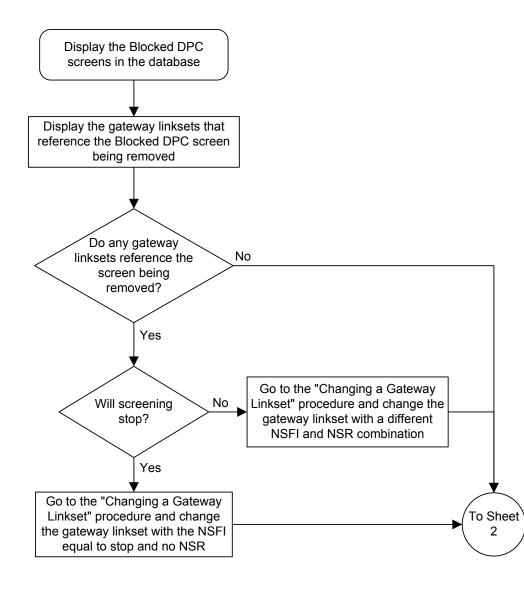

Sheet 1 of 5

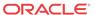

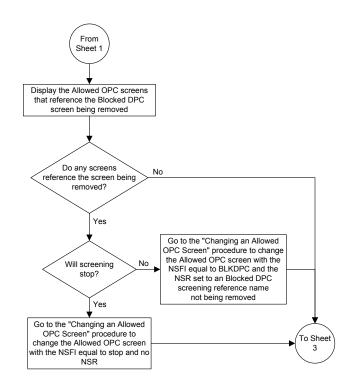

Sheet 2 of 5

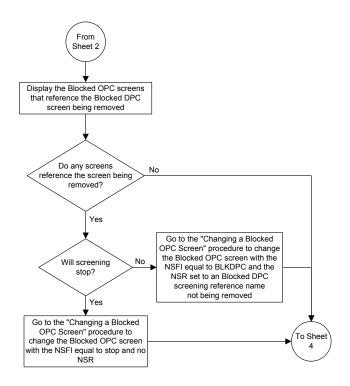

Sheet 3 of 5

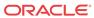

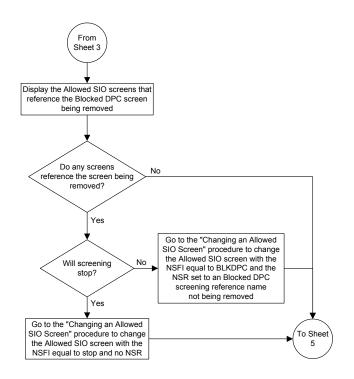

Sheet 4 of 5

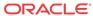

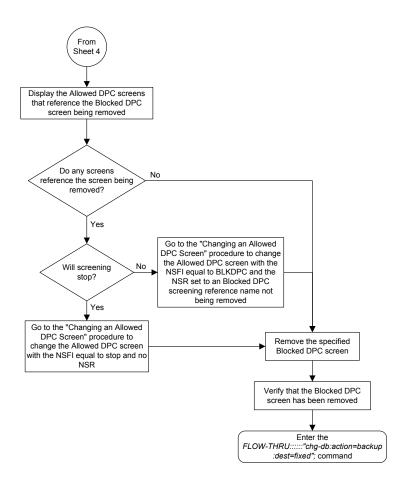

Sheet 5 of 5

## Changing a Blocked DPC Screen

This procedure is used to change a blocked destination point code screen in the database. This procedure uses the **EAGLE** command chg-db. For more information on this procedure, see "Changing a Blocked **DPC** Screen" in *Database Administration - GWS User's Guide*.

If any of the following items are used in changing the blocked destination point code screen in the database, perform the "Changing a Blocked **DPC** Screen" procedure in *Database Administration - GWS User's Guide* using the **SEAS** FLOW-THRU command with the **EAGLE** commands:

- If the blocked destination point code screen being changed in the database uses ITU-I point codes (with or without the post or npost parameters), 14-bit ITU-N point codes (with or without the post or npost parameters), or 24-bit ITU-N point codes. The post and npost parameters can be used only with ITU-I or 14-bit ITU-N point codes and cannot be used with SEAS.
- If gateway screening stop action sets are assigned to the blocked destination point code screen being changed.

**ISUP** Display the Blocked DPC screens in the database. What is the NSFI of the next screen in the gateway screening No process? Is this entry Yes Will screening stop **DESTFLD** the first entry for with this screen? this screen? To Sheet 2 Yes No Change the Blocked DPC Change the Blocked DPC screen with the NSFI equal screen with the NSFI equal to STOP and the value C to FAIL. for the point code. Verify that the new Blocked DPC screen has been changed in the database. Enter the FLOW-THRU:::::"chg-db:action=backup :dest=fixed"; command.

Figure 5-18 Changing a Blocked DPC Screen from the SEAS Terminal

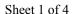

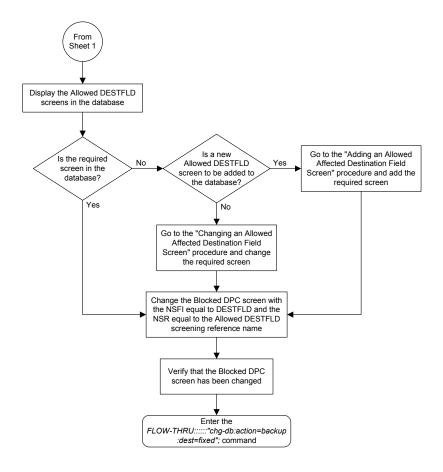

Sheet 2 of 4

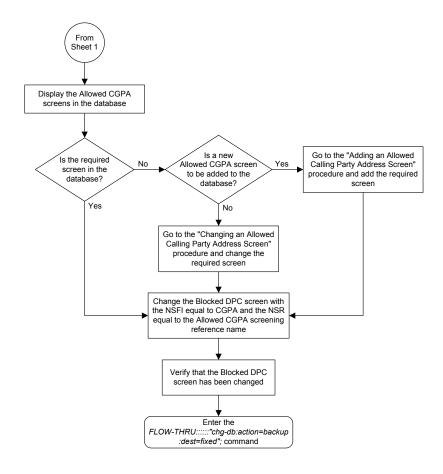

Sheet 3 of 4

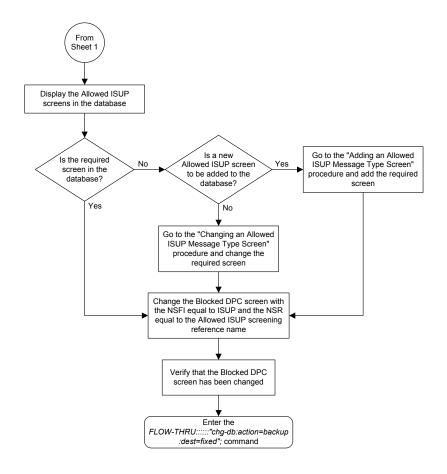

Sheet 4 of 4

# Adding an Allowed DPC Screen

This procedure is used to add an allowed destination point code screen to the database. This procedure uses the **EAGLE** commands rtrv-feat, chg-feat, and chg-db. For more information on this procedure, see "Adding an **Allowed DPC** Screen" in *Database Administration - GWS User's Guide*.

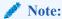

Once the gateway screening feature is turned on with the chg-feat command, it cannot be turned off.

The gateway screening feature must be purchased before you turn the features on with the chg-feat command. If you are not sure whether you have purchased the gateway screening feature, contact your Oracle Sales Representative or Account Representative.

If you wish to use any of these items in adding the allowed destination point code screen to the database, perform the "Adding an **Allowed DPC** Screen" procedure in *Database* 

Administration - GWS User's Guide using the SEAS FLOW-THRU command with the EAGLE commands:

- If the allowed destination point code screen being added to the database uses ITU-I point codes (with or without the post parameter), 14-bit ITU-N point codes (with or without the post parameter), or 24-bit ITU-N point codes. The post parameter can be used only with ITU-I or 14-bit ITU-N point codes and cannot be used with SEAS.
- If gateway screening stop action sets are assigned to the allowed destination point code screen being added.

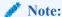

Before executing this procedure, make sure you have purchased the gateway screening feature. If you are not sure if you have purchased the gateway screening feature, contact your Oracle Sales Representative or Account Representative.

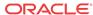

Enter the FLOW-THRU:::::"rtrv-feat"; command Enter the Is the gateway No FLOW-THRU::::"chg-feat screening feature on? :gws=on"; command Yes Display the Allowed DPC **BLKDPC** To S screens in the database What is the NSFI of the next screen **DESTFLD** Will screening stop To S No with this screen? in the gateway screening process? Yes **CGPA** To S Add the new Allowed DPC screen with the NSFI equal to STOP **ISUP** To S Verify that the new Allowed DPC screen has been added to the database Enter the FLOW-THRU:::::"chg-db:action=backup :dest=fixed"; command

Figure 5-19 Adding an Allowed DPC Screen from the SEAS Terminal

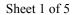

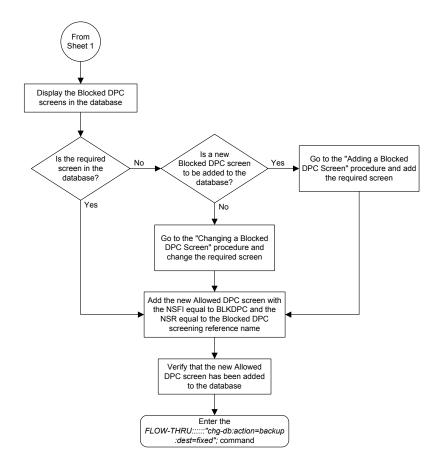

Sheet 2 of 5

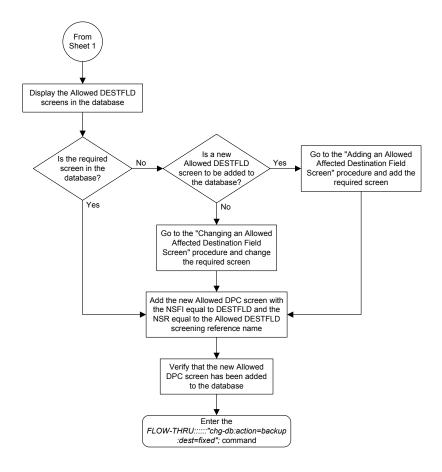

Sheet 3 of 5

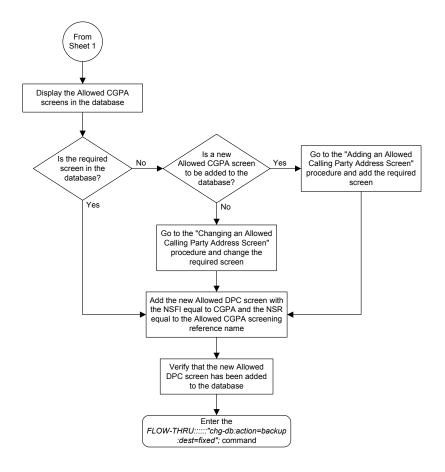

Sheet 4 of 5

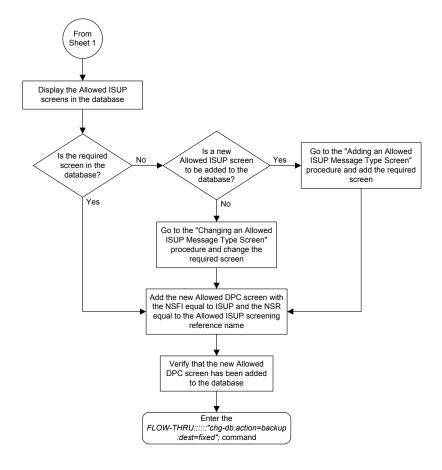

Sheet 5 of 5

## Removing an Allowed DPC Screen

This procedure is used to remove an allowed destination point code screen from the database. This procedure uses the **EAGLE** command chg-db. For more information on this procedure, see "Removing an **Allowed DPC** Screen" in *Database Administration - GWS User's Guide*.

If any of the following items are used in removing the allowed destination point code screen from the database, perform the "Removing an **Allowed DPC** Screen" procedure in *Database Administration - GWS User's Guide* using the **SEAS** FLOW-THRU command with the **EAGLE** commands:

- If the allowed destination point code screen being removed from the database uses ITU-I point codes (with or without the post parameter), 14-bit ITU-N point codes (with or without the post parameter), or 24-bit ITU-N point codes. The post parameter can be used only with ITU-I or 14-bit ITU-N point codes and cannot be used with SEAS.
- If gateway screening stop action sets are assigned to the screens referencing the allowed destination point code screen being removed.

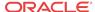

Figure 5-20 Removing an Allowed DPC Screen from the SEAS Terminal

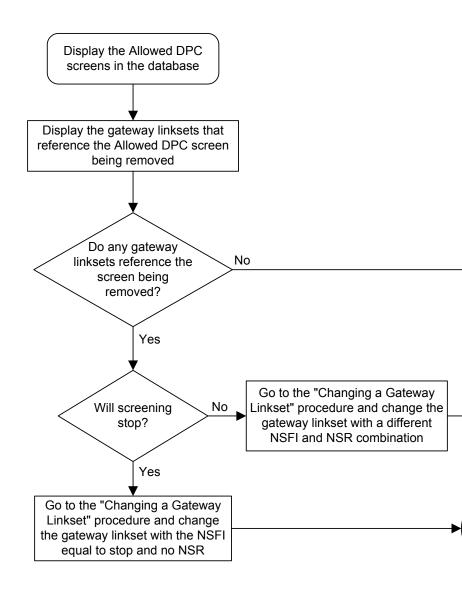

Sheet 1 of 4

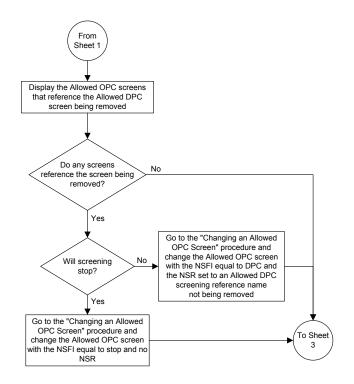

Sheet 2 of 4

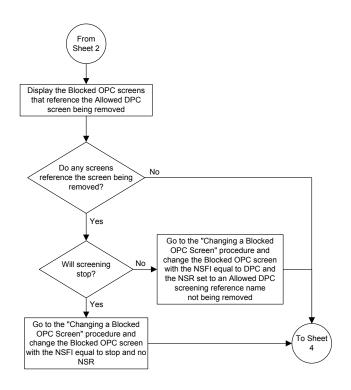

Sheet 3 of 4

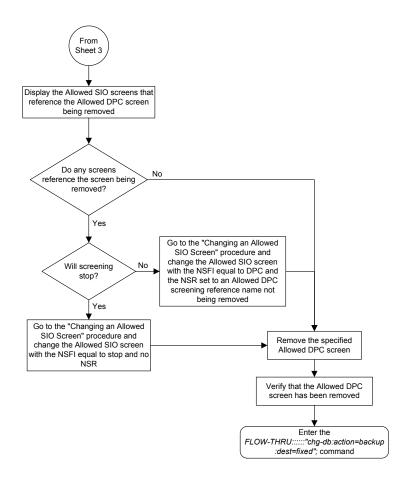

Sheet 4 of 4

## Changing an Allowed DPC Screen

This procedure is used to change an allowed destination point code screen in the database. This procedure uses the **EAGLE** command chg-db. For more information on this procedure, see "Changing an **Allowed DPC** Screen" in *Database Administration - GWS User's Guide*.

If any of the following items are used in changing the allowed destination point code screen in the database, perform the "Changing an **Allowed DPC** Screen" procedure in *Database Administration - GWS User's Guide* using the **SEAS** FLOW-THRU command with the **EAGLE** commands:

- If the allowed destination point code screen being changed in the database uses ITU-I point codes (with or without the post or npost parameters), 14-bit ITU-N point codes (with or without the post or npost parameters), or 24-bit ITU-N point codes. The post and npost parameters can be used only with ITU-I or 14-bit ITU-N point codes and cannot be used with SEAS.
- If gateway screening stop action sets are assigned to the allowed destination point code screen being changed.

Display the Allowed DPC screens in the database. No Will screening stop with this screen? BLKDP Yes What is the Change the Allowed DPC **DESTFL** NSFI of the next screen screen with the NSFI equal in the gateway screening to STOP. process? Verify that the new Allowed CGPA DPC screen has been changed in the database. Enter the **ISUP** FLOW-THRU:::::"chg-db:action=backup :dest=fixed"; command.

Figure 5-21 Changing an Allowed DPC Screen from the SEAS Terminal

Sheet 1 of 5

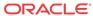

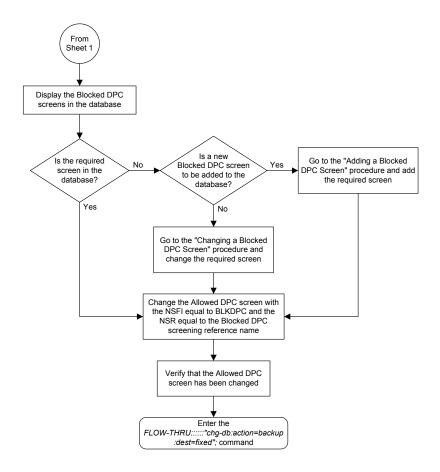

Sheet 2 of 5

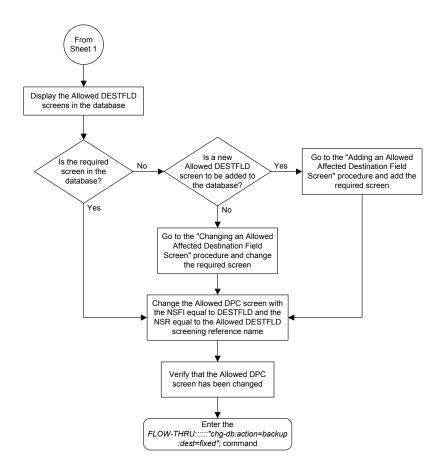

Sheet 3 of 5

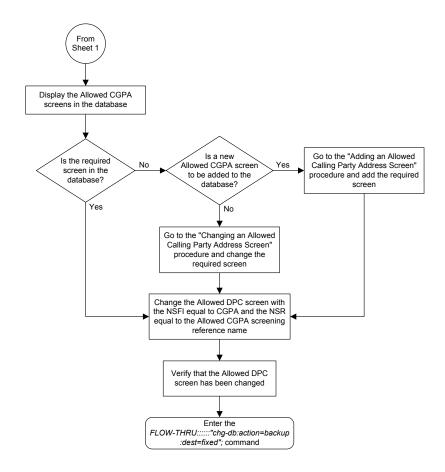

Sheet 4 of 5

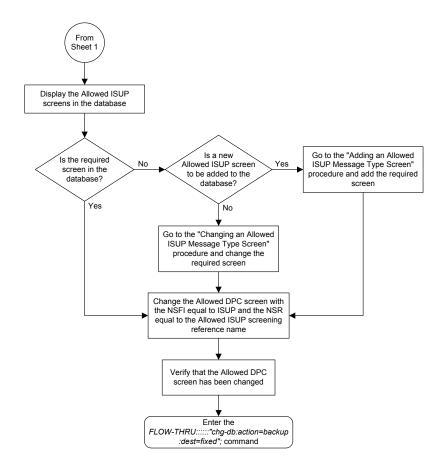

Sheet 5 of 5

### Adding an Allowed SIO Screen

This procedure is used to add an allowed **SIO** screen to the database. This procedure uses the **EAGLE** commands rtrv-feat, chg-feat, and chg-db. For more information on this procedure, see "Adding an **Allowed SIO** Screen" in *Database Administration - GWS User's Guide*.

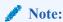

Once the gateway screening feature is turned on with the chg-feat command, it cannot be turned off.

The gateway screening feature must be purchased before you turn the features on with the chg-feat command. If you are not sure whether you have purchased the gateway screening feature, contact your Oracle Sales Representative or Account Representative.

If gateway screening stop action sets are to be assigned to the allowed **SIO** screen being added to the database, perform the "Adding an **Allowed SIO** Screen" procedure in *Database Administration - GWS User's Guide* using the **SEAS** FLOW-THRU command with the **EAGLE** commands.

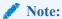

Before executing this procedure, make sure you have purchased the gateway screening feature. If you are not sure if you have purchased the gateway screening feature, contact your Oracle Sales Representative or Account Representative.

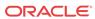

Enter the FLOW-THRU:::::"rtrv-feat"; command Enter the Is the gateway No FLOW-THRU::::"chg-feat screening feature on? :gws=on"; command DPC Yes Display the Allowed SIO **BLKDPC** screens in the database What is the DESTFLE Will screening stop No NSFI of the next screen with this screen? in the gateway screening process? Yes **CGPA** Add the new Allowed SIO screen with the NSFI equal to STOP

Figure 5-22 Adding an Allowed SIO Screen from the SEAS Terminal

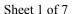

Verify that the new Allowed SIO screen has been added to the database

Enter the FLOW-THRU:::::"chg-db:action=backup :dest=fixed"; command

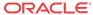

**CDPA** 

**ISUP** 

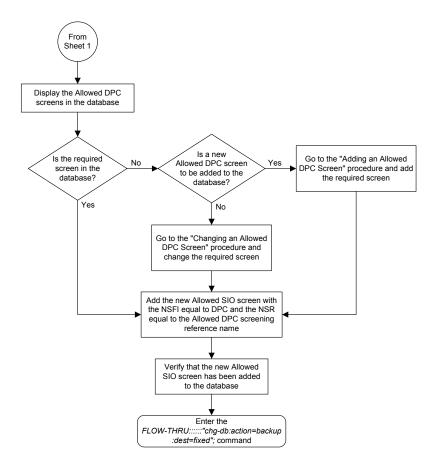

Sheet 2 of 7

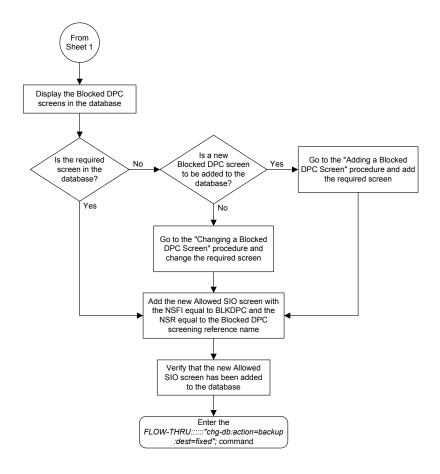

Sheet 3 of 7

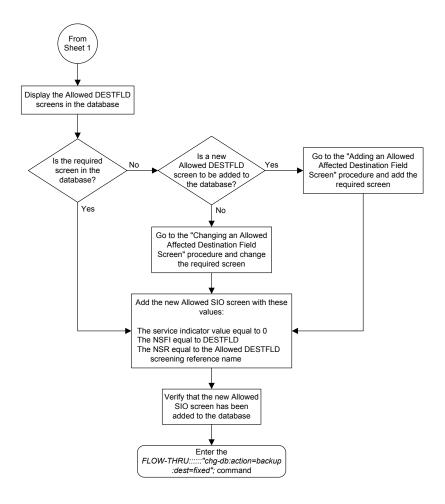

Sheet 4 of 7

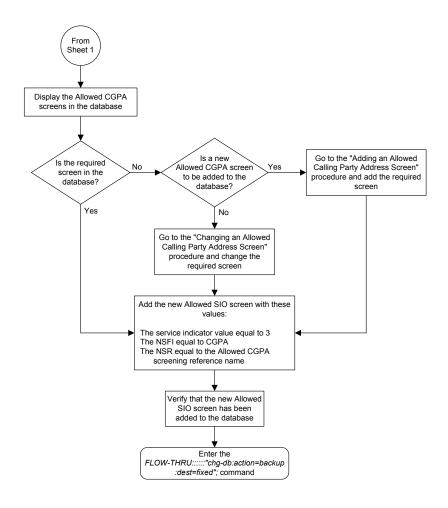

Sheet 5 of 7

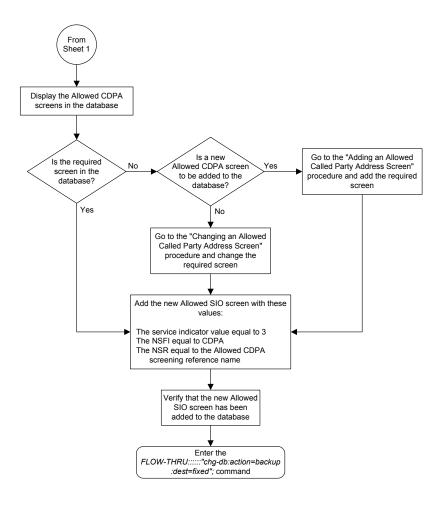

Sheet 6 of 7

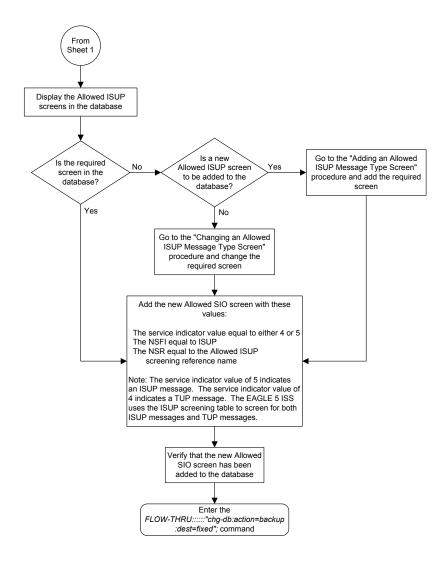

Sheet 7 of 7

# Removing an Allowed SIO Screen

This procedure is used to remove an allowed **SIO** screen from the database. This procedure uses the **EAGLE** command chg-db. For more information on this procedure, see "Removing an **Allowed SIO** Screen" in *Database Administration - GWS User's Guide*.

If gateway screening stop action sets are assigned to the screens referencing the allowed **SIO** screen being removed from the database, perform the "Removing an **Allowed SIO** Screen" procedure in *Database Administration - GWS User's Guide* using the **SEAS** FLOW-THRU command with the **EAGLE** commands.

Figure 5-23 Removing an Allowed SIO Screen from the SEAS Terminal

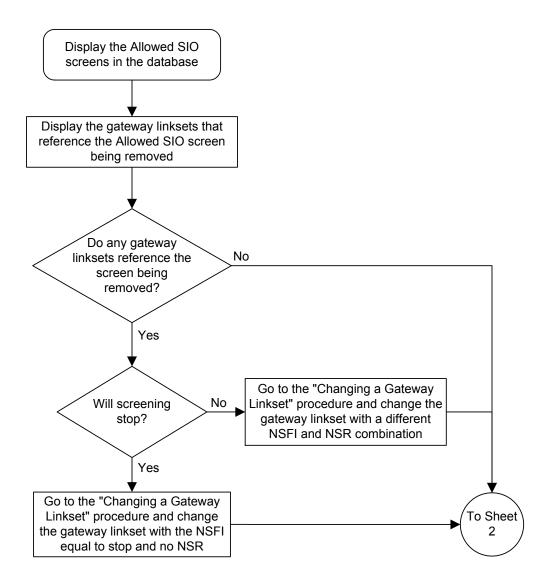

Sheet 1 of 3

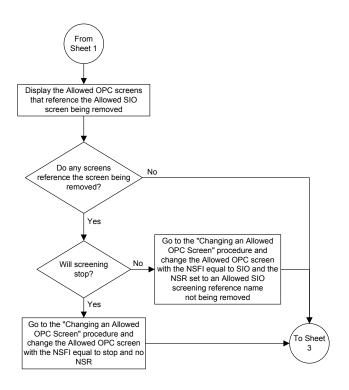

Sheet 2 of 3

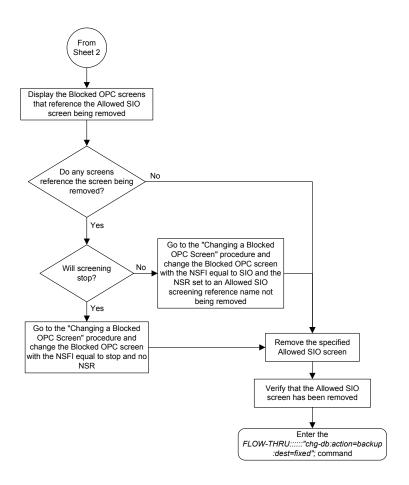

Sheet 3 of 3

# Changing an Allowed SIO Screen

This procedure is used to change an allowed **SIO** screen in the database. This procedure uses the **EAGLE** command chg-db. For more information on this procedure, see "Changing an **Allowed SIO** Screen" in *Database Administration - GWS User's Guide*.

If gateway screening stop action sets are to be assigned to the allowed **SIO** screen being changed in the database, perform the "Changing an **Allowed SIO** Screen" procedure in *Database Administration - GWS User's Guide* using the **SEAS** FLOW-THRU command with the **EAGLE** commands.

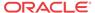

Display the Allowed SIO screens in the database. DPC Will screening stop No with this screen? **BLKDPC** Yes What is the Change the Allowed SIO **DESTFLD** NSFI of the next screen screen with the NSFI equal to STOP. in the gateway screening process? Verify that the new Allowed **CGPA** SIO screen has been changed in the database. Enter the **CDPA** FLOW-THRU::::"chg-db:action=backup :dest=fixed"; command. **ISUP** 

Figure 5-24 Changing an Allowed SIO Screen from the SEAS Terminal

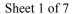

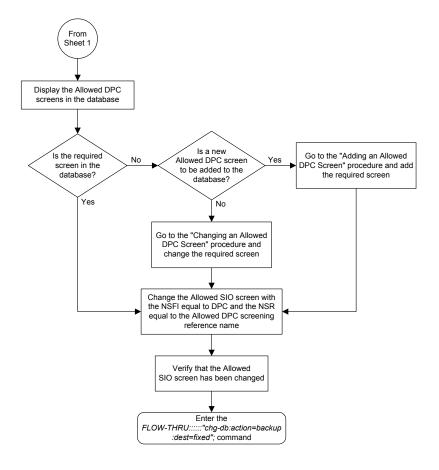

Sheet 2 of 7

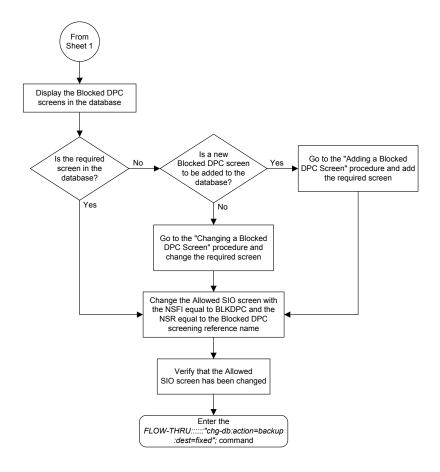

Sheet 3 of 7

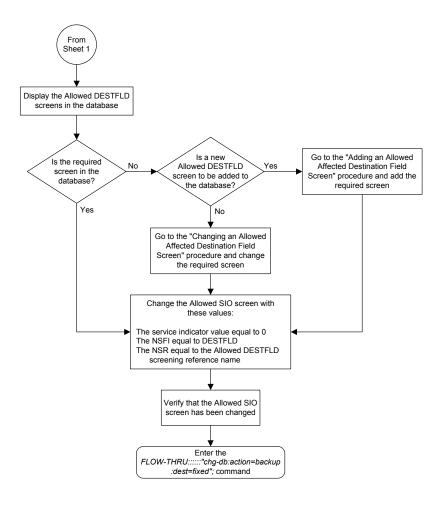

Sheet 4 of 7

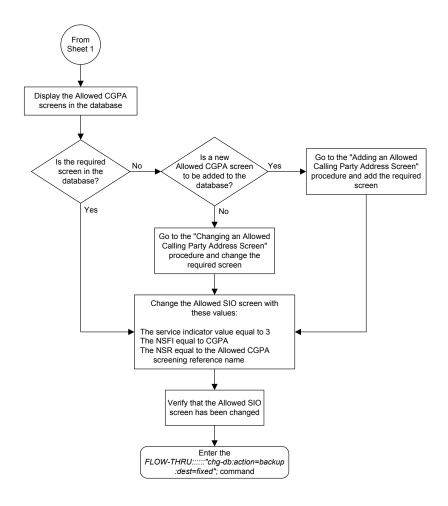

Sheet 5 of 7

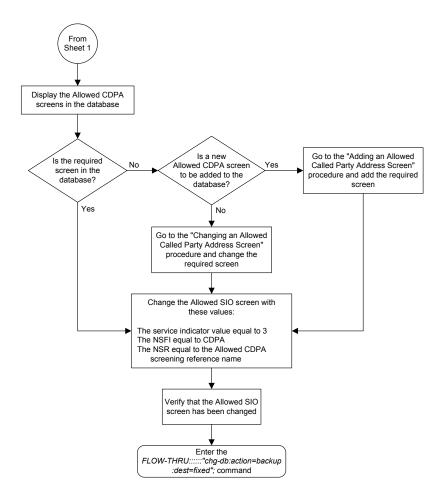

Sheet 6 of 7

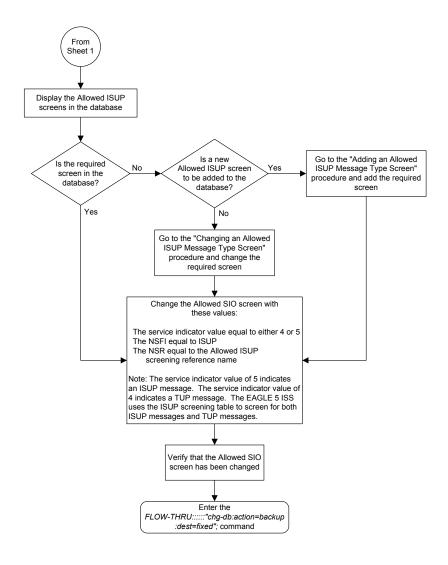

Sheet 7 of 7

# Adding a Blocked OPC Screen

This procedure is used to add a blocked origination point code screen to the database. This procedure uses the **EAGLE** commands rtrv-feat, chg-feat, and chg-db. For more information on this procedure, see "Adding a Blocked **OPC** Screen" in *Database Administration - GWS User's Guide*.

#### Note:

Once the gateway screening feature is turned on with the chg-feat command, it cannot be turned off.

The gateway screening feature must be purchased before you turn the features on with the chg-feat command. If you are not sure whether you have purchased the gateway screening feature, contact your Oracle Sales Representative or Account Representative.

If you wish to use any of these items in adding the blocked origination point code screen to the database, perform the "Adding a Blocked **OPC** Screen" procedure in *Database Administration* - *GWS User's Guide* using the **SEAS** FLOW-THRU command with the **EAGLE** commands:

- If the blocked origination point code screen being added to the database uses ITU-I point codes (with or without the post parameter), 14-bit ITU-N point codes (with or without the post parameter), or 24-bit ITU-N point codes. The post parameter can be used only with ITU-I or 14-bit ITU-N point codes and cannot be used with SEAS.
- If gateway screening stop action sets are assigned to the blocked origination point code screen being added.

#### Note:

Before executing this procedure, make sure you have purchased the gateway screening feature. If you are not sure if you have purchased the gateway screening feature, contact your Oracle Sales Representative or Account Representative.

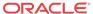

Enter the FLOW-THRU:::::"rtrv-feat"; command Enter the Is the gateway No FLOW-THRU:::::"chg-feat screening feature on? :gws=on"; command Yes Display the Blocked OPC What is the screens in the database NSFI of the next screen in the gateway screening No process? Is this entry Yes Will screening stop the first entry for with this screen? this screen? SIO No Yes Add the new Blocked OPC Add the new Blocked DPC screen with the NSFI equal OPC screen with the NSFI to STOP and the value C equal to FAIL

for the point code

Verify that the new Blocked OPC screen has been added to the database

Enter the FLOW-THRU:::::"chg-db:action=backup :dest=fixed"; command

Figure 5-25 Adding a Blocked OPC Screen from the SEAS Terminal

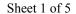

**BLKDPC** 

**CGPA** 

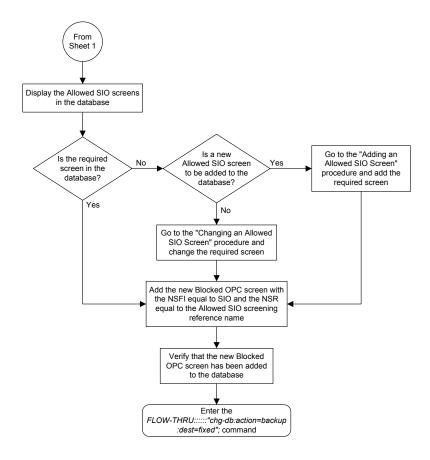

Sheet 2 of 5

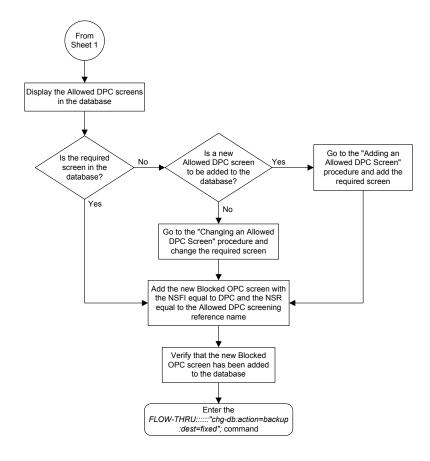

Sheet 3 of 5

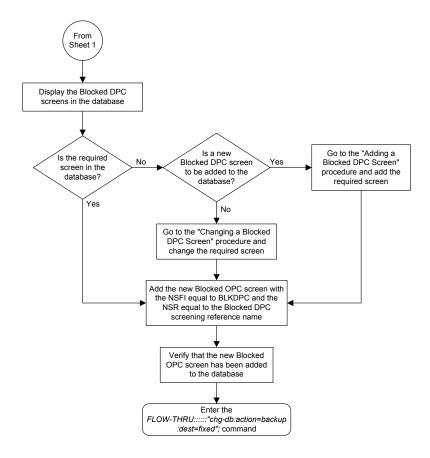

Sheet 4 of 5

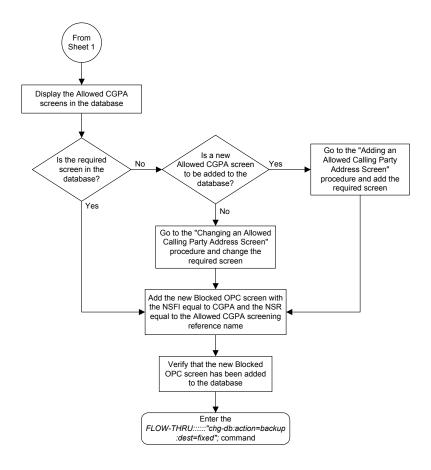

Sheet 5 of 5

### Removing a Blocked OPC Screen

This procedure is used to remove a blocked origination point code screen from the database. This procedure uses the **EAGLE** command chg-db. For more information on this procedure, see "Removing a Blocked **OPC** Screen" in *Database Administration - GWS User's Guide*.

If any of the following items are used in removing the blocked origination point code screen from the database, perform the "Removing a Blocked **OPC** Screen" procedure in *Database Administration - GWS User's Guide* using the **SEAS** FLOW-THRU command with the **EAGLE** commands:

- If the blocked origination point code screen being removed from the database uses ITU-I point codes (with or without the past parameter), 14-bit ITU-N point codes (with or without the past parameter), or 24-bit ITU-N point codes. The past parameter can be used only with ITU-I or 14-bit ITU-N point codes and cannot be used with SEAS.
- If gateway screening stop action sets are assigned to the screens referencing the blocked origination point code screen being removed.

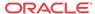

Figure 5-26 Removing a Blocked OPC Screen from the SEAS Terminal

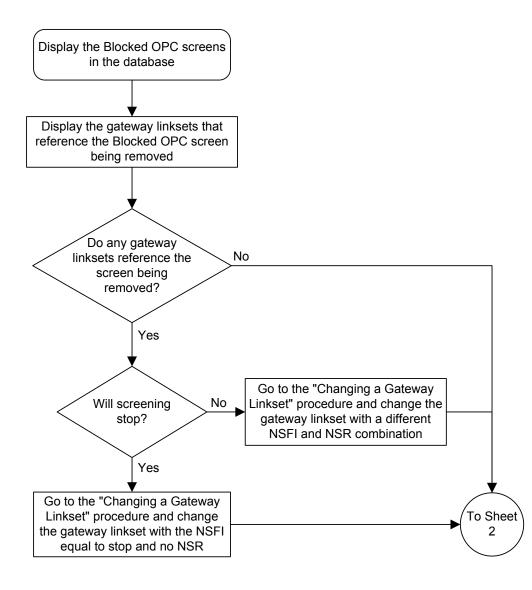

Sheet 1 of 2

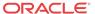

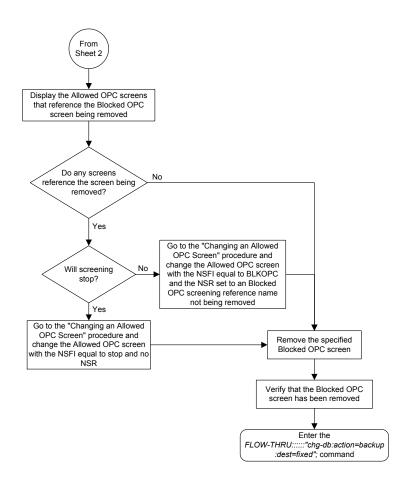

Sheet 2 of 2

## Changing a Blocked OPC Screen

This procedure is used to change a blocked origination point code screen in the database. This procedure uses the **EAGLE** command chg-db. For more information on this procedure, see "Changing a Blocked **OPC** Screen" in *Database Administration - GWS User's Guide*.

If any of the following items are used in changing the blocked origination point code screen in the database, perform the "Changing a Blocked **OPC** Screen" procedure in *Database Administration - GWS User's Guide* using the **SEAS** FLOW-THRU command with the **EAGLE** commands:

- If the blocked origination point code screen being changed in the database uses ITU-I point codes (with or without the post or npost parameters), 14-bit ITU-N point codes (with or without the post or npost parameters), or 24-bit ITU-N point codes. The post and npost parameters can be used only with ITU-I or 14-bit ITU-N point codes and cannot be used with SEAS.
- If gateway screening stop action sets are assigned to the blocked origination point code screen being changed.

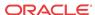

Display the Blocked OPC screens in the database. What is the NSFI of the next screen in the gateway screening process? No Is this entry Yes Will screening stop the first entry for with this screen? SIO this screen? To Sheet No Yes Change the Blocked OPC Change the Blocked DPC To Sheet screen with the NSFI equal OPC screen with the NSFI to STOP and the value C equal to FAIL. for the point code. **BLKDPC** To Sheet Verify that the Blocked OPC screen has been changed in the database. **CGPA** To Sheet Enter the FLOW-THRU:::::"chg-db:action=backup :dest=fixed"; command.

Figure 5-27 Changing a Blocked OPC Screen from the SEAS Terminal

Sheet 1 of 5

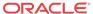

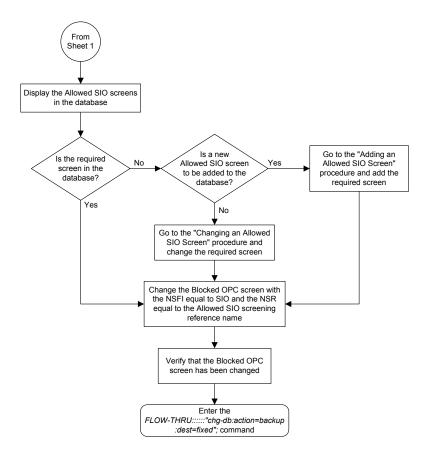

Sheet 2 of 5

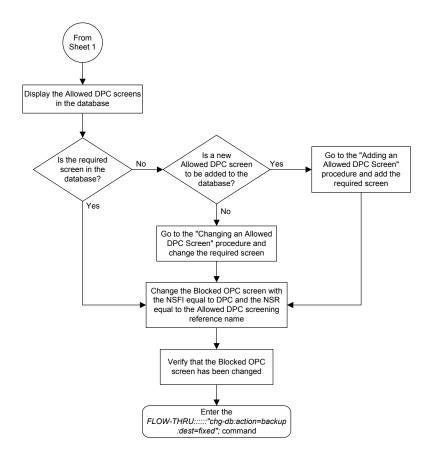

Sheet 3 of 5

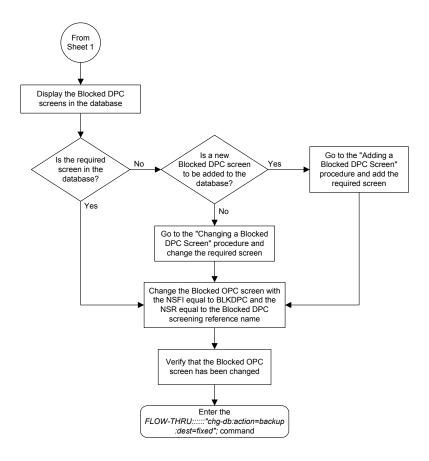

Sheet 4 of 5

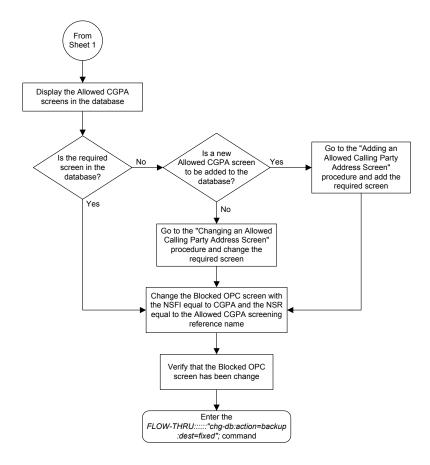

Sheet 5 of 5

## Adding an Allowed OPC Screen

This procedure is used to add an allowed origination point code screen to the database. This procedure uses the **EAGLE** commands rtrv-feat, chg-feat, and chg-db. For more information on this procedure, see "Adding an **Allowed OPC** Screen" in *Database Administration - GWS User's Guide*.

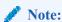

Once the gateway screening feature is turned on with the chg-feat command, it cannot be turned off.

The gateway screening feature must be purchased before you turn the features on with the chg-feat command. If you are not sure whether you have purchased the gateway screening feature, contact your Oracle Sales Representative or Account Representative.

If you wish to use any of these items in adding the allowed origination point code screen to the database, perform the "Adding an **Allowed OPC** Screen" procedure in *Database Administration - GWS User's Guide* using the **SEAS** FLOW-THRU command with the **EAGLE** commands:

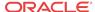

- If the allowed origination point code screen being added to the database uses ITU-I point codes (with or without the post parameter), 14-bit ITU-N point codes (with or without the post parameter), or 24-bit ITU-N point codes. The post parameter can be used only with ITU-I or 14-bit ITU-N point codes and cannot be used with SEAS.
- If gateway screening stop action sets are assigned to the allowed origination point code screen being added.

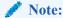

Before executing this procedure, make sure you have purchased the gateway screening feature. If you are not sure if you have purchased the gateway screening feature, contact your Oracle Sales Representative or Account Representative.

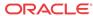

Figure 5-28 Adding an Allowed OPC Screen from the SEAS Terminal

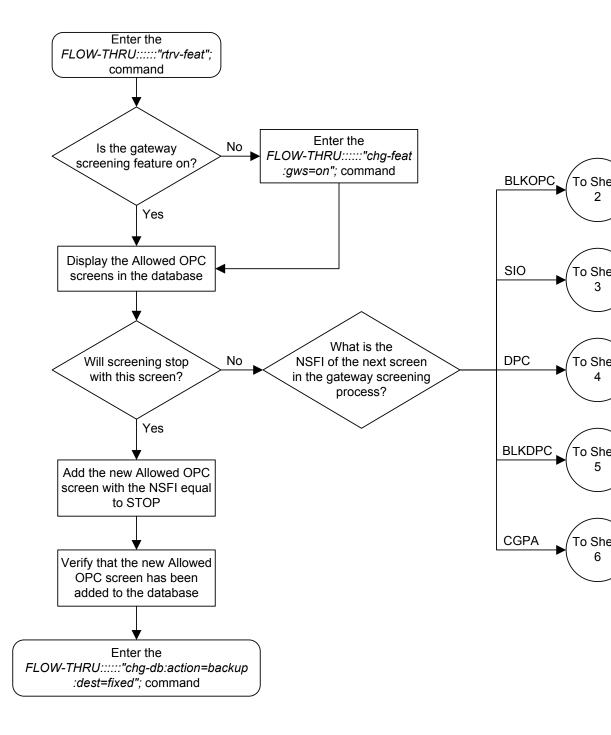

Sheet 1 of 6

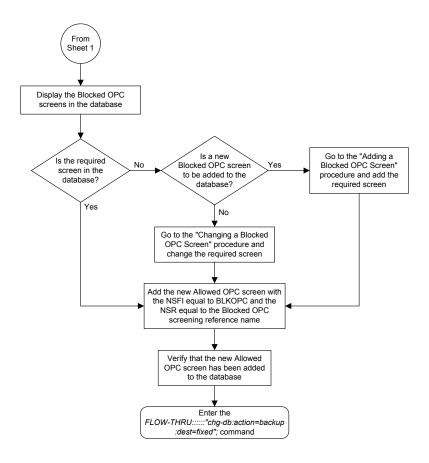

Sheet 2 of 6

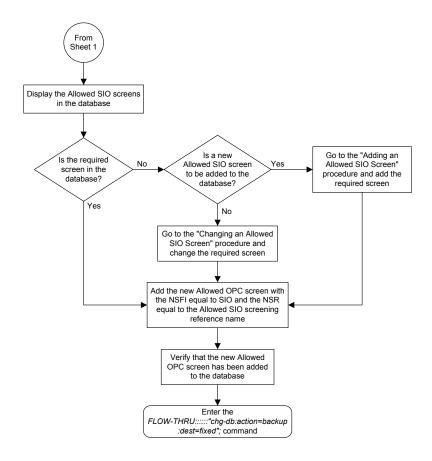

Sheet 3 of 6

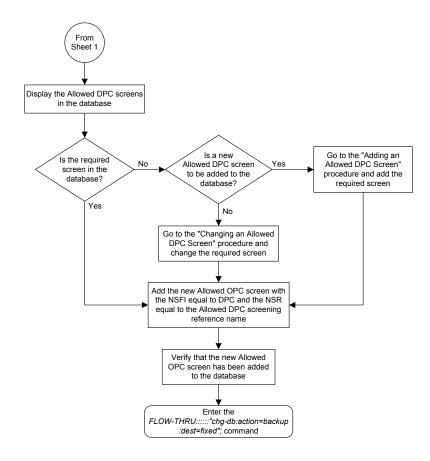

Sheet 4 of 6

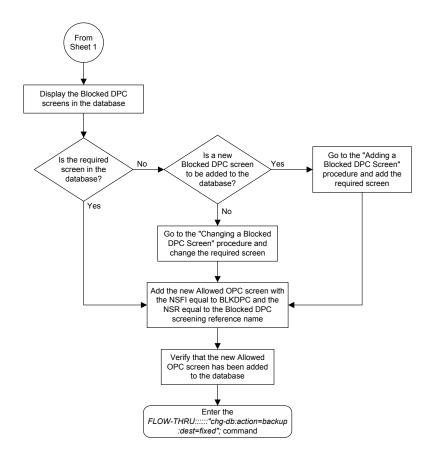

Sheet 5 of 6

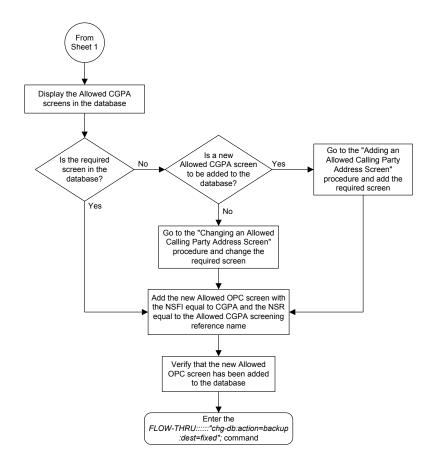

Sheet 6 of 6

## Removing an Allowed OPC Screen

This procedure is used to remove an allowed origination point code screen from the database. This procedure uses the **EAGLE** command chg-db. For more information on this procedure, see "Removing an **Allowed OPC** Screen" in *Database Administration - GWS User's Guide*.

If any of the following items are used in removing the allowed origination point code screen from the database, perform the "Removing an **Allowed OPC** Screen" procedure in the *Database Administration - GWS User's Guide* using the **SEAS** FLOW-THRU command with the **EAGLE** commands:

- If the allowed origination point code screen being removed from the database uses ITU-I point codes (with or without the post parameter), 14-bit ITU-N point codes (with or without the post parameter), or 24-bit ITU-N point codes. The post parameter can be used only with ITU-I or 14-bit ITU-N point codes and cannot be used with SEAS.
- If gateway screening stop action sets are assigned to the screens referencing the allowed origination point code screen being removed.

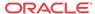

Figure 5-29 Removing an Allowed OPC Screen from the SEAS Terminal

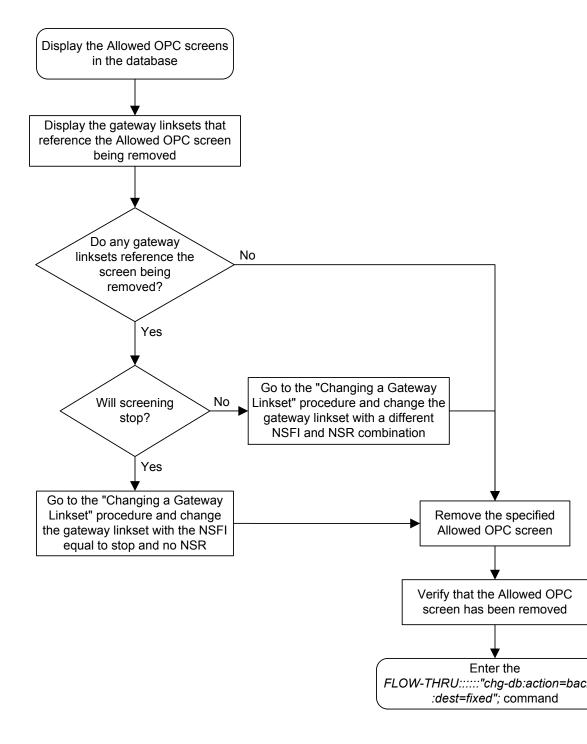

# Changing an Allowed OPC Screen

This procedure is used to change an allowed origination point code screen in the database. This procedure uses the **EAGLE** command chg-db. For more information on this procedure, see "Changing an **Allowed OPC** Screen" in *Database Administration - GWS User's Guide*.

If any of the following items are used in changing the allowed origination point code screen in the database, perform the "Changing an **Allowed OPC** Screen" procedure in *Database Administration - GWS User's Guide* using the **SEAS** FLOW-THRU command with the **EAGLE** commands:

- If the allowed origination point code screen being changed in the database uses ITU-I point codes (with or without the post or npost parameters), 14-bit ITU-N point codes (with or without the post or npost parameters), or 24-bit ITU-N point codes. The post and npost parameters can be used only with ITU-I or 14-bit ITU-N point codes and cannot be used with SEAS.
- If gateway screening stop action sets are assigned to the allowed origination point code screen being changed.

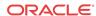

Display the Allowed OPC screens in the database. BLKOPC To S Will screening stop No with this screen? SIO To S Yes What is the Change the Allowed OPC DPC NSFI of the next screen To S screen with the NSFI equal in the gateway screening to STOP. process? Verify that the new Allowed **BLKDPC** To S OPC screen has been changed in the database. Enter the **CGPA** To S FLOW-THRU:::::"chg-db:action=backup :dest=fixed"; command.

Figure 5-30 Changing an Allowed OPC Screen from the SEAS Terminal

Sheet 1 of 6

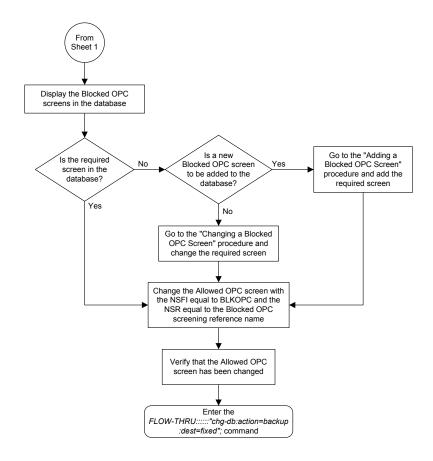

Sheet 2 of 6

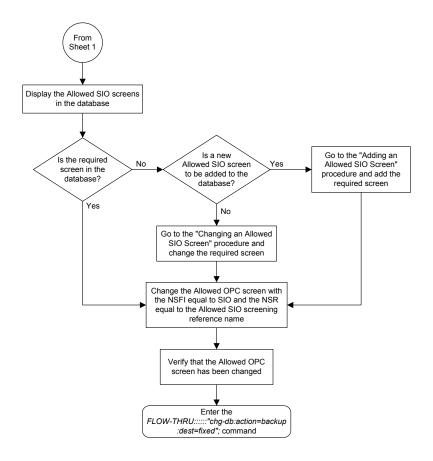

Sheet 3 of 6

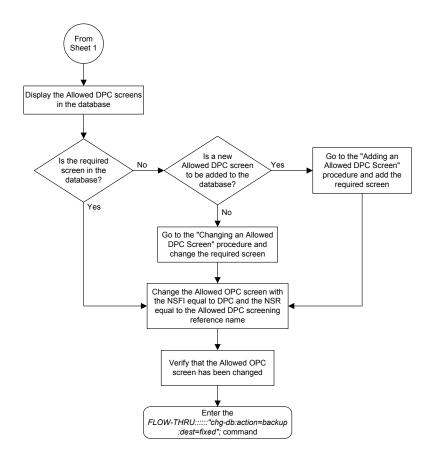

Sheet 4 of 6

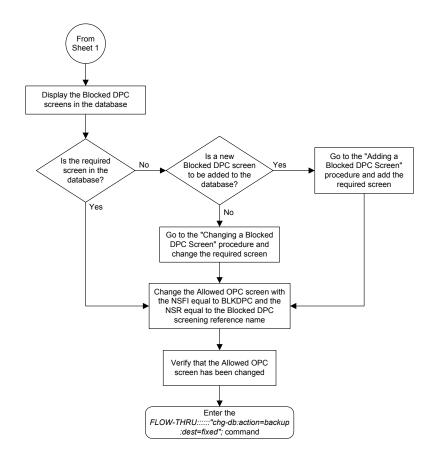

Sheet 5 of 6

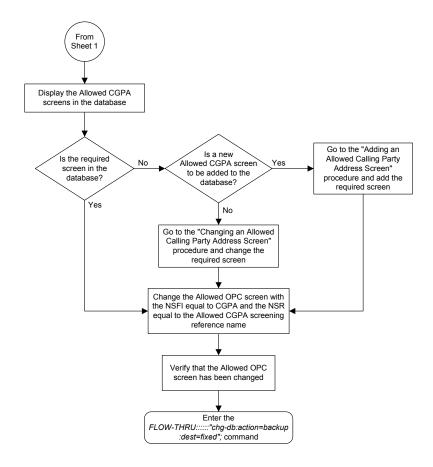

Sheet 6 of 6

# Adding a Gateway Linkset

This procedure is used to add a gateway linkset to the database. This procedure performs the same functions as the "Adding an **SS7** Linkset" procedure on in *Database Administration - SS7 User's Guide* and the "Adding a **Screen Set**" in *Database Administration - GWS User's Guide*. This procedure uses the **EAGLE** commands rtrv-feat, chg-feat, and chg-db.

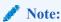

Once the gateway screening feature is turned on with the chg-feat command, it cannot be turned off.

The gateway screening feature must be purchased before you turn the features on with the chg-feat command. If you are not sure whether you have purchased the gateway screening feature, contact your Oracle Sales Representative or Account Representative.

On the **EAGLE**, the linkset name can have a maximum of 10 characters. The **SEAS** interface supports a linkset name with a maximum of eight characters. Linkset names specified in this procedure can have a maximum of eight characters. For linkset names provisioned on the

**EAGLE** that have more than eight characters, the **SEAS** interface truncates the linkset name to the first eight characters when that linkset name is displayed on the **SEAS** interface.

### **Supplier Specific Parameters**

The **EAGLE** accepts the values for these parameters as supplier specific parameters: gwsa, gwsm, gwsd, actname, and destfld. Table 5-1 shows how the **EAGLE** parameter values are mapped to the **SEAS** values and a definition of each parameter.

For more information on the gwsa, gwsm, and gwsd parameters, see "Adding an SS7 Linkset" in *Database Administration – SS7 User's Guide* and "Gateway Screening States" in *Database Administration - GWS User's Guide*.

For more information on the actname parameter, see "Configuring **Gateway Screening** Stop Action Sets" in *Database Administration - GWS User's Guide*.

For more information on the destfld parameter, see "Automatic **Destination** Field Screening" in *Database Administration - GWS User's Guide*.

**Table 5-1** Gateway Linkset Supplier Specific Parameters

| Supplier<br>Specific<br>Parameters | EAGLE<br>Parameter<br>Value           | SEAS<br>Parameter<br>Value            | Definition                                                                                                    |
|------------------------------------|---------------------------------------|---------------------------------------|----------------------------------------------------------------------------------------------------|
| GWSA                               | ON<br>OFF                             | 1 0                                   | Gateway screening action – This parameter determines whether gateway screening ( <b>GWS</b> ) is on or off for the specified link set.                                                                                                 |
| GWSM                               | ON<br>OFF                             | 1 0                                   | Gateway screening messaging – This parameter is used to turn on or off the display of messages generated for each screened message. When an MSU is rejected by gateway screening, a message is output to alert personnel of the event. |
| GWSD                               | ON<br>OFF                             | 1 0                                   | Gateway screening <b>MSU</b> discard – This parameter is used to turn on or off the discarding of <b>MSUs</b> on the linkset.                                                                                                    |
| ACTNAME                            | up to 6<br>alphanumeric<br>characters | up to 6<br>alphanumeric<br>characters | The gateway screening stop action set  name – This parameter defines the additional actions the EAGLE can perform on MSUs that pass gateway screening and can only be specified when the NSFI of the screen is stop.                   |
| DESTFLD                            | YES<br>NO                             | 1 0                                   | The destfld parameter shows whether or not network management messages are screened automatically by gateway screening without configuring an Allowed Affected Destination Field screen.                                               |

The supplier specific parameters must be entered in this order.

### :"[GWSA], [GWSM], [GWSD], [ACTNAME], [DESTFLD]":

The supplier specific parameters are optional. The default value will be entered for any supplier specific parameter not specified when adding the gateway linkset. The default values for the supplier specific parameters are:

- **GWSA** = 0 (off)
- **GWSM** = 0 (off)

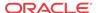

- **GWSD** = 0 (off)
- ACTNAME = No actname value is specified
- **DESTFLD** = 1 (yes)

If the characters: are specified for the supplier specific parameters, the EAGLE sets the Gateway Screening GWSA, GWSD parameter values to their default values.

If the characters: ",,,, ": are specified for the supplier specific parameters, values for all the supplier specific parameters are not changed from the current values.

When the gateway linkset is displayed, the supplier specific parameter values are displayed in this order.

#### GWSA, GWSM, GWSD, ACTNAME, DESTFLD, SCRN

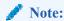

The SCRN parameter value is used by the **EAGLE**'s linkset commands to associate a screen set created by the **EAGLE**'s gateway screening screen set commands with a linkset. The **SEAS** linkset commands do not contain parameters that make this association. The association of a linkset to a gateway screening screen set in **SEAS** is made with the gateway linkset commands. However, the **SEAS** gateway linkset commands do not contain a parameter to give the screen set a name, as the **EAGLE**'s gateway screening screen set commands do, but the **EAGLE**'s rtrv-scrset command will display the screen sets created by the **SEAS** gateway linkset commands. For the rtrv-scrset command to display these screen sets, the **EAGLE** creates a unique screen set name, beginning with the numeric character 0, and this screen set name is shown by the SCRN parameter value when a gateway linkset is displayed in **SEAS**.

#### **Gateway Screening States**

Gateway screening on a particular gateway linkset can be set to be in one of four states:

**NO SCREENING** – Screening is not performed. All message signaling units (**MSUs**) are passed. This state is set by specifying the supplier specific parameters gwsa and gwsm equal to 0 (off).

**SCREEN AND REPORT** – Screening is performed. When an **MSU** fails screening it is discarded, an output message is generated, and measurements are pegged. This state is set by specifying the supplier specific parameters gwsa and gwsm equal to 1 (on).

**SCREENANDDON'T REPORT** – Screening is performed. When an **MSU** fails screening it is discarded and measurements are pegged, but no output message is generated. This state is set by specifying the supplier specific parameters gwsa to 1 (on) and gwsm to 0 (off).

**SCREEN TEST MODE** – Screening is performed, but all **MSUs** are passed. When an **MSU** fails screening, an output message is generated, but the **MSU** is still passed. This state is set by specifying the supplier specific parameters gwsa to 0 (off) and gwsm to 1 (on).

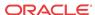

#### **Caution:**

When **Gateway Screening** is in the screen test mode, as defined by the linkset parameters gwsa=0 and gwsm=1, the gateway screening action in the gateway screening stop action set specified by the actname parameter will be performed.

If a gateway screening stop action set is to be assigned to the gateway linkset, the name of the gateway screening stop action set must be defined in the database. The gateway screening stop action sets in the database can be shown using the **EAGLE** command rtrv-gws-actset. For more information on the gateway screening stop action sets, see "Configuring **Gateway Screening** Stop Action Sets" in *Database Administration - GWS User's Guide*.

The gwsd parameter allows the discarding of messages that should have gone through the gateway screening process, but did not. The gwsd parameter is only intended to be used with the **Database Transport Access (DTA)** feature. If you are not using the **DTA** feature, the gwsd parameter should not be specified or should be set to no (gwsd=0). for more information on the **DTA** feature, see "**Database Transport Access (DTA)** Configuration" in *Database Administration - Features User's Guide*.

Figure 5-31 Adding a Gateway Linkset from the SEAS Terminal

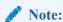

Before executing this procedure, make sure you have purchased the gateway screening feature. If you are not sure if you have purchased the gateway screening feature, contact your Oracle Sales Representative or Account Representative.

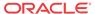

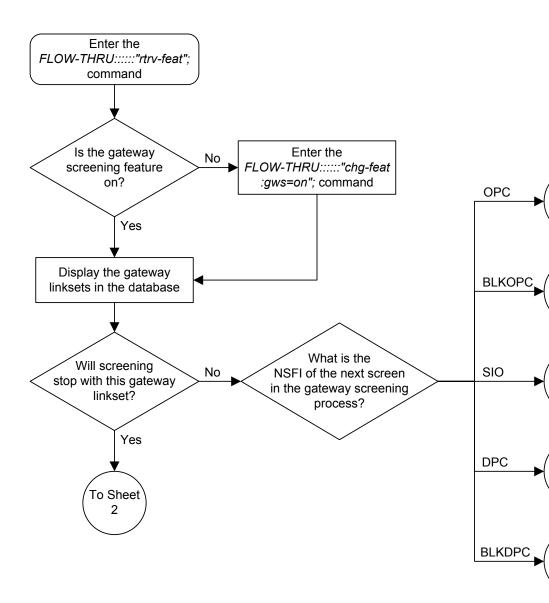

Sheet 1 of 8

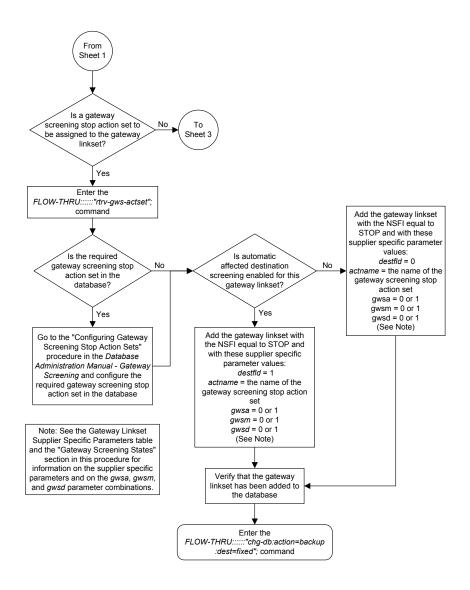

Sheet 2 of 8

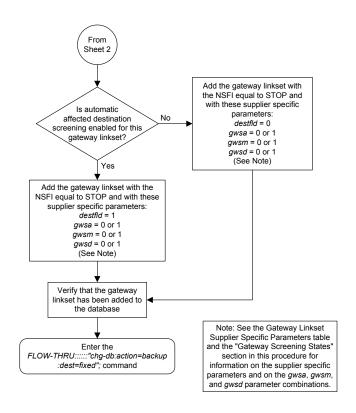

Sheet 3 of 8

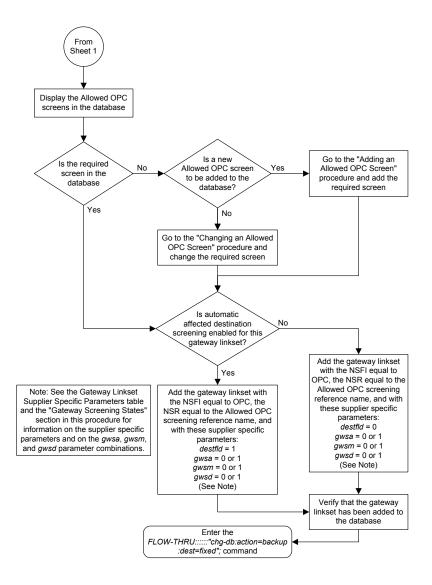

Sheet 4 of 8

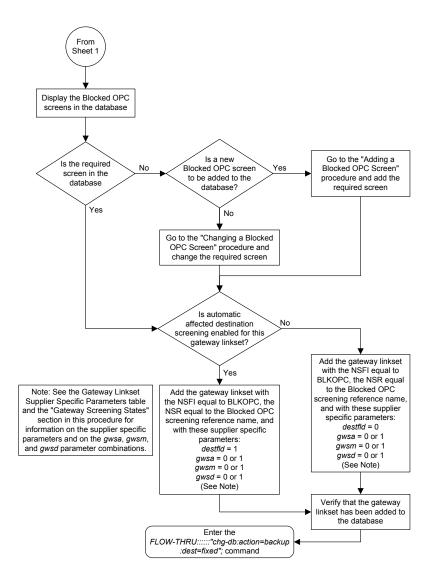

Sheet 5 of 8

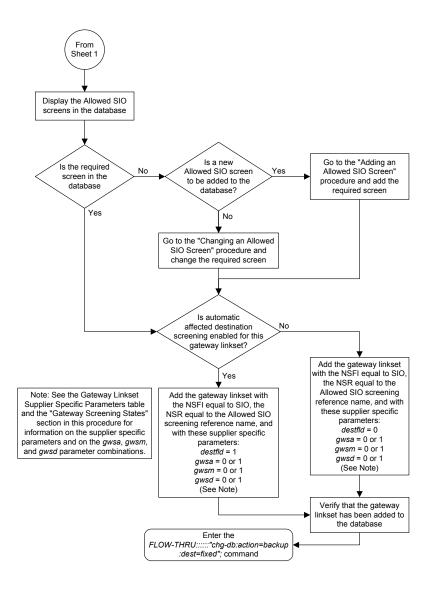

Sheet 6 of 8

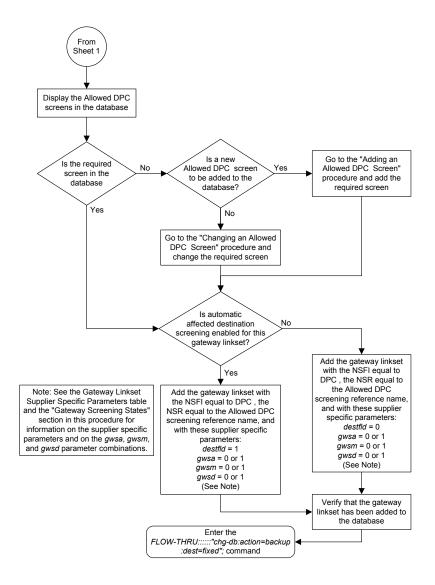

Sheet 7 of 8

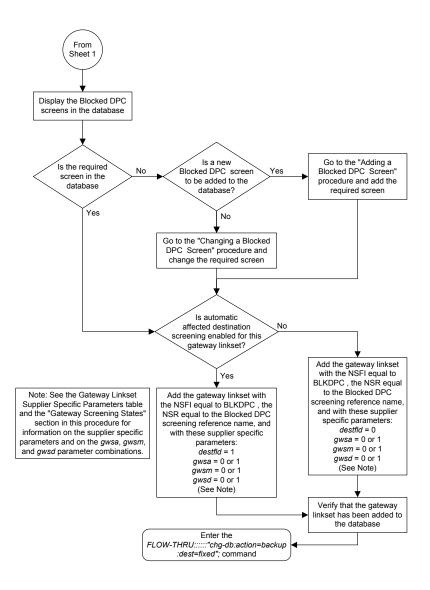

Sheet 8 of 8

# Removing a Gateway Linkset

This procedure is used to remove a gateway linkset from the database. This procedure uses the **EAGLE** command chg-db. This procedure performs the same functions as the "Removing a Linkset Containing **SS7** Signaling Links" on in *Database Administration - SS7 User's Guide* and the "Removing a **Screen Set**" in *Database Administration - GWS User's Guide*.

On the **EAGLE**, the linkset name can have a maximum of 10 characters. The **SEAS** interface supports a linkset name with a maximum of eight characters. Linkset names specified in this procedure can have a maximum of eight characters. For linkset names provisioned on the **EAGLE** that have more than eight characters, the **SEAS** interface truncates the linkset name to the first eight characters when that linkset name is displayed on the **SEAS** interface. If the linkset name of the linkset being removed was configured on the **EAGLE** with more than eight characters, only the first eight characters of the linkset name can be specified in this procedure.

Display the gateway linksets in the database

Remove the gateway linkset from the database

Verify that the gateway linkset has been removed from the database

Enter the FLOW-THRU:::::"chg-db:action=backup :dest=fixed"; command

Figure 5-32 Removing a Gateway Linkset from the SEAS Terminal

# Changing a Gateway Linkset

This procedure is used to change a gateway linkset in the database. This procedure uses the **EAGLE** command chg-db. This procedure performs the same functions as the "Changing an **SS7** Linkset" in *Database Administration Manual - SS7* and the "Changing a **Screen Set**" in *Database Administration - GWS User's Guide*.

On the **EAGLE**, the linkset name can have a maximum of 10 characters. The **SEAS** interface supports a linkset name with a maximum of eight characters. Linkset names specified in this procedure can have a maximum of eight characters. For linkset names provisioned on the **EAGLE** that have more than eight characters, the **SEAS** interface truncates the linkset name to the first eight characters when that linkset name is displayed on the **SEAS** interface.

#### **Supplier Specific Parameters**

The **EAGLE** accepts the values for these parameters as supplier specific parameters: gwsa, gwsm, gwsd, actname, and destfld Table 5-2. shows how the **EAGLE** parameter values are mapped to the **SEAS** values and a definition of each parameter.

For more information on the gwsa, gwsm, and gwsd parameters, see "Changing an SS7 Linkset" in *Database Administration - SS7 User's Guide* and "Gateway Screening States" in *Database Administration - GWS User's Guide*.

For more information on the actname parameter, see "Configuring Gateway Screening Stop Action Sets" in *Database Administration - GWS User's Guide*.

For more information on the destfld parameter, see "Automatic **Destination** Field Screening" in *Database Administration - GWS User's Guide*.

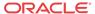

The supplier specific parameters must be entered in this order.

### :"[GWSA], [GWSM], [GWSD], [ACTNAME], [DESTFLD]":

The supplier specific parameters are optional. The current value of any supplier specific parameter that is not specified when changing the linkset is not changed.

If the characters: are specified for the supplier specific parameters, the EAGLE sets the Gateway Screening GWSA, GWSD, GWSD parameter values to their default values and possibly change any values that were previously set for these parameters.

If the characters : " , , , , " : are specified for the supplier specific parameters, the values for all the supplier specific parameters are not changed.

**Table 5-2 Gateway Linkset Supplier Specific Parameters** 

| Supplier<br>Specific<br>Parameters | EAGLE<br>Parameter<br>Value           | SEAS<br>Parameter<br>Value            | Definition                                                                                                    |
|------------------------------------|---------------------------------------|---------------------------------------|----------------------------------------------------------------------------------------------------|
| GWSA                               | ON<br>OFF                             | 1 0                                   | Gateway screening action – This parameter determines whether gateway screening ( <b>GWS</b> ) is on or off for the specified link set.                                                                                                 |
| GWSM                               | ON<br>OFF                             | 1 0                                   | Gateway screening messaging – This parameter is used to turn on or off the display of messages generated for each screened message. When an MSU is rejected by gateway screening, a message is output to alert personnel of the event. |
| GWSD                               | ON<br>OFF                             | 1 0                                   | Gateway screening <b>MSU</b> discard – This parameter is used to turn on or off the discarding of <b>MSUs</b> on the linkset.                                                                                                    |
| ACTNAME                            | up to 6<br>alphanumeric<br>characters | up to 6<br>alphanumeric<br>characters | The gateway screening stop action set  name – This parameter defines the additional actions the EAGLE can perform on MSUs that pass gateway screening and can only be specified when the NSFI of the screen is stop.                   |
| DESTFLD                            | YES<br>NO                             | 1 0                                   | The destfld parameter shows whether or not network management messages are screened automatically by gateway screening without configuring an Allowed Affected Destination Field screen.                                               |

When the gateway linkset is displayed, the supplier specific parameter values are displayed in this order.

GWSA, GWSM, GWSD, ACTNAME, DESTFLD, SCRN

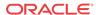

## Note:

The SCRN parameter value is used by the EAGLE's linkset commands to associate a screen set created by the EAGLE's gateway screening screen set commands with a linkset. The SEAS linkset commands do not contain parameters that make this association. The association of a linkset to a gateway screening screen set in SEAS is made with the gateway linkset commands. However, the SEAS gateway linkset commands do not contain a parameter to give the screen set a name, as the EAGLE's gateway screening screen set commands do, but the EAGLE's rtrv-scrset command will display the screen sets created by the SEAS gateway linkset commands. For the rtrv-scrset command to display these screen sets, the EAGLE creates a unique screen set name, beginning with the numeric character 0, and this screen set name is shown by the SCRN parameter value when a gateway linkset is displayed in SEAS.

#### **Gateway Screening States**

Gateway screening on a particular linkset can be set to be in one of four states:

**NO SCREENING** – Screening is not performed. All message signaling units (**MSUs**) are passed. This state is set by specifying the supplier specific parameters gwsa and gwsm equal to 0 (off).

**SCREEN AND REPORT** – Screening is performed. When an **MSU** fails screening it is discarded, an output message is generated, and measurements are pegged. This state is set by specifying the supplier specific parameters gwsa and gwsm equal to 1 (on).

**SCREENANDDON'T REPORT** – Screening is performed. When an **MSU** fails screening it is discarded and measurements are pegged, but no output message is generated. This state is set by specifying the supplier specific parameters gwsa to 1 (on) and gwsm to 0 (off).

SCREEN TEST MODE – Screening is performed, but all MSUs are passed. When an MSU fails screening, an output message is generated, but the MSU is still passed. This state is set by specifying the supplier specific parameters gwsa to 0 (off) and gwsm to 1 (on).

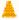

#### **Caution:**

When **Gateway Screening** is in the screen test mode, as defined by the linkset parameters gwsa=0 and gwsm=1, the gateway screening action in the gateway screening stop action set specified by the actname parameter will be performed.

If a gateway screening stop action set is to be assigned to the gateway linkset, the name of the gateway screening stop action set must be defined in the database. The gateway screening stop action sets in the database can be shown using the **EAGLE** command rtrv-gws-actset. For more information on the gateway screening stop action sets, see "Configuring **Gateway Screening** Stop Action Sets" in *Database Administration - GWS User's Guide*.

The gwsd parameter allows the discarding of messages that should have gone through the gateway screening process, but did not. The gwsd parameter is only intended to be used with the **Database Transport Access (DTA)** feature. If you are not using the **DTA** feature, the gwsd parameter should not be specified or should be set to no (gwsd=0). for more information on the **DTA** feature, see "**Database Transport Access (DTA)** Configuration," in *Database Administration - Features User's Guide*.

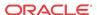

Enter the FLOW-THRU:::::"rtrv-feat"; command Is the gateway Enter the No screening feature FLOW-THRU::::"chg-feat on? :gws=on"; command OPC To She Yes Display the gateway BLKOPC, To She linksets in the database What is the Will screening SIO To She No NSFI of the next screen stop with this gateway in the gateway screening 6 linkset? process? Yes DPC To She To Sheet **BLKDPC** To She

Figure 5-33 Changing a Gateway Linkset from the SEAS Terminal

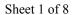

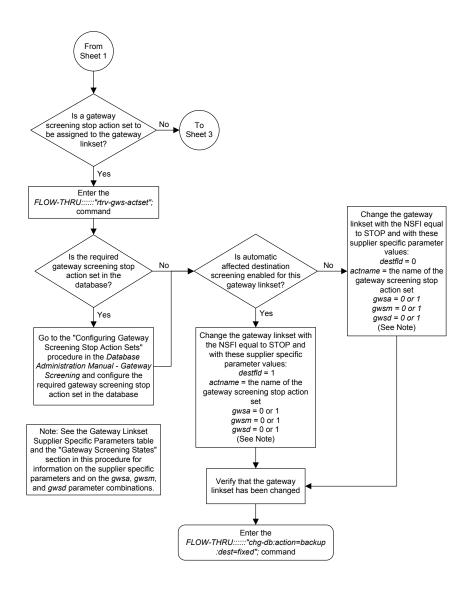

Sheet 2 of 8

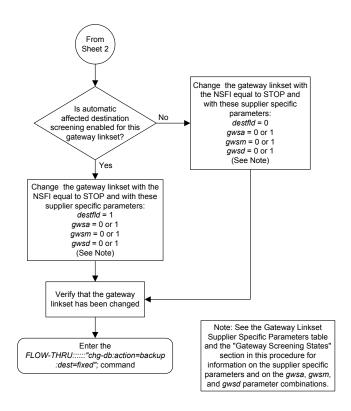

Sheet 3 of 8

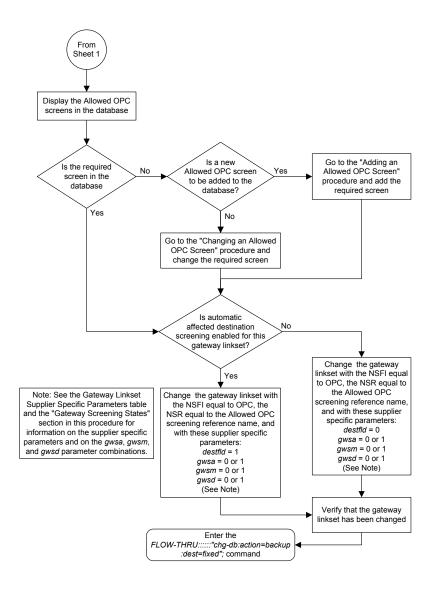

Sheet 4 of 8

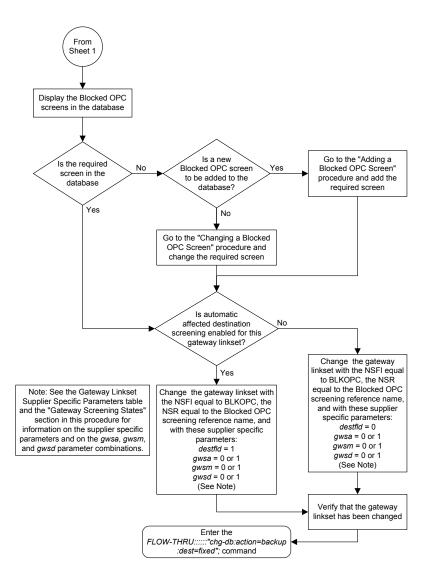

Sheet 5 of 8

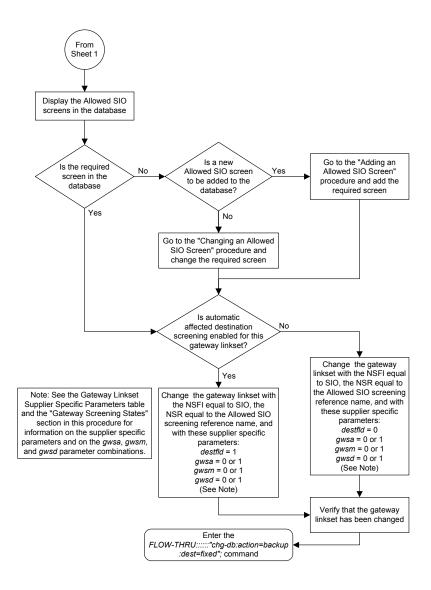

Sheet 6 of 8

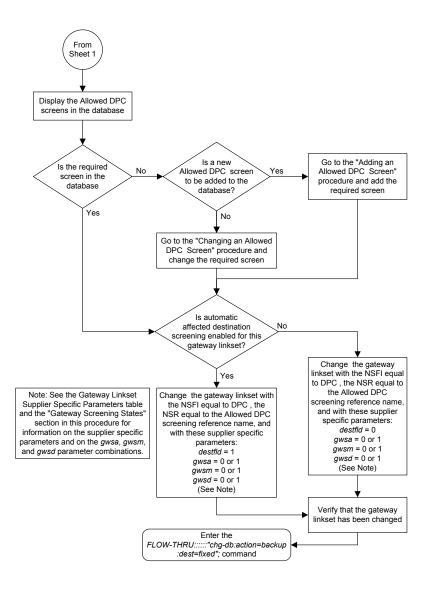

Sheet 7 of 8

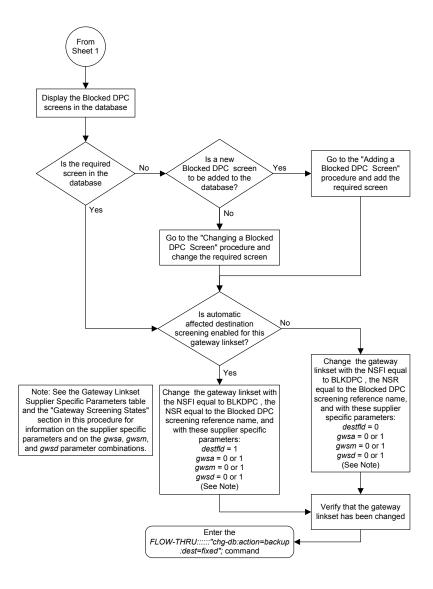

Sheet 8 of 8

# Setting the Threshold for Reporting Gateway Screening Activity

This procedure is used to set the threshold for reporting these gateway screening activities.

- The threshold for MSUs received on a gateway link set.
- The threshold for MSUs rejected on a gateway link set because of screening.

This procedure uses the **EAGLE** command chg-db. For more information on this procedure, see "Setting the Threshold for Reporting **Gateway Screening** Activity" in *Database Administration - GWS User's Guide*.

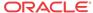

Figure 5-34 Setting the Threshold for Reporting Gateway Screening Activity from the SEAS Terminal

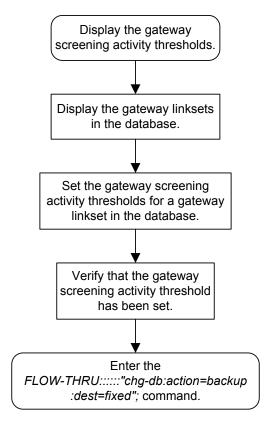

# Setting the Maximum Number of Gateway Screening Rejected Messages

This procedure is used to configure the maximum number of **UIM**s sent to the terminal and the amount of time during which the **UIM**s are sent. This procedure uses the **EAGLE** command chg-db. For more information on this procedure, see "Setting the Maximum Number of **Gateway Screening** Rejected Messages" in *Database Administration - GWS User's Guide*.

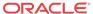

Figure 5-35 Setting the Maximum Number of Gateway Screening Rejected Messages from the SEAS Terminal

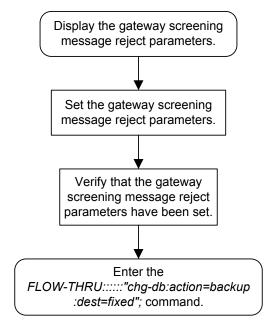

## Adding an Allowed ISUP Message Type Screen

This procedure is used to add an allowed **ISUP** message type screen to the database. This procedure uses the **EAGLE** commands rtrv-feat, chg-feat, and chg-db. For more information on this procedure, see "Adding an **Allowed ISUP** Message Type Screen" in *Database Administration - GWS User's Guide*.

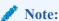

Once the gateway screening feature is turned on with the chg-feat command, it cannot be turned off.

The gateway screening feature must be purchased before you turn the features on with the chg-feat command. If you are not sure whether you have purchased the gateway screening feature, contact your Oracle Sales Representative or Account Representative.

If you wish to assign gateway screening stop action sets to the allowed **ISUP** message type screen, or use the tupmt parameter of the **EAGLE**'s ent-scr-isup command, perform the "Adding an **Allowed ISUP** Message Type Screen" procedure in *Database Administration - GWS User's Guide* using the **SEAS** FLOW-THRU command with the **EAGLE** commands.

The tupmt parameter (TUP message type) of the EAGLE's ent-scr-isup command is not supported by SEAS. A screen can be provisioned to screen for TUP messages using the SEAS interface by provisioning an allowed SIO screen with the service indicator value of 4, with the NSFI value of ISUP, and the screening reference name (NSR) of the allowed ISUP

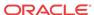

screen to be used to screen for **TUP** messages. Go to one of these procedures to provision the allowed **SIO** screen:

- Adding an Allowed SIO Screen
- Changing an Allowed SIO Screen.

Figure 5-36 Adding an Allowed ISUP Message Type Screen from the SEAS Terminal

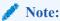

Before executing this procedure, make sure you have purchased the gateway screening feature. If you are not sure if you have purchased the gateway screening feature, contact your Oracle Sales Representative or Account Representative.

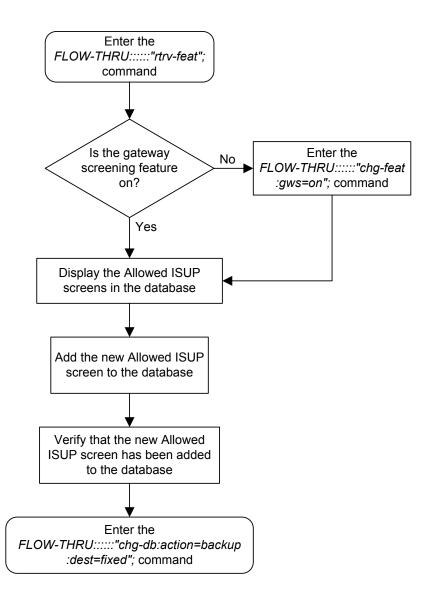

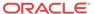

## Removing an Allowed ISUP Message Type Screen

This procedure is used to remove an allowed **ISUP** message type screen from the database. This procedure uses the **EAGLE** chg-db command. For more information on this procedure, see "Removing an **Allowed ISUP** Message Type Screen" in *Database Administration - GWS User's Guide*.

If you wish to use the tupmt parameter of the **EAGLE**'s dlt-scr-isup command, perform the "Changing an **Allowed ISUP** Message Type Screen" procedure in *Database Administration - GWS User's Guide* using the **SEAS** FLOW-THRU command with the **EAGLE** commands.

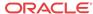

Figure 5-37 Removing an Allowed ISUP Message Type Screen from the SEAS Terminal

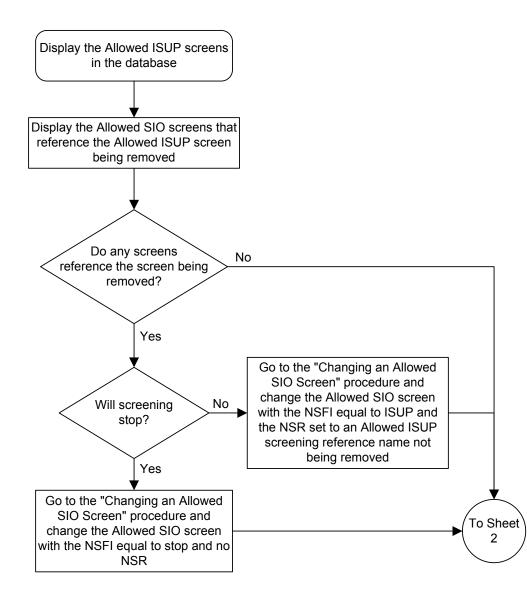

Sheet 1 of 3

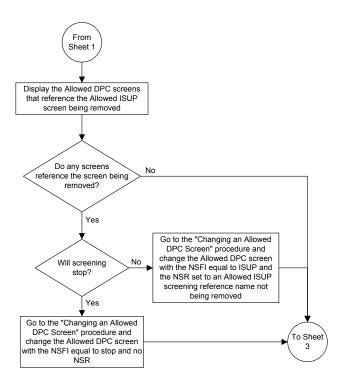

Sheet 2 of 3

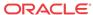

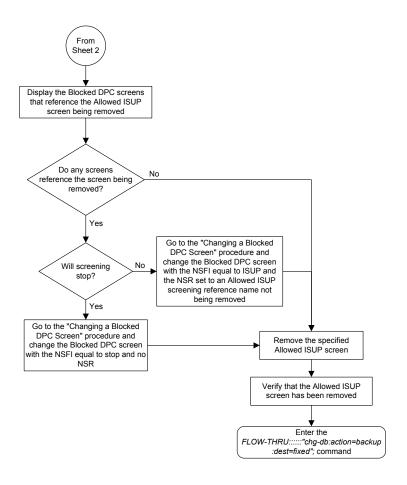

Sheet 3 of 3

## Changing an Allowed ISUP Message Type Screen

This procedure is used to change the attributes of an allowed **ISUP** message type screen in the database. This procedure uses the **EAGLE** chg-db command. For more information on this procedure, see "Changing an **Allowed ISUP** Message Type Screen" in *Database Administration - GWS User's Guide*.

If you wish to assign gateway screening stop action sets to the allowed **ISUP** message type screen being changed, or use the tupmt and ntupmt parameters of the **EAGLE**'s chgscr-isup command, perform the "Changing an **Allowed ISUP** Message Type Screen" procedure in *Database Administration - GWS User's Guide* using the **SEAS** FLOW-THRU command with the **EAGLE** commands.

The tupmt and ntupmt parameters (TUP message type) of the EAGLE's chg-scr-isup command are not supported by SEAS. A screen can be provisioned to screen for TUP messages using the SEAS interface by provisioning an allowed SIO screen with the service indicator value of 4, with the NSFI value of ISUP, and the screening reference name (NSR) of the allowed ISUP screen to be used to screen for TUP messages. Go to one of these procedures to provision the allowed SIO screen:

Adding an Allowed SIO Screen

• Changing an Allowed SIO Screen.

Figure 5-38 Changing an Allowed ISUP Message Type Screen from the SEAS Terminal

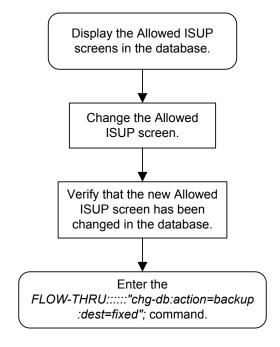

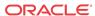

6

# Enhanced Global Title Translation (EGTT) Configuration

Chapter 6, Enhanced Global Title Translation (EGTT) Configuration, describes the procedures used to administer the data required for the enhanced global title translation feature.

## Provisioning a Mated Application

This procedure is used to add a dominant mated application to the database.

The only parameters that can be specified with this procedure are the primary point code, primary subsystem number, mate point code, and mate subsystem number. The **EAGLE** relative cost parameters cannot be specified in this procedure. When the mated application is added to the database with this procedure, the relative cost value for the primary point code and subsystem is defaulted to 10. The relative cost value for the mate point code and subsystem is defaulted to 50. This creates a dominant mated application with only two entries.

This procedure uses the **EAGLE** commands rtrv-map, rtrv-ctrl-feat, rtrv-dstn, and chg-db. For more information on provisioning mated applications, refer to one of the "Provisioning a **Mated Application**" procedures in *Database Administration - GTT User's Guide* 

If you wish to use the pci, pcn, pcn24, mpci, mpcn, mpcn24, srm, grp, mrc, rc, materc, or mapset, wt, mwt, thr, mrnset, or mrnpc parameters of the EAGLE's entmap command, the subsystem assigned to the mated application is the LNP, INP, V-Flex, ATINPQ, AIQ, or EIR subsystem, or you wish to create another type of MAP group or MAP set, perform one of the "Provisioning a Mated Application" procedures in *Database Administration - GTT User's Guide* using the SEAS FLOW-THRU command with the EAGLE commands.

Mated application groups in the **EAGLE** database can contain up to 32 entries, the primary point code, and up to 31 mate point codes. **SEAS** allows the user to configure only two entries for each **MAP** group. To add more entries to the **MAP** group, up to 30, after performing this procedure, perform one of the "Provisioning a **Mated Application**" procedures in *Database Administration - GTT User's Guide* using the **SEAS** FLOW-THRU command with the **EAGLE** commands. The rc and materc parameters must be specified with the **EAGLE**'s chg-map command. The maximum number of mated application entries that can be provisioned in the **EAGLE** is 1024, 2000, or 3000, depending on the quantity that is enabled.

If the Flexible **GTT Load Sharing** feature is enabled, shown by the MAPSET field in the **EAGLE** rtrv-map output, by default the mated application is assigned to the default **MAP** set. To assign a mated application to a **MAP** set other than the default **MAP** set, perform one of the "Provisioning a **Mated Application**" procedures in *Database Administration - GTT User's Guide* using the **SEAS** FLOW-THRU command with the **EAGLE** commands.

A proxy point code cannot be assigned to any point code that will be assigned to a mated application.

Figure 6-1 Provisioning a Mated Application

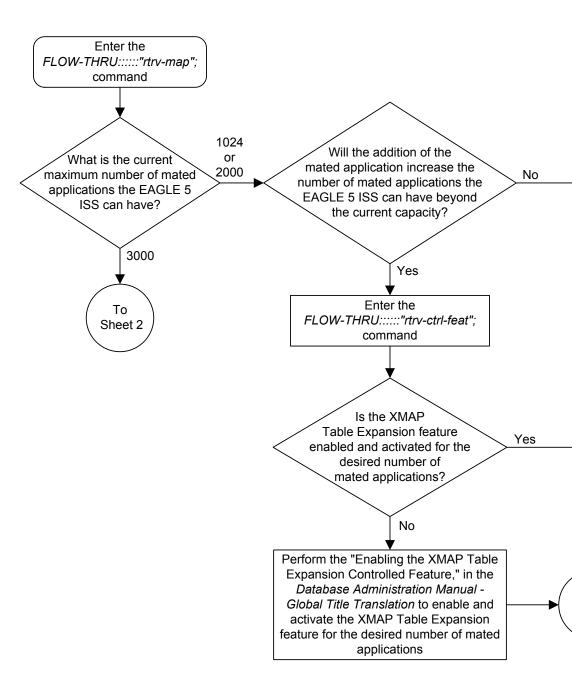

Sheet 1 of 2

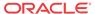

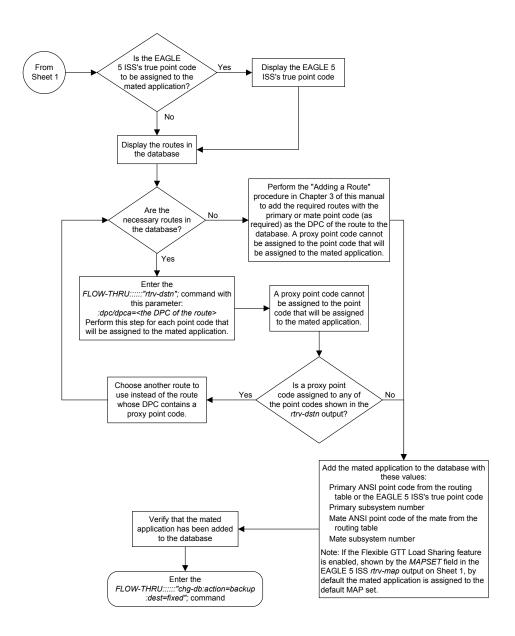

Sheet 2 of 2

## Removing a Mated Application

This procedure is used to remove a mated application from the database. This procedure uses the **EAGLE** commands rtrv-feat, rtrv-ctrl-feat, rtrv-ss-appl, dlt-map, and chg-db. For more information on this procedure, see "Removing a **Mated Application**" in *Database Administration - GTT User's Guide*.

If you wish to use the pci, pcn, pcn24, all, mapset, or mrnset parameters of the **EAGLE**'s dlt-map command, perform the "Removing a **Mated Application**" procedure in *Database Administration - GTT User's Guide* using the **SEAS** FLOW-THRU command with the **EAGLE** commands.

If the Flexible **GTT Load Sharing** feature is enabled, only entries in the default **MAP** set are displayed from the **SEAS** terminal. Performing this procedure removes only mated application entries in the default **MAP** set. To remove entries from a **MAP** set other than the default **MAP** set, perform the "Removing a Mated Application" procedure in *Database Administration - GTT User's Guide* using the **SEAS** FLOW-THRU command with the **EAGLE** commands.

The output from the **EAGLE** command rtrv-ctrl-feat shows whether or not the Flexible **GTT Load Sharing** feature is enabled.

The EAGLE's point code and subsystem can be assigned to the mated application. If the mated application contains EAGLE's point code and the subsystem shown in , perform the "Removing a **Mated Application**" procedure in *Database Administration - GTT User's Guide* using the **SEAS** FLOW-THRU command with the **EAGLE** commands.

**Table 6-1 Mated Application Subsystem Features** 

| Feature           | Feature Status        | Subsystem |
|-------------------|-----------------------|-----------|
| INP               | Enabled and Turned On | INP       |
| ANSI-41 INP Query | Enabled and Turned On | INP       |
| EIR               | Enabled and Turned On | EIR       |
| V-FLEX            | Enabled and Turned On | V-FLEX    |
| ATINP             | Enabled               | ATINPQ    |
| LNP               | Enabled               | LNP       |
| ANSI41 AIQ        | Enabled               | AIQ       |

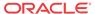

Figure 6-2 Removing a Mated Application

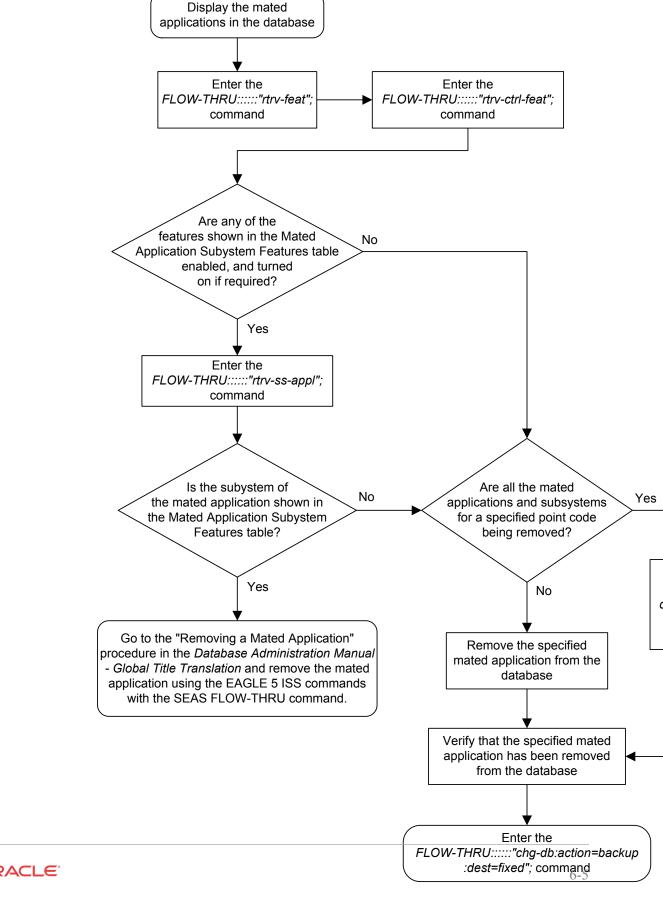

## Changing a Mated Application

This procedure is used to change an existing mated application in the database. The only parameters that can be specified in this procedure are the primary point code, primary subsystem number, mate point code, and mate subsystem number. The EAGLE relative cost parameters cannot be specified in this procedure. When the mated application is added to the database with this procedure, the relative cost value for the primary point code and subsystem is defaulted to 10. The relative cost value for the mate point code and subsystem is defaulted to 50. This creates a dominant mated application with two entries.

If you wish to use the pci, pcn, pcn24, mpci, mpcn, mpcn24, srm, grp, mrc, rc, materc, sso, mapset, eswt, wt, mwt, grpwt, thr, mrnset, or mrnpc parameters of the **EAGLE**'s chg-map command, or if the subsystem assigned to the mated application is the **LNP**, EIR, V-Flex, ATINPQ, AIQ, or **INP** subsystem, perform any of the procedures from *Database Administration - GTT User's Guide* that are shown in Table 6-2 using the SEAS FLOW-THRU command with the EAGLE commands.

### Table 6-2 EAGLE Changing a Mated Application Procedures

Changing the Attributes of a Mated Application

Changing the Mated Application Type

Changing the Weight and In-Service Threshold Values of a Mated Application

Changing the MRNSET and MRN Point Code Values of MAP Entries

If you plan to change the existing MAP group to another type of MAP group, perform the Changing the Mated Application Type procedure in *Database Administration - GTT User's Guide* using the SEAS FLOW-THRU command with the EAGLE commands.

The mate point code cannot be changed to the **EAGLE**'s true point code.

This procedure uses the EAGLE commands chg-db and rtrv-dstn. For more information about changing a mated application, refer to the procedures from *Database Administration* - *GTT User's Guide* that are shown in Table 6-2on this procedure, see "Changing a Mated Application" in *Database Administration* - *GTT User's Guide*.

No new entries can be added to a mated application group with this procedure. Mated application groups in the EAGLE database can contain up to 32 eight entries, the primary point code, and up to 31 seven mate point codes. SEAS allows the user to configure only two entries for each MAP group. To add more entries to the MAP group, up to 30 six, perform one of the "Provisioning a Mated Application" procedures in *Database Administration - GTT User's Guide* using the SEAS FLOW-THRU command with the EAGLE commands. The rc and materc parameters must be specified with the EAGLE's chg-map command. The maximum number of mated application entries that can be provisioned in the EAGLE is 1024, 2000, or 3000, depending on the quantity that is enabled.

If the Flexible GTT Load Sharing feature is enabled, only entries in the default MAP set are displayed from the SEAS terminal. Performing this procedure changes only mated application entries in the default MAP set. To change entries in a MAP set other than the default MAP set, perform any of the procedures from *Database Administration - GTT User's Guide* that are shown in Table 6-2 using the SEAS FLOW-THRU command with the EAGLE commands.

The output from the EAGLE command rtrv-ctrl-feat shows whether or not the Flexible GTT Load Sharing feature is enabled.

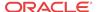

A proxy point code cannot be assigned to any point code that will be assigned to a mated application.

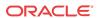

Enter t

:dest=fixed"; c

%FLOW-THRU:::::"chg-

Figure 6-3 Changing a Mated Application

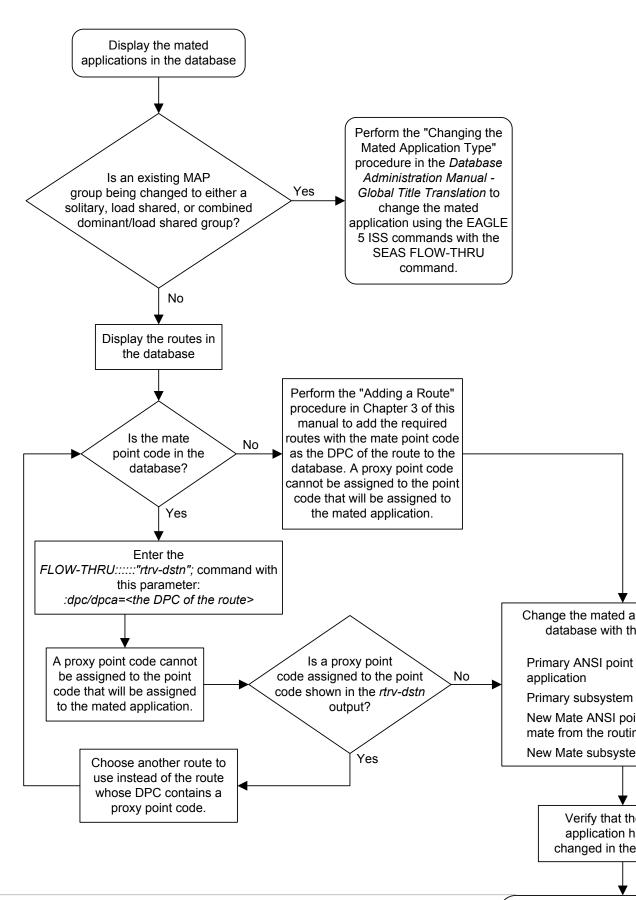

## Adding Global Title Address Information

This procedure is used to add global title address information to the database. This procedure uses the **EAGLE** commands rtrv-ctrl-feat, rtrv-gttset, rtrv-feat, chg-feat, rtrv-card, rtrv-gta, rtrv-dstn, and chg-db. For more information on this procedure, see "Adding Global Title Address Information" in *Database Administration - GTT User's Guide*.

The following parameters of the **EAGLE**'s ent-gta command are not supported by **SEAS**: pci, pcn, pcn24, xlat, actsn, ccgt, force, gtmodid, ppmeasreqd, mrnset, mapset, opcsn, cgpc/cgpca/cgpci/cgpcn/cgpcn24, opc/opca/opci/opcn/opcn24, dpc/dpca/dpci/dpcn/dpcn24, cgssn, ecgssn, loopset, optsn, cdssn, ecdssn, cgselid, cdselid, fallback, testmode, cgcnvsn, family, opcode, pkgtype, acn, or cggtmod. SEAS does not support hexadecimal digits as the value of the global title address parameter. If you wish to use any of these parameters or use hexadecimal digits as the value for the global title address parameter, perform the "Adding Global Title Address Information" procedure in *Database Administration - GTT User's Guide* using the **SEAS** FLOW-THRU command with the **EAGLE** commands.

If the Flexible GTT Load Sharing feature is enabled, shown by the MRNSET field in the EAGLE rtrv-gta output, and the routing indicator of the global title translation is G (the EAGLE value GT), by default, the global title translation is assigned to the default MRN set. To assign the global title translation to an MRN set other than the default MRN set, perform the "Adding Global Title Address Information" procedure in the Database Administration - GTT User's Guide using the SEAS FLOW-THRU command with the EAGLE commands.

If the Flexible GTT Load Sharing feature is enabled, shown by the MAPSET field in the EAGLE rtrv-gta output, and the routing indicator of the global title translation is D (the EAGLE value SSN), by default, the global title translation is assigned to the default MAP set. To assign the global title translation to a MAP set other than the default MAP set, perform the "Adding a Global Title Address Information" procedure in the Database Administration - GTT User's Guide using the SEAS FLOW-THRU command with the EAGLE commands.

The **EAGLE** XLAT parameter does not have a **SEAS** equivalent. When global title address information is configured at the **SEAS** interface, the values for the **SEAS** parameters RI, DPC, and SSN, all mandatory parameters for the **SEAS** ADD-GTT and CHG-GTT commands, are converted to the **EAGLE** parameters and values shown in Table 6-3.

A proxy point code cannot be assigned to any point code that will be assigned to a global title translation.

Table 6-3 SEAS and EAGLE Global Title Address Information Parameter Conversion

| RI<br>SEAS<br>GTT<br>Parame<br>ter | DPC<br>SEAS GTT<br>Parameter | SSN<br>SEAS<br>GTT<br>Paramete<br>r | XLAT<br>EAGLE<br>GTT<br>Parameter | RI<br>EAGLE<br>GTT<br>Parame<br>ter | PC/PCA<br>EAGLE GTT<br>Parameter | SSN<br>EAGLE GTT<br>Parameter |
|------------------------------------|------------------------------|-------------------------------------|-----------------------------------|-------------------------------------|----------------------------------|-------------------------------|
| G                                  | xxx-xxx-xxx                  | 000                                 | DPC                               | GT                                  | xxx-xxx-xxx                      | Not Specified                 |
| D                                  | xxx-xxx-xxx                  | 002-255                             | DPCSSN                            | SSN                                 | xxx-xxx-xxx                      | 002-255                       |

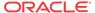

Table 6-3 (Cont.) SEAS and EAGLE Global Title Address Information Parameter Conversion

| RI     | DPC       | SSN      | XLAT         | RI           | PC/PCA    | SSN       |
|--------|-----------|----------|--------------|--------------|-----------|-----------|
| SEAS   | SEAS GTT  | SEAS     | <b>EAGLE</b> | <b>EAGLE</b> | EAGLE GTT | EAGLE GTT |
| GTT    | Parameter | GTT      | GTT          | GTT          | Parameter | Parameter |
| Parame |           | Paramete | Parameter    | Parame       |           |           |
| ter    |           | r        |              | ter          |           |           |

#### Notes:

- The **SEAS**RI=G parameter denotes global title routing, further global title translation is required.
- The SEASRI=D parameter denotes DPC routing, no further global title translation is required.
- The EAGLERI=GT parameter denotes further global title translation is required and uses MTP routing.
- The EAGLERI=SSN parameter denotes final global title translation and uses MAP routing.
- The EAGLEXLAT=DPC parameter indicates that the DPC & RI values in the MSU are to be replaced.
- The EAGLEXLAT=DPCSSN parameter indicates that the DPC, RI, & SSN values in the MSU
  are to be replaced.
- The EAGLEXLAT=DPCNGT parameter indicates that the DPC, RI, & TT values in the MSU are to be replaced

The RC parameter of the **SEAS** ADD-GTT command is not supported by the **EAGLE**. While the RC parameter must be specified with the **SEAS** ADD-GTT command, the RC parameter is discarded when the **SEAS** ADD-GTT command is processed by the **EAGLE**.

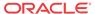

Figure 6-4 Adding Global Title Address Information

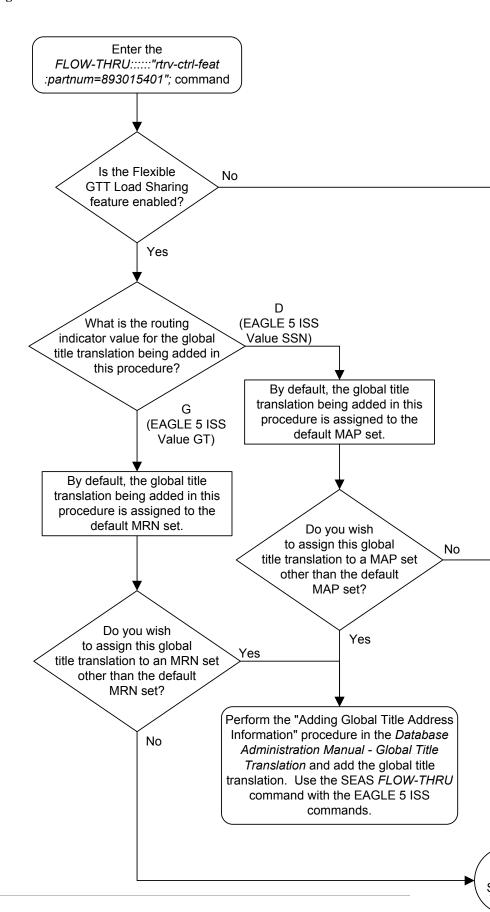

Sheet 1 of 8

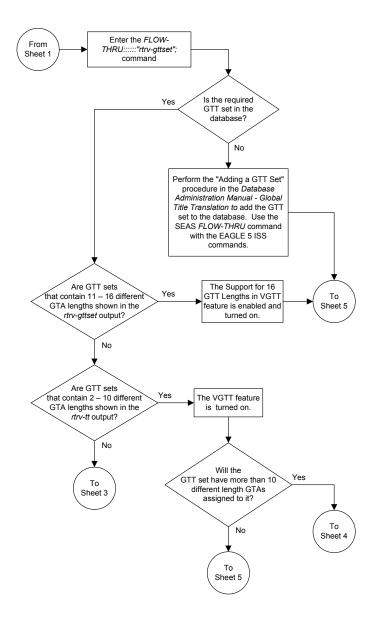

Sheet 2 of 8

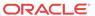

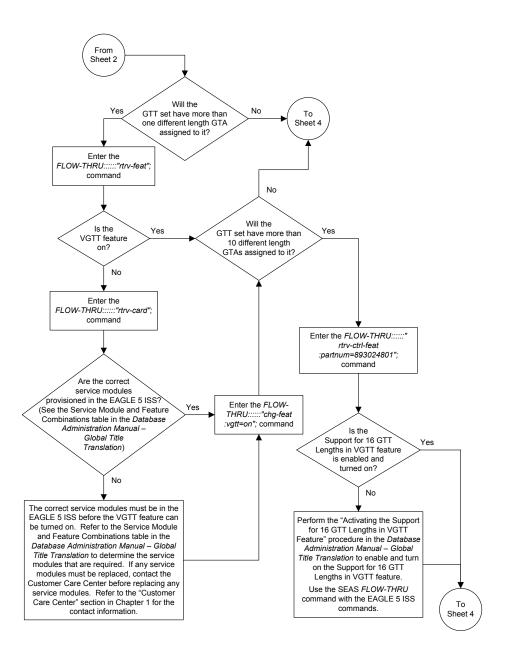

Sheet 3 of 8

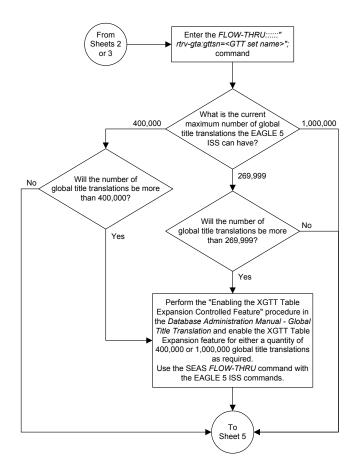

Sheet 4 of 8

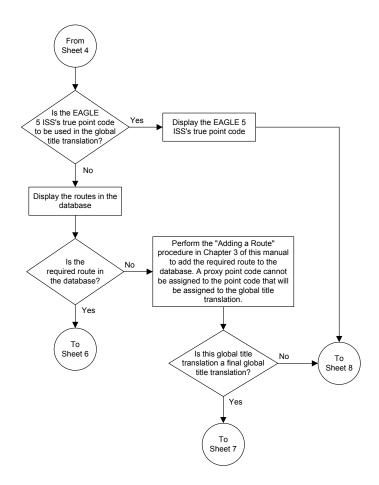

Sheet 5 of 8

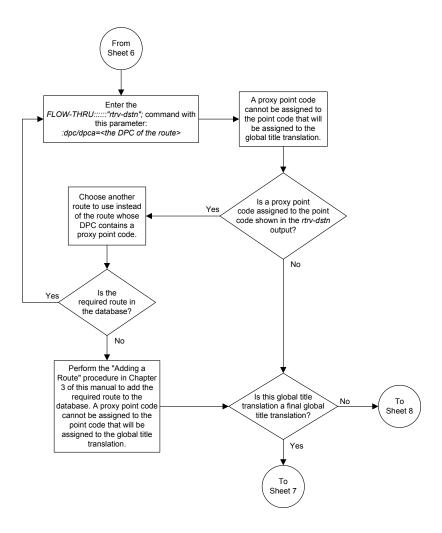

Sheet 6 of 8

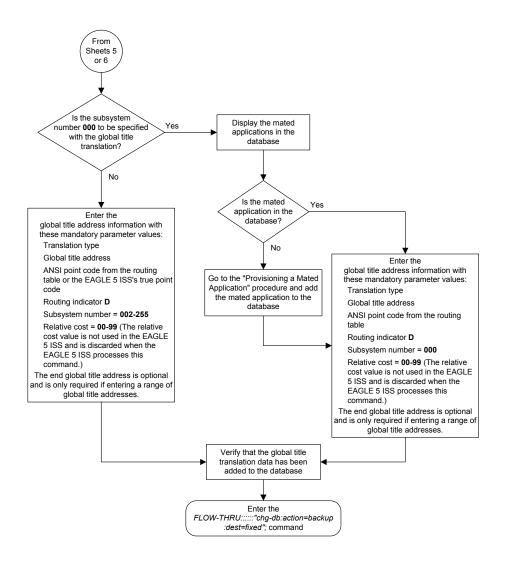

Sheet 7 of 8

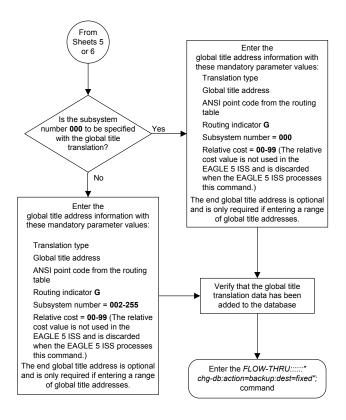

Sheet 8 of 8

## Removing Global Title Address Information

This procedure is used to remove global title address information from the database. This procedure uses the EAGLE commands rtrv-gttset, rtrv-gta, rtrv-gttapath, and chg-db. For more information on this procedure, see "Removing Global Title Address Information" in *Database Administration - GTT User's Guide*.

The following parameters of the EAGLE's dlt-gta command are not supported by SEAS: cgpc/cgpca/cgpci/cgpcn/cgpcn24, opc/opca/opci/opcn/opcn24, dpc/dpca/dpci/dpcn/dpcn24cgssn, ecgssn, cdssn, ecdssn, family, opcode, pkgtype, or acn. SEAS does not support hexadecimal digits as the value of the global title address parameters. If you wish to use any of these parameters or use hexadecimal digits as the value for the global title address parameters, perform the "Removing Global Title Address Information" procedure in *Database Administration - GTT User's Guide* using the SEAS FLOW-THRU command with the EAGLE commands.

The DPC and SSN parameters of the **SEAS** DLT-GTT command are not supported by the **EAGLE**. While these parameters must be specified with the **SEAS** DLT-GTT command, these parameters are discarded when the **SEAS** DLT-GTT command is processed by the **EAGLE**.

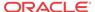

Figure 6-5 Removing Global Title Address Information

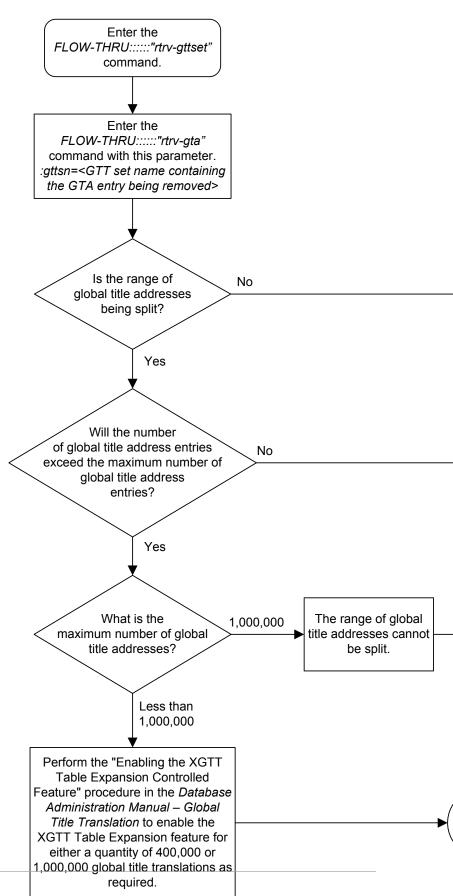

Sheet 1 of 2

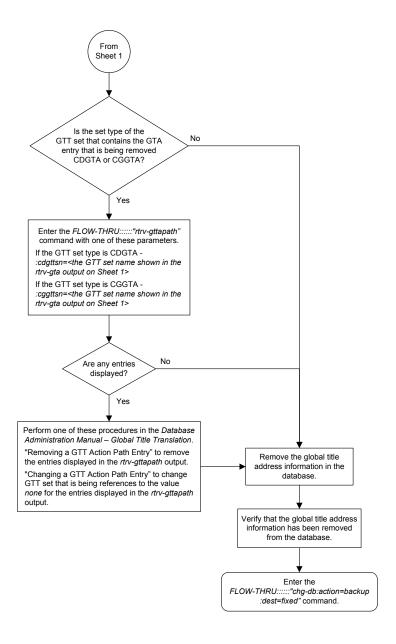

Sheet 2 of 2

## Changing Global Title Address Information

This procedure is used to change existing global title address information in the database. This procedure uses the EAGLE commands rtrv-gttset, rtrv-gta, rtrv-mrn, rtrv-map, rtrv-dstn, and chg-db. For more information on this procedure, see "Changing Global Title Address Information" in *Database Administration - GTT User's Guide*.

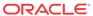

The following parameters of the EAGLE's chg-gta command are not supported by SEAS: pci, pcn, pcn24, xlat, actsn, ccgt, force, gtmodid, mrnset, mapset, opcsn, ppmeasreqd, cgpc/cgpca/cgpci/cgpcn/cgpcn24, opc/opca/opci/opcn/opcn24, dpc/dpca/dpci/dpcn/dpcn24cgssn, ecgssn, split, loopset, optsn, cdssn, ecdssn, cgselid, cdselid, fallback, testmode, cgcnvsn, family, opcode, pkgtype, acn, or cggtmod. SEAS does not support hexadecimal digits as the value of the global title address parameter. If you wish to use any of these parameters or use hexadecimal digits as the value for the global title address parameter, perform the "Changing Global Title Address Information" procedure in *Database Administration* - GTT User's Guide using the SEAS FLOW-THRU command with the EAGLE commands.

If the Flexible **GTT Load Sharing** feature is enabled, shown by the MRNSET field in the **EAGLE** rtrv-gta output, and the routing indicator of the global title translation is G (the **EAGLE** value GT), the global title translation can be changed in this procedure only if the global title translation is assigned to the default **MRN** set. All the attributes of the global title translation can be changed except for the following:

- The MRNSET value cannot be changed.
- The routing indicator value cannot be changed.
- If the point code is changed, the new point code must be assigned to the default MRN set.

If the Flexible **GTT Load Sharing** feature is enabled, shown by the MAPSET field in the **EAGLE** rtrv-gta output, and the routing indicator of the global title translation is D (the **EAGLE** value SSN), the global title translation can be changed in this procedure only if the global title translation is assigned to the default **MAP** set. All the attributes of the global title translation can be changed except for the following:

- The MAPSET value cannot be changed.
- The routing indicator value cannot be changed.
- If the point code is changed, the new point code must be assigned to the default MAP set.

The **EAGLE** XLAT parameter does not have a **SEAS** equivalent. When global title translations are configured at the **SEAS** interface, the values for the **SEAS** parameters RI, DPC, and SSN, all mandatory parameters for the **SEAS** ADD-GTT and CHG-GTT commands, are converted to the **EAGLE** parameters and values shown in Table 6-4.

A proxy point code cannot be assigned to any point code that will be assigned to a global title translation.

Table 6-4 SEAS and EAGLE Global Title Address Information Parameter Conversion

| RI<br>SEAS<br>GTT<br>Param<br>eter | DPC<br>SEAS GTT<br>Parameter | SSN<br>SEAS<br>GTT<br>Paramet<br>er | XLAT<br>EAGLE<br>GTT<br>Parameter | RI<br>EAGLE<br>GTT<br>Parameter | PC/PCA<br>EAGLE GTT<br>Parameter | SSN<br>EAGLE GTT<br>Parameter |
|------------------------------------|------------------------------|-------------------------------------|-----------------------------------|---------------------------------|----------------------------------|-------------------------------|
| G                                  | xxx-xxx-xxx                  | 000                                 | DPC                               | GT                              | xxx-xxx-xxx                      | Not Specified                 |
|                                    |                              |                                     |                                   |                                 |                                  |                               |

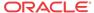

Table 6-4 (Cont.) SEAS and EAGLE Global Title Address Information Parameter Conversion

| RI    | DPC       | SSN     | XLAT         | RI           | PC/PCA    | SSN       |
|-------|-----------|---------|--------------|--------------|-----------|-----------|
| SEAS  | SEAS GTT  | SEAS    | <b>EAGLE</b> | <b>EAGLE</b> | EAGLE GTT | EAGLE GTT |
| GTT   | Parameter | GTT     | GTT          | GTT          | Parameter | Parameter |
| Param |           | Paramet | Parameter    | Parameter    |           |           |
| eter  |           | er      |              |              |           |           |

#### Notes:

- The SEASRI=G parameter denotes global title routing, further global title translation is required.
- The SEASRI=D parameter denotes DPC routing, no further global title translation is required.
- The EAGLERI=GT parameter denotes further global title translation is required and uses MTP routing.
- The EAGLERI=SSN parameter denotes final global title translation and uses MAP routing.
- The EAGLEXLAT=DPC parameter indicates that the DPC & RI values in the MSU are to be replaced.
- The EAGLEXLAT=DPCSSN parameter indicates that the DPC, RI, & SSN values in the MSU
  are to be replaced.
- The EAGLEXLAT=DPCNGT parameter indicates that the DPC, RI, & TT values in the MSU are
  to be replaced.

The DPC, SSN and NRC parameters of the **SEAS** CHG-GTT command are not supported by the **EAGLE**. While these parameters must be specified with the **SEAS** CHG-GTT command, these parameters are discarded when the **SEAS** CHG-GTT command is processed by the **EAGLE**.

The range of global title addresses assigned to a global title translation can be extended or reduced to create a new range of global title addresses. The range can be extended so long as the new range of global title addresses does not overlap an existing range of global title addresses. The range can be reduced so long as the new end global title address parameter value is not smaller than the global title address parameter value.

For example, a global title translation contains this range of global title addresses: 9194600000 - 9194603000. The range of global title addresses can be extended to 9194604500 by specifying an end global title address value of 9194604500 parameter with the SEAS CHG-GTT command. However, if another range of global title addresses begins with the value 9194604000, the end global title address value of 9194604500 cannot be specified with the SEAS CHG-GTT command as the new range created with the end global title address value of 9194604500 would overlap the range of global title addresses beginning with the value 9194604000. In this situation, the maximum value for the end global title address value would be 9194603999.

Using the same example, the range of global title addresses can be reduced to 9194600000 - 9194601500 by specifying the end global title address value of 9194601500 with the **SEAS** CHG-GTT command. The new range must lie inside of the original range. You cannot create the range 9194595000 - 9194600000 by specifying the end global title address value of 9194595000 parameter with the **SEAS** CHG-GTT command.

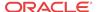

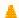

### **Caution:**

Changes to the range of global title addresses occur only if the both the global title address and end global title address parameters are specified and the values for either of these parameters, or both parameters are different from the original values in the global title translation. If the global title address and end global title address parameters are specified for the global title translation being changed, and you do not wish to change either of these values, make sure the original global title address and end global title address values are specified in the SEAS CHG-GTT command.

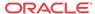

Figure 6-6 Changing Global Title Address Information

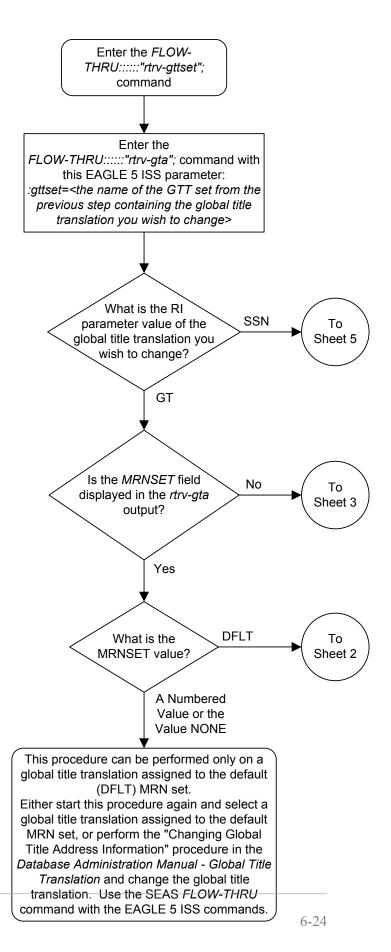

#### Sheet 1 of 10

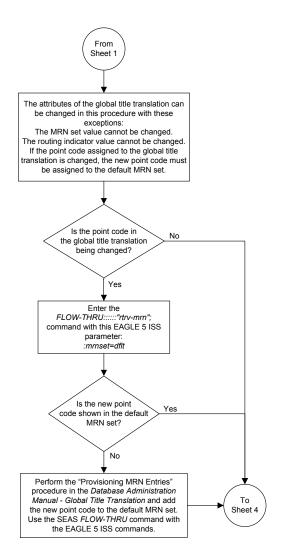

Sheet 2 of 10

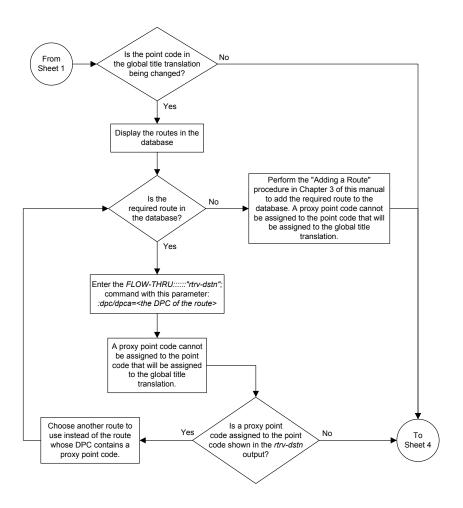

Sheet 3 of 10

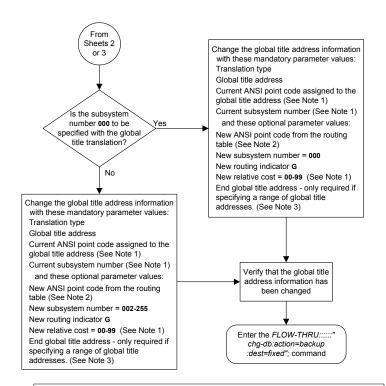

#### Notes:

- 1. The new relative cost, current point code, and current subsystem values are not used in the EAGLE 5 ISS and are discarded when the EAGLE 5 ISS processes this command.
- 2. If the global title translation is assigned to the default MRN set (shown in the rtrv-gtt output on Sheet 1) the new point code must be assigned to the default MRN set (shown in the rtrv-mrn output on Sheet 2). A proxy point code cannot be assigned to the new point code of the global title translation
- 3. The range of global title addresses assigned to a global title translation can be extended or reduced to create a new range of global title addresses. The range can be extended so long as the new range of global title addresses does not overlap an existing range of global title addresses.

Changes to the range of global title addresses occur only if the both the global title address and end global title address parameters are specified and the values for either of these parameters, or both parameters are different from the original values in the global title translation. If the global title address and end global title address parameters are specified for the global title translation being changed, and you do not wish to change either of these values, make sure the original global title address and end global title address values are specified in the SEAS CHG-GTT command. The length of the end global title address must be the same as the length of the global title address.

Sheet 4 of 10

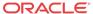

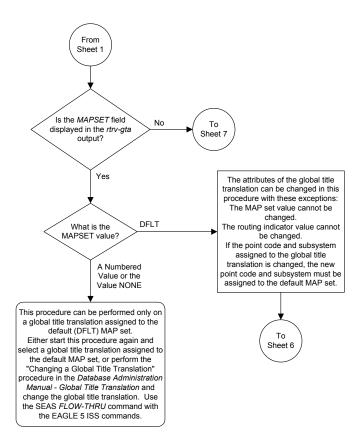

Sheet 5 of 10

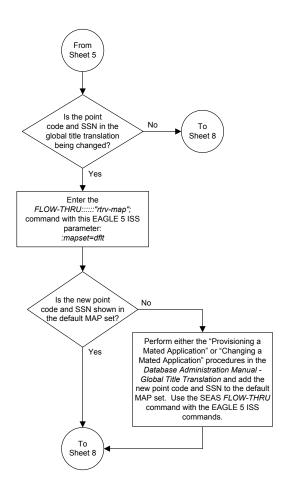

Sheet 6 of 10

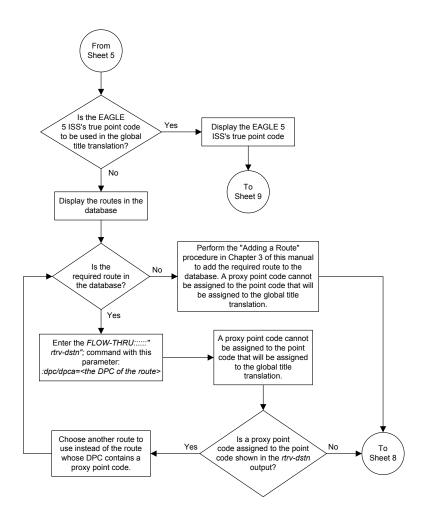

Sheet 7 of 10

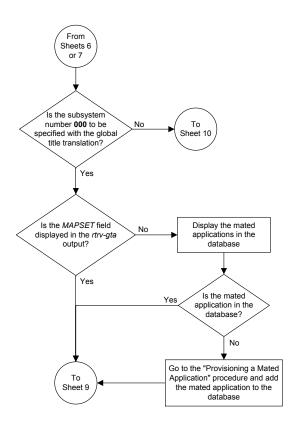

Sheet 8 of 10

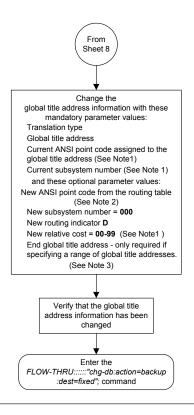

### Notes:

- 1. The new relative cost, current point code, and current subsystem values are not used in the EAGLE 5 ISS and are discarded when the EAGLE 5 ISS processes this command.
- 2. If the global title translation is assigned to the default MAP set (shown in the rtrv-gtt output on Shee 1) the new point code must be assigned to the default MAP set (shown in the rtrv-map output on Sheet 6). A proxy point code cannot be assigned to the new point code of the global title translation.
- 3. The range of global title addresses assigned to a global title translation can be extended or reduced to create a new range of global title addresses. The range can be extended so long as the new range of global title addresses does not overlap an existing range of global title addresses.

Changes to the range of global title addresses occur only if the both the global title address and end global title address parameters are specified and the values for either of these parameters, or both parameters are different from the original values in the global title translation. If the global title address and end global title address parameters are specified for the global title translation being changed, and you do not wish to change either of these values, make sure the original global title address values are specified in the SEAS CHG-GTT command. The length of the end global title address must be the same as the length of the global title address.

Sheet 9 of 10

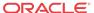

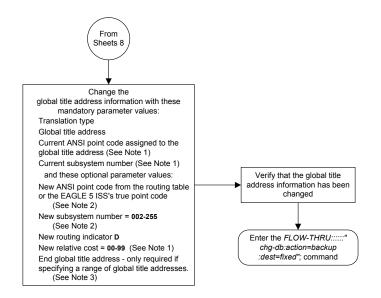

### Notes:

- 1. The new relative cost, current point code, and current subsystem values are not used in the EAGLE 5 ISS and are discarded when the EAGLE 5 ISS processes this command.
- 2. If the global title translation is assigned to the default MAP set (shown in the rtrv-gtt output on Sheet 1) the new point code and SSN must be assigned to the default MAP set (shown in the rtrv-map output on Sheet 6). A proxy point code cannot be assigned to the new point code of the global title translation
- 3. The range of global title addresses assigned to a global title translation can be extended or reduced to create a new range of global title addresses. The range can be extended so long as the new range of global title addresses does not overlap an existing range of global title addresses.

Changes to the range of global title addresses occur only if the both the global title address and end global title address parameters are specified and the values for either of these parameters, or both parameters are different from the original values in the global title translation. If the global title address and end global title address parameters are specified for the global title translation being changed, and you do not wish to change either of these values, make sure the original global title address and end global title address values are specified in the SEAS CHG-GTT command. The length of the end global title address must be the same as the length of the global title address.

Sheet 10 of 10

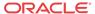

A

## EAGLE/SEAS Compliance Matrix

Appendix A, EAGLE/SEAS Compliance Matrix

### Introduction

This appendix lists the **SEAS** requirements, conditional requirements, and objectives that the **EAGLE** complies with as defined in these Telcordia documents.

- SEAS-STP Interface Specification, GR-310-CORE, Issue 1, November 1994
- SEAS-STP Gateway Function Interface Specification, GR-778-CORE, Issue 1, November 1994

The compliance matrix is a table listing the requirement number, objective number, or conditional requirement number as defined in the Telcordia document, the **EAGLE**'s level of compliance with the requirement, objective, or conditional requirement, and any comments that may apply to these items.

A requirement is a feature or function of an **STP** that Telcordia has determined must be a part of the **STP** to function properly. A requirement is identified in this appendix with the letter R in parentheses, (R).

A conditional requirement is a feature or function of an **STP** that Telcordia has determined is necessary in certain applications, depending on how the **STP** is deployed. A conditional requirement may depend on other requirements, objectives, or conditional requirements. A conditional requirement is identified in this appendix with the letters **CR** in parentheses, (**CR**).

An objective is a feature or function of an **STP** that Telcordia has determined is a desirable feature or function for the **STP** to have, but not required to have. An objective is identified in this appendix with the letter O in parentheses, (O).

There are four levels of compliance used in this compliance matrix.

- Fully compliant
- Partially compliant
- Not compliant
- Not applicable

The table caption for each table refers to the section of the Telcordia document where the item can be found. The table of contents entries for this appendix are based on the table captions.

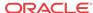

# SEAS-STP Interface Specification, GR-310-CORE, Issue 1, November 1994

Table A-1 Section 4. Message Headers and UPL/Lower-Layer Interactions

| Telcordia<br>Requirement | Level of Compliance | Comments/Exceptions                                                                                                    |
|--------------------------|---------------------|----------------------------------------------------------------------------------------------------|
| (R) 4-1                  | Fully Compliant     |                                                                                                    |
| (R) 4-2                  | Fully Compliant     |                                                                                                    |
| (R) 4-3                  | Fully Compliant     |                                                                                                    |
| (O) 4-4                  | Not Applicable      | This objective does not apply to the <b>EAGLE</b> because confirmation options "2" and "3" are not supported by the current <b>UAL</b> implementations. |
| (R) 4-5                  | Fully Compliant     |                                                                                                    |
| (R) 4-6                  | Fully Compliant     |                                                                                                    |
| (R) 4-7                  | Fully Compliant     |                                                                                                    |
| (O) 4-8                  | Not Applicable      | This objective does not apply to the <b>EAGLE</b> because confirmation options "2" and "3" are not supported by the current <b>UAL</b> implementations. |
| (O) 4-9                  | Not Applicable      | This objective does not apply to the <b>EAGLE</b> because confirmation options "2" and "3" are not supported by the current <b>UAL</b> implementations. |
| (R) 4-10                 | Fully Compliant     |                                                                                                    |
| (R) 4-11                 | Fully Compliant     |                                                                                                    |
| (R) 4-12                 | Fully Compliant     |                                                                                                    |
| (R) 4-13                 | Fully Compliant     |                                                                                                    |
| (R) 4-14                 | Fully Compliant     |                                                                                                    |
| (R) 4-15                 | Fully Compliant     |                                                                                                    |
| (R) 4-16                 | Fully Compliant     |                                                                                                    |
| (R) 4-17                 | Fully Compliant     |                                                                                                    |

Table A-2 Section 5. UPL Interactions and Message Syntax Requirements

| Telcordia<br>Requirement | Level of Compliance | Comments/Exceptions                                                                                                    |
|--------------------------|---------------------|----------------------------------------------------------------------------------------------------|
| (R) 5-1                  | Fully Compliant     |                                                                                                    |
| (O) 5-2                  | Not Compliant       | This function is not currently implemented in the <b>EAGLE</b> .                                                                |
| (CR) 5-3                 | Not Applicable      | This does not apply to the <b>EAGLE</b> because the <b>EAGLE</b> does not comply with objective 5-2.                            |
| (CR) 5-4                 | Fully Compliant     | The <b>EAGLE</b> is able to handle the burden of duplicate commands.                                                            |
| (R) 5-5                  | Not Applicable      | This requirement does not apply to the <b>EAGLE</b> because the version management mechanism is a <b>SEAS</b> post-7.0 feature. |

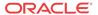

Table A-2 (Cont.) Section 5. UPL Interactions and Message Syntax Requirements

| Telcordia<br>Requirement | Level of Compliance | Comments/Exceptions                                                                                                    |
|--------------------------|---------------------|----------------------------------------------------------------------------------------------------|
| (R) 5-6                  | Not Applicable      | This requirement does not apply to the <b>EAGLE</b> because the version management mechanism is a <b>SEAS</b> post-7.0 feature. |
| (R) 5-7                  | Fully Compliant     |                                                                                                    |
| (R) 5-8                  | Fully Compliant     |                                                                                                    |
| (R) 5-9                  | Fully Compliant     |                                                                                                    |
| (R) 5-10                 | Partially Compliant | The <b>EAGLE</b> only reports the first error on input detected.                                                                |
| (R) 5-11                 | Partially Compliant | The <b>EAGLE</b> only reports the first error on execution detected.                                                            |
| (R) 5-12                 | Fully Compliant     |                                                                                                    |
| (R) 5-13                 | Fully Compliant     |                                                                                                    |
| (R) 5-14                 | Fully Compliant     |                                                                                                    |
| (R) 5-15                 | Fully Compliant     |                                                                                                    |

**Table A-3** Section 6. Data Collection Messages

| Telcordia<br>Requirement | Level of Compliance | Comments/Exceptions                                                                                                    |
|--------------------------|---------------------|----------------------------------------------------------------------------------------------------|
| (R) 6-1                  | Partially Compliant | The <b>EAGLE</b> does not currently support the service measurement (P_SERV), network management on-demand measurement (D_NM), hourly maintenance (on-demand) measurement (D_MTCH), and maintenance status indicator (on demand) (D_MTCS) schedules. Also, the <b>EAGLE</b> does not support <b>MTP</b> special study data collection, which is a <b>SEAS</b> deferred feature.                                                                                                    |
|                          |                     | Also, the <b>EAGLE</b> does not currently support ranges for, or any other compound form of, the period parameter.                                                                                                    |
| (R) 6-2                  | Partially Compliant | The EAGLE does not currently support the service measurement (P_SERV), network management on-demand measurement (D_NM), hourly maintenance (on-demand) measurement (D_MTCH), maintenance status indicator (on-demand) (D_MTCS) schedules, the per translation type (TT), the per buffer group (BFRGRP), the per buffer (BUFFR), the per processor group (PROCGRP), the per processor (PROC), and the per bus (BUS) measured entity types. Also, the EAGLE does not support MTP special study data collection and translation type mapping, which are SEAS deferred features. |
| (R) 6-3                  | Fully Compliant     |                                                                                                    |
| (R) 6-4                  | Partially Compliant | The <b>EAGLE</b> cannot guarantee that the report will be transmitted no later than 15 seconds after the end of each five-minute interval. The <b>EAGLE</b> does not currently support the per link ( <b>LINK</b> ) exception data and the per processor ( <b>PROC</b> ) exception data measured entity types.                                                                                                    |

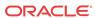

Table A-3 (Cont.) Section 6. Data Collection Messages

| Telcordia<br>Requirement | Level of Compliance | Comments/Exceptions                                                                                                    |
|--------------------------|---------------------|----------------------------------------------------------------------------------------------------|
| (R) 6-5                  | Partially Compliant | The <b>EAGLE</b> does not currently support the service measurement (P_SERV), network management on-demand measurement (D_NM), hourly maintenance (on-demand) measurement (D_MTCH), and maintenance status indicator (on-demand) (D_MTCS) schedules. Also, the <b>EAGLE</b> does not support <b>MTP</b> special study data collection, which is a <b>SEAS</b> deferred feature. |
| (R) 6-6                  | Partially Compliant | The <b>EAGLE</b> 5 <b>ISS</b> does not support all of the required measurement schedules, entity types, and registers (seeTable A-11 and Table A-12).                                                                                                    |

Table A-4 Section 7. Recent Change and Verify (RC&V) Messages

| Telcordia<br>Requirement | Level of Compliance | Comments/Exceptions                                                                                                    |
|--------------------------|---------------------|----------------------------------------------------------------------------------------------------|
| (R) 7-1                  | Partially Compliant | The <b>EAGLE</b> does not currently support entity sets L and M. Entity set J is supported only by using the Flow-Through interface. Entity sets H, N, O, P, Q, R, and S are <b>SEAS</b> post-7.0 entity sets.                          |
| (CR) 7-2                 | Partially Compliant | The <b>EAGLE</b> does not currently support functions 1 through 3. It does support functions 24 through 26, but only by using the Flow-Through interface. Functions 15 through 17 and 30 through 46 are <b>SEAS</b> post-7.0 functions. |
| (R) 7-3                  | Partially Compliant | The <b>EAGLE</b> does not currently support function 1. It does support function 10, but only by using the Flow-Through interface. Functions 7 and 13 through 18 are <b>SEAS</b> post-7.0 functions.                                    |
| (R) 7-4                  | Fully Compliant     |                                                                                                    |
| (R) 7-5                  | Partially Compliant | The <b>EAGLE</b> supports only immediate activation.                                                                                                    |
| (R) 7-6                  | Fully Compliant     |                                                                                                    |
| (R) 7-7                  | Fully Compliant     |                                                                                                    |
| (R) 7-8                  | Fully Compliant     |                                                                                                    |
| (R) 7-9                  | Fully Compliant     |                                                                                                    |
| (O) 7-10                 | Fully Compliant     |                                                                                                    |
| (R) 7-11                 | Not Compliant       | The <b>EAGLE</b> does expect all destination identifiers to be unique.                                                                                                    |
| (R) 7-12                 | Fully Compliant     |                                                                                                    |
| (R) 7-13                 | Fully Compliant     |                                                                                                    |
| (R) 7-14                 | Fully Compliant     | The <b>EAGLE</b> already supports the destination entity set, therefore no upgrade is necessary.                                                                                                    |
| (R) 7-15                 | Fully Compliant     | The <b>EAGLE</b> already supports the destination entity set, therefore no upgrade is necessary.                                                                                                    |
| (R) 7-16                 | Fully Compliant     | The <b>EAGLE</b> already supports the destination entity set, therefore no upgrade is necessary.                                                                                                    |

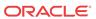

Table A-4 (Cont.) Section 7. Recent Change and Verify (RC&V) Messages

| Telcordia<br>Requirement | Level of Compliance | Comments/Exceptions                                                                                                    |
|--------------------------|---------------------|----------------------------------------------------------------------------------------------------|
| (R) 7-17                 | Fully Compliant     |                                                                                                    |
| (R) 7-18                 | Fully Compliant     |                                                                                                    |
| (R) 7-19                 | Fully Compliant     |                                                                                                    |
| (R) 7-20                 | Fully Compliant     |                                                                                                    |
| (R) 7-21                 | Fully Compliant     |                                                                                                    |
| (O) 7-22                 | Not Applicable      | The <b>EAGLE</b> does not support supplier-specific parameters for these entities with the standard <b>SEAS</b> interface. The <b>EAGLE</b> 's supplier-specific parameters can be modified by using the <b>SEAS</b> Flow-Through interface. |
| (CR) 7-23                | Not Applicable      | The <b>EAGLE</b> does not support supplier-specific parameters with the standard <b>SEAS</b> interface.                                                                                                    |
| (R) 7-24                 | Fully Compliant     |                                                                                                    |
| (O) 7-25                 | Not Applicable      | The <b>EAGLE</b> does not support supplier-specific parameters for these entities with the standard <b>SEAS</b> interface. The <b>EAGLE</b> 's supplier-specific parameters can be modified by using the <b>SEAS</b> Flow-Through interface. |
| (CR) 7-26                | Not Applicable      | The <b>EAGLE</b> does not support supplier-specific parameters with the standard <b>SEAS</b> interface.                                                                                                    |
| (CR) 7-27                | Not Applicable      | The <b>EAGLE</b> does not support supplier-specific parameters with the standard <b>SEAS</b> interface.                                                                                                    |
| (R) 7-28                 | Fully Compliant     | All supplier-specific parameter strings for both input and output are null.                                                                                                    |
| (R) 7-29                 | Not Applicable      | This requirement does not apply to the <b>EAGLE</b> because the <b>TFA/TCA</b> broadcast minimum link quantity attribute for linksets is a <b>SEAS</b> post-7.0 feature.                                                                     |
| (R) 7-30                 | Not Applicable      | This requirement does not apply to the <b>EAGLE</b> 5 <b>ISS</b> because this is a <b>SEAS</b> post-7.0 enhancement.                                                                                                    |
| (R) 7-31                 | Not Applicable      | This requirement does not apply to the <b>EAGLE</b> 5 <b>ISS</b> because this is a <b>SEAS</b> post-7.0 enhancement.                                                                                                    |
| (R) 7-32                 | Not Applicable      | This requirement does not apply to the <b>EAGLE</b> 5 <b>ISS</b> because this is a <b>SEAS</b> post-7.0 enhancement.                                                                                                    |
| (R) 7-33                 | Not Applicable      | This requirement does not apply to the <b>EAGLE</b> 5 <b>ISS</b> because this is a <b>SEAS</b> post-7.0 enhancement.                                                                                                    |
| (R) 7-34                 | Fully Compliant     |                                                                                                    |
| (R) 7-35                 | Not Applicable      | This requirement does not apply to the <b>EAGLE 5 ISS</b> because the <b>SCCP</b> application entity set is a <b>SEAS</b> post-7.0 feature.                                                                                                  |
| (R) 7-36                 | Not Applicable      | This requirement does not apply to the <b>EAGLE</b> 5 <b>ISS</b> because the multi-step <b>GTT</b> process is a <b>SEAS</b> post-7.0 feature.                                                                                                |
| (R) 7-37                 | Not Applicable      | This requirement does not apply to the <b>EAGLE</b> 5 <b>ISS</b> because the <b>STP</b> Options entity set a <b>SEAS</b> post-7.0 feature.                                                                                                   |

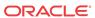

Table A-4 (Cont.) Section 7. Recent Change and Verify (RC&V) Messages

| Telcordia<br>Requirement | Level of Compliance | Comments/Exceptions                                                                                                    |
|--------------------------|---------------------|----------------------------------------------------------------------------------------------------|
| (R) 7-38                 | Not Applicable      | This requirement does not apply to the <b>EAGLE</b> 5 <b>ISS</b> because vacant global title addresses is a <b>SEAS</b> post-7.0 feature.                                                                                                    |
| (CR) 7-39                | Not Compliant       | The <b>EAGLE</b> 5 <b>ISS</b> does not support storage consolidation for entries of an entity set with like attributes.                                                                                                    |
| ( <b>CR</b> ) 7-40       | Not Compliant       | The <b>EAGLE</b> 5 <b>ISS</b> does not support storage consolidation for entries of an entity set with like attributes.                                                                                                    |
| (CR) 7-41                | Not Compliant       | The <b>EAGLE</b> 5 <b>ISS</b> does not support storage consolidation for entries of an entity set with like attributes.                                                                                                    |
| (CR) 7-42                | Partially Compliant | The <b>EAGLE</b> 5 <b>ISS</b> does not support the functions for delayed activation.                                                                                                    |
| (CR) 7-43                | Not Compliant       | The <b>EAGLE</b> 5 <b>ISS</b> does not support the ACTV-OR command.                                                                                                    |
| (CR) 7-44                | Not Compliant       | The <b>EAGLE</b> 5 <b>ISS</b> does not support the DLT-OR command.                                                                                                    |
| (CR) 7-45                | Not Compliant       | The <b>EAGLE</b> 5 <b>ISS</b> does not support the CANC-ORACTV command.                                                                                                    |
| (CR) 7-46                | Partially Compliant | The <b>EAGLE</b> 5 <b>ISS</b> does not support the parameters for delayed activation.                                                                                                    |
| (CR) 7-47                | Partially Compliant | The <b>EAGLE</b> 5 <b>ISS</b> does not support the parameters for delayed activation.                                                                                                    |
| (CR) 7-48                | Partially Compliant | The <b>EAGLE</b> 5 <b>ISS</b> does not support the parameters for delayed activation.                                                                                                    |
| (CR) 7-49                | Partially Compliant | The <b>EAGLE</b> 5 <b>ISS</b> does not support the parameters for delayed activation. Also, the <b>EAGLE</b> 5 <b>ISS</b> does not support all wildcarding as specified.                                                                                                    |
| (CR) 7-50                | Partially Compliant | The <b>EAGLE</b> 5 <b>ISS</b> does not support the parameters for delayed activation. Also, the <b>EAGLE</b> 5 <b>ISS</b> cannot change the value of the destination point code attribute with this command.                                                                                                    |
| (CR) 7-51                | Partially Compliant | The <b>EAGLE</b> 5 <b>ISS</b> does not support the parameters for delayed activation. Also, the <b>EAGLE</b> 5 <b>ISS</b> does not support needed linkset recent change and verify enhancements, because it is a <b>SEAS</b> post-7.0 feature.                                                                                                    |
| (CR) 7-52                | Partially Compliant | The <b>EAGLE</b> 5 <b>ISS</b> does not support the parameters for delayed activation.                                                                                                    |
| (CR) 7-53                | Partially Compliant | The EAGLE 5 ISS does not support the changing of the new far-end CLLI parameter unless the new far-end point code parameter is being changed as well. In this case the new far-end CLLI must match the destination identifier of the linkset's new far-end point code. The EAGLE 5 ISS does not support the parameters for delayed activation. Also, the EAGLE 5 ISS does not support needed linkset recent change and verify enhancements, because this is a SEAS post-7.0 feature. |

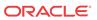

Table A-4 (Cont.) Section 7. Recent Change and Verify (RC&V) Messages

| Telcordia<br>Requirement | Level of Compliance | Comments/Exceptions                                                                                                    |
|--------------------------|---------------------|----------------------------------------------------------------------------------------------------|
| (CR) 7-54                | Partially Compliant | The <b>EAGLE</b> 5 <b>ISS</b> does not support the parameters for delayed activation. Also, the <b>EAGLE</b> 5 <b>ISS</b> does not support 1.5 Mbps link speed, because this is a <b>SEAS</b> post-7.0 feature.                                                                                                    |
| (CR) 7-55                | Partially Compliant | The <b>EAGLE</b> 5 <b>ISS</b> does not support the parameters for delayed activation.                                                                                                    |
| (CR) 7-56                | Partially Compliant | The <b>EAGLE</b> 5 <b>ISS</b> does not support the parameters for delayed activation. The <b>EAGLE</b> 5 <b>ISS</b> only supports the new link service state parameter. Also, the <b>EAGLE</b> 5 <b>ISS</b> does not support 1.5 Mbps link speed, because this is a <b>SEAS</b> post-7.0 feature.                                                                                                    |
| (CR) 7-57                | Partially Compliant | The <b>EAGLE</b> 5 <b>ISS</b> does not support the parameters for delayed activation. The <b>EAGLE</b> 5 <b>ISS</b> does not support the relative cost parameter, although because the RC parameter is required, the <b>EAGLE</b> 5 <b>ISS</b> accepts the parameter. Also, the <b>EAGLE</b> 5 <b>ISS</b> does not support residual modifications to support <b>SS7</b> cluster routing and management, and vacant global title addresses, because these are <b>SEAS</b> post-7.0 features.  |
| (CR) 7-58                | Partially Compliant | The <b>EAGLE</b> 5 <b>ISS</b> does not support the parameters for delayed activation. <b>EAGLE</b> 5 <b>ISS</b> does not support the destination point code and subsystem number parameters, although because they are required, it accepts the parameters. Also, the <b>EAGLE</b> 5 <b>ISS</b> does not support vacant global title addresses, because this is <b>SEAS</b> post-7.0 feature.                                                                                                |
| (CR) 7-59                | Partially Compliant | The <b>EAGLE</b> 5 <b>ISS</b> does not support the parameters for delayed activation, nor does the <b>EAGLE</b> 5 <b>ISS</b> support the new relative cost new destination point code, and new subsystem number parameters. Also, the <b>EAGLE</b> 5 <b>ISS</b> does not support residual modifications to support <b>SS7</b> cluster routing and management, and vacant global title addresses, because these are <b>SEAS</b> post-7.0 features.                                            |
| (CR) 7-60                | Partially Compliant | The <b>EAGLE</b> 5 <b>ISS</b> does not support the parameters for delayed activation. Also, the <b>EAGLE</b> 5 <b>ISS</b> does not support residual modifications to support <b>SS7</b> cluster routing and management, because this is a <b>SEAS</b> post-7.0 feature.                                                                                                    |
| ( <b>CR</b> ) 7-61       | Partially Compliant | The <b>EAGLE</b> 5 <b>ISS</b> does not support the parameters for delayed activation.                                                                                                    |
| (CR) 7-62                | Partially Compliant | The <b>EAGLE</b> 5 <b>ISS</b> does not support the parameters for delayed activation. Also, the <b>EAGLE</b> 5 <b>ISS</b> does not support residual modifications to support <b>SS7</b> cluster routing and management, because this is a <b>SEAS</b> post-7.0 feature.                                                                                                    |
| (CR) 7-63                | Partially Compliant | The <b>EAGLE</b> 5 <b>ISS</b> does not support the ASGN-SPCSP command. The <b>EAGLE</b> 5 <b>ISS</b> supports only the shared concerned signaling point lists for its subsystem prohibited concerned signaling points entity set. However, this feature is a <b>SEAS</b> post-7.0 feature, therefore the <b>EAGLE</b> 5 <b>ISS</b> cannot support this command until this feature is implemented in <b>SEAS</b> . The Flow-Through commands can still be used to manipulate this entity set. |

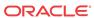

Table A-4 (Cont.) Section 7. Recent Change and Verify (RC&V) Messages

| Telcordia<br>Requirement | Level of Compliance | Comments/Exceptions                                                                                                    |
|--------------------------|---------------------|----------------------------------------------------------------------------------------------------|
| (CR) 7-64                | Not Compliant       | The EAGLE 5 ISS does not support the DLT-SPCSP command. The EAGLE 5 ISS supports only shared concerned signaling point lists for its subsystem prohibited concerned signaling points entity set. However, this feature is a SEAS post-7.0 feature, therefore the EAGLE 5 ISS cannot support this command until this feature is implemented in SEAS. The Flow-Through commands can still be used to manipulate this entity set. |
| (CR) 7-65                | Not Compliant       | The <b>EAGLE</b> 5 <b>ISS</b> does not support the CHG-SPCSP command.                                                                                                    |
| (CR) 7-66                | Partially Compliant | The <b>EAGLE</b> 5 <b>ISS</b> does not support the parameters for delayed activation. Also, the <b>EAGLE</b> 5 <b>ISS</b> does not support <b>MTP</b> circular route (loop) detection, because this is a <b>SEAS</b> post-7.0 feature.                                                                                                    |
| (CR) 7-67                | Partially Compliant | The <b>EAGLE</b> 5 <b>ISS</b> does not support the parameters for delayed activation.                                                                                                    |
| (CR) 7-68                | Partially Compliant | The <b>EAGLE</b> 5 <b>ISS</b> does not support the parameters for delayed activation. Also, the <b>EAGLE</b> 5 <b>ISS</b> does not support <b>MTP</b> circular route (loop) detection, because this is a <b>SEAS</b> post-7.0 feature.                                                                                                    |
| (CR) 7-69                | Not Applicable      | This conditional requirement does not apply to the <b>EAGLE</b> 5 <b>ISS</b> because <b>MTP</b> circular route (loop) detection is a <b>SEAS</b> post-7.0 feature.                                                                                                    |
| ( <b>CR</b> ) 7-70       | Not Applicable      | This conditional requirement does not apply to the <b>EAGLE</b> 5 <b>ISS</b> because recent change and verify support for <b>SCCP</b> application data is a <b>SEAS</b> post-7.0 feature.                                                                                                    |
| ( <b>CR</b> ) 7-71       | Not Applicable      | This conditional requirement does not apply to the <b>EAGLE</b> 5 <b>ISS</b> because recent change and verify support for <b>SCCP</b> application data is a <b>SEAS</b> post-7.0 feature.                                                                                                    |
| (CR) 7-72                | Not Applicable      | This conditional requirement does not apply to the <b>EAGLE</b> 5 <b>ISS</b> because recent change and verify support for <b>SCCP</b> application data is a <b>SEAS</b> post-7.0 feature.                                                                                                    |
| (CR) 7-73                | Not Applicable      | This conditional requirement does not apply to the <b>EAGLE</b> 5 <b>ISS</b> because recent change and verify for the <b>STP OPTIONS</b> entity set is a <b>SEAS</b> post-7.0 feature.                                                                                                    |
| (CR) 7-74                | Not Applicable      | This conditional requirement does not apply to the <b>EAGLE</b> 5 <b>ISS</b> because multi-step global title translation ( <b>GTT</b> ) is a <b>SEAS</b> post-7.0 feature.                                                                                                    |
| (CR) 7-75                | Not Applicable      | This conditional requirement does not apply to the <b>EAGLE</b> 5 <b>ISS</b> because multi-step global title translation ( <b>GTT</b> ) is a <b>SEAS</b> post-7.0 feature.                                                                                                    |
| (CR) 7-76                | Not Applicable      | This conditional requirement does not apply to the <b>EAGLE</b> 5 <b>ISS</b> because multi-step global title translation ( <b>GTT</b> ) is a <b>SEAS</b> post-7.0 feature.                                                                                                    |
| (CR) 7-77                | Not Applicable      | This conditional requirement does not apply to the <b>EAGLE</b> 5 <b>ISS</b> because multi-step global title translation ( <b>GTT</b> ) is a <b>SEAS</b> post-7.0 feature.                                                                                                    |

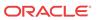

Table A-4 (Cont.) Section 7. Recent Change and Verify (RC&V) Messages

| Telcordia<br>Requirement | Level of Compliance | Comments/Exceptions                                                                                                    |
|--------------------------|---------------------|----------------------------------------------------------------------------------------------------|
| (CR) 7-78                | Not Applicable      | This conditional requirement does not apply to the <b>EAGLE</b> 5 <b>ISS</b> because multi-step global title translation ( <b>GTT</b> ) is a <b>SEAS</b> post-7.0 feature.            |
| (CR) 7-79                | Not Applicable      | This conditional requirement does not apply to the <b>EAGLE</b> 5 <b>ISS</b> because multi-step global title translation ( <b>GTT</b> ) is a <b>SEAS</b> post-7.0 feature.            |
| (CR) 7-80                | Not Applicable      | This conditional requirement does not apply to the <b>EAGLE</b> 5 <b>ISS</b> because multi-step global title translation ( <b>GTT</b> ) is a <b>SEAS</b> post-7.0 feature.            |
| (CR) 7-81                | Not Applicable      | This conditional requirement does not apply to the <b>EAGLE</b> 5 <b>ISS</b> because multi-step global title translation ( <b>GTT</b> ) is a <b>SEAS</b> post-7.0 feature.            |
| (CR) 7-82                | Not Applicable      | This conditional requirement does not apply to the <b>EAGLE</b> 5 <b>ISS</b> because multi-step global title translation ( <b>GTT</b> ) is a <b>SEAS</b> post-7.0 feature.            |
| (CR) 7-83                | Not Applicable      | This conditional requirement does not apply to the <b>EAGLE</b> 5 <b>ISS</b> because recent change and verify for <b>SCCP ISNI</b> message routing is a <b>SEAS</b> post-7.0 feature. |
| (CR) 7-84                | Not Applicable      | This conditional requirement does not apply to the <b>EAGLE</b> 5 <b>ISS</b> because recent change and verify for <b>SCCP ISNI</b> message routing is a <b>SEAS</b> post-7.0 feature. |
| (CR) 7-85                | Not Applicable      | This conditional requirement does not apply to the <b>EAGLE</b> 5 <b>ISS</b> because recent change and verify for <b>SCCP ISNI</b> message routing is a <b>SEAS</b> post-7.0 feature. |
| (CR) 7-86                | Not Applicable      | This conditional requirement does not apply to the <b>EAGLE</b> 5 <b>ISS</b> because recent change and verify for <b>SCCP ISNI</b> message routing is a <b>SEAS</b> post-7.0 feature. |
| (CR) 7-87                | Not Applicable      | This conditional requirement does not apply to the <b>EAGLE</b> 5 <b>ISS</b> because recent change and verify for <b>SCCP ISNI</b> message routing is a <b>SEAS</b> post-7.0 feature. |
| (CR) 7-88                | Not Applicable      | This conditional requirement does not apply to the <b>EAGLE</b> 5 <b>ISS</b> because recent change and verify for <b>SCCP ISNI</b> message routing is a <b>SEAS</b> post-7.0 feature. |
| (R) 7-89                 | Not Compliant       | The <b>EAGLE</b> 5 <b>ISS</b> does not support the ACTV-OR command.                                                                                                    |
| (R) 7-90                 | Not Compliant       | The <b>EAGLE</b> 5 <b>ISS</b> does not support the ACTV-OR command.                                                                                                    |
| (R) 7-91                 | Not Compliant       | The <b>EAGLE</b> 5 <b>ISS</b> does not support the DLT-OR command.                                                                                                    |
| (R) 7-92                 | Not Compliant       | The <b>EAGLE</b> 5 <b>ISS</b> does not support the CANC-ORACTV command.                                                                                                    |
| (R) 7-93                 | Fully Compliant     |                                                                                                    |
| (R) 7-94                 | Fully Compliant     |                                                                                                    |
| (R) 7-95                 | Fully Compliant     |                                                                                                    |
| (R) 7-96                 | Fully Compliant     |                                                                                                    |

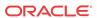

Table A-4 (Cont.) Section 7. Recent Change and Verify (RC&V) Messages

| Telcordia<br>Requirement | Level of Compliance | Comments/Exceptions                                                                                                    |
|--------------------------|---------------------|----------------------------------------------------------------------------------------------------|
| (CR) 7-97                | Fully Compliant     |                                                                                                    |
| (CR) 7-98                | Not Applicable      | This conditional requirement does not apply to the EAGLE 5 ISS because the EAGLE 5 ISS supports the changing of the CLLI and DPC values using the ASGN-SID command.                                                                                                    |
| (R) 7-99                 | Fully Compliant     |                                                                                                    |
| (R) 7-100                | Fully Compliant     |                                                                                                    |
| (R) 7-101                | Fully Compliant     |                                                                                                    |
| (R) 7-102                | Not Compliant       | The <b>EAGLE</b> 5 <b>ISS</b> does not support supplier-specific parameters.                                                                                                    |
| (R) 7-103                | Fully Compliant     |                                                                                                    |
| (R) 7-104                | Fully Compliant     | The <b>EAGLE</b> 5 <b>ISS</b> does not support multi-step global title translation ( <b>GTT</b> ) nor recent change and verify for <b>SCCP ISNI</b> message routing, because they are <b>SEAS</b> post-7.0 features.                                                                                                    |
| (R) 7-105                | Fully Compliant     |                                                                                                    |
| (R) 7-106                | Fully Compliant     |                                                                                                    |
| (R) 7-107                | Partially Compliant | The EAGLE 5 ISS enforces rule a, e, and g, but not rules b, c, d, and f because those parameters are not supported by the EAGLE 5 ISS's chg-rte command. Also, the EAGLE 5 ISS does not support multi-step global title translation (GTT) nor recent change and verify for SCCP ISNI message routing, because they are SEAS post-7.0 features. |
| (R) 7-108                | Fully Compliant     |                                                                                                    |
| (R) 7-109                | Not Compliant       | The <b>EAGLE</b> 5 <b>ISS</b> does not support supplier-specific parameters.                                                                                                    |
| (R) 7-110                | Fully Compliant     |                                                                                                    |
| (R) 7-111                | Fully Compliant     |                                                                                                    |
| (R) 7-112                | Fully Compliant     |                                                                                                    |
| (R) 7-113                | Not Applicable      | This requirement does not apply to the <b>EAGLE</b> 5 <b>ISS</b> because the <b>EAGLE</b> 5 <b>ISS</b> does not support parameters for the needed linkset recent change and verify enhancements. This is a <b>SEAS</b> post-7.0 feature.                                                                                                    |
| (R) 7-114                | Not Compliant       | The <b>EAGLE</b> 5 <b>ISS</b> does not support supplier-specific parameters.                                                                                                    |
| (R) 7-115                | Fully Compliant     |                                                                                                    |
| (R) 7-116                | Partially Compliant | The <b>EAGLE</b> 5 <b>ISS</b> does not support the changing of the new far-end <b>CLLI</b> parameter unless the new far-end point code parameter is being changed as well. In this case the new far-end <b>CLLI</b> must match the destination identifier of the linkset's new far-end point code.                                             |

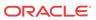

Table A-4 (Cont.) Section 7. Recent Change and Verify (RC&V) Messages

| Telcordia<br>Requirement | Level of Compliance | Comments/Exceptions                                                                                                    |
|--------------------------|---------------------|----------------------------------------------------------------------------------------------------|
| (R) 7-117                | Partially Compliant | The EAGLE 5 ISS enforces rules a and b. The EAGLE 5 ISS enforces only part of rule c because the EAGLE 5 ISS does not require links in a linkset to be disabled in order to change the linkset type attribute. The EAGLE 5 ISS does not enforce rule d because the EAGLE 5 ISS does not support supplier-specific parameters. The EAGLE 5 ISS does not enforce rules e and f because the EAGLE 5 ISS does not support needed linkset recent change and verify enhancements, because this is a SEAS post-7.0 feature. |
| (CR) 7-118               | Fully Compliant     | The <b>EAGLE</b> 5 <b>ISS</b> does not support needed linkset recent change and verify enhancements, because this is a <b>SEAS</b> post-7.0 feature. The <b>EAGLE</b> 5 <b>ISS</b> does permit changes to all supported parameters while the linkset's signaling links are active, but only the far-end <b>CLLI</b> is supported for this conditional requirement.                                                                                                    |
| (R) 7-119                | Not Compliant       | The <b>EAGLE</b> 5 <b>ISS</b> does not list the signaling links in the linkset that are enabled when the CHG-LS command is rejected, or when attempting to change the point code of the linkset because the <b>EAGLE</b> 5 <b>ISS</b> does not require the signaling links in the linkset to be disabled to make these changes.                                                                                                    |
| (R) 7-120                | Not Compliant       | The <b>EAGLE</b> 5 <b>ISS</b> does not support supplier-specific parameters.                                                                                                    |
| (R) 7-121                | Fully Compliant     |                                                                                                    |
| (R) 7-122                | Fully Compliant     |                                                                                                    |
| (R) 7-123                | Fully Compliant     |                                                                                                    |
| (R) 7-124                | Fully Compliant     |                                                                                                    |
| (R) 7-125                | Fully Compliant     |                                                                                                    |
| (R) 7-126                | Fully Compliant     |                                                                                                    |
| (R) 7-127                | Not Compliant       | The <b>EAGLE</b> 5 <b>ISS</b> does not support supplier-specific parameters.                                                                                                    |
| (R) 7-128                | Fully Compliant     |                                                                                                    |
| (R) 7-129                | Fully Compliant     |                                                                                                    |
| (R) 7-130                | Fully Compliant     |                                                                                                    |
| (R) 7-131                | Fully Compliant     |                                                                                                    |
| (R) 7-132                | Fully Compliant     |                                                                                                    |
| (R) 7-133                | Fully Compliant     | Rule c is does not apply to the <b>EAGLE</b> 5 <b>ISS</b> because the <b>EAGLE</b> 5 <b>ISS</b> does not support the <b>SCCP</b> application entity set, because this is a <b>SEAS</b> post-7.0 feature.                                                                                                    |
| (R) 7-134                | Partially Compliant | The <b>EAGLE</b> 5 <b>ISS</b> does not support the destination point code and subsystem number parameters, but because these parameters are required by <b>SEAS</b> , the <b>EAGLE</b> 5 <b>ISS</b> accepts the parameters.                                                                                                    |

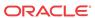

Table A-4 (Cont.) Section 7. Recent Change and Verify (RC&V) Messages

| Telcordia<br>Requirement | Level of Compliance | Comments/Exceptions                                                                                                    |
|--------------------------|---------------------|----------------------------------------------------------------------------------------------------|
| (R) 7-135                | Partially Compliant | The EAGLE 5 ISS does not enforce rule 1 because the EAGLE 5 ISS does not support the destination point code and subsystem number parameters, but because these parameters are required by SEAS, the EAGLE 5 ISS accepts these parameters. The EAGLE 5 ISS enforces rules 2, 3, and 4. Rule 5 does not apply to the EAGLE 5 ISS because the EAGLE 5 ISS does not support the SCCP application entity set. This is a SEAS post-7.0 feature. |
| (R) 7-136                | Fully Compliant     | Rule 2 does not apply to the <b>EAGLE</b> 5 <b>ISS</b> because the <b>EAGLE</b> 5 <b>ISS</b> does not support the <b>SCCP</b> application entity set. This is a <b>SEAS</b> post-7.0 feature.                                                                                                    |
| (R) 7-137                | Fully Compliant     |                                                                                                    |
| (R) 7-138                | Fully Compliant     | Rule 2 does not apply to the <b>EAGLE</b> 5 <b>ISS</b> because the <b>EAGLE</b> 5 <b>ISS</b> does not support the <b>SCCP</b> application entity set. This is a <b>SEAS</b> post-7.0 feature.                                                                                                    |
| (CR) 7-139               | Not Compliant       | The <b>EAGLE</b> 5 <b>ISS</b> does not support the ASGN-SPCSP command.                                                                                                    |
| (R) 7-140                | Not Compliant       | The <b>EAGLE</b> 5 <b>ISS</b> does not support the ASGN-SPCSP command.                                                                                                    |
| ( <b>CR</b> ) 7-141      | Not Compliant       | The <b>EAGLE</b> 5 <b>ISS</b> does not support the DLT-SPCSP command.                                                                                                    |
| (R) 7-142                | Not Compliant       | The <b>EAGLE</b> 5 <b>ISS</b> does not support the DLT-SPCSP command.                                                                                                    |
| (R) 7-143                | Not Compliant       | The <b>EAGLE</b> 5 <b>ISS</b> does not support the DLT-SPCSP command.                                                                                                    |
| (CR) 7-144               | Not Compliant       | The <b>EAGLE</b> 5 <b>ISS</b> does not support the CHG-SPCSP command.                                                                                                    |
| (R) 7-145                | Not Compliant       | The <b>EAGLE</b> 5 <b>ISS</b> does not support the CHG-SPCSP command.                                                                                                    |
| (R) 7-146                | Not Compliant       | The <b>EAGLE</b> 5 <b>ISS</b> does not support the CHG-SPCSP command.                                                                                                    |
| (R) 7-147                | Partially Compliant | The <b>EAGLE</b> 5 <b>ISS</b> does not verify this rule for the bei parameter.                                                                                                    |
| (R) 7-148                | Fully Compliant     |                                                                                                    |
| (R) 7-149                | Partially Compliant | The <b>EAGLE</b> 5 <b>ISS</b> does not support the far-end <b>CLLI</b> attribute for its linkset entities.                                                                                                    |
| (R) 7-150                | Not Compliant       | The <b>EAGLE</b> 5 <b>ISS</b> does not support supplier-specific parameters.                                                                                                    |
| (R) 7-151                | Fully Compliant     |                                                                                                    |
| (R) 7-152                | Fully Compliant     |                                                                                                    |
| (R) 7-153                | Partially Compliant | The <b>EAGLE</b> 5 <b>ISS</b> does not verify this rule for the nbei parameter.                                                                                                    |
| (R) 7-154                | Fully Compliant     |                                                                                                    |

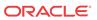

Table A-4 (Cont.) Section 7. Recent Change and Verify (RC&V) Messages

| Telcordia<br>Requirement | Level of Compliance | Comments/Exceptions                                                                                                    |
|--------------------------|---------------------|----------------------------------------------------------------------------------------------------|
| (R) 7-155                | Partially Compliant | The <b>EAGLE</b> 5 <b>ISS</b> does not support the far-end <b>CLLI</b> attribute for its linkset entities.                          |
| (R) 7-156                | Not Compliant       | The <b>EAGLE</b> 5 <b>ISS</b> does not support supplier-specific parameters.                                                        |
| (R) 7-157                | Not Applicable      | This requirement does not apply to the <b>EAGLE 5 ISS</b> because the RST-DSTN command is a <b>SEAS</b> post-7.0 feature.           |
| (R) 7-158                | Not Applicable      | This requirement does not apply to the <b>EAGLE 5 ISS</b> because the RST-DSTN command is a <b>SEAS</b> post-7.0 feature.           |
| (R) 7-159                | Not Applicable      | This requirement does not apply to the <b>EAGLE 5 ISS</b> because the RST-DSTN command is a <b>SEAS</b> post-7.0 feature.           |
| (R) 7-160                | Not Applicable      | This requirement does not apply to the <b>EAGLE 5 ISS</b> because the RST-DSTN command is a <b>SEAS</b> post-7.0 feature.           |
| (R) 7-161                | Not Applicable      | This requirement does not apply to the <b>EAGLE 5 ISS</b> because the ADD-SCCPAPL command is a <b>SEAS</b> post-7.0 feature.        |
| (R) 7-162                | Not Applicable      | This requirement does not apply to the <b>EAGLE 5 ISS</b> because the ADD-SCCPAPL command is a <b>SEAS</b> post-7.0 feature.        |
| (R) 7-163                | Not Applicable      | This requirement does not apply to the <b>EAGLE 5 ISS</b> because the DLT-SCCPAPL command is a <b>SEAS</b> post-7.0 feature.        |
| (R) 7-164                | Not Applicable      | This requirement does not apply to the <b>EAGLE 5 ISS</b> because the DLT-SCCPAPL command is a <b>SEAS</b> post-7.0 feature.        |
| (R) 7-165                | Not Applicable      | This requirement does not apply to the <b>EAGLE 5 ISS</b> because the DLT-SCCPAPL command is a <b>SEAS</b> post-7.0 feature.        |
| (R) 7-166                | Not Applicable      | This requirement does not apply to the <b>EAGLE 5 ISS</b> because the CHG-SCCPAPL command is a <b>SEAS</b> post-7.0 feature.        |
| (R) 7-167                | Not Applicable      | This requirement does not apply to the <b>EAGLE 5 ISS</b> because the CHG-SCCPAPL command is a <b>SEAS</b> post-7.0 feature.        |
| (R) 7-168                | Not Applicable      | This requirement does not apply to the <b>EAGLE</b> 5 <b>ISS</b> because the CHG-SCCPAPL command is a <b>SEAS</b> post-7.0 feature. |
| (R) 7-169                | Not Applicable      | This requirement does not apply to the <b>EAGLE</b> 5 <b>ISS</b> because the UPD-STPOPTS command is a <b>SEAS</b> post-7.0 feature. |
| (R) 7-170                | Not Applicable      | This requirement does not apply to the <b>EAGLE 5 ISS</b> because the ADD-MGTT-TTSSN command is a <b>SEAS</b> post-7.0 feature.     |

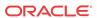

Table A-4 (Cont.) Section 7. Recent Change and Verify (RC&V) Messages

| Telcordia<br>Requirement | Level of Compliance | Comments/Exceptions                                                                                                    |
|--------------------------|---------------------|----------------------------------------------------------------------------------------------------|
| (R) 7-171                | Not Applicable      | This requirement does not apply to the <b>EAGLE 5 ISS</b> because the ADD-MGTT-TTSSN command is a <b>SEAS</b> post-7.0 feature.         |
| (R) 7-172                | Not Applicable      | This requirement does not apply to the <b>EAGLE</b> 5 <b>ISS</b> because the DLT-MGTT-TTSSN command is a <b>SEAS</b> post-7.0 feature.  |
| (R) 7-173                | Not Applicable      | This requirement does not apply to the <b>EAGLE</b> 5 <b>ISS</b> because the CHG-MGTT-TTSSN command is a <b>SEAS</b> post-7.0 feature.  |
| (R) 7-174                | Not Applicable      | This requirement does not apply to the <b>EAGLE</b> 5 <b>ISS</b> because the ADD-MGTT-GTADPC command is a <b>SEAS</b> post-7.0 feature. |
| (R) 7-175                | Not Applicable      | This requirement does not apply to the <b>EAGLE</b> 5 <b>ISS</b> because the ADD-MGTT-GTADPC command is a <b>SEAS</b> post-7.0 feature. |
| (R) 7-176                | Not Applicable      | This requirement does not apply to the <b>EAGLE</b> 5 <b>ISS</b> because the ADD-MGTT-GTADPC command is a <b>SEAS</b> post-7.0 feature. |
| (R) 7-177                | Not Applicable      | This requirement does not apply to the <b>EAGLE</b> 5 <b>ISS</b> because the ADD-MGTT-GTADPC command is a <b>SEAS</b> post-7.0 feature. |
| (R) 7-178                | Not Applicable      | This requirement does not apply to the <b>EAGLE</b> 5 <b>ISS</b> because the DLT-MGTT-GTADPC command is a <b>SEAS</b> post-7.0 feature. |
| (R) 7-179                | Not Applicable      | This requirement does not apply to the <b>EAGLE</b> 5 <b>ISS</b> because the DLT-MGTT-GTADPC command is a <b>SEAS</b> post-7.0 feature. |
| (R) 7-180                | Not Applicable      | This requirement does not apply to the <b>EAGLE 5 ISS</b> because the DLT-MGTT-GTADPC command is a <b>SEAS</b> post-7.0 feature.        |
| (R) 7-181                | Not Applicable      | This requirement does not apply to the <b>EAGLE</b> 5 <b>ISS</b> because the DLT-MGTT-GTADPC command is a <b>SEAS</b> post-7.0 feature. |
| (R) 7-182                | Not Applicable      | This requirement does not apply to the <b>EAGLE</b> 5 <b>ISS</b> because the CHG-MGTT-GTADPC command is a <b>SEAS</b> post-7.0 feature. |
| (R) 7-183                | Not Applicable      | This requirement does not apply to the <b>EAGLE</b> 5 <b>ISS</b> because the CHG-MGTT-GTADPC command is a <b>SEAS</b> post-7.0 feature. |
| (R) 7-184                | Not Applicable      | This requirement does not apply to the <b>EAGLE</b> 5 <b>ISS</b> because the CHG-MGTT-GTADPC command is a <b>SEAS</b> post-7.0 feature. |
| (R) 7-185                | Not Applicable      | This requirement does not apply to the <b>EAGLE</b> 5 <b>ISS</b> because the CHG-MGTT-GTADPC command is a <b>SEAS</b> post-7.0 feature. |

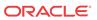

Table A-4 (Cont.) Section 7. Recent Change and Verify (RC&V) Messages

| Telcordia<br>Requirement | Level of Compliance | Comments/Exceptions                                                                                                    |
|--------------------------|---------------------|----------------------------------------------------------------------------------------------------|
| (R) 7-186                | Not Applicable      | This requirement does not apply to the <b>EAGLE</b> 5 <b>ISS</b> because the ADD-MGTT-ORDPC command is a <b>SEAS</b> post-7.0 feature.  |
| (R) 7-187                | Not Applicable      | This requirement does not apply to the <b>EAGLE</b> 5 <b>ISS</b> because the ADD-MGTT-ORDPC command is a <b>SEAS</b> post-7.0 feature.  |
| (R) 7-188                | Not Applicable      | This requirement does not apply to the <b>EAGLE</b> 5 <b>ISS</b> because the DLT-MGTT-ORDPC command is a <b>SEAS</b> post-7.0 feature.  |
| (R) 7-189                | Not Applicable      | This requirement does not apply to the <b>EAGLE</b> 5 <b>ISS</b> because the CHG-MGTT-ORDPC command is a <b>SEAS</b> post-7.0 feature.  |
| (R) 7-190                | Not Applicable      | This requirement does not apply to the <b>EAGLE</b> 5 <b>ISS</b> because the CHG-MGTT-ORDPC command is a <b>SEAS</b> post-7.0 feature.  |
| (R) 7-191                | Not Applicable      | This requirement does not apply to the <b>EAGLE</b> 5 <b>ISS</b> because the ADD-ISNI-CICICN command is a <b>SEAS</b> post-7.0 feature. |
| (R) 7-192                | Not Applicable      | This requirement does not apply to the <b>EAGLE</b> 5 <b>ISS</b> because the ADD-ISNI-CICICN command is a <b>SEAS</b> post-7.0 feature. |
| (R) 7-193                | Not Applicable      | This requirement does not apply to the <b>EAGLE</b> 5 <b>ISS</b> because the DLT-ISNI-CICICN command is a <b>SEAS</b> post-7.0 feature. |
| (R) 7-194                | Not Applicable      | This requirement does not apply to the <b>EAGLE</b> 5 <b>ISS</b> because the DLT-ISNI-CICICN command is a <b>SEAS</b> post-7.0 feature. |
| (R) 7-195                | Not Applicable      | This requirement does not apply to the <b>EAGLE</b> 5 <b>ISS</b> because the CHG-ISNI-CICICN command is a <b>SEAS</b> post-7.0 feature. |
| (R) 7-196                | Not Applicable      | This requirement does not apply to the <b>EAGLE</b> 5 <b>ISS</b> because the CHG-ISNI-CICICN command is a <b>SEAS</b> post-7.0 feature. |
| (R) 7-197                | Not Applicable      | This requirement does not apply to the <b>EAGLE</b> 5 <b>ISS</b> because the ADD-ISNI-ICNDPC command is a <b>SEAS</b> post-7.0 feature. |
| (R) 7-198                | Not Applicable      | This requirement does not apply to the <b>EAGLE 5 ISS</b> because the DLT-ISNI-ICNDPC command is a <b>SEAS</b> post-7.0 feature.        |
| (R) 7-199                | Not Applicable      | This requirement does not apply to the <b>EAGLE 5 ISS</b> because the CHG-ISNI-ICNDPC command is a <b>SEAS</b> post-7.0 feature.        |
| (CR) 7-200               | Fully Compliant     |                                                                                                    |

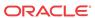

Table A-4 (Cont.) Section 7. Recent Change and Verify (RC&V) Messages

| Telcordia<br>Requirement | Level of Compliance | Comments/Exceptions                                                                                                    |
|--------------------------|---------------------|----------------------------------------------------------------------------------------------------|
| (CR) 7-201               | Not Compliant       | This conditional requirement does not apply to the <b>EAGLE</b> 5 <b>ISS</b> because the <b>EAGLE</b> 5 <b>ISS</b> does not support the VFY-OR command.                                                                                                    |
| (CR) 7-202               | Fully Compliant     |                                                                                                    |
| (CR) 7-203               | Partially Compliant | Conformance testing with Telcordia indicated that the syntax for the VFY-RTE command is implemented differently by the SEAS mainframe than that specified in the SEAS-STP Interface Specification, GR-310-CORE, Issue 1, November 1994. However, the EAGLE 5 ISS does support both the implemented syntax and the specified syntax. The EAGLE 5 ISS is fully compliant with the implemented syntax. In the specified syntax, the EAGLE 5 ISS does not support ranges for the destination address parameter, nor does it support wildcards, except for the **-**-***, ni-nc-***, and ni-nc-*** combinations. Also, the output syntax appears to have been implemented differently, but currently this issue has yet to be resolved. |
| (CR) 7-204               | Fully Compliant     | The <b>EAGLE</b> 5 <b>ISS</b> does not support needed link set recent change and verify enhancements, because this is a <b>SEAS</b> post-7.0 feature.                                                                                                    |
| (CR) 7-205               | Partially Compliant | The <b>EAGLE</b> 5 <b>ISS</b> does not support ranges for the member number parameter. Also, the <b>EAGLE</b> 5 <b>ISS</b> does not support 1.5 Mbps link speed, because this is a <b>SEAS</b> post-7.0 feature.                                                                                                    |
| (CR) 7-206               | Fully Compliant     |                                                                                                    |
| (CR) 7-207               | Partially Compliant | The <b>EAGLE</b> 5 <b>ISS</b> does not support the relative cost parameter. On input, the <b>EAGLE</b> 5 <b>ISS</b> ignores this parameter. On output, <b>EAGLE</b> 5 <b>ISS</b> displays the value of fifty (50) since this parameter is mandatory in the output syntax. The <b>EAGLE</b> 5 <b>ISS</b> can also display a blank ('') value for the routing indicator attribute under certain conditions when this value has been configured locally. Also, the <b>EAGLE</b> 5 <b>ISS</b> does not support vacant global title addresses, because this is <b>SEAS</b> post-7.0 feature.                                                                                                    |
| (CR) 7-208               | Fully Compliant     |                                                                                                    |
| (CR) 7-209               | Not Compliant       | The EAGLE 5 ISS does not support the VFY-SPCSP command. The EAGLE 5 ISS supports only shared concerned signaling point lists for its subsystem prohibited concerned signaling points entity set. However, this feature is a SEAS post-7.0 feature, therefore the EAGLE 5 ISS cannot support this command until this feature is implemented in SEAS. The Flow-Through commands can still be used to retrieve this entity set.                                                                                                    |

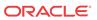

Table A-4 (Cont.) Section 7. Recent Change and Verify (RC&V) Messages

| Telcordia<br>Requirement | Level of Compliance | Comments/Exceptions                                                                                                    |
|--------------------------|---------------------|----------------------------------------------------------------------------------------------------|
| (CR) 7-210               | Partially Compliant | The EAGLE 5 ISS does not support ranges for the destination address parameter, nor does it support every combination of wildcards for this parameter. Also, the reporting of PRML (prohibited due to MTP loop detection, for example, circular routing) as the status for a route is not supported. Even though the EAGLE 5 ISS MTP (LIM) cards detect circular routing, they report the circular routing condition not on a route basis, but on a destination basis. The MTP card does not change the route's status to PROHIBITED in every situation where circular routing is detected on the route. Reporting of ULP (unavailable due to MTP loop detected) for a destination's routeset (DA) is supported. Finally, route status blocks in the output report will contain null ("") values for the FECLLI parameter (that is, CLLI of the linkset's adjacent point code) if no CLLI has been defined locally for the APC. The SEAS-STP Interface Specification, GR-310-CORE, Issue 1, November 1994, does not explicitly state that reporting a null CLLI is allowed. The SEAS-STP Interface Specification, GR-310-CORE, Issue 1, November 1994, does state that the CLLI reported for the DI output value can be null, but it makes no similar statement regarding the FECLLI value, thus the implication that the FECLLI value can not be null. |
| (CR) 7-211               | Partially Compliant | The <b>EAGLE</b> 5 <b>ISS</b> does not support ranges for the destination address parameter, nor does it support wildcards, except for the **-**-**, ni-nc-**, and ni-nc-*** combinations. Also, the <b>EAGLE</b> 5 <b>ISS</b> does not support <b>MTP</b> circular route (loop) detection, because this is a <b>SEAS</b> post-7.0 feature.                                                                                                    |
| (CR) 7-212               | Not Applicable      | This conditional requirement does not apply to the <b>EAGLE</b> 5 <b>ISS</b> because recent change and verify support for <b>SCCP</b> application data is a <b>SEAS</b> post-7.0 feature.                                                                                                    |
| (CR) 7-213               | Not Applicable      | This conditional requirement does not apply to the <b>EAGLE</b> 5 <b>ISS</b> because recent change and verify for the <b>STP</b> options entity set is a <b>SEAS</b> post-7.0 feature.                                                                                                    |
| (CR) 7-214               | Not Applicable      | This conditional requirement does not apply to the <b>EAGLE</b> 5 <b>ISS</b> because multi-step global title translation ( <b>GTT</b> ) is a <b>SEAS</b> post-7.0 feature.                                                                                                    |
| (CR) 7-215               | Not Applicable      | This conditional requirement does not apply to the <b>EAGLE</b> 5 <b>ISS</b> because multi-step global title translation ( <b>GTT</b> ) is a <b>SEAS</b> post-7.0 feature.                                                                                                    |
| (CR) 7-216               | Not Applicable      | This conditional requirement does not apply to the <b>EAGLE</b> 5 <b>ISS</b> because multi-step global title translation ( <b>GTT</b> ) is a <b>SEAS</b> post-7.0 feature.                                                                                                    |
| (CR) 7-217               | Not Applicable      | This conditional requirement does not apply to the <b>EAGLE</b> 5 <b>ISS</b> because recent change and verify for <b>SCCP ISNI</b> message routing is a <b>SEAS</b> post-7.0 feature.                                                                                                    |
| (CR) 7-218               | Not Applicable      | This conditional requirement does not apply to the <b>EAGLE</b> 5 <b>ISS</b> because recent change and verify for <b>SCCP ISNI</b> message routing is a <b>SEAS</b> post-7.0 feature.                                                                                                    |

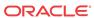

Table A-4 (Cont.) Section 7. Recent Change and Verify (RC&V) Messages

| Telcordia<br>Requirement | Level of Compliance | Comments/Exceptions                                                                          |
|--------------------------|---------------------|----------------------------------------------------------------------------------------------|
| (R) 7-219                | Not Compliant       | The <b>EAGLE</b> 5 <b>ISS</b> does not support the merge process for data output.            |
| (R) 7-220                | Fully Compliant     |                                                                                              |
| (R) 7-221                | Not Compliant       | The <b>EAGLE</b> 5 <b>ISS</b> does not support the merge process for data output.            |
| (R) 7-222                | Fully Compliant     |                                                                                              |
| (O) 7-223                | Not Compliant       | The <b>EAGLE</b> 5 <b>ISS</b> does not support the sorting of ordered route data for output. |
| (CR) 7-224               | Not Compliant       |                                                                                              |
| (R) 7-225                | Fully Compliant     |                                                                                              |
| (R) 7-226                | Fully Compliant     |                                                                                              |
| (R) 7-227                | Fully Compliant     |                                                                                              |
| (R) 7-228                | Fully Compliant     |                                                                                              |
| (R) 7-229                | Fully Compliant     |                                                                                              |
| (R) 7-230                | Fully Compliant     |                                                                                              |
| (R) 7-231                | Fully Compliant     |                                                                                              |
| (R) 7-232                | Fully Compliant     |                                                                                              |
| (CR) 7-233               | Not Compliant       | The <b>EAGLE</b> 5 <b>ISS</b> does not support the merge process for data output.            |
| (R) 7-234                | Fully Compliant     |                                                                                              |
| (CR) 7-235               | Fully Compliant     |                                                                                              |
| (R) 7-236                | Fully Compliant     |                                                                                              |
| (R) 7-237                | Fully Compliant     |                                                                                              |
| (R) 7-238                | Fully Compliant     |                                                                                              |
| (R) 7-239                | Fully Compliant     |                                                                                              |
| (R) 7-240                | Fully Compliant     |                                                                                              |
| ( <b>CR</b> ) 7-241      | Not Compliant       | The <b>EAGLE</b> 5 <b>ISS</b> does not support the VFY-SPCSP command.                        |
| (R) 7-242                | Not Compliant       | The <b>EAGLE</b> 5 <b>ISS</b> does not support the VFY-SPCSP command.                        |
| (R) 7-243                | Not Compliant       | The <b>EAGLE</b> 5 <b>ISS</b> does not support the VFY-SPCSP command.                        |
| (R) 7-244                | Not Compliant       | The <b>EAGLE</b> 5 <b>ISS</b> does not support the VFY-SPCSP command.                        |
| (R) 7-245                | Fully Compliant     |                                                                                              |
| (R) 7-246                | Fully Compliant     |                                                                                              |
|                          |                     |                                                                                              |

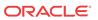

Table A-4 (Cont.) Section 7. Recent Change and Verify (RC&V) Messages

| Telcordia<br>Requirement | Level of Compliance | Comments/Exceptions                                                                                                    |
|--------------------------|---------------------|----------------------------------------------------------------------------------------------------|
| (R) 7-247                | Not Compliant       | The <b>EAGLE</b> 5 <b>ISS</b> does not support the reporting of congestion status for a given destination for the VFY-SRSAPST command. The <b>EAGLE</b> 5 <b>ISS MTP</b> cards ( <b>LIMs</b> ) are aware of destination congestion, but they use this information internally and do not report congestion status to the maintenance subsystem. Thus, information is not available to the VFY-SRSAPST command. |
| (R) 7-248                | Fully Compliant     |                                                                                                    |
| (R) 7-249                | Fully Compliant     |                                                                                                    |
| (CR) 7-250               | Fully Compliant     |                                                                                                    |
| (R) 7-251                | Fully Compliant     |                                                                                                    |
| (R) 7-252                | Fully Compliant     |                                                                                                    |
| (R) 7-253                | Fully Compliant     |                                                                                                    |
| (O) 7-254                | Partially Compliant | The <b>EAGLE</b> 5 <b>ISS</b> maintains the routeset sorted in increasing relative cost, thus the output report will list the individual routes in increasing relative cost order, as required. However, if two routes have the same relative cost, then the requirement states that the routes be output sorted by linkset name. This may not always occur.                                                  |
| (R) 7-255                | Fully Compliant     |                                                                                                    |
| (R) 7-256                | Fully Compliant     |                                                                                                    |
| (R) 7-257                | Fully Compliant     |                                                                                                    |
| (R) 7-258                | Not Compliant       | The <b>EAGLE</b> 5 <b>ISS</b> does not support the merge process for data output.                                                                                                    |
| (R) 7-259                | Fully Compliant     |                                                                                                    |
| (R) 7-260                | Not Compliant       | The <b>EAGLE</b> 5 <b>ISS</b> does not support the merge process for data output.                                                                                                    |
| (R) 7-261                | Fully Compliant     |                                                                                                    |
| (O) 7-262                | Not Compliant       | The <b>EAGLE</b> 5 <b>ISS</b> does not support the sorting of destination data output.                                                                                                    |
| (CR) 7-263               | Not Compliant       | The <b>EAGLE</b> 5 <b>ISS</b> does not support the sorting of destination data output.                                                                                                    |
| (CR) 7-264               | Not Applicable      | This conditional requirement does not apply to the <b>EAGLE</b> 5 <b>ISS</b> because the VFY-SCCPAPL command is a <b>SEAS</b> post-7.0 feature.                                                                                                    |
| (CR) 7-265               | Not Applicable      | This conditional requirement does not apply to the <b>EAGLE</b> 5 <b>ISS</b> because the VFY-MGTT-TTSSN command is a <b>SEAS</b> post-7.0 feature.                                                                                                    |
| (R) 7-266                | Not Applicable      | This requirement does not apply to the <b>EAGLE</b> 5 <b>ISS</b> because the VFY-MGTT-GTADPC command is a <b>SEAS</b> post-7.0 feature.                                                                                                    |
| (O) 7-267                | Not Applicable      | This objective does not apply to the <b>EAGLE</b> 5 <b>ISS</b> because the VFY-MGTT-GTADPC command is a <b>SEAS</b> post-7.0 feature.                                                                                                    |
|                          |                     |                                                                                                    |

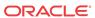

Table A-4 (Cont.) Section 7. Recent Change and Verify (RC&V) Messages

| Telcordia<br>Requirement | Level of Compliance | Comments/Exceptions                                                                                                    |
|--------------------------|---------------------|----------------------------------------------------------------------------------------------------|
| (R) 7-268                | Not Applicable      | This requirement does not apply to the <b>EAGLE 5 ISS</b> because the VFY-MGTT-GTADPC command is a <b>SEAS</b> post-7.0 feature.                    |
| (CR) 7-269               | Not Applicable      | This conditional requirement does not apply to the <b>EAGLE</b> 5 <b>ISS</b> because the VFY-MGTT-GTADPC command is a <b>SEAS</b> post-7.0 feature. |
| (CR) 7-270               | Not Applicable      | This conditional requirement does not apply to the <b>EAGLE</b> 5 <b>ISS</b> because the VFY-MGTT-ORDPC command is a <b>SEAS</b> post-7.0 feature.  |
| (CR) 7-271               | Not Applicable      | This conditional requirement does not apply to the <b>EAGLE</b> 5 <b>ISS</b> because the VFY-ISNI-CICICN command is a <b>SEAS</b> post-7.0 feature. |
| (CR) 7-272               | Not Applicable      | This conditional requirement does not apply to the <b>EAGLE</b> 5 <b>ISS</b> because the VFY-ISNI-CICICN command is a <b>SEAS</b> post-7.0 feature. |
| (CR) 7-273               | Not Applicable      | This conditional requirement does not apply to the <b>EAGLE</b> 5 <b>ISS</b> because the VFY-ISNI-ICNDPC command is a <b>SEAS</b> post-7.0 feature. |

 Table A-5
 Section 8. On-Occurrence Autonomous Messages

| Telcordia<br>Requirement | Level of Compliance | Comments/Exceptions                                                                                                    |
|--------------------------|---------------------|----------------------------------------------------------------------------------------------------|
| (CR) 8-1                 | Not Compliant       | The <b>EAGLE</b> 5 <b>ISS</b> does not currently support the REPT-RCINT message.                                                                                        |
| (CR) 8-2                 | Fully Compliant     |                                                                                                    |
| (CR) 8-3                 | Fully Compliant     |                                                                                                    |
| (CR) 8-4                 | Fully Compliant     |                                                                                                    |
| (CR) 8-5                 | Not Applicable      | This conditional requirement does not apply to the <b>EAGLE</b> 5 <b>ISS</b> because surveillance for cluster routing and management is a <b>SEAS</b> post-7.0 feature. |
| (CR) 8-6                 | Not Applicable      | This conditional requirement does not apply to the <b>EAGLE</b> 5 <b>ISS</b> because surveillance for cluster routing and management is a <b>SEAS</b> post-7.0 feature. |
| (CR) 8-7                 | Not Applicable      | This conditional requirement does not apply to the <b>EAGLE</b> 5 <b>ISS</b> because surveillance for cluster routing and management is a <b>SEAS</b> post-7.0 feature. |
| (CR) 8-8                 | Not Applicable      | This conditional requirement does not apply to the <b>EAGLE</b> 5 <b>ISS</b> because surveillance for cluster routing and management is a <b>SEAS</b> post-7.0 feature. |
| (CR) 8-9                 | Not Applicable      | This conditional requirement does not apply to the <b>EAGLE</b> 5 <b>ISS</b> because <b>MTP</b> circular route (loop) detection is a <b>SEAS</b> post-7.0 feature.      |

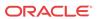

Table A-5 (Cont.) Section 8. On-Occurrence Autonomous Messages

| Telcordia<br>Requirement | Level of Compliance | Comments/Exceptions                                                                                                    |
|--------------------------|---------------------|----------------------------------------------------------------------------------------------------|
| (CR) 8-10                | Not Applicable      | This conditional requirement does not apply to the <b>EAGLE</b> 5 <b>ISS</b> because <b>MTP</b> circular route (loop) detection is a <b>SEAS</b> post-7.0 feature.                            |
| (CR) 8-11                | Not Applicable      | This conditional requirement does not apply to the <b>EAGLE</b> 5 <b>ISS</b> because <b>MTP</b> circular route (loop) detection is a <b>SEAS</b> post-7.0 feature.                            |
| (CR) 8-12                | Not Applicable      | This conditional requirement does not apply to the <b>EAGLE</b> 5 <b>ISS</b> because <b>XUDT</b> message processing surveillance is a <b>SEAS</b> post-7.0 feature.                           |
| (CR) 8-13                | Not Applicable      | This conditional requirement does not apply to the <b>EAGLE</b> 5 <b>ISS</b> because <b>XUDT</b> message processing surveillance is a <b>SEAS</b> post-7.0 feature.                           |
| (CR) 8-14                | Not Applicable      | This conditional requirement does not apply to the <b>EAGLE</b> 5 <b>ISS</b> because surveillance for <b>SCCP ISNI</b> message routing is a <b>SEAS</b> post-7.0 feature.                     |
| (CR) 8-15                | Fully Compliant     |                                                                                                    |
| (CR) 8-16                | Fully Compliant     |                                                                                                    |
| (CR) 8-17                | Fully Compliant     |                                                                                                    |
| (CR) 8-18                | Fully Compliant     |                                                                                                    |
| (CR) 8-19                | Fully Compliant     |                                                                                                    |
| (CR) 8-20                | Fully Compliant     |                                                                                                    |
| (CR) 8-21                | Not Applicable      | This conditional requirement does not apply to the <b>EAGLE</b> 5 <b>ISS</b> because surveillance for <b>MTP</b> restart and <b>STP</b> processor overload is a <b>SEAS</b> post-7.0 feature. |
| (CR) 8-22                | Not Applicable      | This conditional requirement does not apply to the <b>EAGLE</b> 5 <b>ISS</b> because surveillance for <b>MTP</b> restart and <b>STP</b> processor overload is a <b>SEAS</b> post-7.0 feature. |
| (CR) 8-23                | Not Applicable      | This conditional requirement does not apply to the <b>EAGLE</b> 5 <b>ISS</b> because surveillance for <b>MTP</b> restart and <b>STP</b> processor overload is a <b>SEAS</b> post-7.0 feature. |
| (CR) 8-24                | Not Applicable      | This conditional requirement does not apply to the <b>EAGLE</b> 5 <b>ISS</b> because surveillance for <b>MTP</b> restart and <b>STP</b> processor overload is a <b>SEAS</b> post-7.0 feature. |
| (CR) 8-25                | Not Applicable      | This conditional requirement does not apply to the <b>EAGLE</b> 5 <b>ISS</b> because surveillance for <b>MTP</b> restart and <b>STP</b> processor overload is a <b>SEAS</b> post-7.0 feature. |
| (CR) 8-26                | Not Applicable      | This conditional requirement does not apply to the <b>EAGLE</b> 5 <b>ISS</b> because surveillance for <b>MTP</b> restart and <b>STP</b> processor overload is a <b>SEAS</b> post-7.0 feature. |
| (CR) 8-27                | Not Applicable      | This conditional requirement does not apply to the <b>EAGLE</b> 5 <b>ISS</b> because surveillance for <b>MTP</b> restart and <b>STP</b> processor overload is a <b>SEAS</b> post-7.0 feature. |
| (CR) 8-28                | Not Applicable      | This conditional requirement does not apply to the <b>EAGLE</b> 5 <b>ISS</b> because surveillance for <b>MTP</b> restart and <b>STP</b> processor overload is a <b>SEAS</b> post-7.0 feature. |

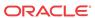

Table A-5 (Cont.) Section 8. On-Occurrence Autonomous Messages

| Telcordia<br>Requirement | Level of Compliance | Comments/Exceptions                                                                                                    |
|--------------------------|---------------------|----------------------------------------------------------------------------------------------------|
| (CR) 8-29                | Not Applicable      | This conditional requirement does not apply to the <b>EAGLE</b> 5 <b>ISS</b> because surveillance for <b>MTP</b> restart and <b>STP</b> processor overload is a <b>SEAS</b> post-7.0 feature.                                                                                                    |
| (CR) 8-30                | Partially Compliant | The <b>EAGLE</b> 5 <b>ISS</b> reports the threshold parameter as <b>MSUs</b> instead of <b>MSU</b> octets for its threshold calculations.                                                                                                    |
| (CR) 8-31                | Partially Compliant | The <b>EAGLE</b> 5 <b>ISS</b> reports the threshold parameter as <b>MSUs</b> instead of <b>MSU</b> octets for its threshold calculations.                                                                                                    |
| (CR) 8-32                | Fully Compliant     |                                                                                                    |
| (CR) 8-33                | Fully Compliant     |                                                                                                    |
| (CR) 8-34                | Partially Compliant | The <b>EAGLE</b> 5 <b>ISS</b> does not currently support reporting of the following codes for the REPT-LKF message: XLR, MMR, SLT, RMI, LPO, MBL, MRS, and MMA. Also, the <b>EAGLE</b> 5 <b>ISS</b> does not support surveillance for link oscillation filter - delayed link restoration, because this is a <b>SEAS</b> post-7.0 feature. |
| (CR) 8-35                | Fully Compliant     |                                                                                                    |
| (CR) 8-36                | Not Applicable      | This conditional requirement does not apply to the <b>EAGLE</b> 5 <b>ISS</b> because surveillance of manually caused link outages is a <b>SEAS</b> post-7.0 feature.                                                                                                    |
| (CR) 8-37                | Not Applicable      | This conditional requirement does not apply to the <b>EAGLE</b> 5 <b>ISS</b> because surveillance of manually caused link outages is a <b>SEAS</b> post-7.0 feature.                                                                                                    |
| (CR) 8-38                | Not Compliant       | The <b>EAGLE</b> 5 <b>ISS</b> does not currently support the REPT-ADMPR-CGST message.                                                                                                    |
| (CR) 8-39                | Not Compliant       | The <b>EAGLE</b> 5 <b>ISS</b> does not currently support the REPT-ADMPR-CGST message.                                                                                                    |
| (R) 8-40                 | Not Compliant       | The <b>EAGLE</b> 5 <b>ISS</b> does not support storage of autonomous messages for retransmission.                                                                                                    |
| (R) 8-41                 | Fully Compliant     |                                                                                                    |
| (R) 8-42                 | Not Applicable      | This requirement does not apply to the <b>EAGLE</b> 5 <b>ISS</b> because the <b>EAGLE</b> 5 <b>ISS</b> does not support storage of autonomous messages for retransmission.                                                                                                    |
| (R) 8-43                 | Fully Compliant     | The <b>EAGLE</b> 5 <b>ISS</b> supports the limiting of output using the required default values. The <b>EAGLE</b> 5 <b>ISS</b> does not support the administration of these values through the UPD-STPOPTS command as the <b>STP</b> options entity set is a <b>SEAS</b> post-7.0 feature.                                                |
| (R) 8-44                 | Fully Compliant     | The <b>EAGLE</b> 5 <b>ISS</b> supports the limiting of output using the required default values. The <b>EAGLE</b> 5 <b>ISS</b> does not support the administration of these values through the UPD-STPOPTS command as the <b>STP</b> options entity set is a <b>SEAS</b> post-7.0 feature.                                                |
| (R) 8-45                 | Not Applicable      | This requirement does not apply to the <b>EAGLE</b> 5 <b>ISS</b> because <b>XUDT</b> message processing surveillance is a <b>SEAS</b> post-7.0 feature.                                                                                                    |

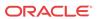

Table A-5 (Cont.) Section 8. On-Occurrence Autonomous Messages

| Telcordia<br>Requirement | Level of Compliance | Comments/Exceptions                                                                                                    |
|--------------------------|---------------------|----------------------------------------------------------------------------------------------------|
| (CR) 8-46                | Not Applicable      | This conditional requirement does not apply to the <b>EAGLE</b> 5 <b>ISS</b> because <b>XUDT</b> message processing surveillance is a <b>SEAS</b> post-7.0 feature.                           |
| (R) 8-47                 | Not Applicable      | This requirement does not apply to the <b>EAGLE 5 ISS</b> because <b>XUDT</b> message processing surveillance is a <b>SEAS</b> post-7.0 feature.                                              |
| (R) 8-48                 | Not Applicable      | This requirement does not apply to the <b>EAGLE 5 ISS</b> because surveillance for <b>SCCP ISNI</b> message routing is a <b>SEAS</b> post-7.0 feature.                                        |
| (R) 8-49                 | Not Compliant       | The <b>EAGLE</b> 5 <b>ISS</b> does not support storage of autonomous messages for retransmission.                                                                                             |
| (O) 8-50                 | Not Compliant       | The <b>EAGLE</b> 5 <b>ISS</b> does not support storage of autonomous messages for retransmission.                                                                                             |
| (O) 8-51                 | Not Applicable      | This objective does not apply to the <b>EAGLE</b> 5 <b>ISS</b> because surveillance for <b>MTP</b> restart and <b>STP</b> processor overload is a <b>SEAS</b> post-7.0 feature.               |
| (O) 8-52                 | Not Applicable      | This objective does not apply to the <b>EAGLE</b> 5 <b>ISS</b> because surveillance for <b>MTP</b> restart and <b>STP</b> processor overload is a <b>SEAS</b> post-7.0 feature.               |
| (R) 8-53                 | Not Applicable      | This requirement does not apply to the <b>EAGLE 5 ISS</b> because surveillance for <b>MTP</b> restart and <b>STP</b> processor overload is a <b>SEAS</b> post-7.0 feature.                    |
| (R) 8-54                 | Not Applicable      | This requirement does not apply to the <b>EAGLE 5 ISS</b> because surveillance for <b>MTP</b> restart and <b>STP</b> processor overload is a <b>SEAS</b> post-7.0 feature.                    |
| (R) 8-55                 | Not Applicable      | This requirement does not apply to the <b>EAGLE 5 ISS</b> because surveillance for <b>MTP</b> restart and <b>STP</b> processor overload is a <b>SEAS</b> post-7.0 feature.                    |
| (R) 8-56                 | Not Applicable      | This requirement does not apply to the <b>EAGLE 5 ISS</b> because surveillance for <b>MTP</b> restart and <b>STP</b> processor overload is a <b>SEAS</b> post-7.0 feature.                    |
| (CR) 8-57                | Not Applicable      | This conditional requirement does not apply to the <b>EAGLE</b> 5 <b>ISS</b> because surveillance for <b>MTP</b> restart and <b>STP</b> processor overload is a <b>SEAS</b> post-7.0 feature. |
| (CR) 8-58                | Not Applicable      | This conditional requirement does not apply to the <b>EAGLE</b> 5 <b>ISS</b> because surveillance for <b>MTP</b> restart and <b>STP</b> processor overload is a <b>SEAS</b> post-7.0 feature. |
| (CR) 8-59                | Not Applicable      | This conditional requirement does not apply to the <b>EAGLE</b> 5 <b>ISS</b> because surveillance for <b>MTP</b> restart and <b>STP</b> processor overload is a <b>SEAS</b> post-7.0 feature. |
| (CR) 8-60                | Not Applicable      | This conditional requirement does not apply to the <b>EAGLE</b> 5 <b>ISS</b> because surveillance for <b>MTP</b> restart and <b>STP</b> processor overload is a <b>SEAS</b> post-7.0 feature. |
| (O) 8-61                 | Not Applicable      | This objective does not apply to the <b>EAGLE</b> 5 <b>ISS</b> because surveillance for <b>MTP</b> restart and <b>STP</b> processor overload is a <b>SEAS</b> post-7.0 feature.               |

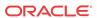

Table A-5 (Cont.) Section 8. On-Occurrence Autonomous Messages

| Telcordia<br>Requirement | Level of Compliance | Comments/Exceptions                                                                                                    |
|--------------------------|---------------------|----------------------------------------------------------------------------------------------------|
| (O) 8-62                 | Not Applicable      | This objective does not apply to the <b>EAGLE</b> 5 <b>ISS</b> because surveillance for <b>MTP</b> restart and <b>STP</b> processor overload is a <b>SEAS</b> post-7.0 feature. |
| (R) 8-63                 | Not Compliant       | The <b>EAGLE</b> 5 <b>ISS</b> does not support storage of autonomous messages for retransmission.                                                                               |
| (R) 8-64                 | Not Compliant       | The <b>EAGLE</b> 5 <b>ISS</b> does not support storage of autonomous messages for retransmission.                                                                               |
| (O) 8-65                 | Not Compliant       | The <b>EAGLE</b> 5 <b>ISS</b> does not support storage of autonomous messages for retransmission.                                                                               |
| (R) 8-66                 | Fully Compliant     |                                                                                                    |
| (R) 8-67                 | Fully Compliant     |                                                                                                    |
| (R) 8-68                 | Fully Compliant     |                                                                                                    |
| (R) 8-69                 | Fully Compliant     |                                                                                                    |
| (O) 8-70                 | Not Compliant       | The <b>EAGLE</b> 5 <b>ISS</b> does not guarantee sequencing of messages on output.                                                                                              |
| (R) 8-71                 | Not Applicable      | This requirement does not apply to the <b>EAGLE</b> 5 <b>ISS</b> because surveillance of manually caused link outages is a <b>SEAS</b> post-7.0 feature.                        |
| (O) 8-72                 | Not Applicable      | This objective does not apply to the <b>EAGLE</b> 5 <b>ISS</b> because surveillance of manually caused link outages is a <b>SEAS</b> post-7.0 feature.                          |
| (R) 8-73                 | Fully Compliant     |                                                                                                    |
| (R) 8-74                 | Fully Compliant     |                                                                                                    |
| (R) 8-75                 | Fully Compliant     |                                                                                                    |

Table A-6 Section 9. STP Application Control Commands

| Telcordia<br>Requirement | Level of Compliance | Comments/Exceptions                                                                                                    |
|--------------------------|---------------------|----------------------------------------------------------------------------------------------------|
| (CR) 9-1                 | Not Compliant       | The <b>EAGLE</b> 5 <b>ISS</b> does not support the INH-COLL command.                                                                                                    |
| (CR) 9-2                 | Not Compliant       | The <b>EAGLE</b> 5 <b>ISS</b> does not support the ALW-COLL command.                                                                                                    |
| (CR) 9-3                 | Not Applicable      | This conditional requirement does not apply to the <b>EAGLE</b> 5 <b>ISS</b> because <b>MTP</b> special study parameter administration is a <b>SEAS</b> deferred feature. |
| (CR) 9-4                 | Not Applicable      | This conditional requirement does not apply to the <b>EAGLE</b> 5 <b>ISS</b> because <b>MTP</b> special study parameter administration is a <b>SEAS</b> deferred feature. |
| (CR) 9-5                 | Not Applicable      | This conditional requirement does not apply to the <b>EAGLE</b> 5 <b>ISS</b> because <b>MTP</b> special study parameter administration is a <b>SEAS</b> deferred feature. |

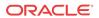

Table A-6 (Cont.) Section 9. STP Application Control Commands

| Telcordia<br>Requirement | Level of Compliance | Comments/Exceptions                                                                                                    |
|--------------------------|---------------------|----------------------------------------------------------------------------------------------------|
| (CR) 9-6                 | Not Applicable      | This conditional requirement does not apply to the <b>EAGLE</b> 5 <b>ISS</b> because <b>MTP</b> special study parameter administration is a <b>SEAS</b> deferred feature.                      |
| (CR) 9-7                 | Not Applicable      | This conditional requirement does not apply to the <b>EAGLE</b> 5 <b>ISS</b> because administration of marginal link performance thresholds for maintenance is a <b>SEAS</b> deferred feature. |
| (CR) 9-8                 | Not Applicable      | This conditional requirement does not apply to the <b>EAGLE</b> 5 <b>ISS</b> because administration of <b>SS7</b> network management parameters is a <b>SEAS</b> deferred feature.             |
| (CR) 9-9                 | Not Applicable      | This conditional requirement does not apply to the <b>EAGLE</b> 5 <b>ISS</b> because administration of <b>SS7</b> network management parameters is a <b>SEAS</b> deferred feature.             |
| ( <b>CR</b> ) 9-10       | Not Applicable      | This conditional requirement does not apply to the <b>EAGLE</b> 5 <b>ISS</b> because <b>STP</b> data base administration is a <b>SEAS</b> deferred feature.                                    |

Table A-7 Section 10. Transparent Mode (Flow-Through) Messages

| Telcordia<br>Requirement | Level of Compliance | Comments/Exceptions |
|--------------------------|---------------------|---------------------|
| (O) 10-1                 | Fully Compliant     |                     |
| (CR) 10-2                | Fully Compliant     |                     |
| (R) 10-3                 | Fully Compliant     |                     |

Table A-8 Section 11. Performance and Capacity

| Telcordia<br>Requirement | Level of Compliance | Comments/Exceptions                                                                                                    |
|--------------------------|---------------------|----------------------------------------------------------------------------------------------------|
| (O) 11-1                 | Fully Compliant     |                                                                                                    |
| (CR) 11-2                | Fully Compliant     |                                                                                                    |
| (R) 11-3                 | Partially Compliant | The completion responses to verify commands that contain large amounts of data could take greater than 60 seconds. The error response on input TMC=SG99 will take much longer than 60 seconds. |
| (R) 11-4                 | Fully Compliant     |                                                                                                    |
| (O) 11-5                 | Fully Compliant     |                                                                                                    |
| (O) 11-6                 | Fully Compliant     |                                                                                                    |
| (O) 11-7                 | Not Compliant       | The <b>EAGLE</b> 5 <b>ISS</b> does not support storage of autonomous messages for retransmission.                                                                                              |
| (R) 11-8                 | Not Compliant       | The <b>EAGLE</b> 5 <b>ISS</b> does not support storage of autonomous messages for retransmission.                                                                                              |

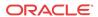

Table A-9 Section 12. Message Priority and Routing

| Telcordia<br>Requirement | Level of Compliance | Comments/Exceptions                                                                                                    |
|--------------------------|---------------------|----------------------------------------------------------------------------------------------------|
| (R) 12-1                 | Fully Compliant     |                                                                                                    |
| (R) 12-2                 | Fully Compliant     |                                                                                                    |
| (O) 12-3                 | Not Compliant       | The <b>EAGLE</b> 5 <b>ISS</b> does not provide a means for configuring message loads among the non-time critical channels. |
| (R) 12-4                 | Fully Compliant     |                                                                                                    |
| (R) 12-5                 | Fully Compliant     |                                                                                                    |
| (R) 12-6                 | Fully Compliant     |                                                                                                    |

**Table A-10** Section 13. Routing Verification Test Messages

| Telcordia<br>Requirement | Level of Compliance | Comments/Exceptions                                                                                                    |
|--------------------------|---------------------|----------------------------------------------------------------------------------------------------|
| (CR) 13-1                | Not Applicable      | This conditional requirement does not apply to the <b>EAGLE</b> 5 <b>ISS</b> because <b>OMAP</b> routing verification tests are a <b>SEAS</b> post-7.0 feature. |
| (CR) 13-2                | Not Applicable      | This conditional requirement does not apply to the <b>EAGLE</b> 5 <b>ISS</b> because <b>OMAP</b> routing verification tests are a <b>SEAS</b> post-7.0 feature. |
| (CR) 13-3                | Not Applicable      | This conditional requirement does not apply to the <b>EAGLE</b> 5 <b>ISS</b> because <b>OMAP</b> routing verification tests are a <b>SEAS</b> post-7.0 feature. |
| (CR) 13-4                | Not Applicable      | This conditional requirement does not apply to the <b>EAGLE</b> 5 <b>ISS</b> because <b>OMAP</b> routing verification tests are a <b>SEAS</b> post-7.0 feature. |
| (CR) 13-5                | Not Applicable      | This conditional requirement does not apply to the <b>EAGLE</b> 5 <b>ISS</b> because <b>OMAP</b> routing verification tests are a <b>SEAS</b> post-7.0 feature. |
| (CR) 13-6                | Not Applicable      | This conditional requirement does not apply to the <b>EAGLE</b> 5 <b>ISS</b> because <b>OMAP</b> routing verification tests are a <b>SEAS</b> post-7.0 feature. |
| (CR) 13-7                | Not Applicable      | This conditional requirement does not apply to the <b>EAGLE</b> 5 <b>ISS</b> because <b>OMAP</b> routing verification tests are a <b>SEAS</b> post-7.0 feature. |
| (CR) 13-8                | Not Applicable      | This conditional requirement does not apply to the <b>EAGLE</b> 5 <b>ISS</b> because <b>OMAP</b> routing verification tests are a <b>SEAS</b> post-7.0 feature. |
| (CR) 13-9                | Not Applicable      | This conditional requirement does not apply to the <b>EAGLE</b> 5 <b>ISS</b> because <b>OMAP</b> routing verification tests are a <b>SEAS</b> post-7.0 feature. |
| (CR) 13-10               | Not Applicable      | This conditional requirement does not apply to the <b>EAGLE</b> 5 <b>ISS</b> because <b>OMAP</b> routing verification tests are a <b>SEAS</b> post-7.0 feature. |
| (CR) 13-11               | Not Applicable      | This conditional requirement does not apply to the <b>EAGLE</b> 5 <b>ISS</b> because <b>OMAP</b> routing verification tests are a <b>SEAS</b> post-7.0 feature. |

Table A-10 (Cont.) Section 13. Routing Verification Test Messages

| Telcordia<br>Requirement | Level of Compliance | Comments/Exceptions                                                                                                    |
|--------------------------|---------------------|----------------------------------------------------------------------------------------------------|
| (CR) 13-12               | Not Applicable      | This conditional requirement does not apply to the <b>EAGLE</b> 5 <b>ISS</b> because <b>OMAP</b> routing verification tests are a <b>SEAS</b> post-7.0 feature. |
| (CR) 13-13               | Not Applicable      | This conditional requirement does not apply to the <b>EAGLE</b> 5 <b>ISS</b> because <b>OMAP</b> routing verification tests are a <b>SEAS</b> post-7.0 feature. |
| (CR) 13-14               | Not Applicable      | This conditional requirement does not apply to the <b>EAGLE</b> 5 <b>ISS</b> because <b>OMAP</b> routing verification tests are a <b>SEAS</b> post-7.0 feature. |
| (CR) 13-15               | Not Applicable      | This conditional requirement does not apply to the <b>EAGLE</b> 5 <b>ISS</b> because <b>OMAP</b> routing verification tests are a <b>SEAS</b> post-7.0 feature. |
| (CR) 13-16               | Not Applicable      | This conditional requirement does not apply to the <b>EAGLE</b> 5 <b>ISS</b> because <b>OMAP</b> routing verification tests are a <b>SEAS</b> post-7.0 feature. |
| (CR) 13-17               | Not Applicable      | This conditional requirement does not apply to the <b>EAGLE</b> 5 <b>ISS</b> because <b>OMAP</b> routing verification tests are a <b>SEAS</b> post-7.0 feature. |
| (CR) 13-18               | Not Applicable      | This conditional requirement does not apply to the <b>EAGLE</b> 5 <b>ISS</b> because <b>OMAP</b> routing verification tests are a <b>SEAS</b> post-7.0 feature. |

Table A-11 Appendix A. Data Collection Request Structure

| Telcordia<br>Requirement | Level of Compliance | Comments/Exceptions                                                                                                    |
|--------------------------|---------------------|----------------------------------------------------------------------------------------------------|
| (R) A-1                  | Not Compliant       | The <b>EAGLE</b> 5 <b>ISS</b> does not support supplier-specific data collection mnemonics for non-standard collection schedules.      |
| (R) A-2                  | Fully Compliant     |                                                                                                    |
| (R) A-3                  | Not Compliant       | The <b>EAGLE</b> 5 <b>ISS</b> does not support supplier-specific data collection mnemonics for non-standard measured entity types.     |
| (R) A-4                  | Not Compliant       | The <b>EAGLE</b> 5 <b>ISS</b> does not support supplier-specific data collection mnemonics for non-standard measured entity types.     |
| (R) A-5                  | Partially Compliant | The new non-standard measurement registers defined for Release 21.0 and beyond conform to supplier-specific data collection mnemonics. |
| (R) A-6                  | Partially Compliant | The new non-standard measurement registers defined for Release 21.0 and beyond conform to supplier-specific data collection mnemonics. |
| (R) A-7                  | Fully Compliant     |                                                                                                    |
| (R) A-8                  | Fully Compliant     |                                                                                                    |
| (R) A-9                  | Fully Compliant     |                                                                                                    |
| (R) A-10                 | Fully Compliant     |                                                                                                    |

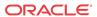

Table A-11 (Cont.) Appendix A. Data Collection Request Structure

| Telcordia<br>Requirement | Level of Compliance | Comments/Exceptions |
|--------------------------|---------------------|---------------------|
| (R) A-11                 | Fully Compliant     |                     |
| (R) A-12                 | Fully Compliant     |                     |
| (R) A-13                 | Fully Compliant     |                     |
| (R) A-14                 | Fully Compliant     |                     |

Table A-12 Appendix B. Standard Data Collection Schedules

| Telcordia<br>Requirement | Level of Compliance | Comments/Exceptions                                                                                                    |
|--------------------------|---------------------|----------------------------------------------------------------------------------------------------|
| (R) B-1                  | Fully Compliant     |                                                                                                    |
| (R) B-2                  | Fully Compliant     |                                                                                                    |
| (R) B-3                  | Fully Compliant     |                                                                                                    |
| (R) B-4                  | Fully Compliant     |                                                                                                    |
| (R) B-5                  | Fully Compliant     |                                                                                                    |
| (R) B-6                  | Fully Compliant     |                                                                                                    |
| (R) B-7                  | Fully Compliant     |                                                                                                    |
| (R) B-8                  | Fully Compliant     |                                                                                                    |
| (R) B-9                  | Fully Compliant     |                                                                                                    |
| (O) B-10                 | Fully Compliant     |                                                                                                    |
| (R) B-11                 | Not Applicable      | This requirement does not apply to the <b>EAGLE</b> 5 <b>ISS</b> because <b>GTT</b> (and <b>MTP</b> routing) error surveillance improvements is a <b>SEAS</b> post-7.0 feature. |
| (R) B-12                 | Not Applicable      | This requirement does not apply to the <b>EAGLE</b> 5 <b>ISS</b> because <b>GTT</b> (and <b>MTP</b> routing) error surveillance improvements is a <b>SEAS</b> post-7.0 feature. |
| (R) B-13                 | Fully Compliant     |                                                                                                    |
| (R) B-14                 | Not Applicable      | This requirement does not apply to the <b>EAGLE</b> 5 <b>ISS</b> because <b>GTT</b> (and <b>MTP</b> routing) error surveillance improvements is a <b>SEAS</b> post-7.0 feature. |
| (R) B-15                 | Not Applicable      | This requirement does not apply to the <b>EAGLE 5 ISS</b> because <b>GTT</b> (and <b>MTP</b> routing) error surveillance improvements is a <b>SEAS</b> post-7.0 feature.        |
| (O) B-16                 | Not Compliant       | The <b>EAGLE</b> 5 <b>ISS</b> does not support this measurement in its <b>STP</b> system totals (P_SYSTOT) measurements schedule.                                               |
| (O) B-17                 | Not Compliant       | The <b>EAGLE</b> 5 <b>ISS</b> does not support this measurement in its <b>STP</b> system totals (P_SYSTOT) measurements schedule.                                               |
| (R) B-18                 | Fully Compliant     |                                                                                                    |
| (R) B-19                 | Not Applicable      | This requirement does not apply to the <b>EAGLE</b> 5 <b>ISS</b> because <b>SCCP ISNI</b> message routing is a <b>SEAS</b> post-7.0 feature.                                    |

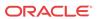

Table A-12 (Cont.) Appendix B. Standard Data Collection Schedules

| Telcordia<br>Requirement | Level of Compliance | Comments/Exceptions                                                                                                    |
|--------------------------|---------------------|----------------------------------------------------------------------------------------------------|
| (R) B-20                 | Not Applicable      | This requirement does not apply to the <b>EAGLE 5 ISS</b> because <b>SCCP ISNI</b> message routing is a <b>SEAS</b> post-7.0 feature.                                         |
| (O) B-21                 | Not Applicable      | This objective does not apply to the <b>EAGLE 5 ISS</b> because <b>SCCP ISNI</b> message routing is a <b>SEAS</b> post-7.0 feature.                                           |
| (R) B-22                 | Not Applicable      | This requirement does not apply to the <b>EAGLE 5 ISS</b> because <b>SCCP ISNI</b> message routing is a <b>SEAS</b> post-7.0 feature.                                         |
| (R) B-23                 | Not Applicable      | This requirement does not apply to the <b>EAGLE 5 ISS</b> because <b>SCCP ISNI</b> message routing is a <b>SEAS</b> post-7.0 feature.                                         |
| (R) B-24                 | Not Applicable      | This requirement does not apply to the <b>EAGLE 5 ISS</b> because <b>SCCP ISNI</b> message routing is a <b>SEAS</b> post-7.0 feature.                                         |
| (R) B-25                 | Not Applicable      | This requirement does not apply to the <b>EAGLE 5 ISS</b> because <b>SCCP ISNI</b> message routing is a <b>SEAS</b> post-7.0 feature.                                         |
| (R) B-26                 | Not Applicable      | This requirement does not apply to the <b>EAGLE 5 ISS</b> because <b>SCCP ISNI</b> message routing is a <b>SEAS</b> post-7.0 feature.                                         |
| (R) B-27                 | Fully Compliant     |                                                                                                    |
| (O) B-28                 | Fully Compliant     |                                                                                                    |
| (O) B-29                 | Not Applicable      | This objective does not apply to the <b>EAGLE</b> 5 <b>ISS</b> because <b>GTT</b> (and <b>MTP</b> routing) error surveillance improvements is a <b>SEAS</b> post-7.0 feature. |
| (O) B-30                 | Not Applicable      | This objective does not apply to the <b>EAGLE 5 ISS</b> because <b>GTT</b> (and <b>MTP</b> routing) error surveillance improvements is a <b>SEAS</b> post-7.0 feature.        |
| (R) B-31                 | Fully Compliant     |                                                                                                    |
| (R) B-32                 | Not Applicable      | This requirement does not apply to the EAGLE 5 ISS because GTT (and MTP routing) error surveillance improvements is a SEAS post-7.0 feature.                                  |
| (R) B-33                 | Not Applicable      | This requirement does not apply to the EAGLE 5 ISS because GTT (and MTP routing) error surveillance improvements is a SEAS post-7.0 feature.                                  |
| (O) B-34                 | Not Compliant       | The <b>EAGLE</b> 5 <b>ISS</b> does not support the <b>TT</b> entity type.                                                                                                    |
| (R) B-35                 | Not Applicable      | This requirement does not apply to the <b>EAGLE 5 ISS</b> because <b>SCCP</b> application support is a <b>SEAS</b> post-7.0 feature.                                          |
| (R) B-36                 | Fully Compliant     |                                                                                                    |
| (R) B-37                 | Fully Compliant     |                                                                                                    |
| (R) B-38                 | Fully Compliant     |                                                                                                    |
| (R) B-39                 | Fully Compliant     |                                                                                                    |
| (O) B-40                 | Not Compliant       | The <b>EAGLE</b> 5 <b>ISS</b> does not support this measurement in its component (P_COMP) measurements schedule.                                                              |

Table A-12 (Cont.) Appendix B. Standard Data Collection Schedules

| Telcordia<br>Requirement | Level of Compliance | Comments/Exceptions                                                                                              |
|--------------------------|---------------------|----------------------------------------------------------------------------------------------------|
| (R) B-41                 | Fully Compliant     |                                                                                                    |
| (R) B-42                 | Fully Compliant     |                                                                                                    |
| (R) B-43                 | Fully Compliant     |                                                                                                    |
| (O) B-44                 | Not Compliant       | The <b>EAGLE</b> 5 <b>ISS</b> does not support this measurement in its component (P_COMP) measurements schedule. |
| (O) B-45                 | Not Compliant       | The <b>EAGLE</b> 5 <b>ISS</b> does not support this measurement in its component (P_COMP) measurements schedule. |
| (R) B-46                 | Fully Compliant     |                                                                                                    |
| (R) B-47                 | Fully Compliant     |                                                                                                    |
| (O) B-48                 | Fully Compliant     |                                                                                                    |
| (R) B-49                 | Fully Compliant     |                                                                                                    |
| (R) B-50                 | Fully Compliant     |                                                                                                    |
| (O) B-51                 | Not Compliant       | The <b>EAGLE</b> 5 <b>ISS</b> does not support this measurement in its component (P_COMP) measurements schedule. |
| (R) B-52                 | Fully Compliant     |                                                                                                    |
| (R) B-53                 | Fully Compliant     |                                                                                                    |
| (O) B-54                 | Not Compliant       | The <b>EAGLE</b> 5 <b>ISS</b> does not support this measurement in its component (P_COMP) measurements schedule. |
| (R) B-55                 | Fully Compliant     |                                                                                                    |
| (R) B-56                 | Fully Compliant     |                                                                                                    |
| (R) B-57                 | Not Compliant       | The <b>EAGLE</b> 5 <b>ISS</b> does not support this measurement in its component (P_COMP) measurements schedule. |
| (O) B-58                 | Not Compliant       | The <b>EAGLE</b> 5 <b>ISS</b> does not support this measurement in its component (P_COMP) measurements schedule. |
| (O) B-59                 | Not Compliant       | The <b>EAGLE</b> 5 <b>ISS</b> does not support this measurement in its component (P_COMP) measurements schedule. |
| (O) B-60                 | Not Compliant       | The <b>EAGLE</b> 5 <b>ISS</b> does not support this measurement in its component (P_COMP) measurements schedule. |
| (O) B-61                 | Not Compliant       | The <b>EAGLE</b> 5 <b>ISS</b> does not support this measurement in its component (P_COMP) measurements schedule. |
| (O) B-62                 | Not Compliant       | The <b>EAGLE</b> 5 <b>ISS</b> does not support this measurement in its component (P_COMP) measurements schedule. |
| (O) B-63                 | Not Compliant       | The <b>EAGLE</b> 5 <b>ISS</b> does not support this measurement in its component (P_COMP) measurements schedule. |
| (R) B-64                 | Fully Compliant     |                                                                                                    |
| (R) B-65                 | Fully Compliant     |                                                                                                    |
| (R) B-66                 | Fully Compliant     |                                                                                                    |
| (R) B-67                 | Fully Compliant     |                                                                                                    |
| (R) B-68                 | Fully Compliant     |                                                                                                    |
| (R) B-69                 | Fully Compliant     |                                                                                                    |
| (R) B-70                 | Fully Compliant     |                                                                                                    |
|                          |                     |                                                                                                    |

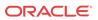

Table A-12 (Cont.) Appendix B. Standard Data Collection Schedules

| Telcordia<br>Requirement | Level of Compliance | Comments/Exceptions                                                            |
|--------------------------|---------------------|--------------------------------------------------------------------------------|
| (R) B-71                 | Fully Compliant     |                                                                                |
| (R) B-72                 | Fully Compliant     |                                                                                |
| (R) B-73                 | Fully Compliant     |                                                                                |
| (O) B-74                 | Not Compliant       | The <b>EAGLE</b> 5 <b>ISS</b> does not support the <b>BFRGRP</b> entity type.  |
| (O) B-75                 | Not Compliant       | The <b>EAGLE</b> 5 <b>ISS</b> does not support the <b>BUFFR</b> entity type.   |
| (O) B-76                 | Not Compliant       | The <b>EAGLE</b> 5 <b>ISS</b> does not support the <b>BUFFR</b> entity type.   |
| (O) B-77                 | Not Compliant       | The <b>EAGLE</b> 5 <b>ISS</b> does not support the <b>BUFFR</b> entity type.   |
| (O) B-78                 | Not Compliant       | The <b>EAGLE</b> 5 <b>ISS</b> does not support the <b>PROC</b> entity type.    |
| ( <b>CR</b> ) B-79       | Not Compliant       | The <b>EAGLE</b> 5 <b>ISS</b> does not support the <b>PROC</b> entity type.    |
| ( <b>CR</b> ) B-80       | Not Compliant       | The <b>EAGLE</b> 5 <b>ISS</b> does not support the <b>PROC</b> entity type.    |
| (O) B-81                 | Not Compliant       | The <b>EAGLE</b> 5 <b>ISS</b> does not support the <b>PROC</b> entity type.    |
| (R) B-82                 | Not Compliant       | The <b>EAGLE</b> 5 <b>ISS</b> does not support the <b>PROC</b> entity type.    |
| ( <b>CR</b> ) B-83       | Not Compliant       | The <b>EAGLE</b> 5 <b>ISS</b> does not support the <b>PROC</b> entity type.    |
| ( <b>CR</b> ) B-84       | Not Compliant       | The <b>EAGLE</b> 5 <b>ISS</b> does not support the <b>PROC</b> entity type.    |
| (O) B-85                 | Not Compliant       | The <b>EAGLE</b> 5 <b>ISS</b> does not support the <b>PROC</b> entity type.    |
| ( <b>CR</b> ) B-86       | Not Compliant       | The <b>EAGLE</b> 5 <b>ISS</b> does not support the <b>PROC</b> entity type.    |
| ( <b>CR</b> ) B-87       | Not Compliant       | The <b>EAGLE</b> 5 <b>ISS</b> does not support the <b>PROC</b> entity type.    |
| (O) B-88                 | Not Compliant       | The <b>EAGLE</b> 5 <b>ISS</b> does not support the <b>PROC</b> entity type.    |
| ( <b>CR</b> ) B-89       | Not Compliant       | The <b>EAGLE</b> 5 <b>ISS</b> does not support the <b>PROC</b> entity type.    |
| ( <b>CR</b> ) B-90       | Not Compliant       | The <b>EAGLE</b> 5 <b>ISS</b> does not support the <b>PROC</b> entity type.    |
| (O) B-91                 | Not Compliant       | The <b>EAGLE</b> 5 <b>ISS</b> does not support the <b>PROC</b> entity type.    |
| (O) B-92                 | Not Compliant       | The <b>EAGLE</b> 5 <b>ISS</b> does not support the <b>PROCGRP</b> entity type. |
| (O) B-93                 | Not Compliant       | The <b>EAGLE</b> 5 <b>ISS</b> does not support the <b>PROCGRP</b> entity type. |
| (O) B-94                 | Not Compliant       | The <b>EAGLE</b> 5 <b>ISS</b> does not support the <b>PROCGRP</b> entity type. |
| (O) B-95                 | Not Compliant       | The <b>EAGLE</b> 5 <b>ISS</b> does not support the <b>PROCGRP</b> entity type. |
| (O) B-96                 | Not Compliant       | The <b>EAGLE</b> 5 <b>ISS</b> does not support the <b>PROCGRP</b> entity type. |
| (O) B-97                 | Not Compliant       | The <b>EAGLE</b> 5 <b>ISS</b> does not support the <b>PROCGRP</b> entity type. |
| (O) B-98                 | Not Compliant       | The <b>EAGLE</b> 5 <b>ISS</b> does not support the <b>PROCGRP</b> entity type. |
| (O) B-99                 | Not Compliant       | The <b>EAGLE</b> 5 <b>ISS</b> does not support the <b>PROCGRP</b> entity type. |
| (O) B-100                | Not Compliant       | The <b>EAGLE</b> 5 <b>ISS</b> does not support the <b>PROCGRP</b> entity type. |

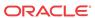

Table A-12 (Cont.) Appendix B. Standard Data Collection Schedules

| Telcordia<br>Requirement | Level of Compliance | Comments/Exceptions                                                            |
|--------------------------|---------------------|--------------------------------------------------------------------------------|
| (O) B-101                | Not Compliant       | The <b>EAGLE</b> 5 <b>ISS</b> does not support the <b>PROCGRP</b> entity type. |
| (O) B-102                | Not Compliant       | The <b>EAGLE</b> does not support the <b>PROCGRP</b> entity type.              |
| (O) B-103                | Not Compliant       | EAGLE does not support the PROCGRP entity type.                                |
| (O) B-104                | Not Compliant       | EAGLE does not support the PROCGRP entity type.                                |
| (O) B-105                | Not Compliant       | The <b>EAGLE</b> does not support the <b>PROCGRP</b> entity type.              |
| (O) B-106                | Not Compliant       | The <b>EAGLE</b> does not support the <b>BUS</b> entity type.                  |
| (O) B-107                | Not Compliant       | The <b>EAGLE</b> does not support the <b>BUS</b> entity type.                  |
| (O) B-108                | Not Compliant       | The <b>EAGLE</b> does not support the <b>BUS</b> entity type.                  |
| (O) B-109                | Not Compliant       | The <b>EAGLE</b> does not support the service measurements (P_SERV) schedule.  |
| (O) B-110                | Not Compliant       | The <b>EAGLE</b> does not support the service measurements (P_SERV) schedule.  |
| (O) B-111                | Not Compliant       | The <b>EAGLE</b> does not support the service measurements (P_SERV) schedule.  |
| (O) B-112                | Not Compliant       | The <b>EAGLE</b> does not support the service measurements (P_SERV) schedule.  |
| (O) B-113                | Not Compliant       | The <b>EAGLE</b> does not support the service measurements (P_SERV) schedule.  |
| (O) B-114                | Not Compliant       | The <b>EAGLE</b> does not support the service measurements (P_SERV) schedule.  |
| (O) B-115                | Not Compliant       | The <b>EAGLE</b> does not support the service measurements (P_SERV) schedule.  |
| (O) B-116                | Not Compliant       | The <b>EAGLE</b> does not support the service measurements (P_SERV) schedule.  |
| (O) B-117                | Not Compliant       | The <b>EAGLE</b> does not support the service measurements (P_SERV) schedule.  |
| (O) B-118                | Not Compliant       | The <b>EAGLE</b> does not support the service measurements (P_SERV) schedule.  |
| (R) B-119                | Not Compliant       | The <b>EAGLE</b> does not support the service measurements (P_SERV) schedule.  |
| (R) B-120                | Not Compliant       | The <b>EAGLE</b> does not support the service measurements (P_SERV) schedule.  |
| (R) B-121                | Not Compliant       | The <b>EAGLE</b> does not support the service measurements (P_SERV) schedule.  |
| (R) B-122                | Not Compliant       | The <b>EAGLE</b> does not support the service measurements (P_SERV) schedule.  |
| (R) B-123                | Not Compliant       | The <b>EAGLE</b> does not support the service measurements (P_SERV) schedule.  |
| (R) B-124                | Not Compliant       | The <b>EAGLE</b> does not support the service measurements (P_SERV) schedule.  |
| (R) B-125                | Not Compliant       | The <b>EAGLE</b> does not support the service measurements (P_SERV) schedule.  |

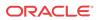

Table A-12 (Cont.) Appendix B. Standard Data Collection Schedules

| Telcordia<br>Requirement | Level of Compliance | Comments/Exceptions                                                                                                    |
|--------------------------|---------------------|----------------------------------------------------------------------------------------------------|
| (R) B-126                | Not Compliant       | The <b>EAGLE</b> does not support the service measurements (P_SERV) schedule.                                                                               |
| ( <b>CR</b> ) B-127      | Not Applicable      | This conditional requirement does not apply to the <b>EAGLE</b> because the special study measurements (P_SPST) schedule is a <b>SEAS</b> deferred feature. |
| ( <b>CR</b> ) B-128      | Not Applicable      | This conditional requirement does not apply to the <b>EAGLE</b> because the special study measurements (P_SPST) schedule is a <b>SEAS</b> deferred feature. |
| ( <b>CR</b> ) B-129      | Not Applicable      | This conditional requirement does not apply to the <b>EAGLE</b> because the special study measurements (P_SPST) schedule is a <b>SEAS</b> deferred feature. |
| ( <b>CR</b> ) B-130      | Not Applicable      | This conditional requirement does not apply to the <b>EAGLE</b> because the special study measurements (P_SPST) schedule is a <b>SEAS</b> deferred feature. |
| ( <b>CR</b> ) B-131      | Not Applicable      | This conditional requirement does not apply to the <b>EAGLE</b> because the special study measurements (P_SPST) schedule is a <b>SEAS</b> deferred feature. |
| ( <b>CR</b> ) B-132      | Not Applicable      | This conditional requirement does not apply to the <b>EAGLE</b> because the special study measurements (P_SPST) schedule is a <b>SEAS</b> deferred feature. |
| ( <b>CR</b> ) B-133      | Not Applicable      | This conditional requirement does not apply to the <b>EAGLE</b> because the special study measurements (P_SPST) schedule is a <b>SEAS</b> deferred feature. |
| ( <b>CR</b> ) B-134      | Not Applicable      | This conditional requirement does not apply to the <b>EAGLE</b> because the special study measurements (P_SPST) schedule is a <b>SEAS</b> deferred feature. |
| (O) B-135                | Fully Compliant     |                                                                                                    |
| (O) B-136                | Fully Compliant     |                                                                                                    |
| (O) B-137                | Fully Compliant     |                                                                                                    |
| (O) B-138                | Fully Compliant     |                                                                                                    |
| (O) B-139                | Fully Compliant     |                                                                                                    |
| (O) B-140                | Not Compliant       | The <b>EAGLE</b> does not support this measurement in its inservice record base (P_RBASE) measurements schedule.                                            |
| (O) B-141                | Not Compliant       | The <b>EAGLE</b> does not support this measurement in its inservice record base (P_RBASE) measurements schedule.                                            |
| (O) B-142                | Fully Compliant     |                                                                                                    |
| (O) B-143                | Fully Compliant     |                                                                                                    |
| (O) B-144                | Fully Compliant     |                                                                                                    |
| (O) B-145                | Fully Compliant     |                                                                                                    |
| (O) B-146                | Fully Compliant     |                                                                                                    |
| (O) B-147                | Fully Compliant     |                                                                                                    |
| (O) B-148                | Fully Compliant     |                                                                                                    |
| (O) B-149                | Fully Compliant     |                                                                                                    |

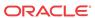

Table A-12 (Cont.) Appendix B. Standard Data Collection Schedules

| Telcordia<br>Requirement | Level of Compliance | Comments/Exceptions                                                                                                    |
|--------------------------|---------------------|----------------------------------------------------------------------------------------------------|
| (O) B-150                | Not Applicable      | This objective does not apply because this measurement is currently unassigned and reserved for future use by <b>SEAS</b> |
| (O) B-151                | Fully Compliant     |                                                                                                    |
| (O) B-152                | Fully Compliant     |                                                                                                    |
| (O) B-153                | Fully Compliant     |                                                                                                    |
| (O) B-154                | Fully Compliant     |                                                                                                    |
| (O) B-155                | Fully Compliant     |                                                                                                    |
| (O) B-156                | Fully Compliant     |                                                                                                    |
| (O) B-157                | Fully Compliant     |                                                                                                    |
| (O) B-158                | Fully Compliant     |                                                                                                    |
| (O) B-159                | Fully Compliant     |                                                                                                    |
| (O) B-160                | Fully Compliant     |                                                                                                    |
| (O) B-161                | Fully Compliant     |                                                                                                    |
| (O) B-162                | Fully Compliant     |                                                                                                    |
| (O) B-163                | Fully Compliant     |                                                                                                    |
| (O) B-164                | Fully Compliant     |                                                                                                    |
| (O) B-165                | Fully Compliant     |                                                                                                    |
| (O) B-166                | Fully Compliant     |                                                                                                    |
| (O) B-167                | Fully Compliant     |                                                                                                    |
| (O) B-168                | Not Compliant       | The <b>EAGLE</b> does not support this measurement in its inservice record base (P_RBASE) measurements schedule.          |
| (O) B-169                | Fully Compliant     |                                                                                                    |
| (O) B-170                | Fully Compliant     |                                                                                                    |
| (O) B-171                | Fully Compliant     |                                                                                                    |
| (O) B-172                | Fully Compliant     |                                                                                                    |
| (O) B-173                | Fully Compliant     |                                                                                                    |
| (O) B-174                | Not Compliant       | The <b>EAGLE</b> does not support this measurement in its inservice record base (P_RBASE) measurements schedule.          |
| (O) B-175                | Not Compliant       | The <b>EAGLE</b> does not support this measurement in its inservice record base (P_RBASE) measurements schedule.          |
| (O) B-176                | Fully Compliant     |                                                                                                    |
| (O) B-177                | Fully Compliant     |                                                                                                    |
| (O) B-178                | Fully Compliant     |                                                                                                    |
| (O) B-179                | Fully Compliant     |                                                                                                    |
| ( <b>CR</b> ) B-180      | Not Compliant       | The <b>EAGLE</b> does not support this measurement in its inservice record base (P_RBASE) measurements schedule.          |
| (O) B-181                | Not Compliant       | The <b>EAGLE</b> does not support the <b>PROCGRP</b> entity typ                                                           |
| (O) B-182                | Fully Compliant     |                                                                                                    |
| (O) B-183                | Fully Compliant     |                                                                                                    |

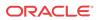

Table A-12 (Cont.) Appendix B. Standard Data Collection Schedules

| Telcordia<br>Requirement | Level of Compliance | Comments/Exceptions                                                                                              |
|--------------------------|---------------------|----------------------------------------------------------------------------------------------------|
| (O) B-184                | Partially Compliant | This register is reported on a per-link basis and not part of the <b>LNKSET</b> entity type.                     |
| (O) B-185                | Partially Compliant | This register is reported on a per-link basis and not part of the <b>LNKSET</b> entity type.                     |
| (O) B-186                | Partially Compliant | This register is reported on a per-link basis and not part of the <b>LNKSET</b> entity type.                     |
| (O) B-187                | Partially Compliant | This register is reported on a per-link basis and not part of the <b>LNKSET</b> entity type.                     |
| (O) B-188                | Partially Compliant | This register is reported on a per-link basis and not part of the <b>LNKSET</b> entity type.                     |
| (O) B-189                | Partially Compliant | This register is reported on a per-link basis and not part of the <b>LNKSET</b> entity type.                     |
| (O) B-190                | Partially Compliant | This register is reported on a per-link basis and not part of the <b>LNKSET</b> entity type.                     |
| (O) B-191                | Partially Compliant | This register is reported on a per-link basis and not part of the <b>LNKSET</b> entity type.                     |
| (O) B-192                | Partially Compliant | This register is reported on a per-link basis and not part of the <b>LNKSET</b> entity type.                     |
| (O) B-193                | Partially Compliant | This register is reported on a per-link basis and not part of the <b>LNKSET</b> entity type.                     |
| (O) B-194                | Partially Compliant | This register is reported on a per-link basis and not part of the <b>LNKSET</b> entity type.                     |
| (O) B-195                | Partially Compliant | This register is reported on a per-link basis and not part of the <b>LNKSET</b> entity type.                     |
| (O) B-196                | Partially Compliant | This register is reported on a per-link basis and not part of the <b>LNKSET</b> entity type.                     |
| (O) B-197                | Partially Compliant | This register is reported on a per-link basis and not part of the <b>LNKSET</b> entity type.                     |
| (O) B-198                | Partially Compliant | This register is reported on a per-link basis and not part of the <b>LNKSET</b> entity type.                     |
| (O) B-199                | Partially Compliant | This register is reported on a per-link basis and not part of the <b>LNKSET</b> entity type.                     |
| (O) B-200                | Partially Compliant | This register is reported on a per-link basis and not part of the <b>LNKSET</b> entity type.                     |
| (O) B-201                | Not Compliant       | The <b>EAGLE</b> does not support this measurement in its inservice record base (P_RBASE) measurements schedule. |
| (O) B-202                | Not Compliant       | The <b>EAGLE</b> does not support this measurement in its inservice record base (P_RBASE) measurements schedule. |
| (O) B-203                | Not Compliant       | The <b>EAGLE</b> does not support this measurement in its inservice record base (P_RBASE) measurements schedule. |
| (O) B-204                | Not Compliant       | The <b>EAGLE</b> does not support the <b>BFRGRP</b> entity type.                                                 |
| (O) B-205                | Not Compliant       | The <b>EAGLE</b> does not support the <b>BFRGRP</b> entity type.                                                 |
| (O) B-206                | Not Compliant       | The <b>EAGLE</b> does not support this measurement in its inservice record base (P_RBASE) measurements schedule. |

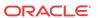

Table A-12 (Cont.) Appendix B. Standard Data Collection Schedules

| Telcordia<br>Requirement | Level of Compliance | Comments/Exceptions                                                                                              |
|--------------------------|---------------------|----------------------------------------------------------------------------------------------------|
| (O) B-207                | Not Compliant       | This register is both not supported and not reported.                                                            |
| (O) B-208                | Not Compliant       | The <b>EAGLE</b> does not support this measurement in its inservice record base (P_RBASE) measurements schedule. |
| (O) B-209                | Not Compliant       | The <b>EAGLE</b> does not support this measurement in its inservice record base (P_RBASE) measurements schedule. |
| (O) B-210                | Partially Compliant | The value reported is hardcoded and non-provisionable.                                                           |
| (O) B-211                | Partially Compliant | The value reported is hardcoded and non-provisionable.                                                           |
| (O) B-212                | Partially Compliant | The value reported is hardcoded and non-provisionable.                                                           |
| (O) B-213                | Partially Compliant | The value reported is hardcoded and non-provisionable.                                                           |
| (O) B-214                | Partially Compliant | The value reported is hardcoded and non-provisionable.                                                           |
| (O) B-215                | Partially Compliant | The value reported is hardcoded and non-provisionable.                                                           |
| (O) B-216                | Partially Compliant | The value reported is hardcoded and non-provisionable.                                                           |
| (O) B-217                | Partially Compliant | The value reported is hardcoded and non-provisionable.                                                           |
| (O) B-218                | Partially Compliant | The value reported is hardcoded and non-provisionable.                                                           |
| (O) B-219                | Fully Compliant     |                                                                                                    |
| (O) B-220                | Fully Compliant     |                                                                                                    |
| (O) B-221                | Fully Compliant     |                                                                                                    |
| (O) B-222                | Fully Compliant     |                                                                                                    |
| (O) B-223                | Fully Compliant     |                                                                                                    |
| (O) B-224                | Fully Compliant     |                                                                                                    |
| (O) B-225                | Fully Compliant     |                                                                                                    |
| (O) B-226                | Fully Compliant     |                                                                                                    |
| (O) B-227                | Not Compliant       | The <b>EAGLE</b> does not support this measurement in its inservice record base (P_RBASE) measurements schedule. |
| (O) B-228                | Not Compliant       | The <b>EAGLE</b> does not support this measurement in its inservice record base (P_RBASE) measurements schedule. |
| (O) B-229                | Not Compliant       | The <b>EAGLE</b> does not support this measurement in its inservice record base (P_RBASE) measurements schedule. |
| (O) B-230                | Not Compliant       | The <b>EAGLE</b> does not support the <b>BUFFR</b> entity type.                                                  |
| (O) B-231                | Not Compliant       | The <b>EAGLE</b> does not support the <b>BUFFR</b> entity type.                                                  |
| (O) B-232                | Not Compliant       | The <b>EAGLE</b> does not support the supplier-specific entity types.                                            |
| (O) B-233                | Fully Compliant     |                                                                                                    |
| (O) B-234                | Fully Compliant     |                                                                                                    |
| (O) B-235                | Fully Compliant     |                                                                                                    |
| (R) B-236                | Fully Compliant     |                                                                                                    |
| (R) B-237                | Fully Compliant     |                                                                                                    |
| (R) B-238                | Fully Compliant     |                                                                                                    |
| (O) B-239                | Fully Compliant     |                                                                                                    |
|                          |                     |                                                                                                    |

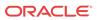

Table A-12 (Cont.) Appendix B. Standard Data Collection Schedules

| Telcordia<br>Requirement | Level of Compliance | Comments/Exceptions                                                                                                    |
|--------------------------|---------------------|----------------------------------------------------------------------------------------------------|
| (O) B-240                | Not Applicable      | This objective does not apply to the <b>EAGLE</b> because <b>GTT</b> (and <b>MTP</b> routing) error surveillance improvements is a <b>SEAS</b> post-7.0 feature. |
| (O) B-241                | Not Applicable      | This objective does not apply to the <b>EAGLE</b> because <b>GTT</b> (and <b>MTP</b> routing) error surveillance improvements is a <b>SEAS</b> post-7.0 feature. |
| (O) B-242                | Fully Compliant     |                                                                                                    |
| (O) B-243                | Not Applicable      | This objective does not apply to the <b>EAGLE</b> because <b>GTT</b> (and <b>MTP</b> routing) error surveillance improvements is a <b>SEAS</b> post-7.0 feature. |
| (O) B-244                | Not Applicable      | This objective does not apply to the <b>EAGLE</b> because <b>GTT</b> (and <b>MTP</b> routing) error surveillance improvements is a <b>SEAS</b> post-7.0 feature. |
| (O) B-245                | Not Compliant       | The <b>EAGLE</b> does not support this measurement in its daily maintenance (P_MTCD) measurements schedule.                                                      |
| (R) B-246                | Fully Compliant     |                                                                                                    |
| (R) B-247                | Fully Compliant     |                                                                                                    |
| (R) B-248                | Fully Compliant     |                                                                                                    |
| (O) B-249                | Not Compliant       | The <b>EAGLE</b> does not support this measurement in its daily maintenance (P_MTCD) measurements schedule.                                                      |
| (O) B-250                | Not Compliant       | The <b>EAGLE</b> does not support this measurement in its daily maintenance (P_MTCD) measurements schedule.                                                      |
| (O) B-251                | Not Compliant       | The <b>EAGLE</b> does not support this measurement in its daily maintenance (P_MTCD) measurements schedule.                                                      |
| ( <b>CR</b> ) B-252      | Not Compliant       | The <b>EAGLE</b> does not support this measurement in its daily maintenance (P_MTCD) measurements schedule.                                                      |
| ( <b>CR</b> ) B-253      | Not Compliant       | The <b>EAGLE</b> does not support this measurement in its daily maintenance (P_MTCD) measurements schedule.                                                      |
| ( <b>CR</b> ) B-254      | Not Compliant       | The <b>EAGLE</b> does not support this measurement in its daily maintenance (P_MTCD) measurements schedule.                                                      |
| ( <b>CR</b> ) B-255      | Not Compliant       | The <b>EAGLE</b> does not support this measurement in its daily maintenance (P_MTCD) measurements schedule.                                                      |
| (R) B-256                | Not Compliant       | The <b>EAGLE</b> does not support this measurement in its daily maintenance (P_MTCD) measurements schedule.                                                      |
| (R) B-257                | Not Compliant       | The <b>EAGLE</b> does not support this measurement in its daily maintenance (P_MTCD) measurements schedule.                                                      |
| (R) B-258                | Not Compliant       | The <b>EAGLE</b> does not support this measurement in its daily maintenance (P_MTCD) measurements schedule.                                                      |
| (R) B-259                | Not Compliant       | The <b>EAGLE</b> does not support this measurement in its daily maintenance (P_MTCD) measurements schedule.                                                      |
| (O) B-260                | Not Compliant       | The <b>EAGLE</b> does not support this measurement in its daily maintenance (P_MTCD) measurements schedule.                                                      |
| (O) B-261                | Not Compliant       | The <b>EAGLE</b> does not support this measurement in its daily maintenance (P_MTCD) measurements schedule.                                                      |

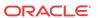

Table A-12 (Cont.) Appendix B. Standard Data Collection Schedules

| Telcordia<br>Requirement | Level of Compliance | Comments/Exceptions                                                                                                    |
|--------------------------|---------------------|----------------------------------------------------------------------------------------------------|
| (CR) B-262               | Not Compliant       | The <b>EAGLE</b> does not support this measurement in its daily maintenance (P_MTCD) measurements schedule.                     |
| ( <b>CR</b> ) B-263      | Not Compliant       | The <b>EAGLE</b> 5 <b>ISS</b> does not support this measurement in its daily maintenance (P_MTCD) measurements schedule.        |
| ( <b>CR</b> ) B-264      | Not Compliant       | The <b>EAGLE</b> does not support this measurement in its daily maintenance (P_MTCD) measurements schedule.                     |
| (CR) B-265               | Not Compliant       | The <b>EAGLE</b> does not support this measurement in its daily maintenance (P_MTCD) measurements schedule.                     |
| (R) B-266                | Fully Compliant     |                                                                                                    |
| (R) B-267                | Not Compliant       | The <b>EAGLE</b> does not support this measurement in its daily maintenance (P_MTCD) measurements schedule.                     |
| (O) B-268                | Not Applicable      | This objective does not apply to the <b>EAGLE</b> because <b>SCCP ISNI</b> message routing is a <b>SEAS</b> post-7.0 feature.   |
| (R) B-269                | Not Applicable      | This requirement does not apply to the <b>EAGLE</b> because <b>SCCP ISNI</b> message routing is a <b>SEAS</b> post-7.0 feature. |
| (R) B-270                | Not Applicable      | This requirement does not apply to the <b>EAGLE</b> because <b>SCCP ISNI</b> message routing is a <b>SEAS</b> post-7.0 feature. |
| (R) B-271                | Not Applicable      | This requirement does not apply to the <b>EAGLE</b> because <b>SCCP ISNI</b> message routing is a <b>SEAS</b> post-7.0 feature. |
| (R) B-272                | Not Applicable      | This requirement does not apply to the <b>EAGLE</b> because <b>SCCP ISNI</b> message routing is a <b>SEAS</b> post-7.0 feature. |
| (R) B-273                | Not Applicable      | This requirement does not apply to the <b>EAGLE</b> because <b>SCCP ISNI</b> message routing is a <b>SEAS</b> post-7.0 feature. |
| (R) B-274                | Not Applicable      | This requirement does not apply to the <b>EAGLE</b> because <b>SCCP ISNI</b> message routing is a <b>SEAS</b> post-7.0 feature. |
| (R) B-275                | Not Applicable      | This requirement does not apply to the <b>EAGLE</b> because <b>SCCP ISNI</b> message routing is a <b>SEAS</b> post-7.0 feature. |
| (R) B-276                | Fully Compliant     |                                                                                                    |
| (R) B-277                | Fully Compliant     |                                                                                                    |
| (O) B-278                | Fully Compliant     |                                                                                                    |
| (R) B-279                | Fully Compliant     |                                                                                                    |
| (R) B-280                | Fully Compliant     |                                                                                                    |
| (R) B-281                | Fully Compliant     |                                                                                                    |
| (R) B-282                | Partially Compliant | The value is approximated by dividing the number of octets received by the link speed (in octets/second)                        |
| (O) B-283                | Not Compliant       | The <b>EAGLE</b> does not support this measurement in its daily maintenance (P_MTCD) measurements schedule.                     |
| (R) B-284                | Not Compliant       | The <b>EAGLE</b> does not support this measurement in its daily maintenance (P_MTCD) measurements schedule.                     |
| (O) B-285                | Fully Compliant     |                                                                                                    |
| (O) B-286                | Fully Compliant     |                                                                                                    |
| (R) B-287                | Fully Compliant     |                                                                                                    |

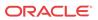

Table A-12 (Cont.) Appendix B. Standard Data Collection Schedules

| Telcordia<br>Requirement | Level of Compliance | Comments/Exceptions                                                                                         |
|--------------------------|---------------------|----------------------------------------------------------------------------------------------------|
| (O) B-288                | Fully Compliant     |                                                                                                    |
| (O) B-289                | Not Compliant       | The <b>EAGLE</b> does not support this measurement in its daily maintenance (P_MTCD) measurements schedule. |
| (R) B-290                | Partially Compliant | This value is the number of signaling units received with bad <b>CRC</b> .                                  |
| (O) 2-291                | Not Compliant       | The <b>EAGLE</b> does not support this measurement in its daily maintenance (P_MTCD) measurements schedule. |
| (O) 2-292                | Not Compliant       | The <b>EAGLE</b> does not support this measurement in its daily maintenance (P_MTCD) measurements schedule. |
| (R) B-293                | Fully Compliant     |                                                                                                    |
| (O) B-294                | Not Compliant       | The <b>EAGLE</b> does not support this measurement in its daily maintenance (P_MTCD) measurements schedule. |
| (O) B-295                | Not Compliant       | The <b>EAGLE</b> does not support this measurement in its daily maintenance (P_MTCD) measurements schedule. |
| (O) B-296                | Not Compliant       | The <b>EAGLE</b> does not support this measurement in its daily maintenance (P_MTCD) measurements schedule. |
| (O) B-297                | Fully Compliant     |                                                                                                    |
| (O) B-298                | Fully Compliant     |                                                                                                    |
| (O) B-299                | Fully Compliant     |                                                                                                    |
| (O) B-300                | Fully Compliant     |                                                                                                    |
| (O) B-301                | Fully Compliant     |                                                                                                    |
| (O) B-302                | Fully Compliant     |                                                                                                    |
| (O) B-303                | Fully Compliant     |                                                                                                    |
| (O) B-304                | Fully Compliant     |                                                                                                    |
| (O) B-305                | Fully Compliant     |                                                                                                    |
| (R) B-306                | Fully Compliant     |                                                                                                    |
| (O) B-307                | Not Compliant       | The <b>EAGLE</b> does not support this measurement in its daily maintenance (P_MTCD) measurements schedule. |
| (R) B-308                | Not Compliant       | The <b>EAGLE</b> does not support this measurement in its daily maintenance (P_MTCD) measurements schedule. |
| (R) B-309                | Not Compliant       | The <b>EAGLE</b> does not support this measurement in its daily maintenance (P_MTCD) measurements schedule. |
| (O) B-310                | Fully Compliant     |                                                                                                    |
| (R) B-311                | Fully Compliant     |                                                                                                    |
| (R) B-312                | Fully Compliant     |                                                                                                    |
| (R) B-313                | Fully Compliant     |                                                                                                    |
| (O) B-314                | Fully Compliant     |                                                                                                    |
| (O) B-315                | Not Compliant       | The <b>EAGLE</b> does not support this measurement in its daily maintenance (P_MTCD) measurements schedule. |
| (O) B-316                | Fully Compliant     |                                                                                                    |

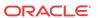

Table A-12 (Cont.) Appendix B. Standard Data Collection Schedules

| Telcordia<br>Requirement | Level of Compliance | Comments/Exceptions                                                                                         |
|--------------------------|---------------------|----------------------------------------------------------------------------------------------------|
| (O) B-317                | Not Compliant       | The <b>EAGLE</b> does not support this measurement in its daily maintenance (P_MTCD) measurements schedule. |
| (O) B-318                | Fully Compliant     |                                                                                                    |
| (O) B-319                | Not Compliant       | The <b>EAGLE</b> does not support this measurement in its daily maintenance (P_MTCD) measurements schedule. |
| (O) B-320                | Fully Compliant     |                                                                                                    |
| (O) B-321                | Not Compliant       | The <b>EAGLE</b> does not support this measurement in its daily maintenance (P_MTCD) measurements schedule. |
| (O) B-322                | Not Compliant       | The <b>EAGLE</b> does not support this measurement in its daily maintenance (P_MTCD) measurements schedule. |
| (O) B-323                | Not Compliant       | The <b>EAGLE</b> does not support this measurement in its daily maintenance (P_MTCD) measurements schedule. |
| (O) B-324                | Not Compliant       | The <b>EAGLE</b> does not support this measurement in its daily maintenance (P_MTCD) measurements schedule. |
| (O) B-325                | Not Compliant       | The <b>EAGLE</b> does not support this measurement in its daily maintenance (P_MTCD) measurements schedule. |
| (O) B-326                | Not Compliant       | The <b>EAGLE</b> does not support this measurement in its daily maintenance (P_MTCD) measurements schedule. |
| (O) B-327                | Not Compliant       | The <b>EAGLE</b> does not support this measurement in its daily maintenance (P_MTCD) measurements schedule. |
| (O) B-328                | Not Compliant       | The <b>EAGLE</b> does not support the <b>PROCGRP</b> entity type.                                           |
| (O) B-329                | Not Compliant       | The <b>EAGLE</b> does not support the <b>PROCGRP</b> entity type.                                           |
| (O) B-330                | Not Compliant       | The <b>EAGLE</b> does not support the <b>PROCGRP</b> entity type.                                           |
| (O) B-331                | Not Compliant       | The <b>EAGLE</b> does not support the <b>PROC</b> entity type                                               |
| (O) B-332                | Not Compliant       | The <b>EAGLE</b> does not support the <b>PROC</b> entity type                                               |
| (O) B-333                | Not Compliant       | The <b>EAGLE</b> does not support the <b>PROC</b> entity type                                               |
| (O) B-334                | Not Compliant       | The <b>EAGLE</b> does not support the <b>PROC</b> entity type                                               |
| (O) B-335                | Not Compliant       | The <b>EAGLE</b> does not support the <b>PROC</b> entity type                                               |
| (R) B-336                | Not Compliant       | The <b>EAGLE</b> does not support the <b>PROC</b> entity type                                               |
| (O) B-337                | Not Compliant       | The <b>EAGLE</b> does not support the supplier-specific entity types.                                       |
| (O) B-338                | Not Compliant       | The <b>EAGLE</b> does not support the supplier-specific entity types.                                       |
| (O) B-339                | Not Compliant       | The <b>EAGLE</b> does not support the supplier-specific entity types.                                       |
| (O) B-340                | Not Compliant       | The <b>EAGLE</b> does not support the network management ondemand measurements (D_NM) schedule.             |
| (O) B-341                | Not Compliant       | The <b>EAGLE</b> does not support the network management ondemand measurements (D_NM) schedule.             |
| (O) B-342                | Not Compliant       | The <b>EAGLE</b> does not support the network management ondemand measurements (D_NM) schedule.             |

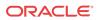

Table A-12 (Cont.) Appendix B. Standard Data Collection Schedules

| Telcordia<br>Requirement | Level of Compliance | Comments/Exceptions                                                                                           |
|--------------------------|---------------------|----------------------------------------------------------------------------------------------------|
| (O) B-343                | Not Compliant       | The <b>EAGLE</b> 5 <b>ISS</b> does not support the network management on-demand measurements (D_NM) schedule. |
| (O) B-344                | Not Compliant       | The <b>EAGLE</b> does not support the hourly maintenance (ondemand) measurements (D_MTCH) schedule.           |
| (O) B-345                | Not Compliant       | The <b>EAGLE</b> does not support the hourly maintenance (ondemand) measurements (D_MTCH) schedule.           |
| (O) B-346                | Not Compliant       | The <b>EAGLE</b> does not support the hourly maintenance (ondemand) measurements (D_MTCH) schedule.           |
| (R) B-347                | Not Compliant       | The <b>EAGLE</b> does not support the hourly maintenance (ondemand) measurements (D_MTCH) schedule.           |
| (R) B-348                | Not Compliant       | The <b>EAGLE</b> does not support the hourly maintenance (ondemand) measurements (D_MTCH) schedule.           |
| (R) B-349                | Not Compliant       | The <b>EAGLE</b> does not support the hourly maintenance (ondemand) measurements (D_MTCH) schedule.           |
| (R) B-350                | Not Compliant       | The <b>EAGLE</b> does not support the hourly maintenance (ondemand) measurements (D_MTCH) schedule.           |
| (R) B-351                | Not Compliant       | The <b>EAGLE</b> does not support the hourly maintenance (ondemand) measurements (D_MTCH) schedule.           |
| (R) B-352                | Not Compliant       | The <b>EAGLE</b> does not support the hourly maintenance (ondemand) measurements (D_MTCH) schedule.           |
| (O) B-353                | Not Compliant       | The <b>EAGLE</b> does not support the hourly maintenance (ondemand) measurements (D_MTCH) schedule.           |
| (CR) B-354               | Not Compliant       | The <b>EAGLE</b> does not support the hourly maintenance (ondemand) measurements (D_MTCH) schedule.           |
| (CR) B-355               | Not Compliant       | The <b>EAGLE</b> does not support the hourly maintenance (ondemand) measurements (D_MTCH) schedule.           |
| (CR) B-356               | Not Compliant       | The <b>EAGLE</b> does not support the hourly maintenance (ondemand) measurements (D_MTCH) schedule.           |
| (R) B-357                | Not Compliant       | The <b>EAGLE</b> does not support the hourly maintenance (ondemand) measurements (D_MTCH) schedule.           |
| (O) B-358                | Not Compliant       | The <b>EAGLE</b> does not support the hourly maintenance (ondemand) measurements (D_MTCH) schedule.           |
| (O) B-359                | Not Compliant       | The <b>EAGLE</b> does not support the hourly maintenance (ondemand) measurements (D_MTCH) schedule.           |
| (O) B-360                | Not Compliant       | The <b>EAGLE</b> does not support the hourly maintenance (ondemand) measurements (D_MTCH) schedule.           |
| (O) B-361                | Not Compliant       | The <b>EAGLE</b> does not support the hourly maintenance (ondemand) measurements (D_MTCH) schedule.           |
| (O) B-362                | Not Compliant       | The <b>EAGLE</b> does not support the hourly maintenance (ondemand) measurements (D_MTCH) schedule.           |
| (O) B-363                | Not Compliant       | The <b>EAGLE</b> does not support the hourly maintenance (ondemand) measurements (D_MTCH) schedule.           |
| (R) B-364                | Not Compliant       | The <b>EAGLE</b> does not support the hourly maintenance (ondemand) measurements (D_MTCH) schedule.           |
|                          |                     |                                                                                                    |

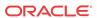

Table A-12 (Cont.) Appendix B. Standard Data Collection Schedules

| Telcordia<br>Requirement | Level of Compliance | Comments/Exceptions                                                                                               |
|--------------------------|---------------------|----------------------------------------------------------------------------------------------------|
| (R) B-365                | Not Compliant       | The <b>EAGLE</b> does not support the hourly maintenance (ondemand) measurements (D_MTCH) schedule.               |
| (R) B-366                | Not Compliant       | The <b>EAGLE</b> does not support the hourly maintenance (ondemand) measurements (D_MTCH) schedule.               |
| (R) B-367                | Not Compliant       | The <b>EAGLE</b> does not support the hourly maintenance (ondemand) measurements (D_MTCH) schedule.               |
| (O) B-368                | Not Compliant       | The <b>EAGLE</b> does not support the hourly maintenance (ondemand) measurements (D_MTCH) schedule.               |
| (O) B-369                | Not Compliant       | The <b>EAGLE</b> does not support the hourly maintenance (ondemand) measurements (D_MTCH) schedule.               |
| (O) B-370                | Not Compliant       | The <b>EAGLE</b> does not support the hourly maintenance (ondemand) measurements (D_MTCH) schedule.               |
| (O) B-371                | Not Compliant       | The <b>EAGLE</b> does not support the hourly maintenance (ondemand) measurements (D_MTCH) schedule.               |
| (O) B-372                | Not Compliant       | The <b>EAGLE</b> 5 <b>ISS</b> does not support the hourly maintenance (on-demand) measurements (D_MTCH) schedule. |
| (O) B-373                | Not Compliant       | The <b>EAGLE</b> does not support the hourly maintenance (ondemand) measurements (D_MTCH) schedule.               |
| (O) B-374                | Not Compliant       | The <b>EAGLE</b> does not support the hourly maintenance (ondemand) measurements (D_MTCH) schedule.               |
| (O) B-375                | Not Compliant       | The <b>EAGLE</b> does not support the hourly maintenance (ondemand) measurements (D_MTCH) schedule.               |
| (R) B-376                | Not Compliant       | The <b>EAGLE</b> does not support the hourly maintenance (ondemand) measurements (D_MTCH) schedule.               |
| (R) B-377                | Not Compliant       | The <b>EAGLE</b> does not support the hourly maintenance (ondemand) measurements (D_MTCH) schedule.               |
| (O) B-378                | Not Compliant       | The <b>EAGLE</b> does not support the hourly maintenance (ondemand) measurements (D_MTCH) schedule.               |
| (O) B-379                | Not Compliant       | The <b>EAGLE</b> does not support the hourly maintenance (ondemand) measurements (D_MTCH) schedule.               |
| (O) B-380                | Not Compliant       | The <b>EAGLE</b> does not support the hourly maintenance (ondemand) measurements (D_MTCH) schedule.               |
| (O) B-381                | Not Compliant       | The <b>EAGLE</b> does not support the maintenance status indicators (on-demand) measurements (D_MTCS) schedule.   |
| (O) B-382                | Not Compliant       | The <b>EAGLE</b> does not support the maintenance status indicators (on-demand) measurements (D_MTCS) schedule.   |
| (O) B-383                | Not Compliant       | The <b>EAGLE</b> does not support the maintenance status indicators (on-demand) measurements (D_MTCS) schedule.   |
| (O) B-384                | Not Compliant       | The <b>EAGLE</b> does not support the maintenance status indicators (on-demand) measurements (D_MTCS) schedule.   |
| (O) B-385                | Not Compliant       | The <b>EAGLE</b> does not support the maintenance status indicators (on-demand) measurements (D_MTCS) schedule.   |
| (O) B-386                | Not Compliant       | The <b>EAGLE</b> does not support the maintenance status indicators (on-demand) measurements (D_MTCS) schedule.   |

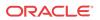

Table A-12 (Cont.) Appendix B. Standard Data Collection Schedules

| Telcordia<br>Requirement | Level of Compliance | Comments/Exceptions                                                                                                    |
|--------------------------|---------------------|----------------------------------------------------------------------------------------------------|
| (O) B-387                | Not Compliant       | The <b>EAGLE</b> does not support the maintenance status indicators (on-demand) measurements (D_MTCS) schedule.                                                    |
| (O) B-388                | Not Compliant       | The <b>EAGLE</b> does not support the maintenance status indicators (on-demand) measurements (D_MTCS) schedule.                                                    |
| (O) B-389                | Not Compliant       | The <b>EAGLE</b> does not support the maintenance status indicators (on-demand) measurements (D_MTCS) schedule.                                                    |
| (O) B-390                | Not Compliant       | The <b>EAGLE</b> does not support the maintenance status indicators (on-demand) measurements (D_MTCS) schedule.                                                    |
| (O) B-391                | Not Compliant       | The <b>EAGLE</b> does not support the maintenance status indicators (on-demand) measurements (D_MTCS) schedule.                                                    |
| (O) B-392                | Not Compliant       | The <b>EAGLE</b> does not support the maintenance status indicators (on-demand) measurements (D_MTCS) schedule.                                                    |
| (O) B-393                | Not Compliant       | The <b>EAGLE</b> does not support the maintenance status indicators (on-demand) measurements (D_MTCS) schedule.                                                    |
| (R) B-394                | Fully Compliant     |                                                                                                    |
| (R) B-395                | Fully Compliant     |                                                                                                    |
| (R) B-396                | Fully Compliant     |                                                                                                    |
| (R) B-397                | Fully Compliant     |                                                                                                    |
| (R) B-398                | Fully Compliant     |                                                                                                    |
| (R) B-399                | Fully Compliant     |                                                                                                    |
| (R) B-400                | Fully Compliant     |                                                                                                    |
| (R) B-401                | Fully Compliant     |                                                                                                    |
| (R) B-402                | Fully Compliant     |                                                                                                    |
| (O) B-403                | Fully Compliant     |                                                                                                    |
| (R) B-404                | Not Applicable      | This requirement does not apply to the <b>EAGLE</b> because <b>GTT</b> (and <b>MTP</b> routing) error surveillance improvements is a <b>SEAS</b> post-7.0 feature. |
| (R) B-405                | Not Applicable      | This requirement does not apply to the <b>EAGLE</b> because <b>GTT</b> (and <b>MTP</b> routing) error surveillance improvements is a <b>SEAS</b> post-7.0 feature. |
| (R) B-406                | Fully Compliant     |                                                                                                    |
| (R) B-407                | Not Applicable      | This requirement does not apply to the <b>EAGLE</b> because <b>GTT</b> (and <b>MTP</b> routing) error surveillance improvements is a <b>SEAS</b> post-7.0 feature. |
| (R) B-408                | Not Applicable      | This requirement does not apply to the <b>EAGLE</b> because <b>GTT</b> (and <b>MTP</b> routing) error surveillance improvements is a <b>SEAS</b> post-7.0 feature. |
| (O) B-409                | Not Compliant       | The <b>EAGLE</b> does not support this measurement in its network management measurements (A_NM) schedule.                                                         |
| (O) B-410                | Not Compliant       | The <b>EAGLE</b> does not support this measurement in its network management measurements (A_NM) schedule.                                                         |
| (O) B-411                | Not Compliant       | The <b>EAGLE</b> does not support this measurement in its network management measurements (A_NM) schedule.                                                         |

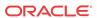

Table A-12 (Cont.) Appendix B. Standard Data Collection Schedules

| Telcordia<br>Requirement | Level of Compliance | Comments/Exceptions                                                                                                    |
|--------------------------|---------------------|----------------------------------------------------------------------------------------------------|
| (O) B-412                | Not Compliant       | The <b>EAGLE</b> does not support this measurement in its network management measurements (A_NM) schedule.                      |
| (O) B-413                | Not Compliant       | The <b>EAGLE</b> does not support this measurement in its network management measurements (A_NM) schedule.                      |
| (O) B-414                | Not Compliant       | The <b>EAGLE</b> does not support this measurement in its network management measurements (A_NM) schedule.                      |
| (O) B-415                | Not Compliant       | The <b>EAGLE</b> does not support this measurement in its network management measurements (A_NM) schedule.                      |
| (O) B-416                | Not Compliant       | The <b>EAGLE</b> does not support this measurement in its network management measurements (A_NM) schedule.                      |
| (O) B-417                | Not Compliant       | The <b>EAGLE</b> does not support this measurement in its network management measurements (A_NM) schedule.                      |
| (O) B-418                | Not Compliant       | The <b>EAGLE</b> does not support this measurement in its network management measurements (A_NM) schedule.                      |
| (O) B-419                | Not Compliant       | The <b>EAGLE</b> does not support this measurement in its network management measurements (A_NM) schedule.                      |
| (O) B-420                | Not Compliant       | The <b>EAGLE</b> does not support this measurement in its network management measurements (A_NM) schedule.                      |
| (R) B-421                | Not Compliant       | The <b>EAGLE</b> does not support this measurement in its network management measurements (A_NM) schedule.                      |
| (R) B-422                | Not Compliant       | The <b>EAGLE</b> does not support this measurement in its network management measurements (A_NM) schedule.                      |
| (O) B-423                | Not Applicable      | This objective does not apply to the <b>EAGLE</b> because <b>SCCP ISNI</b> message routing is a <b>SEAS</b> post-7.0 feature.   |
| (R) B-424                | Not Applicable      | This requirement does not apply to the <b>EAGLE</b> because <b>SCCP ISNI</b> message routing is a <b>SEAS</b> post-7.0 feature. |
| (O) B-425                | Not Applicable      | This objective does not apply to the <b>EAGLE</b> because <b>SCCP ISNI</b> message routing is a <b>SEAS</b> post-7.0 feature.   |
| (O) B-426                | Not Applicable      | This objective does not apply to the <b>EAGLE</b> because <b>SCCP ISNI</b> message routing is a <b>SEAS</b> post-7.0 feature.   |
| (O) B-427                | Not Applicable      | This objective does not apply to the <b>EAGLE</b> because <b>SCCP ISNI</b> message routing is a <b>SEAS</b> post-7.0 feature.   |
| (R) B-428                | Fully Compliant     |                                                                                                    |
| (R) B-429                | Fully Compliant     |                                                                                                    |
| (R) B-430                | Fully Compliant     |                                                                                                    |
| (R) B-431                | Fully Compliant     |                                                                                                    |
| (R) B-432                | Fully Compliant     |                                                                                                    |
| (R) B-433                | Fully Compliant     |                                                                                                    |
| (R) B-434                | Fully Compliant     |                                                                                                    |
| (R) B-435                | Fully Compliant     |                                                                                                    |
| (R) B-436                | Fully Compliant     |                                                                                                    |
| (R) B-437                | Fully Compliant     |                                                                                                    |

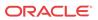

Table A-12 (Cont.) Appendix B. Standard Data Collection Schedules

| Telcordia<br>Requirement | Level of Compliance | Comments/Exceptions                                            |
|--------------------------|---------------------|----------------------------------------------------------------|
| (R) B-438                | Fully Compliant     |                                                                |
| (R) B-439                | Fully Compliant     |                                                                |
| (R) B-440                | Fully Compliant     |                                                                |
| (R) B-441                | Not Compliant       | The <b>EAGLE</b> does not support the <b>PROC</b> entity type. |
| (R) B-442                | Not Compliant       | The <b>EAGLE</b> does not support the <b>PROC</b> entity type. |
| (R) B-443                | Not Compliant       | The <b>EAGLE</b> does not support the <b>PROC</b> entity type. |

## SEAS-STP Gateway Function Interface Specification, GR-778-CORE, Issue 1, November 1994

Table A-13 Section 3. Recent Change and Verify Gateway Messages

| Telcordia<br>Requirement | Level of Compliance | Comments/Exceptions                                                                                                    |
|--------------------------|---------------------|----------------------------------------------------------------------------------------------------|
| (R) 3-1                  | Partially Compliant | The <b>EAGLE</b> 5 <b>ISS</b> does not support the parameters for delayed activation, the link set group identifier parameter, the remarks parameter, nor the supplier-specific parameter block. Also, the <b>EAGLE</b> 5 <b>ISS</b> does not support new input validations, because this is a <b>SEAS</b> post-7.0 feature.                                                      |
| (R) 3-2                  | Partially Compliant | The <b>EAGLE</b> 5 <b>ISS</b> does not support the parameters for delayed activation. Also, the <b>EAGLE</b> 5 <b>ISS</b> does not support new input validations, because this is a <b>SEAS</b> post-7.0 feature.                                                                                                    |
| (R) 3-3                  | Partially Compliant | The <b>EAGLE</b> 5 <b>ISS</b> does not support the parameters for delayed activation, the new link set group identifier parameter, the new remarks parameter, nor the new supplier-specific parameter block. also, the <b>EAGLE</b> 5 <b>ISS</b> does not support new input validations, because this is a <b>SEAS</b> post-7.0 feature.                                          |
| (R) 3-4                  | Partially Compliant | The <b>EAGLE</b> 5 <b>ISS</b> does not support ranges the parameters for delayed activation, the remarks parameter, nor the supplier-specific parameter block. Also, the <b>EAGLE</b> 5 <b>ISS</b> does not support rejection message suppression on a per screen basis and new input validations, because these are <b>SEAS</b> post-7.0 features.                               |
| (R) 3-5                  | Partially Compliant | The <b>EAGLE</b> 5 <b>ISS</b> does not support deleting all <b>OPCs</b> for a screening reference (the value '**' for the NC and NCM parameters), nor the parameters for delayed activation. Also, the <b>EAGLE</b> 5 <b>ISS</b> does not support rejection message suppression on a per screen basis and new input validations, because these are <b>SEAS</b> post-7.0 features. |

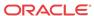

Table A-13 (Cont.) Section 3. Recent Change and Verify Gateway Messages

| Telcordia<br>Requirement | Level of Compliance | Comments/Exceptions                                                                                                    |
|--------------------------|---------------------|----------------------------------------------------------------------------------------------------|
| (R) 3-6                  | Partially Compliant | The EAGLE 5 ISS does not support changing all OPCs for a screening reference (the value '**' for the NC and NCM parameters), the parameters for delayed activation, the new remarks parameter, nor the new supplier-specific parameter block. Also, the EAGLE 5 ISS does not support rejection message suppression on a per screen basis and new input validations, because these are SEAS post-7.0 features.                                               |
| (R) 3-7                  | Partially Compliant | The <b>EAGLE</b> 5 <b>ISS</b> does not support the parameters for delayed activation, the remarks parameter, nor the supplier-specific parameter block. Also, the <b>EAGLE</b> 5 <b>ISS</b> does not support <b>ISUP</b> message type screening, rejection message suppression on a per screen basis, and new input validations, because these are <b>SEAS</b> post-7.0 features.                                                                           |
| (R) 3-8                  | Partially Compliant | The EAGLE 5 ISS does not support deleting all DPCs for a screening reference (the value '**' for the NC and NCM parameters), nor the parameters for delayed activation. Also, the EAGLE 5 ISS does not support rejection message suppression on a per screen basis and new input validations, because these are SEAS post-7.0 features.                                                                                                    |
| (R) 3-9                  | Partially Compliant | The EAGLE 5 ISS does not support changing all DPCs for a screening reference (the value '**' for the current NC and current NCM parameters), the parameters for delayed activation, the new remarks parameter, nor the new supplier-specific parameter block. Also, the EAGLE 5 ISS does not support ISUP message type screening, rejection message suppression on a per screen basis, and new input validations, because these are SEAS post-7.0 features. |
| (R) 3-10                 | Partially Compliant | The <b>EAGLE</b> 5 <b>ISS</b> does not support the parameters for delayed activation, the remarks parameter, nor the supplier-specific parameter block. Also, the <b>EAGLE</b> 5 <b>ISS</b> does not support new input validations, because this is a <b>SEAS</b> post-7.0 feature.                                                                                                    |
| (R) 3-11                 | Partially Compliant | The EAGLE 5 ISS does not support deleting all blocked OPCs for a screening reference (the value '**' for the NC and NCM parameters), nor the parameters for delayed activation. Also, the EAGLE 5 ISS does not support new input validations, because this is a SEAS post-7.0 feature.                                                                                                    |
| (R) 3-12                 | Partially Compliant | The EAGLE 5 ISS does not support changing all blocked OPCs for a screening reference (the value '**' for the current NC and current NCM parameters), the parameters for delayed activation, the new remarks parameter, nor the new supplier-specific parameter block. Also, the EAGLE 5 ISS does not support new input validations, because this is a SEAS post-7.0 feature.                                                                                |
| (R) 3-13                 | Partially Compliant | The <b>EAGLE</b> 5 <b>ISS</b> does not support the parameters for delayed activation, the remarks parameter, nor the supplier-specific parameter block. Also, the <b>EAGLE</b> 5 <b>ISS</b> does not support <b>ISUP</b> message type screening and new input validations, because these are <b>SEAS</b> post-7.0 features.                                                                                                    |

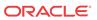

Table A-13 (Cont.) Section 3. Recent Change and Verify Gateway Messages

| Telcordia<br>Requirement | Level of Compliance | Comments/Exceptions                                                                                                    |
|--------------------------|---------------------|----------------------------------------------------------------------------------------------------|
| (R) 3-14                 | Partially Compliant | The EAGLE 5 ISS does not support deleting all blocked DPCs for a screening reference (the value '**' for the NC and NCM parameters), nor the parameters for delayed activation. Also, the EAGLE 5 ISS does not support ISUP message type screening and new input validations, because these are SEAS post-7.0 features.                                                                                                    |
| (R) 3-15                 | Partially Compliant | The EAGLE 5 ISS does not support changing all blocked DPCs for a screening reference (the value '**' for the current NC and current NCM parameters), the parameters for delayed activation, the new remarks parameter, nor the new supplier-specific parameter block. Also, the EAGLE 5 ISS does not support new input validations, because this is a SEAS post-7.0 feature.                                                                                                    |
| (R) 3-16                 | Partially Compliant | The <b>EAGLE</b> 5 <b>ISS</b> does not support ranges for the service indicator and network indicator parameters, the parameters for delayed activation, the remarks parameter, nor the supplier-specific parameter block. Also, the <b>EAGLE</b> 5 <b>ISS</b> does not support <b>ISUP</b> message type screening, rejection message suppression on a per screen basis, and new input validations, because these are <b>SEAS</b> post-7.0 features.                                                                                                    |
| (R) 3-17                 | Partially Compliant | The <b>EAGLE</b> 5 <b>ISS</b> does not support deleting all <b>SIOs</b> for a screening reference (the '**' value for the network indicator and message priority parameters), ranges for the service indicator (SI) and network indicator (NIC) parameters, the parameters for delayed activation, nor the message priority parameter. Also, the <b>EAGLE</b> 5 <b>ISS</b> does not support <b>ISUP</b> message type screening, rejection message suppression on a per screen basis, and new input validations, because these are <b>SEAS</b> post-7.0 features.                                                                    |
| (R) 3-18                 | Partially Compliant | The <b>EAGLE</b> 5 <b>ISS</b> does not support changing all <b>SIOs</b> for a screening reference (the value '**' for the current network indicator and current message priority parameters), ranges for the current service indicator, new service indicator, current network indicator or new network indicator parameters, the parameters for delayed activation, the new remarks parameter, nor the new supplier-specific parameter block. Also, the <b>EAGLE</b> 5 <b>ISS</b> does not support rejection message suppression on a per screen basis and new input validations, because these are <b>SEAS</b> post-7.0 features. |
| (R) 3-19                 | Partially Compliant | The <b>EAGLE</b> 5 <b>ISS</b> does not support ranges for the subsystem number parameter, the parameters for delayed activation, the link set group identifier parameter, the remarks parameter, nor the supplier-specific parameter block. Also, the <b>EAGLE</b> 5 <b>ISS</b> does not support <b>SCCP</b> message type screening and rejection message suppression on a per screen basis, because these are <b>SEAS</b> post-7.0 features.                                                                                                    |

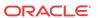

Table A-13 (Cont.) Section 3. Recent Change and Verify Gateway Messages

| Telcordia<br>Requirement | Level of Compliance | Comments/Exceptions                                                                                                    |
|--------------------------|---------------------|----------------------------------------------------------------------------------------------------|
| (R) 3-20                 | Partially Compliant | The EAGLE 5 ISS does not support deleting all CGPAs for a screening reference (the value '**' for the NC, NCM, and routing indicator parameters), ranges for the subsystem number parameter, the parameters for delayed activation, nor the link set group identifier parameter. Also, the EAGLE 5 ISS does not support SCCP message type screening and rejection message suppression on a per screen basis, because these are SEAS post-7.0 features.                                                                                                    |
| (R) 3-21                 | Partially Compliant | The EAGLE 5 ISS does not support changing all CGPAs for a screening reference (the value '**' for the current NC, current NCM, and current routing indicator parameters), ranges for the current subsystem number and new subsystem number parameters, the parameters for delayed activation, the link set group identifier parameter, the new link set identifier parameter, the new remarks parameter, nor the new supplier-specific parameter block. Also, the EAGLE 5 ISS does not support SCCP message type screening and rejection message suppression on a per screen basis, because these are SEAS post-7.0 features. |
| (R) 3-22                 | Partially Compliant | The <b>EAGLE</b> 5 <b>ISS</b> does not support ranges for the subsystem number parameter, the parameters for delayed activation, the remarks parameter, nor the supplier-specific parameter block. Also, the <b>EAGLE</b> 5 <b>ISS</b> does not support rejection message suppression on a per screen basis, because this is a <b>SEAS</b> post-7.0 feature.                                                                                                    |
| (R) 3-23                 | Partially Compliant | The EAGLE 5 ISS does not support deleting all CDPAs for a screening reference (the value '**' for the NC, NCM, and SCMG format identifier parameters), ranges for the subsystem number parameter, nor the parameters for delayed activation. Also, the EAGLE 5 ISS does not support rejection message suppression on a per screen basis, because this is a SEAS post-7.0 feature.                                                                                                    |
| (R) 3-24                 | Partially Compliant | The EAGLE 5 ISS does not support changing all CDPAs for a screening reference (the value '**' for the current NC, current NCM, and current SCMG format identifier parameters), ranges for the current subsystem number and new subsystem number parameters, the parameters for delayed activation, the new remarks parameter, nor the new supplier-specific parameter block. Also, the EAGLE 5 ISS does not support rejection message suppression on a per screen basis, because this is a SEAS post-7.0 feature.                                                                                                    |
| (R) 3-25                 | Partially Compliant | The <b>EAGLE</b> 5 <b>ISS</b> does not support the parameters for delayed activation, the remarks parameter, nor the supplier-specific parameter block. Also, the <b>EAGLE</b> 5 <b>ISS</b> does not support rejection message suppression on a per screen basis and new input validations, because these are <b>SEAS</b> post-7.0 features.                                                                                                    |
| (R) 3-26                 | Partially Compliant | The <b>EAGLE</b> 5 <b>ISS</b> does not support the parameters for delayed activation. Also, the <b>EAGLE</b> 5 <b>ISS</b> does not support rejection message suppression on a per screen basis and new input validations, because these are <b>SEAS</b> post-7.0 features.                                                                                                    |

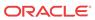

Table A-13 (Cont.) Section 3. Recent Change and Verify Gateway Messages

| Telcordia<br>Requirement | Level of Compliance | Comments/Exceptions                                                                                                    |
|--------------------------|---------------------|----------------------------------------------------------------------------------------------------|
| (R) 3-27                 | Partially Compliant | The <b>EAGLE</b> 5 <b>ISS</b> does not support the parameters for delayed activation, the new remarks parameter, nor the new supplier-specific parameter block. Also, the <b>EAGLE</b> 5 <b>ISS</b> does not support rejection message suppression on a per screen basis and new input validations, because these are <b>SEAS</b> post-7.0 features.                                                                                                    |
| (R) 3-28                 | Partially Compliant | The <b>EAGLE</b> 5 <b>ISS</b> does not support the parameters for delayed activation, the remarks parameter, nor the supplier-specific parameter block. Also, the <b>EAGLE</b> 5 <b>ISS</b> does not support rejection message suppression on a per screen basis and new input validations, as these are <b>SEAS</b> post-7.0 features.                                                                                                    |
| (R) 3-29                 | Partially Compliant | The <b>EAGLE</b> 5 <b>ISS</b> does not support deleting all <b>DESTFLDs</b> for a screening reference (the value '**' for the NC and NCM parameters), nor the parameters for delayed activation. Also, the <b>EAGLE</b> 5 <b>ISS</b> does not support rejection message suppression on a per screen basis and new input validations, as these are <b>SEAS</b> post-7.0 features.                                                                                                    |
| (R) 3-30                 | Partially Compliant | The <b>EAGLE</b> 5 <b>ISS</b> does not support changing all <b>DESTFLDs</b> for a screening reference (the value '**' for the current NC and current NCM parameters), the parameters for delayed activation, the new remarks parameter, nor the new supplier-specific parameter block. Also, the <b>EAGLE</b> 5 <b>ISS</b> does not support rejection message suppression on a per screen basis and new input validations, as these are <b>SEAS</b> post-7.0 features.                                                             |
| (R) 3-31                 | Partially Compliant | The <b>EAGLE</b> 5 <b>ISS</b> does not support ranges for the subsystem number parameter, the parameters for delayed activation, the remarks parameter, nor the supplier-specific parameter block. Also, the <b>EAGLE</b> 5 <b>ISS</b> does not support rejection message suppression on a per screen basis and new input validations, as these are <b>SEAS</b> post-7.0 features                                                                                                    |
| (R) 3-32                 | Partially Compliant | The <b>EAGLE</b> 5 <b>ISS</b> does not support deleting all <b>AFTPCs</b> for a screening reference (the value '**' for the NC, NCM, and subsystem number parameters), ranges for the subsystem number parameter, nor the parameters for delayed activation. Also, the <b>EAGLE</b> 5 <b>ISS</b> does not support rejection message suppression on a per screen basis and new input validations, as these are <b>SEAS</b> post-7.0 features.                                                                                       |
| (R) 3-33                 | Partially Compliant | The EAGLE 5 ISS does not support changing all AFTPCs for a screening reference (the value '**' for the current NC, current NCM, and current subsystem number parameters), ranges for the current subsystem number and new subsystem number parameters, the parameters for delayed activation, the new remarks parameter, nor the new supplier-specific parameter block. Also, the EAGLE 5 ISS does not support rejection message suppression on a per screen basis and new input validations, as these are SEAS post-7.0 features. |

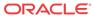

Table A-13 (Cont.) Section 3. Recent Change and Verify Gateway Messages

| Telcordia<br>Requirement | Level of Compliance | Comments/Exceptions                                                                                                    |
|--------------------------|---------------------|----------------------------------------------------------------------------------------------------|
| (R) 3-34                 | Partially Compliant | The <b>EAGLE</b> 5 <b>ISS</b> does not support the parameters for delayed activation, the New Remarks parameter, nor the New Supplier-Specific Parameter block. Also, the <b>EAGLE</b> 5 <b>ISS</b> does not support Rejection Message Suppression on a per screen basis and New Input Validations as these are <b>SEAS</b> post-7.0 feature.                                                                              |
| (R) 3-35                 | Partially Compliant | The EAGLE 5 ISS does not support deleting all ISUP Message types for a screening reference (the null value for the ISUP parameter), the parameters for delayed activation, the New Remarks parameter, nor the New Supplier-Specific Parameter block. Also, the EAGLE 5 ISS does not support Rejection Message Suppression on a per screen basis and New Input Validations as these are SEAS post-7.0 feature.              |
| (R) 3-36                 | Partially Compliant | The EAGLE 5 ISS does not support changing all ISUP Message Types for a screening reference (the null value for the ISUP and NISUP parameters), the parameters for delayed activation, the new remarks parameter, nor the new supplier-specific parameter block. Also, the EAGLE 5 ISS does not support rejection message suppression on a per screen basis and new input validations, as these are SEAS post-7.0 features. |
| (CR) 3-37                | Not Applicable      | This conditional requirement does not apply to the <b>EAGLE</b> 5 <b>ISS</b> because translation type mapping is a <b>SEAS</b> deferred feature.                                                                                                    |
| (CR) 3-38                | Not Applicable      | This conditional requirement does not apply to the <b>EAGLE</b> 5 <b>ISS</b> because translation type mapping is a <b>SEAS</b> deferred feature.                                                                                                    |
| (CR) 3-39                | Not Applicable      | This conditional requirement does not apply to the <b>EAGLE</b> 5 <b>ISS</b> because translation type mapping is a <b>SEAS</b> deferred feature.                                                                                                    |
| (CR) 3-40                | Not Applicable      | This conditional requirement does not apply to the <b>EAGLE</b> 5 <b>ISS</b> because translation type mapping is a <b>SEAS</b> deferred feature.                                                                                                    |
| (R) 3-41                 | Fully Compliant     | The <b>EAGLE</b> 5 <b>ISS</b> does not support new input validations, as this is a <b>SEAS</b> post-7.0 feature.                                                                                                    |
| (R) 3-42                 | Fully Compliant     | The <b>EAGLE</b> 5 <b>ISS</b> does not support rejection message suppression on a per screen basis and new input validations, because these are <b>SEAS</b> post-7.0 features.                                                                                                    |
| (R) 3-43                 | Fully Compliant     | The <b>EAGLE</b> 5 <b>ISS</b> does not support <b>ISUP</b> message type screening, rejection message suppression on a per screen basis, and new input validations, because these are <b>SEAS</b> post-7.0 features.                                                                                                    |
| (R) 3-44                 | Fully Compliant     | The <b>EAGLE</b> 5 <b>ISS</b> does not support new input validations, because this is a <b>SEAS</b> post-7.0 feature.                                                                                                    |
| (R) 3-45                 | Fully Compliant     | The <b>EAGLE</b> 5 <b>ISS</b> does not support <b>ISUP</b> message type screening and new input validations, because these are <b>SEAS</b> post-7.0 features.                                                                                                    |

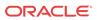

Table A-13 (Cont.) Section 3. Recent Change and Verify Gateway Messages

| Telcordia<br>Requirement | Level of Compliance | Comments/Exceptions                                                                                                    |
|--------------------------|---------------------|----------------------------------------------------------------------------------------------------|
| (R) 3-46                 | Partially Compliant | The EAGLE 5 ISS does not support ranges for the service indicator and network indicator parameters. Also, the EAGLE 5 ISS does not support ISUP message type screening, rejection message suppression on a per screen basis, and new input validations, as these are SEAS post-7.0 features                                                   |
| (R) 3-47                 | Partially Compliant | The <b>EAGLE</b> 5 <b>ISS</b> does not support ranges for the subsystem number parameter, nor does it support the link set identifier parameter. also, the <b>EAGLE</b> 5 <b>ISS</b> does not support <b>SCCP</b> message type screening and rejection message suppression on a per screen basis, as these are <b>SEAS</b> post-7.0 features. |
| (R) 3-48                 | Partially Compliant | The <b>EAGLE</b> 5 <b>ISS</b> does not support ranges for the subsystem number parameter. Also, the <b>EAGLE</b> 5 <b>ISS</b> does not support rejection message suppression on a per screen basis, as this is a <b>SEAS</b> post-7.0 feature.                                                                                                |
| (R) 3-49                 | Fully Compliant     | The <b>EAGLE</b> 5 <b>ISS</b> does not support rejection message suppression on a per screen basis and new input validations, because these are <b>SEAS</b> post-7.0 features.                                                                                                    |
| (R) 3-50                 | Fully Compliant     | The <b>EAGLE</b> 5 <b>ISS</b> does not support rejection message suppression on a per screen basis and new input validations, as these are <b>SEAS</b> post-7.0 features.                                                                                                    |
| (R) 3-51                 | Partially Compliant | The <b>EAGLE</b> 5 <b>ISS</b> does not support ranges for the subsystem number parameter. Also, the <b>EAGLE</b> 5 <b>ISS</b> does not support rejection message suppression on a per screen basis and new input validations, because these are <b>SEAS</b> post-7.0 features.                                                                |
| (R) 3-52                 | Fully Compliant     | The <b>EAGLE</b> 5 <b>ISS</b> does not support rejection message suppression on a per screen basis and new input validations, as these are <b>SEAS</b> post-7.0 features.                                                                                                    |
| (R) 3-53                 | Partially Compliant | This requirement does not apply to the <b>EAGLE 5 ISS</b> because translation type mapping is a <b>SEAS</b> deferred feature.                                                                                                    |
| (R) 3-54                 | Partially Compliant | The <b>EAGLE</b> 5 <b>ISS</b> does not support translation type mapping, because this is a <b>SEAS</b> deferred feature.                                                                                                    |
| (R) 3-55                 | Not Applicable      | This requirement does not apply to the <b>EAGLE</b> 5 <b>ISS</b> because new screening errors is a <b>SEAS</b> post-7.0 feature.                                                                                                    |
| (R) 3-56                 | Not Applicable      | This requirement does not apply to the <b>EAGLE</b> 5 <b>ISS</b> because new screening errors is a <b>SEAS</b> post-7.0 feature.                                                                                                    |
| (R) 3-57                 | Not Applicable      | This requirement does not apply to the <b>EAGLE</b> 5 <b>ISS</b> because new screening errors is a <b>SEAS</b> post-7.0 feature.                                                                                                    |
| (R) 3-58                 | Not Applicable      | This requirement does not apply to the <b>EAGLE</b> 5 <b>ISS</b> because new screening errors is a <b>SEAS</b> post-7.0 feature.                                                                                                    |
| (R) 3-59                 | Not Applicable      | This requirement does not apply to the <b>EAGLE</b> 5 <b>ISS</b> because new screening errors is a <b>SEAS</b> post-7.0 feature.                                                                                                    |
| (R) 3-60                 | Not Applicable      | This requirement does not apply to the <b>EAGLE 5 ISS</b> because new screening errors is a <b>SEAS</b> post-7.0 feature.                                                                                                    |

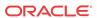

Table A-13 (Cont.) Section 3. Recent Change and Verify Gateway Messages

| Telcordia<br>Requirement | Level of Compliance | Comments/Exceptions                                                                                                    |
|--------------------------|---------------------|----------------------------------------------------------------------------------------------------|
| (R) 3-61                 | Not Applicable      | This requirement does not apply to the <b>EAGLE</b> 5 <b>ISS</b> because new screening errors is a <b>SEAS</b> post-7.0 feature. |
| (R) 3-62                 | Not Applicable      | This requirement does not apply to the <b>EAGLE</b> 5 <b>ISS</b> because new screening errors is a <b>SEAS</b> post-7.0 feature. |
| (R) 3-63                 | Not Applicable      | This requirement does not apply to the <b>EAGLE</b> 5 <b>ISS</b> because new screening errors is a <b>SEAS</b> post-7.0 feature. |
| (R) 3-64                 | Not Applicable      | This requirement does not apply to the <b>EAGLE</b> 5 <b>ISS</b> because new screening errors is a <b>SEAS</b> post-7.0 feature. |
| (R) 3-65                 | Not Applicable      | This requirement does not apply to the <b>EAGLE</b> 5 <b>ISS</b> because new screening errors is a <b>SEAS</b> post-7.0 feature. |
| (R) 3-66                 | Not Applicable      | This requirement does not apply to the <b>EAGLE</b> 5 <b>ISS</b> because new screening errors is a <b>SEAS</b> post-7.0 feature. |
| (R) 3-67                 | Not Applicable      | This requirement does not apply to the <b>EAGLE</b> 5 <b>ISS</b> because new screening errors is a <b>SEAS</b> post-7.0 feature. |
| (R) 3-68                 | Not Applicable      | This requirement does not apply to the <b>EAGLE</b> 5 <b>ISS</b> because new screening errors is a <b>SEAS</b> post-7.0 feature. |
| (R) 3-69                 | Not Applicable      | This requirement does not apply to the <b>EAGLE</b> 5 <b>ISS</b> because new screening errors is a <b>SEAS</b> post-7.0 feature. |

Table A-14 Section 4. Gateway On-Occurrence Autonomous Messages

| Telcordia<br>Requirement | Level of Compliance | Comments/Exceptions                                                                                                    |
|--------------------------|---------------------|----------------------------------------------------------------------------------------------------|
| (R) 4-1                  | Fully Compliant     |                                                                                                    |
| (R) 4-2                  | Partially Compliant | The <b>EAGLE</b> 5 <b>ISS</b> currently only supports the "GTWYLS" value for the entity set name parameter. The <b>EAGLE</b> 5 <b>ISS</b> does not support <b>ISUP</b> message type screening, <b>SS7</b> message inclusion in rejection message, and additional fields that support <b>PCS</b> applications, as these are <b>SEAS</b> post-7.0 features. |
| (R) 4-3                  | Not Compliant       | The <b>EAGLE</b> 5 <b>ISS</b> does not currently support the REPT-SCRERR message.                                                                                                    |

 Table A-15
 Section 5. Gateway Application Control Messages

| Telcordia<br>Requirement | Level of Compliance | Comments/Exceptions                                                                             |
|--------------------------|---------------------|-------------------------------------------------------------------------------------------------|
| (R) 5-1                  | Not Compliant       | The <b>EAGLE</b> 5 <b>ISS</b> does not support the INH-COLL command.                            |
| (R) 5-2                  | Not Compliant       | The <b>EAGLE</b> 5 <b>ISS</b> does not support the ALW-COLL command.                            |
| (R) 5-3                  | Partially Compliant | The new values are set and used immediately. The current (possibly in-use) values are replaced. |

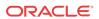

Table A-15 (Cont.) Section 5. Gateway Application Control Messages

| Telcordia<br>Requirement | Level of Compliance | Comments/Exceptions                                                                                                    |
|--------------------------|---------------------|----------------------------------------------------------------------------------------------------|
| (R) 5-4                  | Partially Compliant | New values are set and used immediately. The current (possibly in-use) values are replaced. The <b>EAGLE 5 ISS</b> does not support the <b>SS7</b> message inclusion indicator parameter as this is a <b>SEAS</b> post-7.0 feature |
| (R) 5-5                  | Not Compliant       | The <b>EAGLE</b> 5 <b>ISS</b> does not currently support the SET-SCRERR-PRMTRS message.                                                                                                    |
| (R) 5-6                  | Fully Compliant     |                                                                                                    |
| (R) 5-7                  | Fully Compliant     |                                                                                                    |
| (R) 5-8                  | Not Applicable      | This requirement does not apply to the <b>EAGLE 5 ISS</b> because new input validations is a <b>SEAS</b> post-7.0 feature.                                                                                                    |
| (R) 5-9                  | Not Applicable      | This requirement does not apply to the <b>EAGLE</b> 5 <b>ISS</b> because new input validations is a <b>SEAS</b> post-7.0 feature.                                                                                                  |
| (R) 5-10                 | Not Applicable      | This requirement does not apply to the <b>EAGLE</b> 5 <b>ISS</b> because new input validations is a <b>SEAS</b> post-7.0 feature.                                                                                                  |
| (R) 5-11                 | Not Applicable      | This requirement does not apply to the <b>EAGLE</b> 5 <b>ISS</b> because new input validations is a <b>SEAS</b> post-7.0 feature.                                                                                                  |

Table A-16 Section 6. STP Gateway Data Collection

| Telcordia<br>Requirement | Level of Compliance | Comments/Exceptions                                                                                                    |
|--------------------------|---------------------|----------------------------------------------------------------------------------------------------|
| (R) 6-1                  | Partially Compliant | See Table A-3.                                                                                                    |
| (R) 6-2                  | Partially Compliant | The P_GTWY measurements schedule is being supported with the limitation that only the STP, ORIGNI, ORIGNINC, LNKSET, LSDESTNI and LSORIGNI entity types are supported. The ALL and ACTIVE values for the period parameter to the SEND-DEM-MEAS and SEND-SCH-MEAS is not supported for this schedule. Furthermore, the number of entities is limited to the given value for the following (new) entity types: ORIGNI = 60 ORIGNINC = 800 LSDESTNI = 3000 (and limited to 60 per linkset) LSORIGNI = 1000 (and limited to 60 per linkset) |
| (O) 6-3                  | Not Applicable      | This objective does not apply to the <b>EAGLE 5 ISS</b> because the gateway <b>STP</b> detailed rejection (P_GWREJ) measurement schedule is a <b>SEAS</b> deferred feature.                                                                                                    |
| (R) 6-4                  | Not Compliant       | The <b>EAGLE</b> 5 <b>ISS</b> does not currently support the gateway daily maintenance (P_GMTCD) measurement schedule.                                                                                                    |
| (R) 6-5                  | Not Compliant       | The <b>EAGLE</b> 5 <b>ISS</b> does not currently support the gateway hourly maintenance (P_GMTCH) measurement schedule.                                                                                                    |

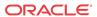

Table A-16 (Cont.) Section 6. STP Gateway Data Collection

| Telcordia<br>Requirement | Level of Compliance | Comments/Exceptions                                                                                                    |
|--------------------------|---------------------|----------------------------------------------------------------------------------------------------|
| (R) 6-6                  | Partially Compliant | The EAGLE 5 ISS does not currently support per originating network identifier, per translation type (ORIGNITT), per originating network identifier, per originating network cluster, per translation type (ONIONCTT), per link set, per originating network identifier, per destination point code, per service identifier (LSONDPSI), per link set, per originating network identifier, per affected destination field (LSONDEST), per link set, per originating network identifier, per calling party address PC and SSN, per translation type (LSONCGTT), per link set, per originating network identifier per calling party address PC and SSN, per DPC and called party address SSN (LSONCGCD), and per link set, per originating network identifier, measured entity types. Also, the EAGLE 5 ISS does not support the per ISUP message type (LSONISMT) measured entity type, because this is a SEAS post-7.0 feature. |
|                          |                     | The ORIGNINC entities will only exist for NI - NC combinations whose network indicator is in the range from 1 to 5 (inclusive).                                                                                                    |
| (CR) 6-7                 | Not Applicable      | This conditional requirement does not apply to the <b>EAGLE</b> 5 <b>ISS</b> because translation type mapping is a <b>SEAS</b> deferred feature.                                                                                                    |
| (O) 6-8                  | Fully Compliant     |                                                                                                    |
| (P) 6.0                  | Fully Compliant     |                                                                                                    |

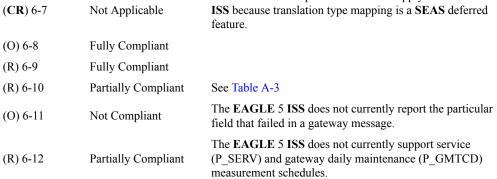

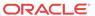

Table A-16 (Cont.) Section 6. STP Gateway Data Collection

| Telcordia<br>Requirement | Level of Compliance | Comments/Exceptions                                                                                                    |
|--------------------------|---------------------|----------------------------------------------------------------------------------------------------|
| (R) 6-13                 | Partially Compliant | The EAGLE 5 ISS does not currently support service (P_SERV), gateway daily maintenance (P_GMTCD), and gateway hourly maintenance (P_GMTCH) measurement schedules, as well as per buffer group (BFRGRP), per buffer (BUFFR), per processor group (PROCGRP), per processor (PROC), per originating network identifier (ORIGNI), per originating network identifier, per originating network cluster (ORIGNINC), per originating network identifier, per translation type (ORIGNITT), per originating network identifier, per originating network cluster, per translation type (ONIONCTT), per link set, per link set, per originating network identifier, per destination point code, per service identifier (LSONDPSI), per link set, per originating network identifier, per affected destination field (LSONDEST), per link set, per originating network identifier, per calling party address PC and SSN, per translation type (LSONCGTT), per link set, per originating network identifier per calling party address PC and SSN, per DPC and called party address SSN (LSONCGCD), and per link set, per originating network identifier, measured entity types. The EAGLE 5 ISS does not support the per link set, per translation type (LSTT) and the per translation type (TT) measured entity types, as those are SEAS deferred features. Also, the EAGLE 5 ISS does not support per ISUP message type (LSONISMT) measured entity type, as this is a SEAS post-7.0 feature. |
|                          |                     | "ACTIVE" period measurements are not supported for schedule P_GTWY.                                                                                                    |
| (R) 6-14                 | Partially Compliant | The <b>EAGLE</b> 5 <b>ISS</b> does not currently support the service (P_SERV), and gateway daily maintenance (P_GMTCD) measurement schedules.                                                                                                    |

**Table A-17** Section 8. Performance and Capacity Requirements

Not Applicable

| Telcordia<br>Requirement | Level of Compliance | Comments/Exceptions                                                                                     |
|--------------------------|---------------------|----------------------------------------------------------------------------------------------------|
| (R) 8-1                  | Partially Compliant | Completion responses to commands that contain large amounts of data could take greater than 60 seconds. |
| (R) 8-2                  | Partially Compliant | The error response on input TMC=SG99 will take much longer than 60 seconds.                             |

SEAS deferred feature.

This requirement does not apply to the **EAGLE 5 ISS** because gateway **STP** detailed rejection measurements is a

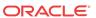

(R) 6-15

Table A-17 (Cont.) Section 8. Performance and Capacity Requirements

| Telcordia<br>Requirement | Level of Compliance | Comments/Exceptions                                                                                                    |
|--------------------------|---------------------|----------------------------------------------------------------------------------------------------|
| (R) 8-3                  | Partially Compliant | Error responses on execution to commands that contain large amounts of data could take greater than 60 seconds.                                                          |
| (R) 8-4                  | Fully Compliant     |                                                                                                    |
| (R) 8-5                  | Not Compliant       | The <b>EAGLE</b> 5 <b>ISS</b> does not currently support the INH-COLL or ALW-COLL application control commands.                                                          |
| (R) 8-6                  | Not Compliant       | The <b>EAGLE</b> 5 <b>ISS</b> does not currently support the INH-COLL or ALW-COLL application control commands.                                                          |
| (R) 8-7                  | Fully Compliant     | The <b>EAGLE</b> 5 <b>ISS</b> does not support the gateway <b>STP</b> detailed rejection (P_GWREJ) measurement schedule, because this is a <b>SEAS</b> deferred feature. |
| (R) 8-8                  | Not Compliant       | The <b>EAGLE</b> 5 <b>ISS</b> does not currently support the gateway daily maintenance (P_GMTCD) measurement schedule.                                                   |
| (R) 8-9                  | Not Compliant       | The <b>EAGLE</b> 5 <b>ISS</b> does not currently support the gateway hourly maintenance (P_GMTCH) measurement schedule.                                                  |
| (R) 8-10                 | Fully Compliant     |                                                                                                    |
| (R) 8-11                 | Not Compliant       | The <b>EAGLE</b> 5 <b>ISS</b> does not currently support the REPT-SCRERR message.                                                                                        |
| (R) 8-12                 | Fully Compliant     |                                                                                                    |
| (R) 8-13                 | Not Compliant       | The <b>EAGLE 5 ISS</b> does not support storage of autonomous messages for retransmission.                                                                               |
| (R) 8-14                 | Not Compliant       | The <b>EAGLE</b> 5 <b>ISS</b> does not support storage of autonomous messages for retransmission.                                                                        |
| (R) 8-15                 | Not Compliant       | The <b>EAGLE</b> 5 <b>ISS</b> does not support storage of autonomous messages for retransmission.                                                                        |
| (R) 8-16                 | Not Compliant       | The <b>EAGLE 5 ISS</b> does not support storage of autonomous messages for retransmission.                                                                               |

Table A-18 Appendix B. Gateway Measurement Definitions and Standard Register Labels

| Telcordia<br>Requirement | Level of Compliance | Comments/Exceptions                                                                                                    |
|--------------------------|---------------------|----------------------------------------------------------------------------------------------------|
| (O) B-1                  | Fully Compliant     |                                                                                                    |
| (O) B-2                  | Fully Compliant     |                                                                                                    |
| (O) B-3                  | Not Compliant       | The <b>EAGLE</b> 5 <b>ISS</b> does not support this measurement in its <b>STP</b> gateway administration measurements (P_GTWY) schedule. |
| (O) B-4                  | Fully Compliant     |                                                                                                    |
| (O) B-5                  | Fully Compliant     |                                                                                                    |
| (O) B-6                  | Fully Compliant     |                                                                                                    |
| (O) B-7                  | Fully Compliant     |                                                                                                    |
| (O) B-8                  | Fully Compliant     |                                                                                                    |
|                          |                     |                                                                                                    |

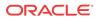

Table A-18 (Cont.) Appendix B. Gateway Measurement Definitions and Standard Register Labels

| Telcordia<br>Requirement | Level of Compliance | Comments/Exceptions                                                                                                    |
|--------------------------|---------------------|----------------------------------------------------------------------------------------------------|
| (O) B-9                  | Fully Compliant     |                                                                                                    |
| (O) B-10                 | Fully Compliant     |                                                                                                    |
| (O) B-11                 | Fully Compliant     |                                                                                                    |
| (O) B-12                 | Fully Compliant     |                                                                                                    |
| (O) B-13                 | Fully Compliant     |                                                                                                    |
| (O) B-14                 | Fully Compliant     |                                                                                                    |
| (O) B-15                 | Fully Compliant     |                                                                                                    |
| (O) B-16                 | Fully Compliant     |                                                                                                    |
| (O) B-17                 | Fully Compliant     |                                                                                                    |
| (O) B-18                 | Fully Compliant     |                                                                                                    |
| ( <b>CR</b> ) B-19       | Fully Compliant     |                                                                                                    |
| (R) B-20                 | Not Compliant       | The <b>EAGLE</b> 5 <b>ISS</b> does not support this measurement in its <b>STP</b> gateway administration measurements (P_GTWY) schedule. |
| (R) B-21                 | Fully Compliant     |                                                                                                    |
| (O) B-22                 | Fully Compliant     |                                                                                                    |
| (O) B-23                 | Fully Compliant     |                                                                                                    |
| (O) B-24                 | Fully Compliant     |                                                                                                    |
| (R) B-25                 | Not Compliant       | The <b>EAGLE</b> 5 <b>ISS</b> does not support this measurement in its <b>STP</b> gateway administration measurements (P_GTWY) schedule. |
| (R) B-26                 | Fully Compliant     |                                                                                                    |
| (O) B-27                 | Fully Compliant     |                                                                                                    |
| (O) B-28                 | Fully Compliant     |                                                                                                    |
| (O) B-29                 | Fully Compliant     |                                                                                                    |
| (O) B-30                 | Not Compliant       | The <b>EAGLE</b> 5 <b>ISS</b> does not support this measurement in its <b>STP</b> gateway administration measurements (P_GTWY) schedule. |
| (R) B-31                 | Not Compliant       | The <b>EAGLE</b> 5 <b>ISS</b> does not support the <b>ORIGNITT</b> entity type.                                                          |
| (R) B-32                 | Not Compliant       | The <b>EAGLE</b> 5 <b>ISS</b> does not support the <b>ORIGNITT</b> entity type.                                                          |
| (O) B-33                 | Not Compliant       | The <b>EAGLE</b> 5 <b>ISS</b> does not support the <b>ORIGNITT</b> entity type.                                                          |
| (R) B-34                 | Not Compliant       | The <b>EAGLE</b> 5 <b>ISS</b> does not support the <b>ONIONCTT</b> entity type.                                                          |
| (R) B-35                 | Not Compliant       | The <b>EAGLE</b> 5 <b>ISS</b> does not support the <b>ONIONCTT</b> entity type.                                                          |
| (O) B-36                 | Not Compliant       | The <b>EAGLE</b> 5 <b>ISS</b> does not support the <b>ONIONCTT</b> entity type.                                                          |

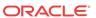

Table A-18 (Cont.) Appendix B. Gateway Measurement Definitions and Standard Register Labels

| Telcordia<br>Requirement | Level of Compliance | Comments/Exceptions                                                                                                    |
|--------------------------|---------------------|----------------------------------------------------------------------------------------------------|
| (R) B-37                 | Fully Compliant     |                                                                                                    |
| (R) B-38                 | Fully Compliant     |                                                                                                    |
| (R) B-39                 | Fully Compliant     |                                                                                                    |
| (R) B-40                 | Fully Compliant     |                                                                                                    |
| (R) B-41                 | Fully Compliant     |                                                                                                    |
| (R) B-42                 | Fully Compliant     |                                                                                                    |
| (R) B-43                 | Fully Compliant     |                                                                                                    |
| (R) B-44                 | Fully Compliant     |                                                                                                    |
| (R) B-45                 | Fully Compliant     |                                                                                                    |
| (R) B-46                 | Fully Compliant     |                                                                                                    |
| (R) B-47                 | Fully Compliant     |                                                                                                    |
| (R) B-48                 | Fully Compliant     |                                                                                                    |
| (R) B-49                 | Fully Compliant     |                                                                                                    |
| (R) B-50                 | Fully Compliant     |                                                                                                    |
| (R) B-51                 | Fully Compliant     |                                                                                                    |
| (R) B-52                 | Fully Compliant     |                                                                                                    |
| (R) B-53                 | Fully Compliant     |                                                                                                    |
| (R) B-54                 | Fully Compliant     |                                                                                                    |
| (O) B-55                 | Not Compliant       | The <b>EAGLE</b> 5 <b>ISS</b> does not support this measurement in its <b>STP</b> gateway administration measurements (P_GTWY) schedule. |
| (R) B-56                 | Fully Compliant     |                                                                                                    |
| (R) B-57                 | Fully Compliant     |                                                                                                    |
| (R) B-58                 | Fully Compliant     |                                                                                                    |
| (R) B-59                 | Fully Compliant     |                                                                                                    |
| (R) B-60                 | Fully Compliant     |                                                                                                    |
| (O) B-61                 | Not Compliant       | The <b>EAGLE</b> 5 <b>ISS</b> does not support this measurement in its <b>STP</b> gateway administration measurements (P_GTWY) schedule. |
| (R) B-62                 | Fully Compliant     |                                                                                                    |
| (R) B-63                 | Fully Compliant     |                                                                                                    |
| (R) B-64                 | Fully Compliant     |                                                                                                    |
| (R) B-65                 | Fully Compliant     |                                                                                                    |
| (R) B-66                 | Fully Compliant     |                                                                                                    |
| (R) B-67                 | Fully Compliant     |                                                                                                    |
| (R) B-68                 | Fully Compliant     |                                                                                                    |
| (R) B-69                 | Fully Compliant     |                                                                                                    |
| (R) B-70                 | Fully Compliant     |                                                                                                    |
|                          |                     |                                                                                                    |

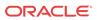

 Table A-18 (Cont.) Appendix B. Gateway Measurement Definitions and Standard

 Register Labels

| Telcordia          |                     |                                                                                                    |
|--------------------|---------------------|----------------------------------------------------------------------------------------------------|
| Requirement        | Level of Compliance | Comments/Exceptions                                                                                                    |
| (R) B-71           | Fully Compliant     |                                                                                                    |
| (R) B-72           | Fully Compliant     |                                                                                                    |
| (O) B-73           | Fully Compliant     |                                                                                                    |
| (O) B-74           | Fully Compliant     |                                                                                                    |
| (O) B-75           | Fully Compliant     |                                                                                                    |
| (O) B-76           | Fully Compliant     |                                                                                                    |
| (O) B-77           | Fully Compliant     |                                                                                                    |
| (O) B-78           | Fully Compliant     |                                                                                                    |
| (O) B-79           | Fully Compliant     |                                                                                                    |
| (O) B-80           | Not Compliant       | The <b>EAGLE</b> 5 <b>ISS</b> does not support this measurement in its <b>STP</b> gateway administration measurements (P_GTWY) schedule.                                             |
| ( <b>CR</b> ) B-81 | Not Applicable      | This conditional requirement does not apply to the <b>EAGLE</b> 5 <b>ISS</b> because translation type mapping is a <b>SEAS</b> deferred feature.                                     |
| ( <b>CR</b> ) B-82 | Not Applicable      | This conditional requirement does not apply to the <b>EAGLE</b> 5 <b>ISS</b> because translation type mapping is a <b>SEAS</b> deferred feature.                                     |
| (O) B-83           | Not Applicable      | This objective does not apply to the <b>EAGLE 5 ISS</b> because translation type mapping is a <b>SEAS</b> deferred feature.                                                          |
| ( <b>CR</b> ) B-84 | Not Applicable      | This conditional requirement does not apply to the <b>EAGLE</b> 5 <b>ISS</b> because translation type mapping is a <b>SEAS</b> deferred feature.                                     |
| (O) B-85           | Not Applicable      | This objective does not apply to the <b>EAGLE</b> 5 <b>ISS</b> because translation type mapping is a <b>SEAS</b> deferred feature.                                                   |
| (R) B-86           | Fully Compliant     |                                                                                                    |
| (O) B-87           | Not Applicable      | Not Implemented.                                                                                                    |
| (R) B-88           | Not Applicable      | This requirement does not apply to the <b>EAGLE 5 ISS</b> because the gateway <b>STP</b> detailed rejection (P_GWREJ) measurement schedule is a <b>SEAS</b> deferred feature.        |
| (O) B-89           | Not Applicable      | This objective does not apply to the <b>EAGLE 5 ISS</b> because the gateway <b>STP</b> detailed rejection (P_GWREJ) measurement schedule is a <b>SEAS</b> deferred feature.          |
| (R) B-90           | Not Applicable      | This requirement does not apply to the <b>EAGLE</b> 5 <b>ISS</b> because the gateway <b>STP</b> detailed rejection (P_GWREJ) measurement schedule is a <b>SEAS</b> deferred feature. |
| (R) B-91           | Not Applicable      | This requirement does not apply to the <b>EAGLE 5 ISS</b> because the gateway <b>STP</b> detailed rejection (P_GWREJ) measurement schedule is a <b>SEAS</b> deferred feature.        |
| (O) B-92           | Not Applicable      | This objective does not apply to the <b>EAGLE</b> 5 <b>ISS</b> because the gateway <b>STP</b> detailed rejection (P_GWREJ) measurement schedule is a <b>SEAS</b> deferred feature.   |

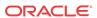

Table A-18 (Cont.) Appendix B. Gateway Measurement Definitions and Standard Register Labels

| Telcordia<br>Requirement | Level of Compliance | Comments/Exceptions                                                                                                    |
|--------------------------|---------------------|----------------------------------------------------------------------------------------------------|
| (R) B-93                 | Not Applicable      | This requirement does not apply to the <b>EAGLE</b> 5 <b>ISS</b> because the gateway <b>STP</b> detailed rejection (P_GWREJ) measurement schedule is a <b>SEAS</b> deferred feature. |
| (O) B-94                 | Not Applicable      | This objective does not apply to the <b>EAGLE 5 ISS</b> because the gateway <b>STP</b> detailed rejection (P_GWREJ) measurement schedule is a <b>SEAS</b> deferred feature.          |
| (R) B-95                 | Not Applicable      | This requirement does not apply to the <b>EAGLE 5 ISS</b> because the gateway <b>STP</b> detailed rejection (P_GWREJ) measurement schedule is a <b>SEAS</b> deferred feature.        |
| (R) B-96                 | Not Applicable      | This requirement does not apply to the <b>EAGLE</b> 5 <b>ISS</b> because the gateway <b>STP</b> detailed rejection (P_GWREJ) measurement schedule is a <b>SEAS</b> deferred feature. |
| (O) B-97                 | Not Applicable      | This objective does not apply to the <b>EAGLE</b> 5 <b>ISS</b> because the gateway <b>STP</b> detailed rejection (P_GWREJ) measurement schedule is a <b>SEAS</b> deferred feature.   |
| (R) B-98                 | Not Compliant       | The <b>EAGLE</b> 5 <b>ISS</b> does not support the <b>STP</b> gateway daily maintenance measurements (P_GMTCD) schedule.                                                             |
| (O) B-99                 | Not Compliant       | The <b>EAGLE</b> 5 <b>ISS</b> does not support the <b>STP</b> gateway daily maintenance measurements (P_GMTCD) schedule.                                                             |
| ( <b>CR</b> ) B-100      | Not Compliant       | The <b>EAGLE</b> 5 <b>ISS</b> does not support the <b>STP</b> gateway daily maintenance measurements (P_GMTCD) schedule.                                                             |
| (O) B-101                | Not Compliant       | The <b>EAGLE</b> 5 <b>ISS</b> does not support the <b>STP</b> gateway daily maintenance measurements (P_GMTCD) schedule.                                                             |
| ( <b>CR</b> ) B-102      | Not Compliant       | The <b>EAGLE</b> 5 <b>ISS</b> does not support the <b>STP</b> gateway daily maintenance measurements (P_GMTCD) schedule.                                                             |
| ( <b>CR</b> ) B-103      | Not Compliant       | The <b>EAGLE</b> 5 <b>ISS</b> does not support the <b>STP</b> gateway daily maintenance measurements (P_GMTCD) schedule.                                                             |
| (O) B-104                | Not Compliant       | The <b>EAGLE</b> 5 <b>ISS</b> does not support the <b>STP</b> gateway daily maintenance measurements (P_GMTCD) schedule.                                                             |
| (R) B-105                | Not Compliant       | The <b>EAGLE</b> 5 <b>ISS</b> does not support the <b>STP</b> gateway daily maintenance measurements (P_GMTCD) schedule.                                                             |
| (O) B-106                | Not Compliant       | The <b>EAGLE</b> 5 <b>ISS</b> does not support the <b>STP</b> gateway daily maintenance measurements (P_GMTCD) schedule.                                                             |

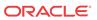

## Index

```
\mathbf{C}
                                                                 M
                                                                 Maintenance and Administration Subsystem (MAS),
card
    E5-MCAP, 1-9
    E5-MDAL, 1-9
                                                                 Maintenance and Administration Subsystem Processor
    E5-TDM, 1-9
                                                                          (MASP), 1-8
                                                                 Maintenance Communication Application Processor
cards
                                                                          (MCAP), 1-9
    control, 1-8
    E5-MASP, 1-9
                                                                 Maintenance Disk and Alarm (MDAL), 1-9
    MASP, 1-8
                                                                 MAS, 1-8
                                                                 MASP, 1-8
chg-db, 3-1, 3-8, 3-10, 3-38, 3-41, 4-1, 4-3, 4-6, 4-9,
        4-16, 5-1, 5-2, 5-5, 5-6, 5-8, 5-13, 5-15, 5-19,
        5-22, 5-27, 5-30, 5-32, 5-35, 5-36, 5-41,
                                                                 N
         5-46, 5-50, 5-56, 5-60, 5-65, 5-73, 5-76,
         5-83, 5-89, 5-91, 5-96, 5-103, 5-105, 5-111,
                                                                 npcst parameter, 5-5, 5-27, 5-35, 5-46, 5-60, 5-91,
        5-122, 5-123, 5-133-5-135, 5-137, 5-140,
                                                                          5-105
        6-1, 6-3, 6-6, 6-9, 6-18, 6-20
chg-feat, 2-10, 3-14, 5-1, 5-6, 5-13, 5-19, 5-30, 5-36,
                                                                 P
         5-50, 5-65, 5-83, 5-84, 5-96, 5-111, 5-135
control cards
                                                                 pcst parameter, 5-1, 5-2, 5-5, 5-6, 5-8, 5-19, 5-22,
    E5-based, 1-9
                                                                          5-27, 5-31, 5-33, 5-35, 5-36, 5-41, 5-46,
    EAGLE ISS, 1-8
                                                                          5-51, 5-56, 5-60, 5-84, 5-89, 5-91, 5-97,
credit card flash drive, 1-9
                                                                          5-103, 5-105
D
                                                                 R
drive
                                                                 removable media, 1-9
    credit card flash, 1-9
                                                                 rept-stat-rte, 3-38
    E5-TDM fixed SATA, 1-9
                                                                 rmv-card, 3-8
    removable media flash, 1-9
                                                                 rtrv-ctrl-feat, 3-38, 3-41, 4-1, 4-9, 6-1
                                                                 rtrv-dstn, 3-38, 3-41
Е
                                                                 rtrv-feat, 5-1, 5-6, 5-13, 5-19, 5-30, 5-36, 5-50, 5-65,
                                                                          5-83, 5-96, 5-111, 5-135
E5-based control cards, 1-9
                                                                 rtrv-gtt, 4-9
E5-MASP cards, 1-9
                                                                 rtrv-gttsel, 6-20
E5-MCAP card
                                                                 rtrv-ls, 3-38, 3-41
    USB ports, 1-9
                                                                 rtrv-map, 4-1, 6-1
E5-MDAL card, 1-9
                                                                 rtrv-tt, 4-9
E5-TDM card, 1-9
F
                                                                 SATA fixed drive, E5-TDM, 1-9
fixed drive
```

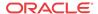

E5-TDM, 1-9

<u>T</u>

Terminal Disk Module (TDM), *1-9* tfatcabmlq parameter, *3-13* 

USB port flush-mounted, *1-9* latched, *1-9* 

U

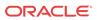